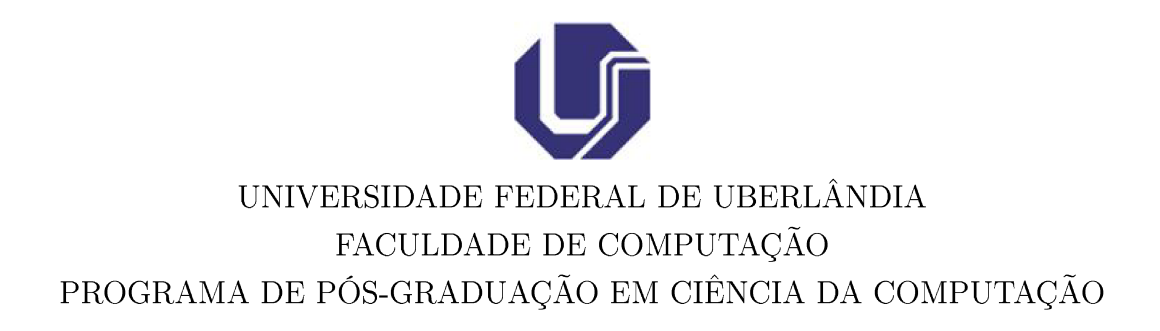

Thiago Fialho de Queiroz Lafetá

Algoritmos Evolutivos Many Objectives Aplicados ao Problema de Roteamento Multicast com Qualidade de Serviço

Uberlândia - Minas Gerais

2016

#### UNIVERSIDADE FEDERAL DE UBERLÂNDIA FACULDADE DE COMPUTAÇÃO PROGRAMA DE PÓS-GRADUAÇÃO EM CIÊNCIA DA COMPUTAÇÃO

Thiago Fialho de Queiroz Lafetá

### ALGORITMOS EVOLUTIVOS MANY OBJECTIVES APLICADOS AO PROBLEMA DE ROTEAMENTO MULTICAST COM QUALIDADE DE SERVIÇO

Dissertação de Mestrado apresentada à Faculdade de Computação da Universidade Federal de Uberlândia, Minas Gerais, como parte dos requisitos exigidos para obtenção do título de Mestre em Ciência da Computação.

Área de concentração: Inteligência Artificial.

Orientadora: Prof<sup>a</sup>. Dr<sup>a</sup>. Gina Maira Barbosa de Oliveira

Co-orientadora: Prof<sup>a</sup>. Dr<sup>a</sup>. Christiane Regina Soares Brasil

Uberlândia, Minas Gerais 2016

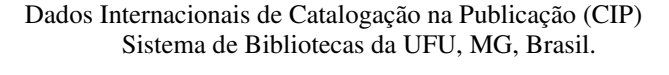

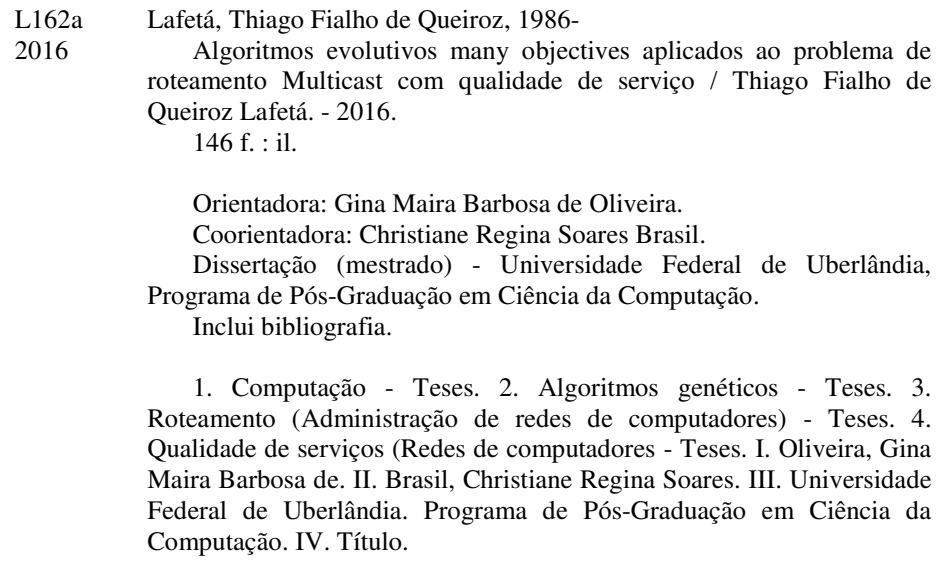

### UNIVERSIDADE FEDERAL DE UBERLÂNDIA FACULDADE DE COMPUTAÇÃO PROGRAMA DE PÓS-GRADUAÇÃO EM CIÊNCIA DA COMPUTAÇÃO

Os abaixo assinados, por meio deste, certificam que leram e recomendam para a Faculdade de Computação a aceitação da dissertação intitulada "Algoritmos Evolutivos Many Objectives Aplicados ao Problema de Roteamento Multicast com Qualidade de Serviço" por Thiago Fialho de Queiroz Lafetá como parte dos requisitos exigidos para a obtenção do título de Mestre em Ciência da Computação.

Uberlândia, 18 de Fevereiro de 2016

Orientadora:

Prof<sup>a</sup>. Dr<sup>a</sup>. Gina Maira Barbosa de Oliveira Universidade Federal de Uberlândia

Co-orientadora:

Prof<sup>a</sup>. Dr<sup>a</sup>. Christiane Regina Soares Brasil Universidade Federal de Uberlândia

Banca Examinadora:

Prof. Dr. Alexandre Cláudio Botazzo Delbem Universidade de São Paulo

> Prof. Dr. Pedro Frosi Rosa Universidade Federal de Uberlândia

### UNIVERSIDADE FEDERAL DE UBERLÂNDIA FACULDADE DE COMPUTAÇÃO PROGRAMA DE PÓS-GRADUAÇÃO EM CIÊNCIA DA COMPUTAÇÃO

Data: Fevereiro de 2016

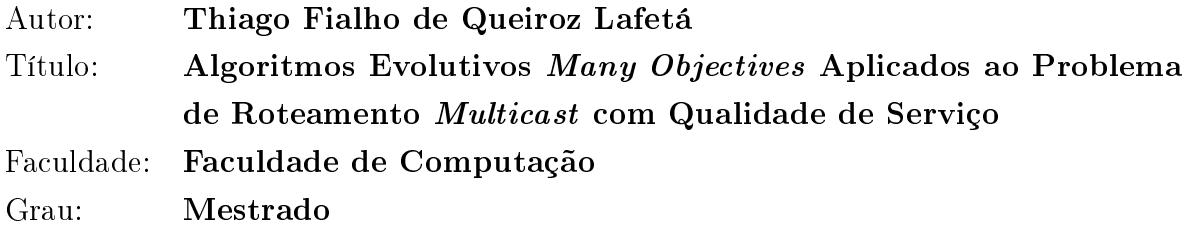

Fica garantido à Universidade Federal de Uberlândia o direito de circulação e impressão de cópias deste documento para propósitos exclusivamente acadêmicos, desde que o autor seja devidamente informado.

Autor

O AUTOR RESERVA PARA SI QUALQUER OUTRO DIREITO DE PUBLICAÇÃO DESTE DOCUMENTO, NÃO PODENDO O MESMO SER IMPRESSO OU REPRO-DUZIDO, SEJA NA TOTALIDADE OU EM PARTES, SEM A PERMISSÃO ESCRITA DO AUTOR.

c Todos os direitos reservados a Thiago Fialho de Queiroz Lafetá

## Dedicatória

 $Dedico$  a minha Orientadora Prof<sup>a</sup> Dr. Gina Maira Barbosa de Oliveira, pela confiança, paciência, incentivo e excelente orientação.

Dedico a minha Co-Orientadora Prof<sup>a</sup> Dr. Christiane Regina Soares Brasil, pela  $\mathit{confianca},\ \mathit{paciência},\ \mathit{incentivo}\ e\ \mathit{excelente}\ \mathit{co-orientação}.$ 

Sem o apoio de ambas, este trabalho não teria sido realizado. A elas, muito obrigado.

Dedico aos meus irmãos José Antônio Jr. e Raquel Fialho, por sempre estarem presentes.

Dedico aos meus Pais José Antônio e Regia Coelli Fialho.

## Agradecimentos

A Deus, pelas oportunidades.

A minha orientadora, Dra. Gina Oliveira, pelos ensinamentos.

A minha co-orientadora, Dr<sub>a</sub>. Christiane Brasil, pelos ensinamentos.

Ao Secretario da Facom Erisvaldo Araujo Fialho, pelos ótimos conselhos e trabalho.

A todos os professores da UFU e da UFLA, pelo relevante trabalho que realizam.

Aos meus pais, José e Regina, pelo apoio e amor incondicional.

Ao meu irmão José Jr. e minha irmã Raquel, por tudo.

Esvazie sua mente de modelos, formas, seja amorfo como a água. Você coloca a água em um copo, ela se torna o copo. Você coloca a água em uma garrafa, ela se torna a garrafa. Você coloca ela em uma chaleira, ela se torna a chaleira. A água pode fluir, a água pode destruir. Seja água meu amigo. (Brandon Bruce Lee)

### Resumo

Em redes de computadores, para garantir que seja obtido um nível adequado de comunicação m-a-m, é importante garantir um roteamento com Qualidade de Serviço (QoS). O problema de roteamento com QoS envolve múltiplos objetivos a serem otimizados ou atendidos simultaneamente. Quando esse roteamento é do tipo multicast, que envolve vários destinatários, a complexidade do problema é ainda maior. Trabalhos anteriores investigam o uso de Algoritmos Evolutivos Multiobjetivos (AEMO) no problema de roteamento multicast com QoS. É sabido que quanto maior é o número de objetivos a serem otimizados, mais complexo se torna o problema multiobjetivo e mais difícil se torna a convergência de AEMOs tradicionais. Por isso, é proposto o uso de um método evolutivo many objective: o AEMMT (Algoritmo Evolutivo Multiobjetivo com Muitas Tabelas). O AEMMT foi especialmente desenvolvido para problemas com um número maior de objetivos e espera-se que ele se comporte mais adequadamente com o aumento do número de objetivos no roteamento multicast com QoS. Com o intuito de forticar a convergência este trabalho propõe um novo many objective baseado nas estratégias do AEMMT, nomeado AEMMD.

Palavras chave: algoritmos genéticos multiobjectivos; roteamento multicast; qualidade de serviço; algoritmos evolutivos.

## Abstract

In computer networks, to ensure that an adequate level of communication end-to-end is achieved, it is important to ensure a routing with quality of service (QoS). The routing problem with QoS involves multiple objectives to be optimized or serviced simultaneously. When this multicast routing is the kind which involves multiple recipients, the complexity of the problem is even greater. Previous studies investigating the use of evolutionary algorithms Multiobjetivos (AEMO) in multicast routing problem with QoS. It is known that the greater the number of objects to be optimized, the more complex becomes the multiobjective and more difficult problem becomes convergence  $AEMOs$  Traditional. Therefore, the use of an evolutionary method many objective is proposed: the AEMMT (Evolutionary Algorithm with Multiobjective Many tables). The AEMMT was specially developed for problems with a large number of objectives and expected it to behave more appropriately with the increasing number of objectives in the multicast routing with QoS. In order to strengthen the convergence this paper proposes a new many objective based on the strategies of AEMMT appointed AEMMD.

Keywords: multiobjetivos genetic algorithms; multicast routing; quality of service; evolutionary algorithms.

## Sumário

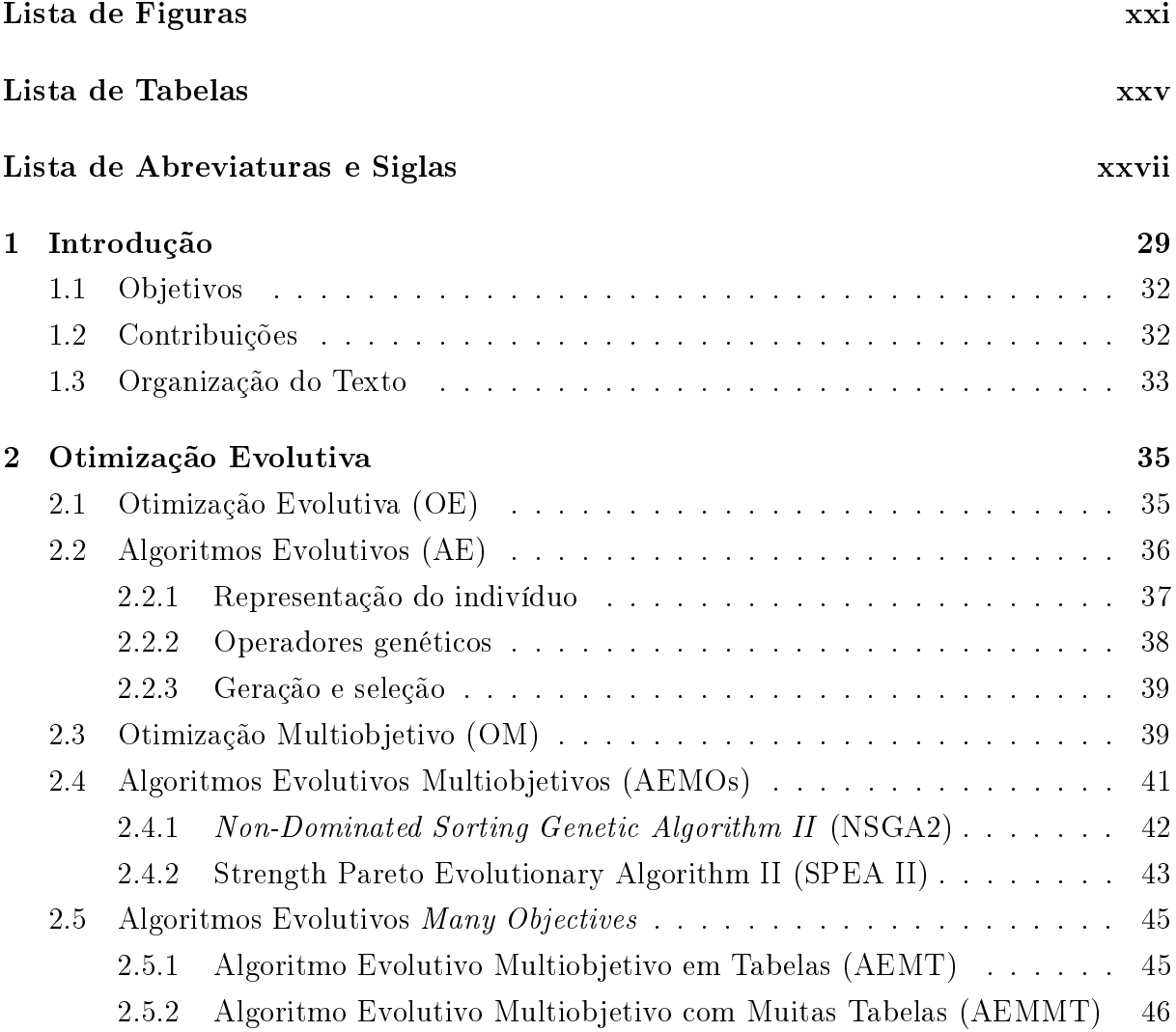

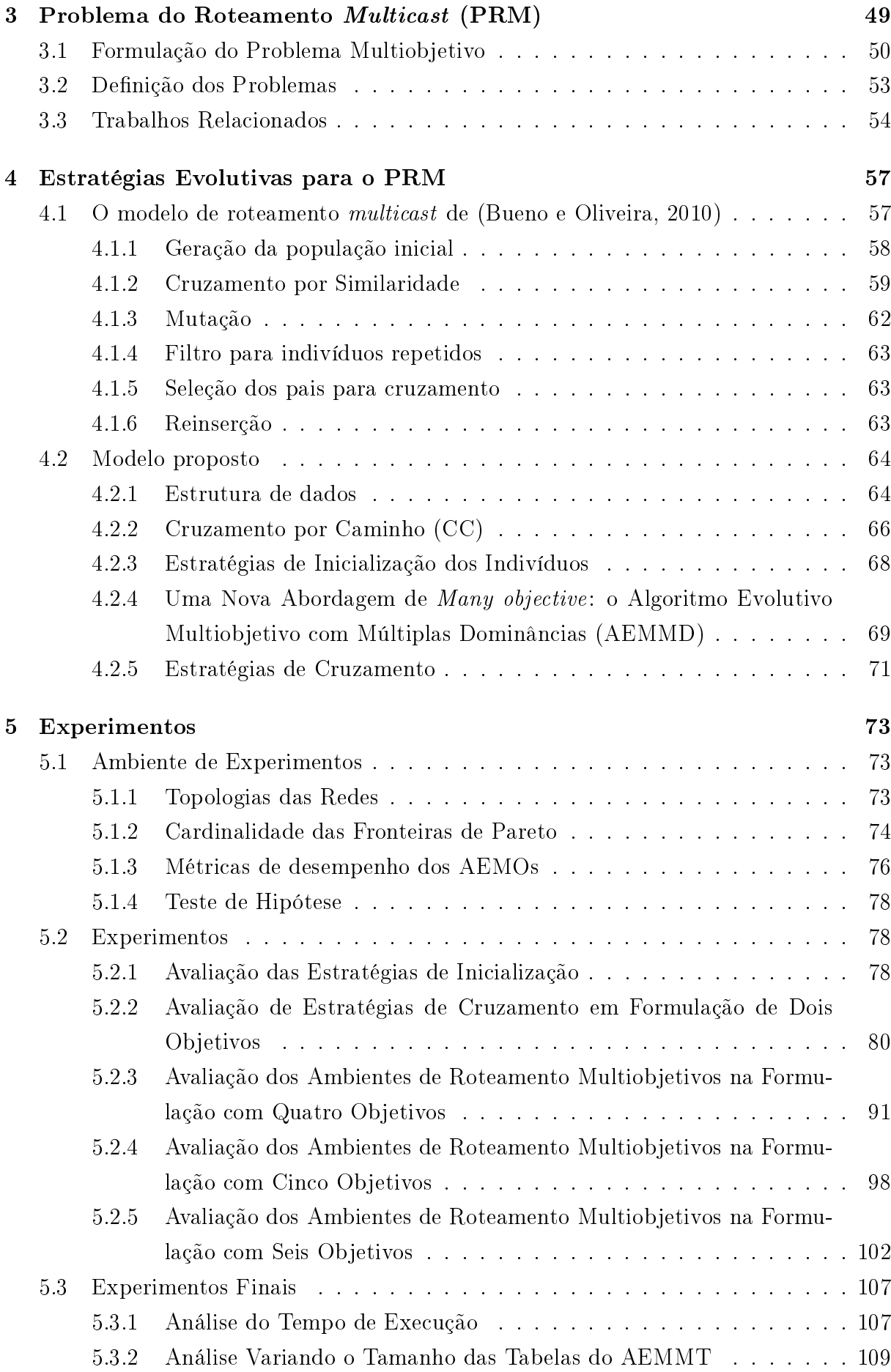

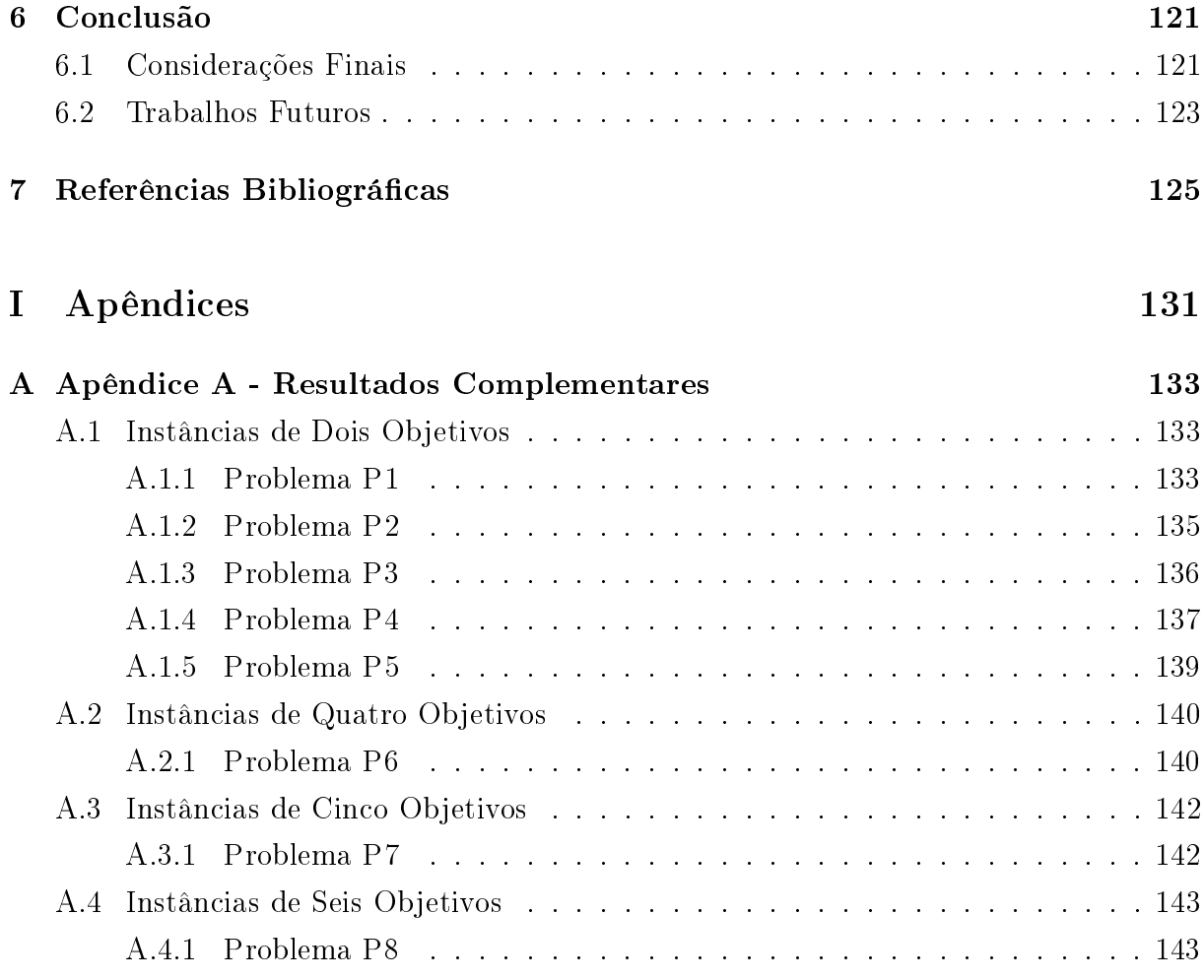

# Lista de Figuras

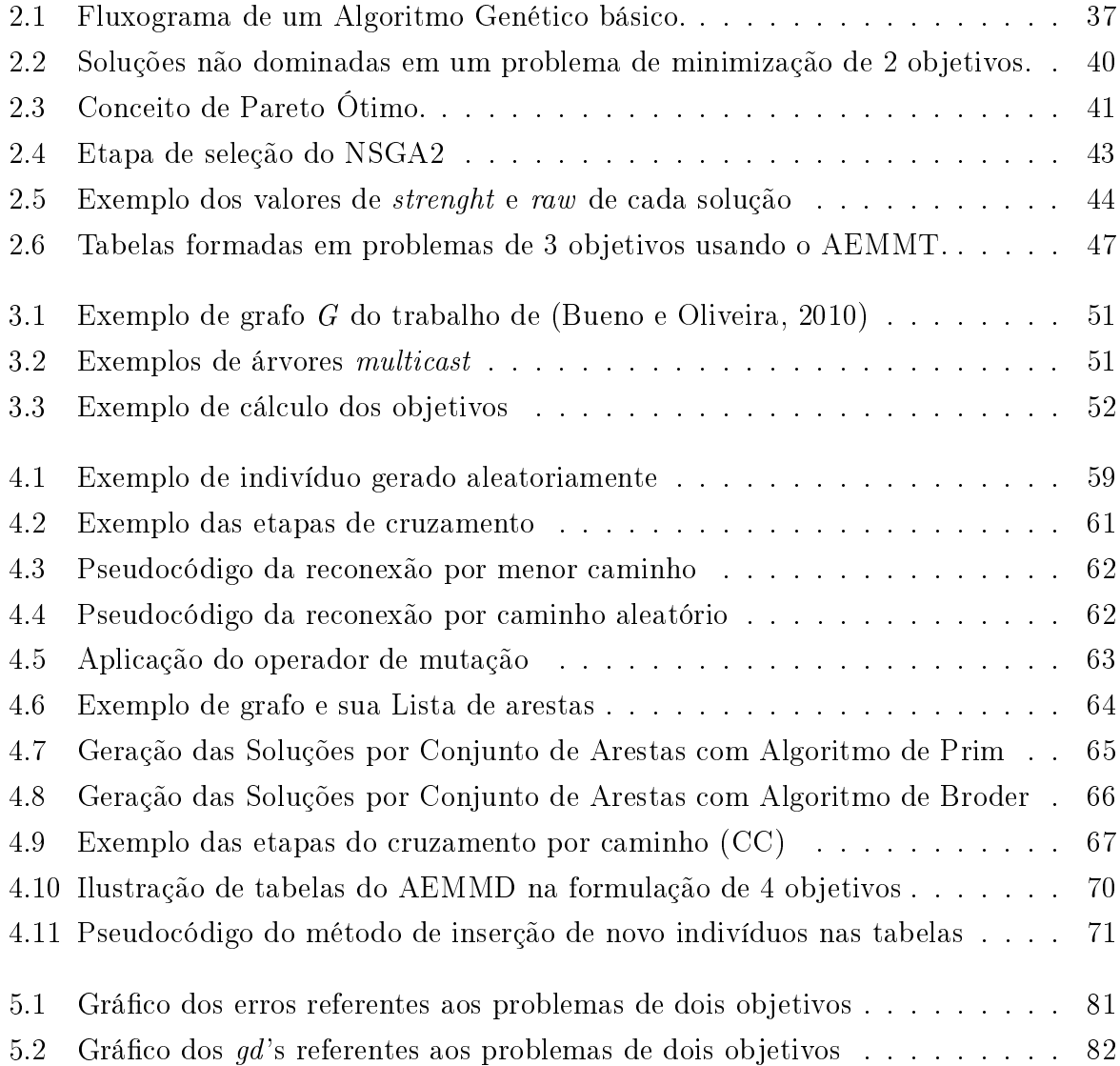

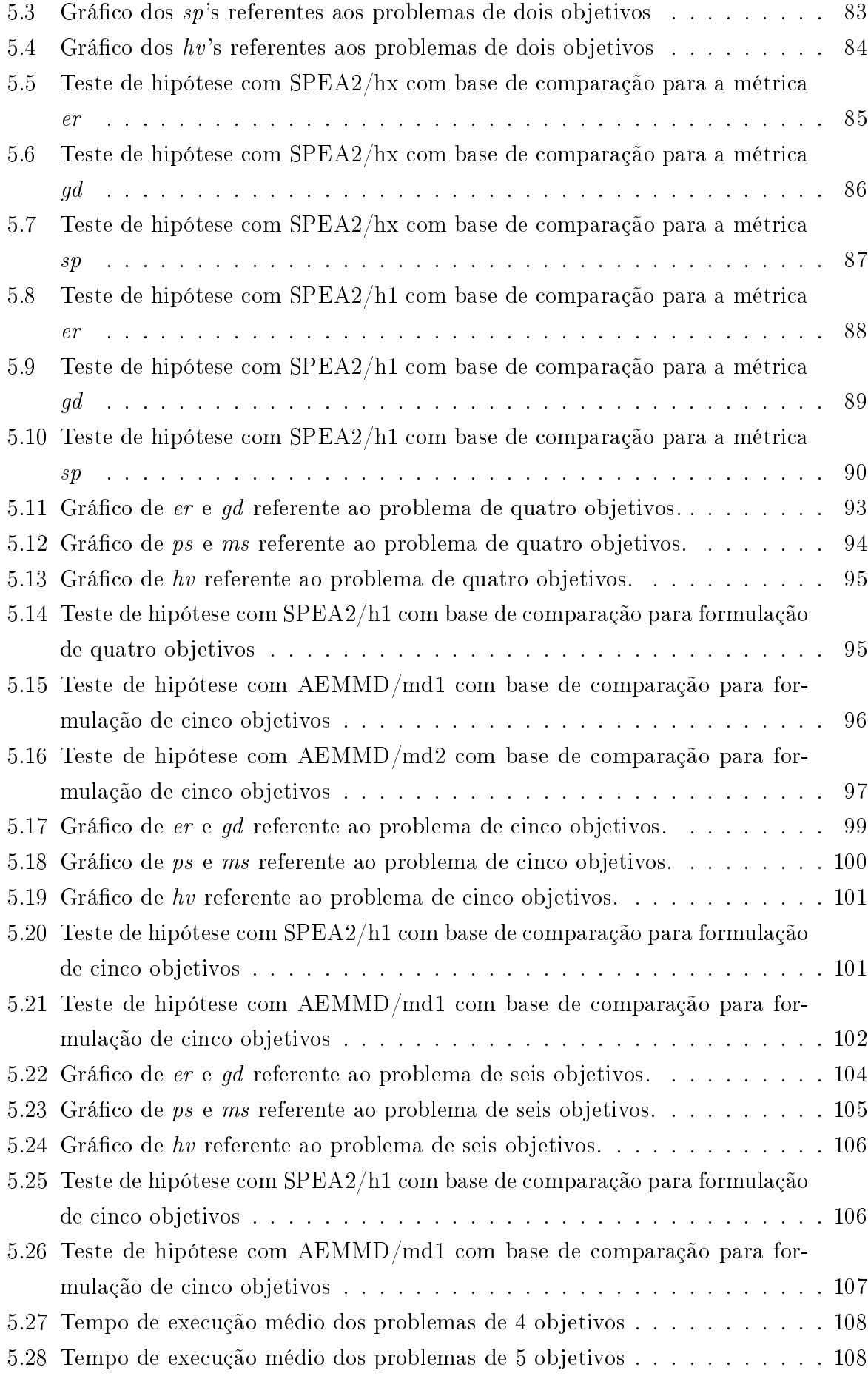

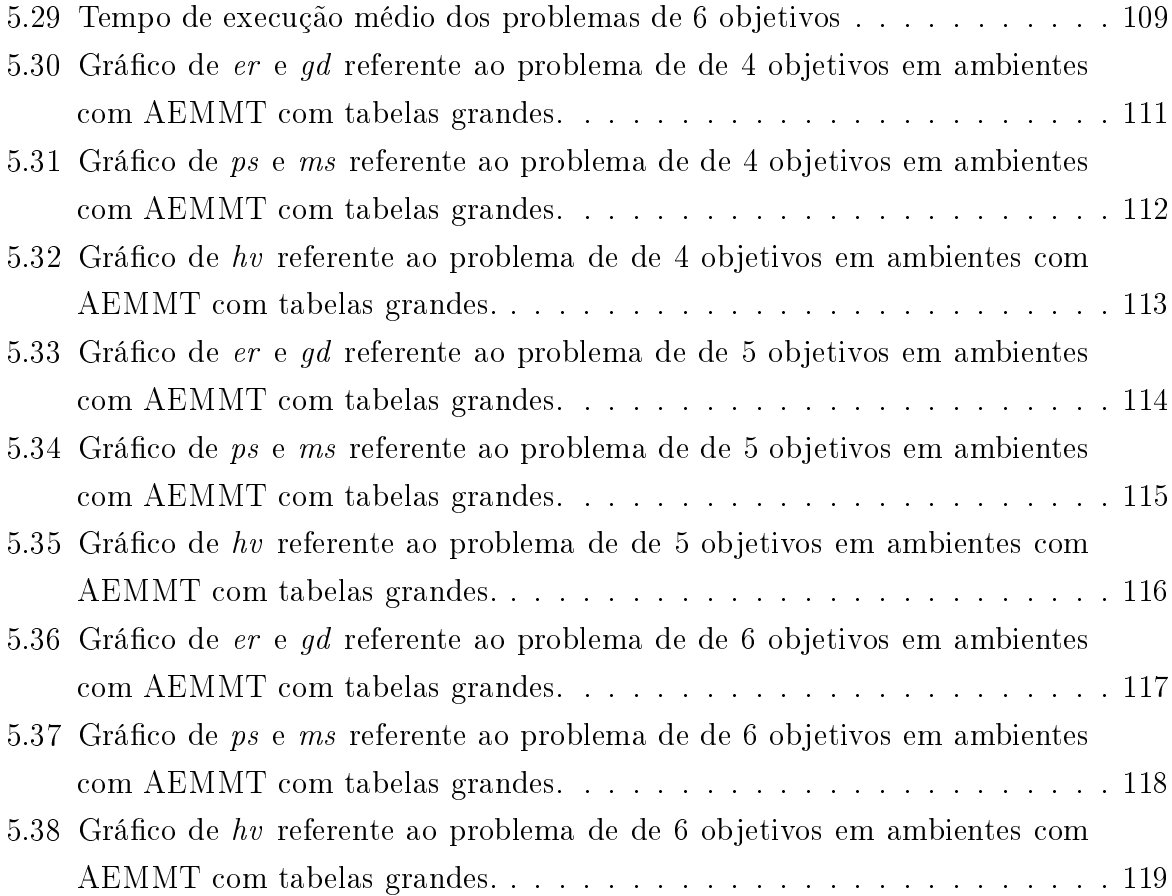

## Lista de Tabelas

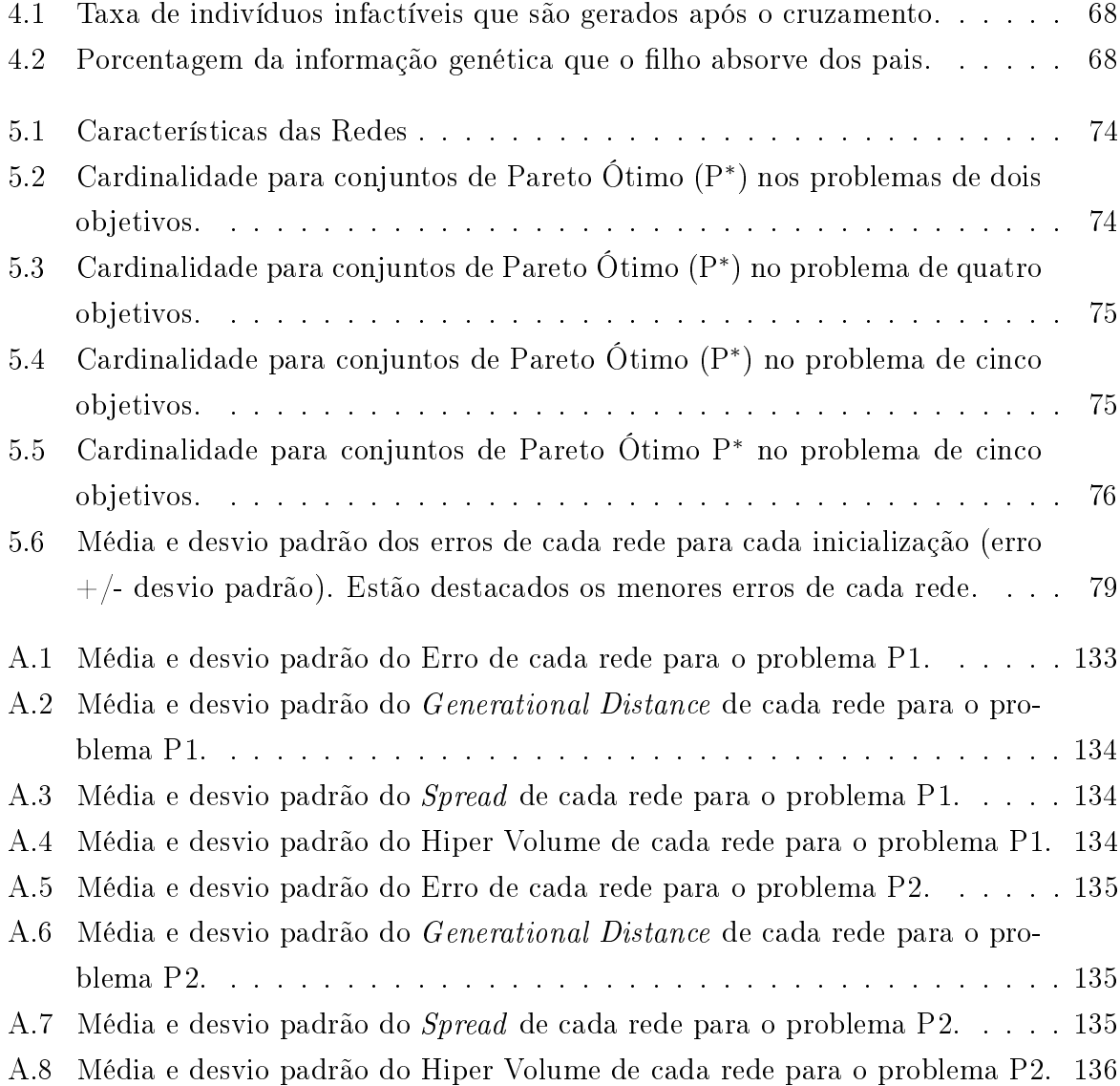

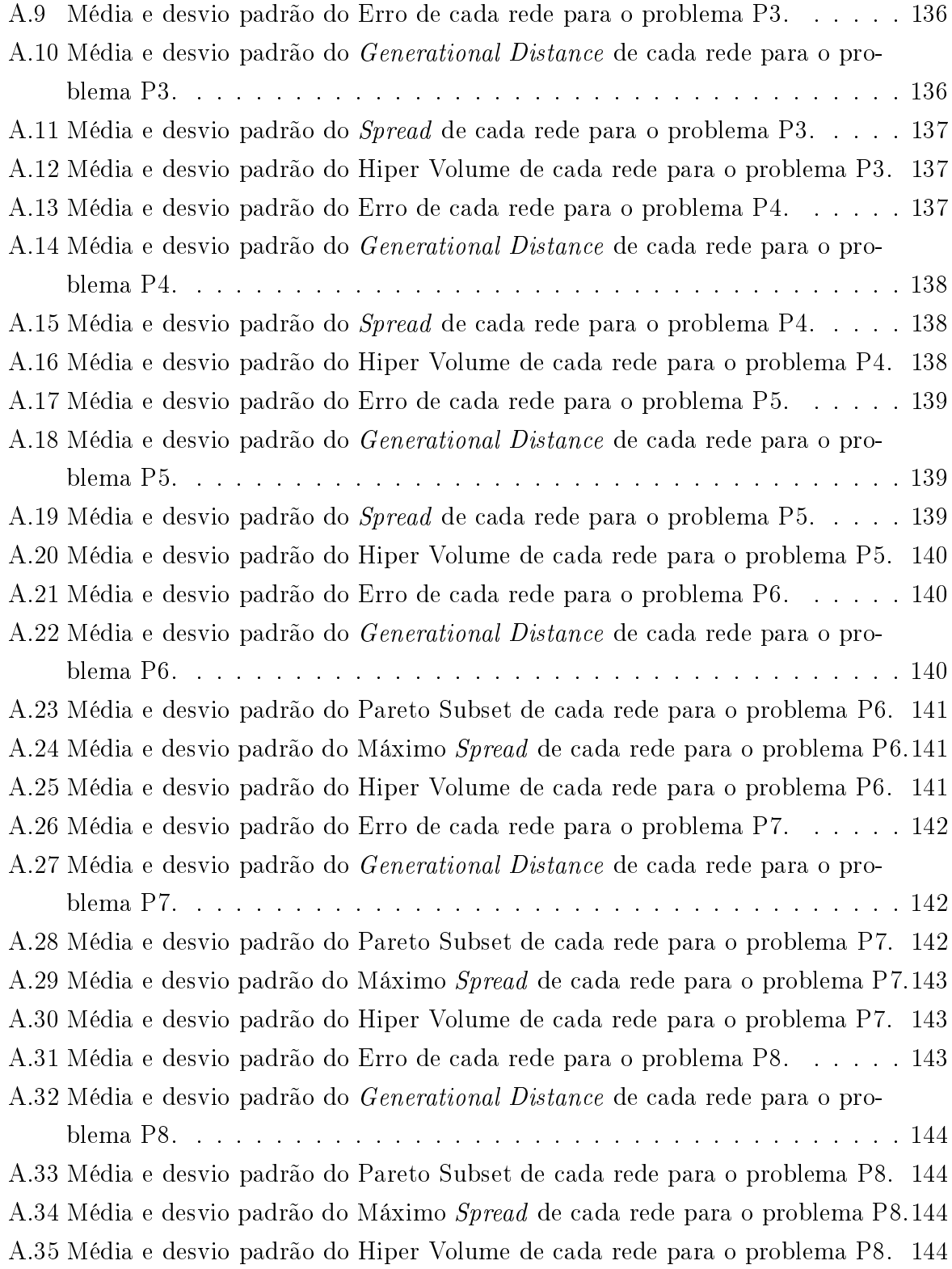

## Lista de Abreviaturas e Siglas

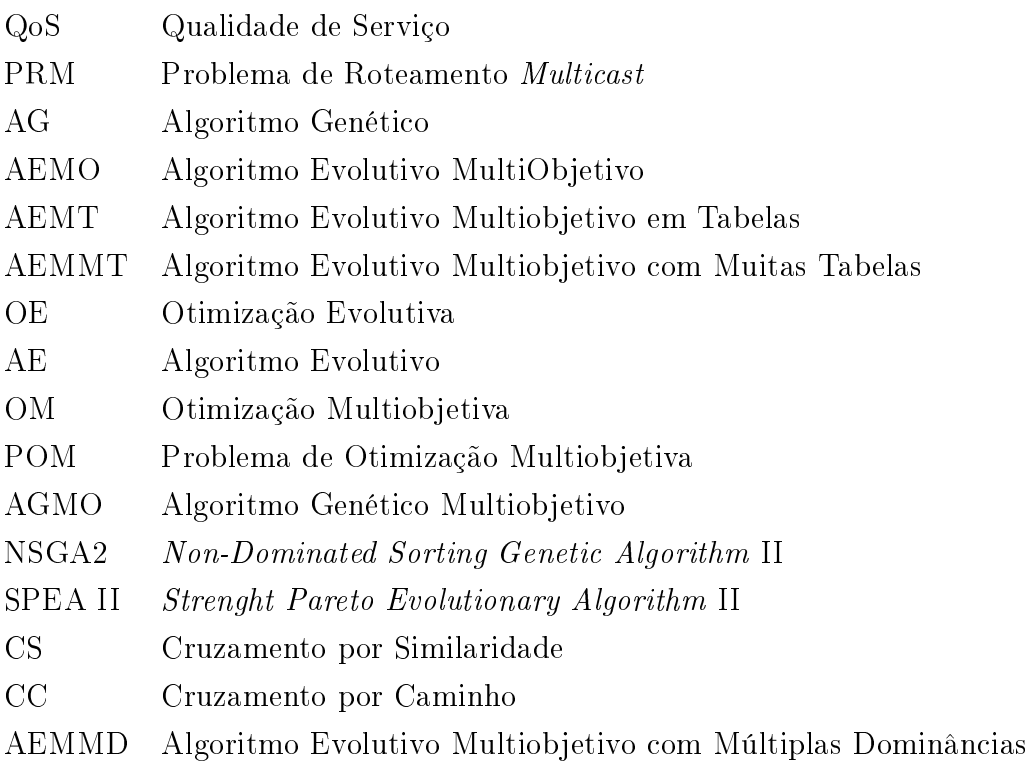

### CAPÍTULO<sup>1</sup>

### Introdução

Diversas aplicações emergentes necessitam da comunicação multiponto, por exemplo, TV sobre IP, vídeo conferência, computação distribuída, radiodifusão, palestras na internet, dentre outros. Os sistemas multipontos são caracterizados pela presença de um ponto central de acesso interligado com diversos outros pontos em ambientes distintos, criando uma rede eciente e ampla de transmissão de dados. Este tipo de rede possibilita comunicações diretas entre as estações subordinadas, proporcionando links de dados de alta velocidade e com um amplo espaço de cobertura.

Na transmissão de dados em uma rede internet existem três métodos fundamentais: unicast, broadcast e multicast. Em tráfegos unicast, a troca de informação é feita entre dois hosts específicos, como um computador pessoal e um servidor web. Tráfegos broadcast enviam mensagens para todos os usuários da rede. Tráfegos multicast enviam pacotes de dados para uma parte específica de usuários em uma rede. O modelo de serviço IP multicast implementa esta funcionalidade na camada de rede, sendo composto por um modelo de serviço e gerenciamento de grupo e por protocolos de roteamento.

Os métodos de tráfegos unicast e broadcast são fáceis de implementar, porém a ideia de uma rede suportar multicast é muito mais complexa, pois cada usuário deve se identificar e requisitar participação nos grupos multicast. Os dados devem ser devidamente enviados aos usuários que pertencem ao grupo multicast e a rede deverá limitar o tráfego onde não existe interesse, com o intuito de não ter um consumo excessivo da banda (Costa et al, 2011).

Redes internet com o conjunto de protocolos TCP/IP contêm uma grande base instalada com milhões de computadores, que continua crescendo em todo o mundo. Este

forte crescimento e aceitabilidade das redes TCP/IP ocorre em função de dois fatores: o crescimento da rede Internet e a aceitação cada vez maior pelas empresas de tecnologia da rede TCP/IP como plataforma de suporte às suas aplicações em rede. O modelo de serviço IP multicast define um grupo como uma conversação aberta, onde:

- Qualquer um pode participar, sem exigência de autorização;
- Um dispositivo pode pertencer a vários grupos diferentes, sem qualquer restrição;
- Uma fonte pode enviar dados para um grupo multicast, pertencendo, ou não a este grupo;
- O grupo é dinâmico, um dispositivo pode entrar ou sair a qualquer momento;
- O número e a identidade dos membros do grupo não são conhecidos nem pela fonte e nem pelos receptores.

Outro item que merece nossa atenção é a necessidade do uso de Qualidade de Serviço (QoS) na rede. Como os tráfegos multicast são normalmente mídias contínuas e sensíveis temporalmente, o uso de QoS é fundamental para o perfeito funcionamento dos diferentes serviços na rede (Costa et al, 2011).

A Qualidade de Serviço é um requisito de comunicação dentro da rede que necessita que determinados parâmetros (atraso, vazão, perdas, etc) estejam dentro de limites bem definidos (Santana, 2012). Nas redes  $TCP/IP$ , a QoS é um aspecto operacional fundamental para o desempenho fim-a-fim (camada de transporte responsável pela transferência eficiente, confiável e econômica dos dados entre a máquina de origem e a máquina de destino), uma vez que, obtendo a qualidade de serviço, garante-se um bom desempenho na comunicação da rede. Diversos mecanismos de QoS têm surgido nos últimos anos, possibilitam que usuários e administradores especifiquem requisitos e restrições para o fluxo de dados e recursos, gerando novos esquemas de roteamento (Vita et al, 2009).

Segundo Bueno e Oliveira (2010), o Problema de Roteamento multicast (PRM) com QoS se adequa bem à analogia de uma rede modelada como um grafo direcionado conectado, com vértices representando hosts e arestas representando os enlaces de comunicação. Cada aresta do grafo possui informações dos parâmetros de QoS como custo, delay, tráfego atual e capacidade. O grafo G utilizado na modelagem da rede possui um nó inicial que representa o servidor que envia a mensagem e um conjunto de nós destinos que devem receber a mensagem. O desafio é encontrar uma árvore  $T$  contida em  $G$ , enraizada pelo nó inicial que possui caminhos para os nós destinos otimizando os objetivos do grafo G.

O problema de roteamento multicast com QoS pode ser considerado como um problema NP-Completo (Zhengying et al, 2001), isto é, um problema mais difícil que NP e muito provavelmente mais difícil que a classe de complexidade P (Ziviani, 2010). OS algoritmos tradicionais de busca em árvore encontram suas limitações ao terem de lidar com mais de um objetivo ao mesmo tempo e terem de encontrar uma rota otimizada entre o nó inicial e cada nó destino. Essa busca pode apresentar um tempo muito longo para se obter uma solução, ou até mesmo, nem encontrar alguma solução. Deste modo, algoritmos aproximados de busca e otimização, como os algoritmos genéticos, se tornam interessantes para este tipo de problema.

Os Algoritmos Genéticos (AGs) são métodos de otimização baseados na teoria da evolução de Darwin (Goldberg, 1989), onde os indivíduos mais aptos sobrevivem. Estes algoritmos têm recebido especial atenção nos últimos tempos por se tratarem de métodos robustos, capazes de fornecer soluções de alta qualidade para problemas considerados intratáveis por métodos tradicionais de otimização, os quais foram concebidos para problemas lineares, contínuos e diferenciáveis. Mas, como observa (Schwefel e Taylor, 1994), o mundo real é não-linear e dinâmico, cheio de fenômenos como descontinuidade, instabilidade estrutural e formas geométricas fractais. Métodos evolutivos são uma alternativa para tentar superar as limitações apresentadas por métodos tradicionais, embora não garantam a obtenção da solução exata. No contexto computacional, a evolução pode ser vista como um procedimento iterativo de busca (otimização) por soluções para um determinado problema, em que cada solução é representada por indivíduos de uma população. Inicialmente, o AG gera uma população de possíveis soluções para o problema, sobre as quais são aplicados operadores de reprodução (cruzamento e mutação), implicando em um processo evolutivo onde os indivíduos representam soluções cada vez melhores (Goldberg, 1989).

Como o problema de roteamento QoS possui vários objetivos conflitantes que são otimizados simultaneamente, é mais apropriado aplicar um Algoritmo Evolutivo Multiobjetivo (AEMO) (Oliveira e Vita, 2009). A otimização multiobjetivo constitui uma abordagem que propõe mecanismos matemáticos e algorítmicos para a obtenção de soluções relevantes simultaneamente, conforme distintos critérios que são em geral conflitantes. Desse modo, torna-se possível considerar distintos compromissos, os quais podem oferecer uma ou mais soluções equivalentemente ótimas (Spolaôr, 2010). Os algoritmos genéticos multiobjetivos, tal como o SPEA II (Zitzler et al, 2002), se mostram mais apropriados a problemas com múltiplos critérios. Em 2010 o SPEA II foi aplicado ao problema de roteamento multicast com QoS obtendo resultados promissores (Bueno e Oliveira, 2010). No entanto, para casos com muitos objetivos, o trabalho de Bueno e Oliveira revelou que a convergência do algoritmo era prejudicada. Essa queda na convergência ocorre com diversos outros AEMOs na literatura, tais como o SPEA II e NSGA2 (Assunção et al, 2011).

Devido a essa limitação dos AEMOs tradicionais, um novo algoritmo para tratar problemas com muitos objetivos, denominado Algoritmo Evolutivo Multiobjetivo com Muitas Tabelas (AEMMT) foi proposto em (Brasil e Delbem, 2013). Este método é uma fusão do AEMT (Algoritmo Evolutivo Multiobjetivo), proposto por Delbem em (Delbem, 2002), com o método de proposto em (Ishibuchi et al, 2011) que trabalha com a combinação dos objetivos, o que possibilita que o espaço de busca seja melhor explorado (Brasil e Delbem,

2013). Além disso, os métodos AEMT e AEMMT foram especialmente desenvolvidos para problemas de otimização discreta, tal como o problema de roteamento.

### 1.1 Objetivos

De modo geral, o objetivo dessa dissertação é dar continuidade à investigação de algoritmos genéticos multiobjetivos no roteamento multicast através das duas linhas:

- Analisar o modelo multiobjetivo de roteamento multicast com QoS, proposto em (Bueno e Oliveira, 2010), que é baseado no SPEA II, visando refinar algumas estratégias utilizadas no mesmo, tais como, a geração da população inicial e o método de cruzamento;
- Avaliar a possibilidade de adaptar o modelo de roteamento proposto em (Bueno e Oliveira, 2010) para um método evolutivo many objective, visando um melhor desempenho nas formulações que envolvem um número maior de objetivos. Dentre os algoritmos propostos na literatura, os alvos de nossa investigação são os métodos AEMT (Delbem, 2002) e o many objective AEMMT (Brasil e Delbem, 2013).

### 1.2 Contribuições

As investigações realizadas neste trabalho resultaram em algumas contribuições, a saber:

- A escolha da estrutura de dados para representar uma árvore pode ser impactante em termos de tempo de execução e facilidade de implementação. Pensando nisso, a estrutura de dados utilizada para representar a árvore foi a lista de arestas. Essa é uma estrutura muito conhecida na literatura e o principal motivo de a escolhermos foi pela característica dela se adaptar bem a problemas com várias restrições (Lima e Delbem, 2007). Devido à estrutura de dados utilizada, foi proposto um estudo sobre os diferentes métodos de geração da população inicial, analisando seu impacto na convergência.
- Após investigarmos o método de cruzamento utilizado por (Bueno e Oliveira, 2010), observamos que no indivíduo gerado pelo método de cruzamento sua informação genética não é 100% dos pais. Parte da informação genética vem dos pais e a parte restante é inserida com certa aleatoriedade. Por esse motivo, esse cruzamento contribui bastante na diversidade da população. Uma análise foi feita para verificar quanto de informação os filhos absorvem dos pais. Este resultado incentivou a investigação de novas estratégias de cruzamento com o intuito de gerar filhos que
absorvem mais informações dos pais, mantendo ainda um nível de aleatoriedade desejada.

- Proposição de uma nova estratégia de cruzamento chamada de cruzamento por caminho. A partir dessa estratégia, três novos métodos de recombinação foram propostos e investigados no modelo de roteamento multicast, sendo comparado com o método anterior utilizado em (Bueno e Oliveira, 2010).
- Aplicação de um algoritmo AEMO baseado em tabelas, o AEMT, no modelo de roteamento multicast com QoS, por se tratar de um método voltado à otimização discreta, enquanto que o SPEA II, aplicado anteriormente por Bueno e Oliveira (2010) é direcionado a problema de otimização continua.
- A aplicação de algoritmos AEMOs many objective, em especial o AEMMT, no problema de roteamento multicast com qualidade de serviço foi investigado em formulações com 4, 5 e 6 objetivos, uma vez que o modelo anterior baseado no SPEA II apresentou uma queda de desempenho signicativo a partir de 5 objetivos.
- A partir da análise dos pontos fortes e fracos do AEMMT no problema de roteamento uma nova variação do método foi proposto e chamado de AEMMD. Esse método retornou um melhor desempenho no problema do roteamento multicast com QoS em formulações com 4, 5 e 6 objetivos.

# 1.3 Organização do Texto

Os demais capítulos deste trabalho estão assim organizados:

- Capítulo 2: introduz os conceitos de otimização evolutiva e otimização multiobjetivo. Descreve o funcionamento dos algoritmos evolutivos utilizados nas investigações do trabalho.
- Capítulo 3: formaliza o Problema de Roteamento Multcast na perspectiva multiobjetivo. Apresenta uma revisão da literatura relacionada.
- Capítulo 4: revisa diversas estratégias evolutivas utilizadas para resolver o Problema de Roteamento Multicast, focando no modelo anterior de Bueno e Oliveira (2010), que foi o ponto de partido do trabalho. Apresenta as novas abordagens propostas neste trabalho, como o novo cruzamento ou o novo método many objective AEMMD.
- Capítulo 5: apresentação e discussão dos resultados experimentais, utilizando as métricas de convergência e diversidade para avaliar o desempenho de diferentes ambientes de roteamento multiobjetivos implementados nesse trabalho.
- Capítulo 6: considerações finais e sugestões para trabalhos futuros.

# CAPÍTULO 2

# Otimização Evolutiva

# 2.1 Otimização Evolutiva (OE)

Existem diversos métodos para determinar o ponto ótimo em uma função ou em um conjunto de funções. Eles são divididos basicamente em dois grandes grupos: diretos e probabilísticos. Os métodos diretos são usados somente quando a função objetivo é diferenciável. Os métodos probabilísticos utilizam somente o valor da função objetivo no ponto de interesse, sem se importar com as derivadas. Geralmente, o custo computacional dos métodos probabilísticos é maior quando comparados aos diretos, mas os probabilísticos podem ter convergência mais rápida dependendo do problema a ser otimizado.

Como observa (Schwefel, 1994), o mundo real é não-linear e dinâmico, cheio de fenômenos como descontinuidade, instabilidade estrutural e formas geométricas fractais. Portanto em problemas em que precisamos levar em conta tais fenômenos, os métodos diretos certamente não apresentarão desempenho satisfatório. Neste contexto, os métodos probabilísticos são uma alternativa para tentar superar as limitações apresentadas por métodos tradicionais, embora não garantam a obtenção da solução exata, já que a busca pela solução é dependente de parâmetros heurísticos.

Existem diferentes métodos probabilísticos e vários são baseados em comportamentos observados na natureza. Um desses grupos é o dos métodos evolutivos, que simulam o processo de seleção natural e evolução das espécies, sendo que o representante mais famoso deste grupo é o Algoritmo Genético (AG). A ideia principal de um AG é a evolução de uma população de indivíduos, que são os candidatos a soluções do problema, de forma que no nal do processo a população seja mais bem adaptada às restrições e que algum indivíduo esteja perto ou até seja o ponto ótimo.

Segundo (De Jong, 2006), os principais componentes dos sistemas evolutivos são:

- Populações de indivíduos, onde uma ou mais populações concorrem por recursos limitados;
- Aptidão, que reflete a habilidade do indivíduo para sobreviver e reproduzir-se;
- A noção de mudanças dinâmicas nas populações devido ao nascimento e morte dos indivíduos;
- Os conceitos de variabilidade e hereditariedade, ou seja, os novos indivíduos possuem muitas das características de seus pais, embora não sejam idênticos.

Tais conceitos foram inspirados na chamada Teoria Sintética da Evolução, também conhecida como Neodarwinismo (Ridley, 1996). O Neodarwinismo considera que os principais fatores evolutivos são a mutação, a recombinação gênica e a seleção natural (Amabis e Martho, 1985; Ridley, 1996).

# 2.2 Algoritmos Evolutivos (AE)

Do ponto de vista computacional, a evolução pode ser vista como um processo de busca por soluções para um determinado problema. Esta é a perspectiva adotada ao aplicarmos a Biologia Evolutiva como fonte de inspiração para o desenvolvimento da Computação Evolutiva. Deste modo, um algoritmo evolutivo pode ser denido como um procedimento iterativo de busca (ou otimização) inspirado nos mecanismos evolutivos biológicos.

Baseado no Neodarwinismo, um algoritmo evolutivo básico contém as seguintes características:

- 1. População de indivíduos: uma população de candidatos à solução (denominados indivíduos ou cromossomos) que se reproduz com herança genética. Cada indivíduo representa uma solução do espaço de busca e os indivíduos devem se reproduzir através da troca de informação genética.
- 2. Variação genética: dificilmente uma população contém toda a informação genética do universo do problema. Dessa forma, a população fica restrita a um conjunto de conhecimento, o que impede que o processo de busca tenha acesso a todas as soluções do problema. Por isso, alguns indivíduos podem sofrer mutação genética, na tentativa de inserir informações que a população não possui.
- 3. Seleção natural: após a reprodução dos indivíduos, selecionam-se indivíduos para a próxima geração. Assim, nascem novos indivíduos e outros morrem de geração para geração. Neste contexto, após efetuar todos os cruzamentos da população atual, somente os indivíduos mais aptos a sobreviver serão selecionados para a próxima

geração. A avaliação dos indivíduos em seu ambiente, através de uma função de avaliação (*fitness*), resulta em um valor correspondente à adaptabilidade, ou seja, à qualidade deste indivíduo. Baseada em uma função de aptidão, o método decide quais indivíduos sobrevivem para a próxima geração.

Algoritmos evolutivos são métodos baseados nos principais mecanismos da evolução biológica. Dentre os diversos algoritmos evolutivos propostos na literatura, um que recebe bastante destague são os Algoritmos Genéticos (AGs). Os princípios básicos dos AGs foram desenvolvidos por Holland (1975). No início do processo evolutivo do AG, gera-se uma população inicial de soluções (indivíduos) aleatório. Uma solução representa uma forma aceitável de solucionar o problema dado. Um AG padrão utiliza três operadores genéticos: a seleção, o cruzamento (ou *crossover*) e a mutação. Os operadores genéticos são aplicados aos indivíduos da população com o objetivo de reproduzir novos e melhores indivíduos a partir dos já existentes. A Figura 2.1 mostra o fluxograma de um AG básico.

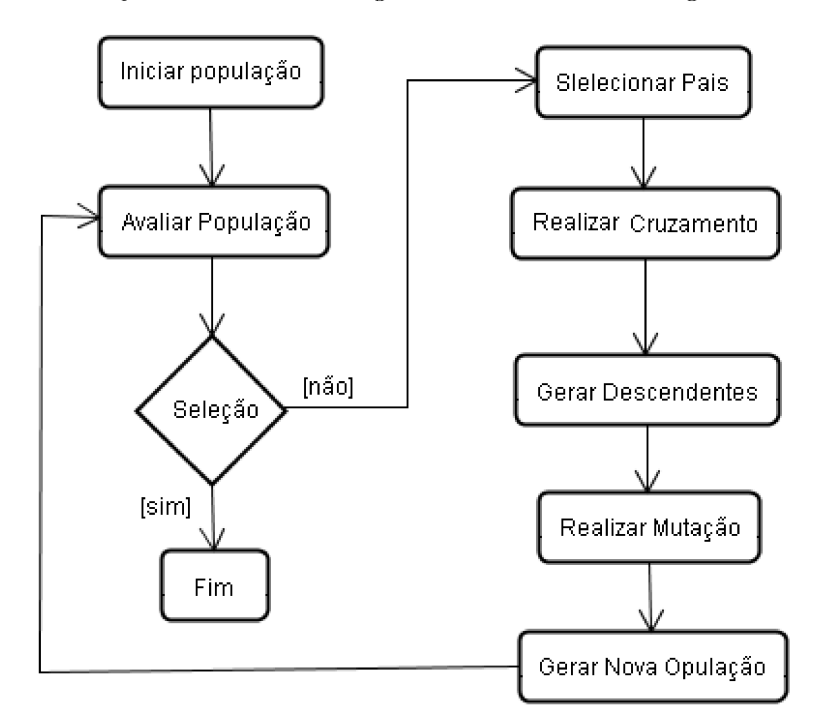

Figura 2.1: Fluxograma de um Algoritmo Genético básico (Rodrigues *et al.* 2012).

#### $2.2.1$ Representação do indivíduo

Como dito anteriormente, cada indivíduo é uma possível solução do problema. No algoritmo genético clássico, proposto por Holland (1975), as soluções candidatas são codificadas em arranjos binários de tamanho fixo. A motivação para o uso de codificação binária tem na origem teoria dos esquemas, utilizada com relativo sucesso para explicar por que os algoritmos genéticos funcionam. Holland (1992) argumentou que seria benéfico para o desempenho do algoritmo maximizar o paralelismo implícito inerente ao algoritmo

genético e mostrou que um alfabeto binário maximiza o paralelismo implícito. Por exemplo, em uma população de tamanho  $\mathrm{t}_{pop},$  pelo menos  $(\mathrm{t}_{pop})^3$  são processados de forma útil. Esta propriedade foi denominada paralelismo implícito, pois é obtida sem nenhuma exigência extra de memória e processamento.

Um conjunto restrito de caracteres (letras, códigos, números reais etc.) também pode representar um indivíduo. Apesar de a codificação binária ser bastante utilizada, alguns problemas se adaptam melhor com outras codificações. Alguns exemplos podem ser encontrados em (Meyer 1992; Kitano 1994). Michalewicz (1996) argumentou que a representação binária apresenta desempenho prejudicado quando aplicada a problemas numéricos com alta dimensionalidade e onde alta precisão é requerida.

Fogel (1994) argumentou que o espaço de busca por si só (sem levar em conta a escolha da representação) não determina a eficiência do algoritmo genético. Espaços de busca de dimensão elevada podem às vezes ser explorados eficientemente, enquanto que espaços de busca de dimensão reduzida podem apresentar dificuldades significativas. Fogel, entretanto, concordou que a maximização do paralelismo implícito nem sempre produz um desempenho ótimo.

Portanto, a codificação é uma das etapas mais críticas na definição de um algoritmo genético. Deste modo, a definição inadequada da codificação pode levar a problemas de convergência prematura.

## 2.2.2 Operadores genéticos

O principio básico dos operadores genéticos é transformar a população por meio de sucessivas gerações, estendendo a busca até alcançar um critério de parada. Os operadores genéticos são necessários para que a população se diversique e mantenha as características de adaptação adquiridas pelas gerações anteriores. Os dois operadores genéticos mais conhecidos são:

- 1. Cruzamento (crossover): através do cruzamento, são criados novos indivíduos combinando características de dois ou mais indivíduos pais. A combinação utiliza a informação genética de cada pai para criar um novo indivíduo. O cruzamento resulta em um indivíduo que potencialmente pode exibir características melhores que dos pais. No método clássico, os pais do cruzamento são selecionados de forma probabilística, com a probabilidade de seleção proporcional à aptidão do indivíduo.
- 2. Mutação: esta operação modifica aleatoriamente alguma característica genética do indivíduo. Esta pequena alteração possibilita a população adquirir novas informações que não eram possíveis alcançar, pois estas ainda não estavam armazenadas nos genes de qualquer indivíduo da população. Em outros termos, o operador de mutação é necessário para a introdução e manutenção da diversidade genética da po-

pulação. Desta forma, a mutação assegura a probabilidade de se alcançar a qualquer ponto do espaço de busca.

#### 2.2.3 Geração e seleção

Algoritmos genéticos renovam suas populações no final de cada geração, sendo que uma geração corresponde a uma iteração do algoritmo. Uma iteração é composta pelo uso de todos os operadores genéticos sequencialmente. Através da execução de uma grande quantidade de gerações é possível obter bons indivíduos.

O Algoritmo genético clássico utiliza um esquema de seleção de indivíduos para a próxima geração chamado roulette wheel ou método da roleta (Michalewicz, 1996). O método da roleta atribui a cada indivíduo da população uma probabilidade de permanecer para a próxima geração proporcional ao seu *fitness* medido, em relação à somatória do *fitness* de todos os indivíduos da população. Assim, quanto maior o *fitness* de um indivíduo, maior a probabilidade dele car na próxima geração. No entanto, a seleção de indivíduos por roulette wheelpode fazer com que o melhor indivíduo da população seja perdido, ou seja, não passe para a próxima geração. Uma alternativa é guardar o melhor indivíduo encontrado em todas as gerações do algoritmo. Outra opção é simplesmente manter sempre os melhores indivíduos da geração atual na geração seguinte, estratégia essa conhecida como seleção elitista (Fogel, 1994; Michalewicz, 1996). Vários outros métodos de seleção podem ser usados para definir a população da próxima geração.

Além da seleção dos sobreviventes ao final de uma geração, os métodos de seleção são utilizados para decidir os pares de indivíduos da população que serão submetidos ao cruzamento. Além do método da roleta, um método bastante utilizado é o torneio. Neste método de seleção N indivíduos da população são selecionados de forma aleatória para formar uma subpopulação temporária. Esses indivíduos disputam entre si para ser selecionado aquele com melhor *fitness*.

# 2.3 Otimização Multiobjetivo (OM)

Segundo Ticona (2003), a maioria dos problemas reais encontrados na área de otimização tem como desafio a obtenção de diversos objetivos que devem ser atingidos simultaneamente. É comum esses objetivos serem conflitantes, ou seja, melhorar um objetivo pode prejudicar outros. Desta forma, pode não ser possível obter uma solução que contenha os melhores valores de todos os objetivos. Para essa classe de problemas devemos buscar um conjunto de soluções eficientes.

Este tipo de problema é conhecido como Problema de Otimização Multiobjetivo. Estes problemas envolvem minimização (ou maximização) simultânea de um conjunto de objetivos que satisfaçam algumas restrições. Mesmo com objetivos conitantes, algumas soluções conseguem superar outras soluções em todos os objetivos, assim dizemos que essas soluções dominam as outras. Soluções que não são dominadas por nenhuma outra solução são classificadas como não dominadas (Arroyo, 2002). A Figura 2.2 ilustra o conceito de solução não dominadas.

Todas as soluções não dominadas, considerando-se o espaço de busca completo, formam o conjunto de Pareto ou Fronteira de Pareto (pois não existe nenhuma solução que domina esses pontos) ou Pareto Ótimo. O Pareto Ótimo constitui o objetivo da busca na otimização multiobjetivo. Pela denição, um vetor z é Pareto Ótimo se não existe outro vetor viável z<sup>∗</sup> que possa melhorar pelo menos um objetivo de z.

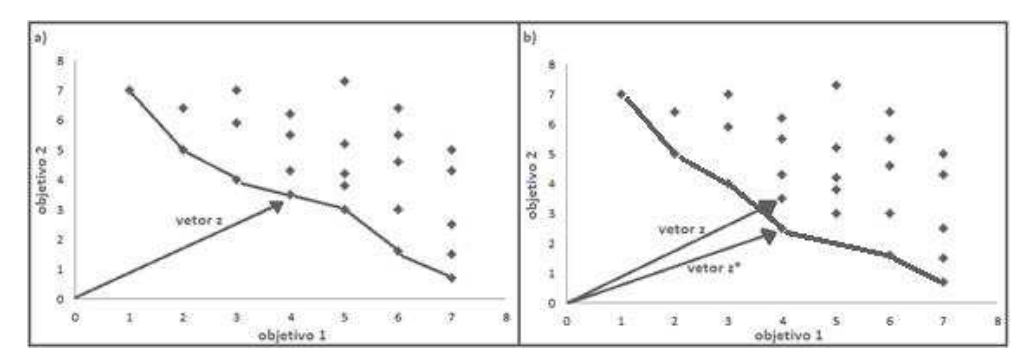

Figura 2.2: Soluções não dominadas em um problema de minimização de 2 objetivos. No gráfico a) o conjunto de soluções não dominadas está demarcado pela linha, podemos ver claramente que o vetor z participa desta fronteira. No gráfico b) o novo elemento z<sup>∗</sup> domina o elemento z por melhorar o objetivo 2. Após a descoberta do novo elemento, z<sup>∗</sup> integra a nova fronteira e z é dominado.

A otimização multiobjetivo se diferencia da monobjetivo, por raramente admitir uma simples solução (Fonseca e Flemin, 1995). Por isso, cada problema multiobjetivo possui um conjunto de soluções (Pareto Ótimo), onde todas as soluções possuem o mesmo grau de importância, ou seja, não existe uma solução melhor que outra, se for considerado que cada objetivo do problema possui o mesmo nível de relevância. A Figura 2.3 ilustra o conceito de Pareto Ótimo.

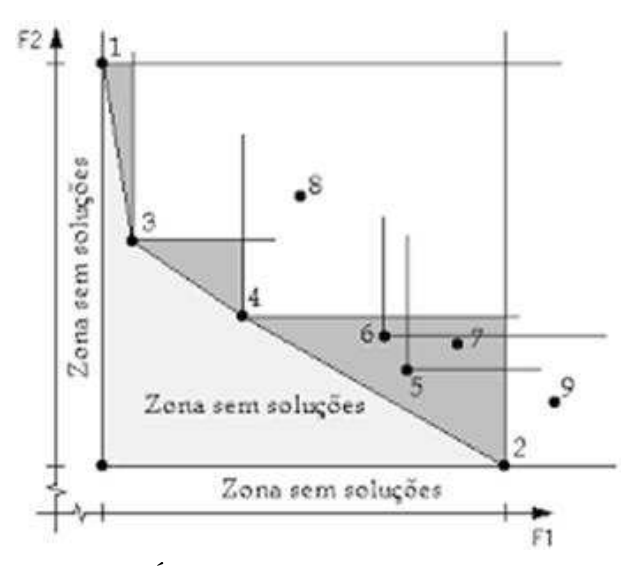

Figura 2.3: Conceito de Pareto Ótimo. Considerando um problema de minimização com os objetivos F1 e F2. Se os pontos de 1 a 9 representam todas as soluções do problema, podemos dizer que os pontos 1, 2, 3 e 4 formam o Pareto Ótimo.

À medida em que se aumenta o número de objetivos a serem otimizados, o problema de busca por uma solução Pareto Ótimo se torna complexo de forma exponencial. Os métodos de otimização convencional, como aqueles baseados no Gradiente (Hestenes and Stiefel, 1952) e no Simplex (Nelder and Mead, 1965), adaptados aos problemas multiobjetivos apresentam restrições e tornam-se ineficientes. Deste modo, métodos de otimização inexatos têm sido empregados e problemas com múltiplos objetivos, dentre eles, os algoritmos evolutivos (Pereira, 2004).

# 2.4 Algoritmos Evolutivos Multiobjetivos (AEMOs)

Algoritmos evolutivos (AE) têm sido bastante utilizados por possuírem uma série de características que os tornam bem atraentes para problemas de Otimização Multiobjetiva  $(OM): (i)$  eles são facilmente adaptáveis a restrições;  $(ii)$  realizam busca em paralelo;  $(iii)$  não necessitam de derivadas;  $(iv)$  podem ser combinados com heurísticas de busca local. Porém, os AEs possuem algumas desvantagens, pois podem ser mais lentos que outros métodos alternativos e possuem parâmetros que devem ser bem ajustados para obter eficácia no processo de busca (Oliveira and Lorena, 2002).

David Schaffer (1984) foi o primeiro cientista a propor um algoritmo evolutivo em um problema multiobjetivo, chamado de Vector Evaluated Genetic Algorithm (VEGA). A partir do trabalho de Schaffer, diversos algoritmos genéticos multiobjetivos (AGMO) foram propostos na literatura.

Um AGMO é constituído pela junção da estratégia evolutiva de um algoritmo genético com a estratégia de uma técnica de otimização multiobjetivo. O AGMO tem como intuito otimizar múltiplos objetivos para encontrar soluções aproximadamente ótimas. O AGMO com uma abordagem de Pareto identifica na população final um conjunto de soluções não dominadas. Duas questões são tratadas para o AGMO alcançar seus objetivos: como obter soluções próximas à fronteira de Pareto e como manter a diversidade entre as soluções (Deb, 2001).

A estrutura geral dos AGMOs é semelhante à dos AGs tradicionais, mas algumas modificações ajudam a encontrar diversas soluções próximas do ótimo de Pareto. Dentre essas modificações, podemos destacar: definir uma função de aptidão multiobjetivo; utilizar um critério de seleção baseado na dominância de Pareto; adotar uma estratégia elitista; e utilizar uma população externa de soluções não dominadas (Bui and Aln, 2008; Zitzler, 1999A). A diversidade pode ser estimulada, dentre outras estratégias, por meio da consideração da densidade populacional, que consiste em uma estimativa de quão povoada é a região que cerca cada solução no espaço de objetivos. Essa informação pode ser aproveitada em procedimentos como no cálculo da função de aptidão ou no critério de seleção (Spolaôr, 2010). Nas próximas subseções, descreveremos dois AGMOs bastante conhecidas e utilizados na literatura: o NSGA2 e o SPEA II.

## 2.4.1 Non-Dominated Sorting Genetic Algorithm II (NSGA2)

O algoritmo Non-dominated Sorting Genetic Algorithm (NSGA) (Srinivas e Deb, 1994) utiliza um esquema de ordenação para enfatizar os bons indivíduos da população e uma técnica de nicho para evitar convergência prematura. O NSGA foi um dos primeiros AG-MOs de sucesso na literatura (Srinivas and Deb, 1994). Porém, este algoritmo apresentou alguns aspectos negativos, como a alta complexidade na ordenação de indivíduos nãodominados, a ausência de elitismo e a dependência de um parâmetro específico. Assim, para garantir uma maior diversidade, surgiu o NSGA2 (Deb et al, 2002), tratando essas deficiências.

O NSGA2 divide as populações em fronteiras baseados no conceito de dominância entre os indivíduos. Assim, na primeira fronteira, ficam os indivíduos não-dominados, na segunda fronteira ficam os indivíduos dominados somente pela primeira fronteira, na terreira fronteira ficam os indivíduos dominados apenas pela primeira e segunda fronteira e assim por diante. Os indivíduos que estão localizados na primeira fronteira são considerados as melhores soluções daquela geração.

O funcionamento do NSGA2 se destaca por possuir dois mecanismos importantes no processo de seleção: a ordenação rápida de não-dominância e a distância de multidão  $(Crowding Distance)$ . A Figura 2.4 mostra o funcionamento da etapa de seleção do algoritmo NSGA2.

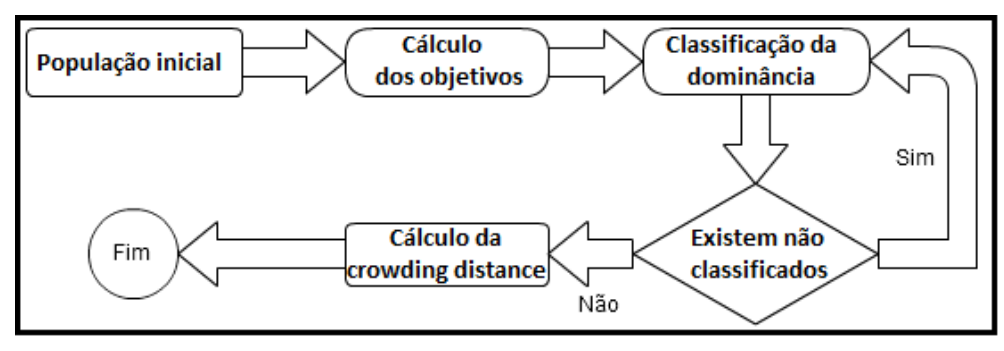

Figura 2.4: Etapa de seleção do NSGA2.

O primeiro passo é atribuir o grau de dominância na população inteira para denir a qual fronteira cada indivíduo irá pertencer. Após os indivíduos serem atribuídos as suas fronteiras eles serão classificados pelo operador de diversidade dado pela distância de multidão. Esse operador irá ordenar cada indivíduo de acordo com sua distância em relação aos indivíduos vizinhos na mesma fronteira. Quanto mais distantes do ponto central, maior a probabilidade de serem selecionados. Este operador permite um melhor espalhamento dos indivíduos, evitando aglomerações.

#### 2.4.2 Strength Pareto Evolutionary Algorithm II (SPEA II)

O AGMO denominado Strength Pareto Evolutionary Algorithm II (SPEA II) foi proposto em (Zitzler et al, 2002). Este método emprega duas populações P e Q. A população P é a principal, sujeita a sofrer cruzamento, mutação e seleção. A população Q, conhecida como população externa, armazena apenas soluções não-dominados que o algoritmo encontrar ao longo das gerações. As populações P e Q em cada iteração  $t=1,2,...,N$  são denotadas como  $P_T$  e  $Q_T$ .

O primeiro passo desse algoritmo é criar uma população aleatória  $P_1$  e a população externa  $Q_1$  é inicialmente vazia. A cada iteração, é obtida a população  $R_T = P_T + Q_T$ , sob a qual se calculam as aptidões de cada indivíduo, através das seguintes etapas:

- 1. Calcula-se o *strenght fitness* de cada indivíduo. O *strenght fitness* define o quão forte é o indivíduo, sua força é igual ao número de soluções pertencentes a  $R_T$  que ele domina.
- 2. Calcula-se o valor do raw fitness de cada indivíduo, para avaliar o quão fortemente dominado o indivíduo é. Inicialmente separamos todas as soluções  $j \in R_T$  que dominam o indivíduo corrente, assim  $raw = \sum_{j \in R_t} strength_{j}$ . Repare que indivíduos não-dominados terão o valor do raw igual a zero e soluções com raw fitness alto são dominados por muitos indivíduos. A Figura 2.5 apresenta um conjunto de soluções e seus valores (strenght, raw).
- 3. Calcula-se o valor de densidade dens<sup>i</sup> de cada indivíduo i, baseada no método de k-vizinhos. Como o método ordena as soluções pela aptidão, uma falha pode ocorrer

quando existem muitas soluções não dominadas, já que toda solução não-dominada possui o valor de raw = 0. Assim, não enfatiza a preferência de uma solução sobre a outra. O cálculo de densidade é utilizado para prevenir essa falha (Zitzler et al, 2002). Inicialmente obtém-se a distância euclidiana do indivíduo i com as soluções  $j \in R_T$ , com  $j \neq i$ . Essas distâncias, denotadas dist<sub>ij</sub>, são ordenadas em ordem ascendente. Logo após, a densidade do indivíduo i é calculada da seguinte forma:  $dens_i = \frac{1}{(dist_{ij}^k + 2)}$ . O valor de  $k$  geralmente é igual a  $\sqrt[2]{|R_T|}$ .

4. A aptidão  $F_i$  de cada indivíduo  $i$  é calculada segunda a fórmula: $f_i = raw_i + dens_i.$ 

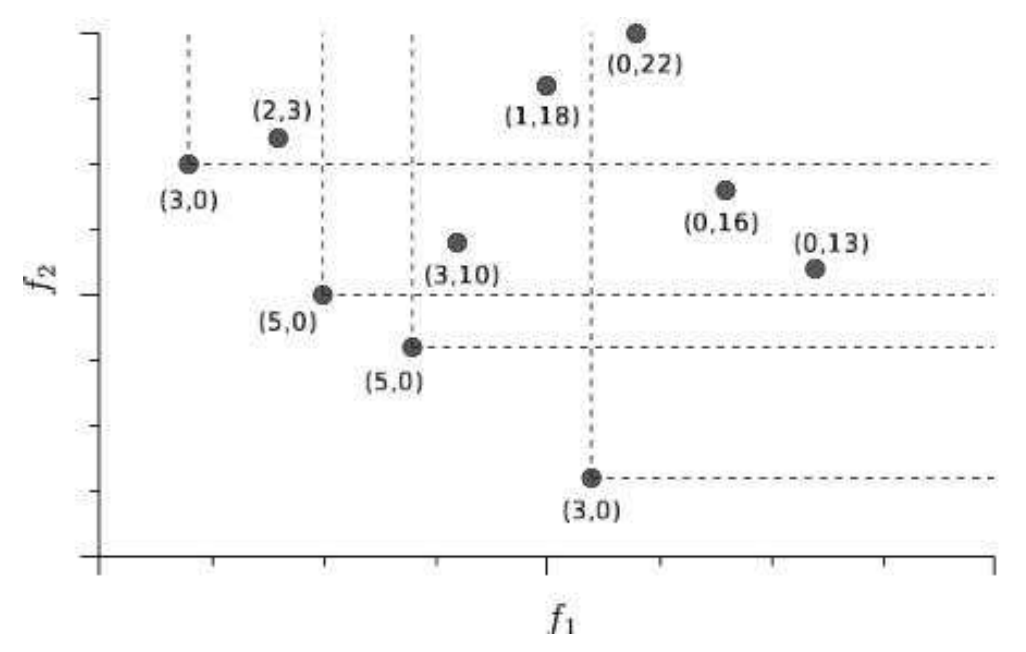

Figura 2.5: Exemplo dos valores de *strenght* e raw de cada solução. Considere  $f_1$  e  $f_2$ objetivos a serem minimizados.

Observe que no caso onde o indivíduo i é não-dominado o valor de  $F_i$  deve ficar no intervalo entre [0,1]. Caso contrário,  $F_i \geq 1$ . Após calcular a aptidão de cada indivíduo da população  $R_T$ , copia-se as soluções não dominadas para a população externa  $Q_{T+1}$ . Como a população  $Q$  possui tamanho fixo, três casos são observados:

- 1. A quantidade de indivíduos não-dominados é igual ao tamanho da população Q. Nesse caso, os indivíduos não dominados são copiados para a população  $Q$ .
- 2. A quantidade de indivíduos não-dominados é menor que o tamanho da população externa  $|Q|$ . Nesta situação, ordenam-se as soluções de  $R_T$  pelo valor de aptidão em ordem crescente e copiam-se os primeiros indivíduos para a população Q. Naturalmente, os primeiros indivíduos serão os não-dominados em  $R_T$ , pois possuem raw  $= 0.$
- 3. A quantidade de indivíduos não-dominados é maior que o tamanho da população externa  $|Q|$ . Esta situação exige fazer um corte na população de não dominadas

A cada iteração do algoritmo de corte, escolhe-se um indivíduo tal que a distância para o seu vizinho mais próximo seja a menor possível. Em caso de empate, utilizase a segunda menor distância. Se houver empate novamente, utiliza-se a terceira menor distância e assim sucessivamente. Os indivíduos com maiores distâncias são eliminados.

Pra finalizar, realiza-se o processo de seleção, cruzamento e mutação sobre a população  $Q_{T+1}$  para gerar a nova população  $P_{T+1}$ .

# 2.5 Algoritmos Evolutivos Many Objectives

Os algoritmos evolutivos multiobjetivos foram usados inicialmente para aproximar toda a extensão do ótimo de Pareto principalmente em problemas com 2 ou 3 objetivos. Após aplicação da busca evolutiva, é usual utilizar um tomador de decisão para escolher uma solução mais adequada a partir desse conjunto. No entanto, para os problemas com muitos objetivos, principalmente para mais de 4 objetivos, o número de soluções para aproximar todo o conjunto ótimo geralmente aumenta exponencialmente e o processo de decisão pode ficar muito difícil (Goulart e Campelo, 2014). Por isso, tem-se uma nova classe de AGMOs conhecida como many obejctives, que surgiram com o propósito de tratar problemas onde a quantidade de objetivos é muito grande. Mas qual é o número limite de objetivos que separa "multi"de "many"? A resposta é "quando técnicas multiobjetivas não são capazes de proporcionar bons resultados". Esta não é, possivelmente, uma resposta satisfatória, uma vez que podem depender do algoritmo e sobre o problema. Portanto, não existe um limite formal da quantidade de objetivos de tal modo que os resultados deixam de ser suficientemente precisos. Mesmo com essa discussão, iremos adotar aqui a convenção de que  $m > 4$  (Hisao et al, 2008) é suficiente para caracterizar um problema como pertencendo à classe many objective.

Neste trabalho utilizaremos o algoritmo many objective AEMMT (Brasil e Delbem, 2013) aplicado no problema de Roteamento de Tarefas. Mas antes de descreve-lo apresentamos o algoritmo AEMT por ser o seu precursor e que também foi utilizado no presente trabalho.

#### 2.5.1 Algoritmo Evolutivo Multiobjetivo em Tabelas (AEMT)

O principal objetivo do AEMT é lidar com problemas multiobjetivos em otimização discreta. Uma característica importante do AEMT é trabalhar com várias populações paralelamente por meios de tabelas. Um detalhe interessante é que cada tabela (subpopulação) avalia a solução em relação a um único objetivo. Deste modo, o AEMT trabalha armazenando indivíduos avaliados por meio de várias funções de aptidão, assim lidando com vários objetivos simultaneamente. Uma tabela extra é utilizada pelo AEMT, na qual

a função de aptidão é a ponderação de todos os objetivos (Delbem, 2002), normalmente dada por uma média aritmética simples. Uma extensão do AEMT utiliza uma segunda tabela extra que contém todos os indivíduos não-dominados, denominado AEMTnd (Brasil e Delbem, 2013).

Por ser um algoritmo evolutivo, ele utiliza os mesmos operadores genéticos que o AG, porém possui uma diferença importante no processo de cruzamento. Na etapa de seleção dos pais, primeiro selecionam-se duas tabelas aleatórias, não necessariamente distintas. Cada tabela contribui com um indivíduo por meio de algum método de seleção, seja por torneio simples, roleta russa, etc. Esses dois indivíduos são pais para o cruzamento. Os lhos provenientes deste cruzamento poderão ser inseridos em todas as tabelas, desde que sua adequação ao objetivo relativo à cada tabela em questão seja melhor que pelo menos um dos indivíduos da mesma. Diferente do AG, o AEMT efetua apenas um cruzamento por geração. Após o cruzamento, o lho pode passar por uma mutação e sua probabilidade de sofrer essa mutação é dada por um parâmetro do método.

O AEMTnd (Brasil et al, 2011) possui uma tabela para cada objetivo do problema, uma tabela com a ponderação de todos os objetivos e uma tabela de indivíduos nãodominados. As tabelas de um único objetivo devem convergir para as extremidades do Pareto e a tabela de ponderação ajuda a encontrar elementos intermediários do Pareto, enquanto a tabela de não-dominados visa aproximar o Ótimo de Pareto. Nessa versão, também é efetuado um único cruzamento por iteração.

#### 2.5.2 Algoritmo Evolutivo Multiobjetivo com Muitas Tabelas (AEMMT)

Uma abordagem mais robusta do AEMT proposto por (Brasil e Delbem, 2013) foi chamado de AEMMT. Este método difere do AEMT por usar muito mais tabelas que o AEMT. Enquanto o AEMT utiliza uma tabela para cada objetivo, além de uma tabela com a ponderação de todos os objetivos pela média aritmética, o AEMMT utiliza todas as tabelas do AEMT mais outras tabelas formadas pela combinação dos objetivos par a par, trio a trio e assim por diante, sendo que o *fitness* relacionado a cada tabela é a ponderação dos objetivos que estão relacionados a ela. Em relação ao cruzamento e mutação, o processo é similar ao AEMT e apenas um cruzamento é realizado a cada iteração do algoritmo.

Como exemplo, um problema que envolve 3 objetivos teria 8 tabelas. Uma tabela para cada objetivo, uma tabela para cada ponderação par a par que envolve os 3 objetivos  $(Tabela[objective<sub>1</sub>+objective<sub>2</sub>];$  Tabela $[objective<sub>1</sub>+objective<sub>3</sub>];$  Tabela $[objective<sub>2</sub>+objective<sub>3</sub>])$ e uma tabela que envolve a ponderação de todos os 3 objetivos. Assim como no AEMTnd, o AEMMT utiliza uma tabela extra com os indivíduos não-dominados. A Figura 2.6 ilustra as tabelas formadas em problemas de 3 objetivos.

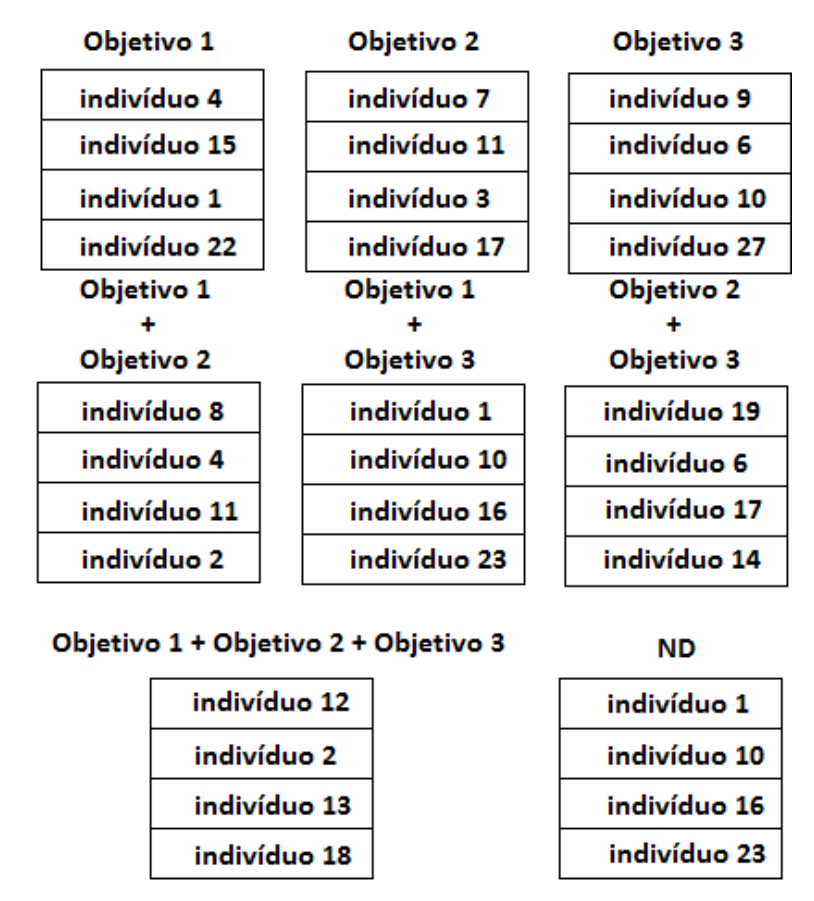

Figura 2.6: Tabelas formadas em problemas de 3 objetivos usando o AEMMT. A tabela ND guarda os indivíduos não-dominados. Repare no exemplo que o mesmo indivíduo pode existir em mais de uma tabela, o que aumenta as chances de reprodução deste indivíduo.

Como o AEMMT envolve muitas tabelas, ele classifica as tabelas que mais contribuíram no processo evolutivo até o momento. Para tal, o algoritmo utiliza um mecanismo de grau de contribuição. Cada tabela possui seu grau de contribuição zerado no início do processo. A cada cruzamento, toda tabela que conseguiu gerar um filho sobrevivente para próxima geração aumenta seu grau de contribuição, ou seja, a tabela contribuiu na descoberta de um indivíduo melhor.

No processo de cruzamento, diferente do AEMT, ao invés das tabelas serem selecionadas de forma aleatórias, elas são selecionadas utilizando um método de torneio. Em (Brasil e Delbem, 2013) um torneio duplo foi utilizado nos experimentos. O método de torneio se baseia no grau de contribuição de cada tabela. Assim, a tabela com maior contribuição vence. Na primeira geração, as tabelas possuem o mesmo grau de contribuição então, o processo de seleção é aleatório nesta situação. Segundo informações da autora, as contribuições de todas as tabelas são zeras a cada 100 gerações. Outro detalhe importante a ser reforçado é que todas as tabelas possuem tamanho fixo, incluindo a tabela de não-dominados. Nas implementações, foi utilizado o torneio duplo para selecionar as tabelas no processo de cruzamento.

O AEMMT se caracterizou por conseguir trabalhar adequadamente com muitos ob-

jetivos. Segundo (Brasil e Delbem, 2013), o algoritmo apresenta bom desempenho (em termos de convergência e diversidade) em problemas que possuem mais de dez objetivos.

# CAPÍTULO 3

# Problema do Roteamento Multicast (PRM)

Quando a rede Internet surgiu ninguém poderia imaginar que ela cresceria a ponto de se tornar comercial, lucrativa e fonte de entretenimento (Tanenbaum, 2003). Por este motivo, ela não foi projetada inicialmente para grandes tráfegos multimídia. Várias técnicas foram propostas e implantadas a fim de melhorar o QoS na rede e diminuir os congestionamentos. Uma dessas técnicas é o roteamento multicast (Kurose e Ross, 2003). Diversas aplicações recentes da Internet, como ensino à distância, TV na Internet e videoconferência, pertencem à categoria de comunicação de grupo, diferentemente de outras aplicações que constituem conversações ponto-a-ponto. È comum que essas novas aplicações tenham muitas fontes e receptores que podem chegar a milhões, como no caso da TV na Internet. Um serviço *multicast* eficiente é indispensável, uma vez que a utilização de múltiplos canais unicast é inviável em termos dos recursos da rede e da capacidade de processamento das estações (Costa e Duarte, 2003).

Existem diversos algoritmos para a criação da árvore de distribuição multicast. Entretanto, de uma maneira geral, os protocolos de roteamento multicast mais divulgados podem construir dois tipos de árvore de distribuição: árvores por fonte (Source-Based Trees, ou Source-Specfic Trees) ou árvores compartilhadas (ou centradas - Center-Based Trees). Na árvore por fonte, para cada fonte de dados multicast é necessária à criação e manutenção da árvore, enquanto que na árvore compartilhada por várias fontes podem utilizá-la. Dessa forma, a raiz da árvore por fonte é o próprio nó fonte de tráfego, enquanto que a árvore compartilhada tem por raiz um nó arbitrário da rede (Costa e Duarte, 2003).

A seguir, são citados alguns algoritmos para a criação destas árvores:

- Algoritmo de Inundação: no algoritmo de inundação, ao receber um pacote multicast, o nó verifica se esta é a primeira vez que o pacote é recebido. Se este é o caso, o pacote é enviado em cada uma das interfaces de saída, exceto aquela pela qual o pacote foi recebido. Caso contrário o pacote é descartado.
- Árvores de Cobertura: a árvore de cobertura consiste num sub-grafo da topologia da rede incluindo todos os nós, sem ciclos fechados. Pode-se adicionar o objetivo de custo mínimo ao problema, onde o custo total é igual à soma dos custos de cada enlace utilizado na árvore. Este tipo de árvore de cobertura de custo mínimo é conhecido como árvores de Steiner. O problema de árvores de Steiner em redes é NP-completo no caso geral.
- Árvores RPF: ao receber um pacote da fonte S, um roteador R verifica se o pacote foi recebido pela interface de saída que ele usaria para enviar dados a S, ou seja, se o pacote chegou pelo caminho reverso entre a fonte S e o roteador R. Em caso afirmativo, o roteador reenvia o pacote em todas as interfaces de rede, exceto a interface por onde o pacote chegou. Senão, o pacote é descartado.
- Árvores Centradas: no algoritmo de árvores centradas (ou árvores compartilhadas) a árvore de distribuição multicast é construída a partir de um nó central da rede. Os receptores (roteadores multicast de último salto) enviam os pedidos de conexão ao grupo para este roteador central (ou roteador core). Cada roteador atravessado pelo pedido de conexão armazena a interface pela qual o pedido chegou para construir a árvore de distribuição.

Todos estes algoritmos utilizam apenas uma métrica para a construção da árvore, porém já foi observado que várias métricas simultâneas podem ser necessárias para o cálculo eficiente de rotas, como custo, *delay e hop count*, que estão também relacionadas com a QoS. Sob a perspectiva da Engenharia de Tráfego, também surgem requisitos relacionados à largura de banda e à otimização da utilização dos enlaces. Assim, diferentes objetivos conflitantes são estabelecidos e o cálculo de rotas pode ser visto como um problema multiobjetivo (Fabregat et al, 2005).

# 3.1 Formulação do Problema Multiobjetivo

Considere a topologia da rede modelada como um grafo não direcionado  $G = (V, E, W)$ , onde V representa o conjunto de nós do grafo, E o conjunto de arestas e W os rótulos de cada aresta. Um nó  $r \in V$  é dito nó raiz e representa o servidor que envia a mensagem. Um conjunto de nós  $F \subset V$  representa o grupo multicast, ou seja, o grupo de nós de destino final f, ou o grupo de nós nos quais a mensagem deve chegar. Cada aresta  $e \in E$  é rotulada com um conjunto de pesos. Para exemplicar, utilizamos uma das formulações investigada em (Bueno e Oliveira, 2010), onde as arestas são rotuladas com quatro pesos,  $c(e), d(e), z(e), t(e),$  que correspondem a: custo  $c(e)$  (tempo de envio da mensagem). delay  $d(e)$  (tempo de preparo para enviar a mensagem), capacidade  $z(e)$  (capacidade do tráfego) e tráfego t(e) (tráfego gerado pela mensagem). Estes pesos compõem um elemento do conjunto W.

O objetivo do problema é encontrar uma árvore  $T = (V_t, E_t)$  contida no grafo G ( $V_t \subset V$  e  $E_t \subset E$ ), onde o nó r é o nó raiz da árvore e os nós folhas são os nós destinos do conjunto F, sendo que não necessariamente todos os nós de F devem ser folhas, podendo surgir como nós internos da árvore. Considere  $\phi$  o fluxo de dados da mensagem enviada pelo nó r. A Figura 3.1 mostra um exemplo de um grafo G utilizado por (Bueno e Oliveira,  $2010$ ) onde o nó r está duplamente circulado e os nós de F estão mais escuros. A Figura 3.2 mostra exemplos de possíveis árvores geradas em base do grafo da Figura 3.1.

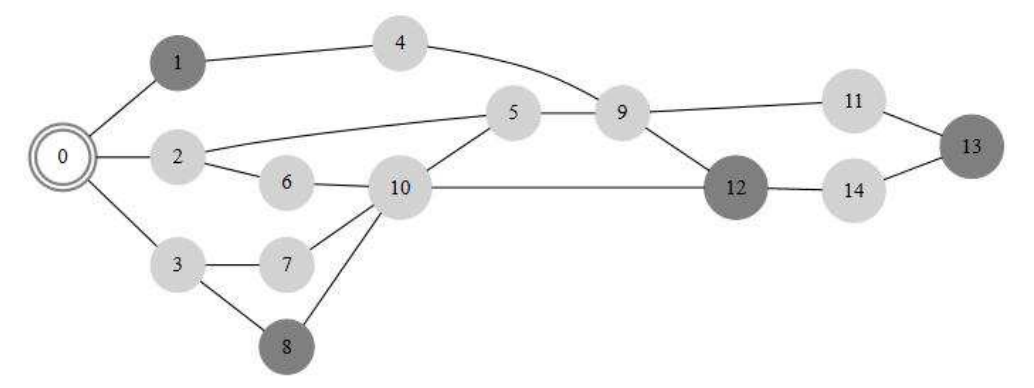

Figura 3.1: Exemplo de grafo G do trabalho de (Bueno e Oliveira, 2010).

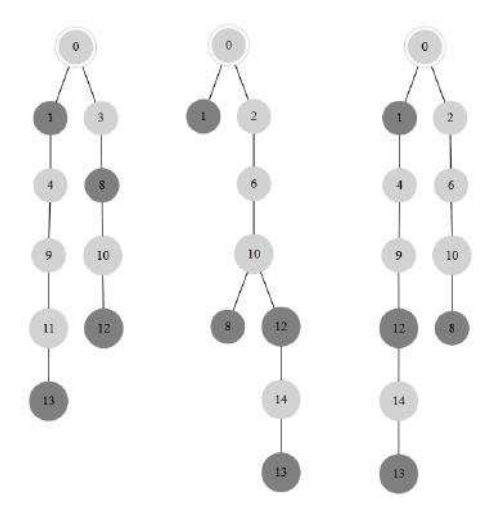

Figura 3.2: Exemplos de árvores multicast gerados com base do grafo da Figura 3.1.

Diversas formulações aparecem em (Bueno e Oliveira, 2010), variando-se tanto a quantidade de restrições quanto os objetivos a serem otimizados. Podemos citar como possíveis objetivos a serem otimizados, támbem investigados por Bueno e Oliveira:

- Obj I Custo total da árvore:  $\mathit{custo}(T) = \sum_{e \in E_t} c(e);$
- Obj II delay fim-a-fim atendido:  $D_a(t) = \sum_{t \in D} y(delay(t) d_{max})$ , onde  $y(x) = \begin{cases} 1, & x \leq 0 \\ 0, & x > 0 \end{cases}$ 0,  $x \geq 0$ ;
- Obj III *delay* total da árvore:  $D_t(T) = \sum_{e \in E_t} d(e);$
- Obj IV *delay* fim-a-fim médio:  $D_m(T) = \frac{\sum_{t \in D} delay(t)}{|D|}$  $\frac{\partial u}{|D|}$ ;
- Obj V delay fim-a-fim máximo:  $D_{max}(T) = max(delay(t_i)), i = 1, ..., |D|$
- Obj VI hops count:  $hops(T) = |E_t|$ ;
- Obj VII Utilização máxima de enlaces:  $\alpha_{max}(T) = max \left\{ \frac{t(e) + \phi}{z(e)} \right\}$  $\frac{e^{j+\phi}}{z(e)}$ ,  $\forall e \in E_t$ ;
- Obj VIII Utilização média dos enlaces:  $\alpha_{med}(T) = \frac{\sum_{z(e)+\phi}^{t(e)+\phi}}{|E_t|}, \forall e \in E_t$ .

O objetivo II, diferentemente dos outros, é dependente da restrição por delay (dmax ) encontrada na formulação mono-objetivo citada em (Bueno e Oliveira, 2010B). A restrição afirma que a soma dos *delays* do nó raiz até um dos nós de destino f deve ser menor ou igual ao *delay* máximo (*dmax*) permitido.

A seguir vamos mostrar como efetuar os cálculos dos objetivos usando a árvore da Figura 3.3 para os exemplos dos cálculos.

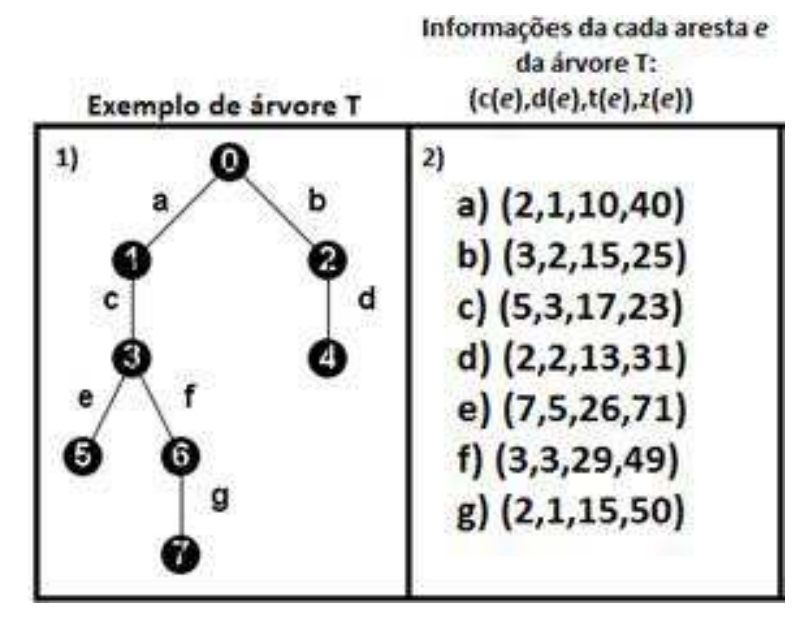

Figura 3.3: Em  $(1)$  temos um exemplo de uma árvore T que representa uma possível solução do problema. Em (2) temos as informações de cada aresta da árvore T, onde cada aresta está rotulada com letras minúsculas do alfabeto.

Considere os nós 4, 5 e 7 como os nós destinos.

- Obj I Custo total da árvore:  $\text{custo}(T) = 2 + 3 + 5 + 2 + 7 + 3 + 2 = 24;$
- Obj II delay fim-a-fim atendido; considerando  $d_{max} = 8$ : a soma dos delays do nó raiz até um destino são d(4) = 4, d(5) = 9 e d(7) = 8, logo y(4) = 1, y(5) = 0 e y(7) = 1;  $D_a(t) = 1 + 0 + 1 = 2;$
- Obj III *delay* total da árvore:  $D_t(T) = 1 + 2 + 3 + 2 + 5 + 3 + 1 = 17$ ;
- Obj IV delay fim-a-fim médio: a soma dos delays do nó raiz até um destino são  $d(4) = 4$ .  $d(5) = 9$  e  $d(7) = 8$ ;  $D_m(T) = \frac{4+9+8}{3}$ ;
- Obj V delay fim-a-fim máximo: a soma dos delays do nó raiz até um destino são  $d(4) = 4$ .  $d(5) = 9$  e  $d(7) = 8$ ;  $D_{max}(T) = max(4, 9, 8) = 9$ ;
- Obj VI hops count: sendo a árvore composta de 7 arestas, logo  $hops(T) = 8$ ;
- Obj VII Utilização máxima de enlaces:  $\alpha_{max}(T) = max(\frac{10+10}{40}, \frac{15+10}{25}, \frac{17+10}{23}, \frac{13+10}{31}, \frac{26+10}{71}, \frac{29+10}{49}, \frac{15+10}{50}) =$  $max(0.5, 1, 1.17, 0.74, 0.51, 0.79, 0.5) = 1.17;$
- Obj VIII Utilização média dos enlaces:  $\alpha_{med}(T) = \frac{\frac{10+10}{40} + \frac{15+10}{25} + \frac{17+10}{23} + \frac{13+10}{71} + \frac{26+10}{71} = \frac{29+10}{49} + \frac{15+10}{50}}{7}$  $\frac{0.5+1+1.17+0.74+0.51+0.79+0.5}{7} = 0,74.$

# 3.2 Definição dos Problemas

Os problemas aqui investigados variam de 2 a 6 objetivos sendo que os problemas de P1 a P7 também foram investigados em (Bueno, 2010). Dado um grafo direcionado conectado  $G = (V;E)$  e um par de pesos  $(c(e); d(e))$  para cada  $e \in E$  definidos em R. deseja-se calcular o conjunto Pareto ótimo de árvores T de G enraizadas em  $r \subset V$  que contenham um conjunto de vértices  $F \subset V$  em cada um dos seguintes problemas:

- Problemas de 2 objetivos:
	- P1: formado pelos objetivos I e II;
	- P2: formado pelos objetivos I e III;
	- P3: formado pelos objetivos I e IV;
	- P4: formado pelos objetivos I e V;
	- P5: formado pelos objetivos I e VI;
- Problema de 4 objetivos:
	- P6: formado pelos objetivos I, V e VI e VII;
- Problema de 5 objetivos:
	- P7: formado pelos objetivos I, V e VI, VII e VIII;
- Problema de 6 objetivos:
	- P8: formado pelos objetivos I, IV, V e VI, VII e VIII;

## 3.3 Trabalhos Relacionados

Por ser um problema muito complexo, existem vários trabalhos relacionados ao roteamento em rede que tratam de suas variações do PRM. Algoritmos como Bellman-Ford (Cormen et al, 2007) e Dijkstra (Dijkstra, 1993), que apresentam baixo custo computacional, são usados para manter o dinamismo e bom funcionamento das redes. Entretanto, quando se trata de roteamento multicast com QoS, esses algoritmos exatos não podem ser adequados pela necessidade de otimização de múltiplos objetivos. Neste trabalho, diversos métodos evolutivos são investigados para obtenção das rotas multicast nas quais diferentes métricas são usadas.

Dreyfus e Wagner, em 1971, propuseram um algoritmo exato para resolver em tempo  $\mathrm{O}^*(3^{|D|})$  o Problema da Árvore de  $Steiner$  (PAS). Esse algoritmo é baseado em programação dinâmica, fazendo uso de um algoritmo de menor caminho para calcular subárvores de Steiner. Outros autores que trabalharam em abordagens exatas para o PAS foram (Aneja, 1980) e (Hakimi, 1971). Diversos procedimentos heurísticos foram criados para o PAS. Por exemplo, Aragão et al (2001) propôs uma meta-heurística GRASP com busca local baseada na heurística de Takahashi e Matsuyama (1980). Essa heurística utiliza o algoritmo de Dijkstra para construir uma solução a partir da união incremental do caminho mais próximo entre algum destino não inserido e a árvore corrente.

Um variação do PAS bem conhecida na literatura é o Problema da Árvore de Steiner com Restrições (PASR). Em 1997, Rouskas e Baldine propuseram uma heurística para o problema PASR que se limita aos objetos *delay* fim-a-fim e variação do *delay*, onde a ideia principal é a criação de soluções a partir do cálculo de sucessivos menores caminhos. Por outro lago, Kompella et al (1993) propuseram uma heurística baseada em programação dinâmica (heurística KPP) para abordar o PASR considerando o custo e uma restrição de delay máximo. Esta formulação para o PASR é a formulação mais usada para o Problema de Roteamento Multicast Monobjetivo.

Em 1998, Ravikumar e Bajpai apresentaram um AG mono-objetivo voltado para o problema de roteamento multicast usando os parâmetros da rede: custo, delay e largura de banda. Em 2001, este método foi aperfeiçoado alterando a estratégia de cruzamento e usando seleção elitista (Zhengying et al, 2001). Oliveira e Araújo propuseram, em 2004, algumas melhorias no modelo de Ravikumar e Zhengying, tais como, algoritmo de reconexão no cruzamento e mutação, definição aprimorada dos parâmetros e uso de filtro para indivíduos repetidos.

Uma aplicação do algoritmo Quantum-behaved Particle Swarm Optimization (QPSO) no PRM na formulação monobjetivo foi investigada por (Sun et al, 2012). O QPSO normalmente aplicados e otimização continua, porém Sun e outros adaptaram o QPSO para otimização discreta e aplicaram no PRM.

Em (Campos, 2015) um novo modelo matemático para o PRM monobjetivo com múl-

tiplas seções foi proposto. O modelo tem como função objetivo maximizar a capacidade residual, sujeito a restrições de capacidade das arestas, limite de orçamento e requisito de uma árvore de comunicação para cada sessão. Nesta investigação utiliza-se um AG com a estratégia de refinar as soluções encontradas através de substituição de arestas congestionadas. O AG conseguiu encontrar soluções signicativamente mais econômicas.

A otimização simultânea de múltiplos objetivos é uma tarefa complexa. Muitas vezes estes objetivos são conflitantes entre si. Isto é, a melhoria de alguns objetivos prejudica outros objetivos (Oliveira e Vita, 2009). Deste modo, é difícil determinar uma solução ótima (que seja melhor em todos os aspectos). Porém, pode-se determinar um conjunto de soluções que são melhores em todos os aspectos (objetivos) comparando-se com todas as soluções do espaço de busca que não fazem parte deste conjunto (Ótimo de Pareto).

Em (Oliveira e Vita, 2009), o NSGA2 foi investigado no roteamento multicast com QoS, considerando-se problemas que envolvem apenas dois objetivos. Tal trabalho baseou-se nos modelos citados em (Ravikumar e Bajpai, 1998) e (Oliveira e Araujo, 2004). A investigação procedeu em diversos modelos do NSGA2 (NSGA, NSGA-II e  $\epsilon$ -NSGA-II). além de avaliar algumas mudanças no cruzamento. Em (Bueno e Oliveira, 2010b) este problema foi investigado adicionando-se outros dois AGMOs: SPEA e SPEAII. Também foram investigadas estratégias multiobjetivas e algumas estratégias evolutivas criando diversas variações de AGMOs. Estas variações foram aplicadas aos problemas que envolvem dois ou mais objetivos. Entretanto, em (Bueno e Oliveira, 2010) experimentos com o ambiente baseado no SPEA II mostraram que a convergência para o Ótimo de Pareto decai substancialmente quando 4 ou 5 objetivos são utilizados.

Foi realizada uma investigação em (Andrade, 2013) na formulação multiobjetivo do PRM envolvendo versões dos AGMOs NSGA2 e SPEA II, além de uma adaptação do algoritmo GRASP para o PRM. A investigação procedeu analisando três métodos de cruzamentos, dois de inicialização e um único método de mutação. Foi utilizada uma busca local para melhorar na convergência. Os resultados foram avaliados por métodos estatísticos não-paramétricos. Por fim, uma das versões do NSGA2 apresentou melhores resultados que os demais métodos.

Um problema muito próximo do PRM é o Problema de Roteamento de Veículos (PRV). Em geral, este problema consiste em definir rotas de menor custo que satisfaçam a todas as demandas de coleta e entrega dos consumidores, respeitando a capacidade limitada dos veículos. Entretanto, em diversas situações reais, esses problemas não se limitam a apenas um único objetivo. Assis (2013) investigou este problema na formulação multiobjetiva com os algoritmos MOGVNS, NSGA2, Pe e IBMOOLS. A qualidade dos algoritmos foram avaliadas em 54 instâncias de teste encontradas na literatura. Os resultados apontaram uma superioridade do MOGVNS frente aos demais algoritmos, considerando as métricas hiper volume, cardinalidade e cobertura.

Um dos métodos investigados neste trabalho é o Algoritmo Evolutivo de Muitas Ta-

belas (AEMT). É um AGMO novo proposto por Delbem (2002), aplicado em diversos problemas multiobjetivos conhecidos na literatura. Porém, o AEMT ainda não foi aplicado no PRM. Três exemplos recentes de problemas multiobjetivos utilizando o AEMT:

- (Borges et al, 2013) aplicou o AEMT codificado na estrutura Representação Nó-Profundidade (RNP) no problema de restabelecimento de energia em Sistemas de Distribuição (SDs). Segundo o autor o uso do RNP pode melhorar o desempenho obtido pelos algoritmos evolutivos. O motivo de ter selecionado este trabalho nesta seção foi pela formulação do o problema de restabelecimento de energia em Sistemas de Distribuição apresentada neste artigo trabalhar com estruturas de dados em forma de grafos e árvores. O uso do AEMT com a estrutura de dados RNP resultou no AGMO AEMT-SND, que apresentou resultados satisfatórios aplicado no problema tratado.
- O AEMT foi aplicado no problema de Predição de Estrutura de Proteínas (PEP) (Brasil e Delbem, 2011). O PEP é um problema da classe NP-completo que envolve vários objetivos conflitantes a serem otimizados. Como base de comparação, foi utilizado o NSGA2. A avaliação comparativa indicou que o AEMT se adaptou melhor ao PEP que o NSGA2, apresentando melhores resultados.
- Brasil e Delbem (2013) propuseram uma alteração no AEMT produzindo uma fronteira de Pareto com melhores amostras e obtendo uma melhor aproximação da fronteira de Pareto, o AEMTnd. Nesta versão, uma tabela que guarda as soluções não dominadas foi adicionada, conseguindo resultados superiores ao do AEMT clássico.

Apesar dos resultados promissores com o AEMT, o PEP é um problema que envolve mais de 3 objetivos e métodos multiobjetivos tendem a ter dificuldade em lidar com problemas que envolvem muitos objetivos. Assim, Brasil e Delbem (2013) investigam o uso dos AEMO many objectives e propuseram um método many objective que mostrouser bastante eficiente em problemas de otimização discreta: o Algoritmo Evolutivo de Muitas Tabelas (AEMMT) (Brasil e Delbem, 2013).

# CAPÍTULO 4

# Estratégias Evolutivas para o PRM

# 4.1 O modelo de roteamento multicast de (Bueno e Oliveira, 2010)

O algoritmo de roteamento multicast proposto nesta dissertação baseia-se no modelo multiobjetivo apresentado em (Bueno e Oliveira, 2010). Esse modelo, por sua vez, foi baseado em modelos anteriores (Vita e Oliveira, 2003), (Araujo e Oliveira, 2004), (Zhengying et al, 2001), (Ravikumar e Bajpai, 1998).

Ravikumar e Bajpai (1998) apresentaram um AG monobjetivo que otimizava dois objetivos através de uma função de avaliação composta: o custo total e o número de destinos que atendem a uma restrição de *delay* máximo. A proposta foi definir uma codificação de indivíduos baseada em árvores genéricas enraizadas, um operador de cruzamento baseado nas similaridades entre duas árvores e um operador de mutação. As arestas de um indivíduo mutacionado podem ser removidas e inseridas novas arestas aleatoriamente. Em 2001, Zhengying e colegas propuseram algumas melhorias no modelo anterior alegando que o algoritmo teria convergência prematura. Posteriormente, modificações adicionais foram propostas para o modelo em (Oliveira e Araujo, 2004). Estas contribuições foram:

- Introdução da estratégia de elitismo;
- Uso de uma abordagem conhecida como Filtro, para prevenir a existência de indivíduo repetidos durante o processo evolutivo e aumento a diversidade populacional;
- Uma modicação no método e cruzamento utilizando uma estratégia alternativa no processo de reconexão detalhada na seção 4.1.2;

• Refinamento de alguns parâmetros que envolvem o AG.

Baseado nesses modelos monobjetivos anteriores, Oliveira e Vita (2009) propuseram um modelo multiobjetivo do problema usando todas as estratégias evolutivas que foram citadas anteriormente. Suas investigações foram efetuadas utilizando o NSGA II como AEMO base para o modelo de roteamento. Além disso, eles também investigaram algumas alterações e adaptações nos métodos de cruzamento e mutação, especificamente na etapa de reconexão de ambos os métodos, conforme apresentado na seção 4.1.2.

Posteriormente, Bueno e Oliveira (2010), deram continuidade às investigações no modelo multiobjetivo oferecendo novas contribuições, como:

- Melhoria no método de cruzamento e mutação, na etapa de correção do novo indivíduo, caso ele seja infactível;
- · Contribuição com três novas heurísticas que diversificam o método de cruzamento e a mutação;
- Utilização de uma nova métrica no modelo do problema no contexto de Engenharia de Tráfego;
- Proposta de dois novos filtros que contribuíram para o aumento da diversidade na população;
- Os AEMOs NSGA2 e SPEA II foram avaliados comparativamente, sendo que o SPEA II mostrou melhor convergência. O modelo e os operadores genéticos resultantes de tais investigações são descritos a seguir.

#### 4.1.1 Geração da população inicial

Todo indivíduo é codificado com uma árvore enraizada genérica, que contem o nó fonte como raiz r e o conjunto de nós destinos F, citados na formulação do problema. O indivíduo é gerado de forma aleatória através dos seguintes procedimentos:

- 1. O primeiro nó a ser inserido será o nó raiz, logo insere-se o nó r e marque-o como nó corrente;
- 2. Repita os seguintes passos até que todos os nós destinos estejam na árvore;
	- (a) Coloque em uma lista L as arestas adjacentes do nó corrente, evitando repetições;
	- (b) Selecione aleatoriamente uma aresta a da lista L;
	- (c) Insira a aresta a na árvore;
	- (d) Verifique a ocorrência de ciclo na árvore; caso haja, remova a aresta  $a$ ;
	- (e) Limpe a lista L, e selecione um nó aleatório da árvore como nó corrente;

3. Utilize um algoritmo de poda para remover as informações desnecessárias da árvore.

A função principal da poda é garantir que todo vértice folha da árvore seja um nó destino, porém nem todo nó destino é folha. A Figura 4.1 mostra um exemplo de indivíduo antes e depois da poda. O nó duplamente circular é o nó raiz e os nós em negrito são os nós destinos. Observe que após a poda todos os nós folhas são destinos. Isso porque a mensagem enviada deve chegar aos nós 1, 8, 12 e 13. Deste modo, não há necessidade da mensagem passar pelo nó 10 para chegar no nó 5. Assim, todos os lhos do nó 8 foram cortadas da árvore.

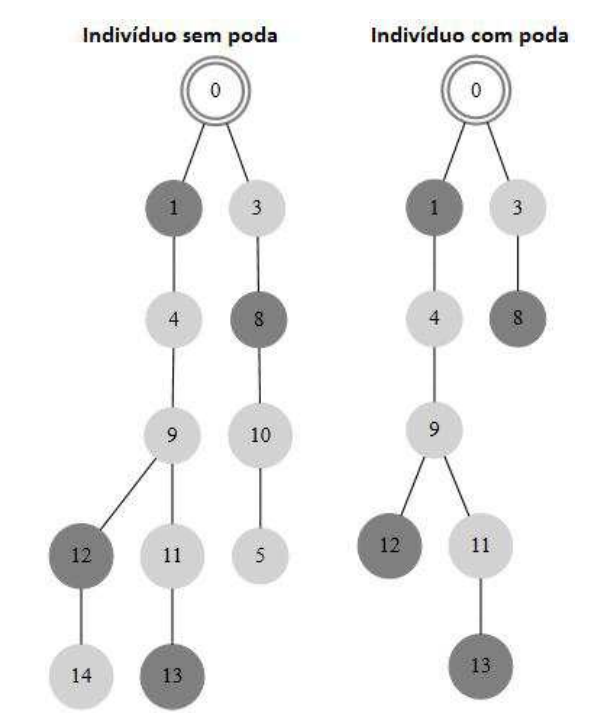

Figura 4.1: Exemplo de indivíduo gerado aleatoriamente a parte da rede 0 3.1  $F =$ 1, 8, 12, 13.

#### 4.1.2 Cruzamento por Similaridade

O cruzamento descrito foi utilizado em (Bueno e Oliveira, 2010). Diferentemente do AG canônico, onde o cruzamento de dois pais geram dois lhos, este método gera apenas um filho. Após o cruzamento, aplica-se um método para verificar se o filho é um indivíduo factível ou não. Caso ele não seja factível, trata-se a infactibilidade do indivíduo (a forma de tratar a infactibilidade está descrita no final dessa seção). O método de cruzamento segue os seguintes passos:

• Fase de Divisão: separar as arestas em comum entre os dois pais, gerando uma floresta de subárvores;

- Fase de Reconexão: encontrar caminhos possíveis entre as subárvores usando o grafo G como suporte até que uma árvore completa, que atinge todos os nós destinos a partir do nó fonte, seja obtida. Dois métodos de reconexão são utilizados:
	- Por menor caminho: dadas duas subárvores s1 e s2, escolha um nó aleatório de cada subárvore, utilizando o algoritmo de Dijkstra (1993) para encontrar o menor caminho entre estes nós no grafo G. O resultado será uma nova subárvore. Repita este passo até que haja apenas uma subárvore. Neste método é necessário escolher um dos objetivos para utilizar o algoritmo de Dijkstra. A cada cruzamento escolhe-se um objetivo aleatório.
	- Aleatória: dadas duas subárvores  $s1$  e  $s2$ , escolha um nó aleatório de cada subárvore e encontre um caminho aleatório entre estes nós no grafo G. O resultado será uma nova subárvore. Repita este passo até que a apenas uma subárvore.
- Fase de Poda: a fase de reconexão pode gerar um filho com informações extras na árvore, ou seja, filhos com nós folhas que não sejam nós destinos. Dessa forma, como no método de gerar população inicial, cada lho passa pelo processo de poda.

A fase de divisão tem como característica gerar uma floresta de subárvores. Nesta fase, as arestas em comum entre os pais são identificadas e algumas arestas não possuem ligação entre si. Dessa forma, gera-se um conjunto de grafos desconexos. Como todos os grafos têm atributos de uma árvore, então é gerada uma floresta de subárvores. A fase de reconexão une toda a floresta formando uma única árvore. É uma fase não trivial, pois a reconexão pode gerar uma árvore com nós repetidos ou ciclos (o que descaracteriza a árvore). Nessa fase, deve-se tratar a infactibilidade da árvore resultante, além do uso de métodos de rotação, para garantir que o nó r seja o nó raiz da árvore. É fácil perceber que uma característica deste cruzamento é que os lhos não são formados de 100% das informações dos pais. A Figura 4.2 mostra um exemplo das etapas do cruzamento.

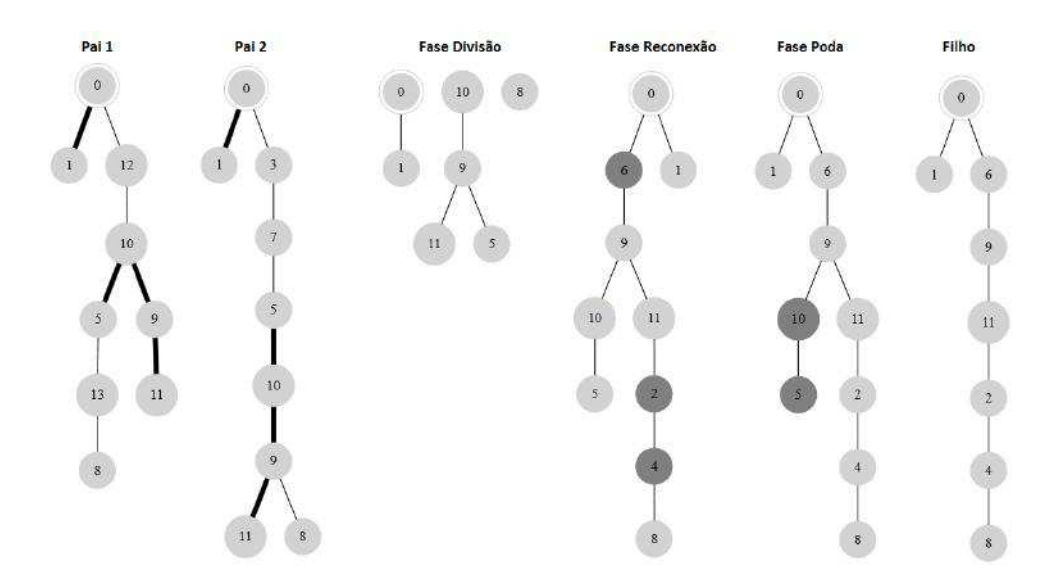

Figura 4.2: Exemplo das etapas de cruzamento, considere  $F = \{1, 8, 11\}$ . As arestas em comum do Pai 1 e Pai 2 estão destacadas em negrito. A fase Divisão forma três subárvores com todas as informações em comum dos pais, inserindo os nós destinos que não estejam nas arestas em comum (no exemplo, o nó 8). Na fase Reconexão estão destacados os nós e arestas inseridos para reconectar as subárvores. Na fase Poda estão destacados os nós que serão removidos.

Na fase de reconexão, o objetivo é conectar a floresta de subárvores  $s = s_1, s_2, ..., s_k$ para gerar uma nova árvore multicast T. As subárvores são formadas pela informação em comum dos pais. Após a fase de divisão, separam-se as arestas em grupos formando o máximo possível de subárvores conexas com o conjunto de arestas similares. Uma subárvore também pode ser formada por apenas um nó desde que este nó seja um nó folha. São conhecidas como subárvores isoladas. Isso garante que o nó raiz r e os nós destinos de F estejam sempre presentes em alguma subárvore.

O processo de reconexão funciona da seguinte forma: dada uma floresta com f subárvore s realiza-se  $|f|$ -1 reconexões. Na primeira reconexão, selecionam-se duas subárvores aleatoriamente  $s_i$  e  $s_j,$  calcula-se um conjunto  $\rho$  de arestas que conectam as duas subárvores, assim a  $s_i \cup \rho \cup s_j$  resulta em uma nova subárvore conexa  $s_c$ . Na próxima reconexão, seleciona a subárvore  $s_c$  e uma subárvore aleatória  $s_i$  e repete-se o mesmo procedimento calculando um conjunto  $\rho$ . O resultado é uma nova subárvore  $s_c$ . Esse processo é repetido até que a árvore resultante possua o nó raiz e todos os nós destinos.

Existem duas formas de gerar o conjunto  $\rho$ , sendo que ambas selecionam um nó aleatório de cada subárvore  $s_i$  e  $s_j$ . Na primeira forma, conhecida como reconexão por menor caminho, o conjunto ρ é formado com auxilio de algum algoritmo de encontrar o menor caminho entre dois nós de um grafo, no caso o nó  $s_i$  e  $s_j$ . Como em (Bueno e Oliveira, 2010) foi utilizado o algoritmo de Dijkstra, também utilizamos o mesmo algoritmo. Na segunda forma, conhecida como reconexão aleatória, a partir de um nó, o método seleciona arestas adjacentes ao nó corrente de forma aleatória e adiciona em  $\rho$ , até consegui uma aresta que chega no nó de  $s_j$ . O primeiro nó corrente pertence a  $s_i$ , os outros são atualizados

durante a execução do método. As Figuras 4.3 e 4.4 mostram os pseudocódigos das duas formas de reconexão.

> 1.  $s_0 \leftarrow$  Escolha uma subarvore aleatória de s; 2.  $T \leftarrow s_0$ : For  $i < |s| - 2$  do 3.  $s_i \leftarrow Escolha uma subarvore aleatória de s;$ 4.  $\rho \leftarrow$  menor caminho(T, s,); 5.  $T \leftarrow T \cup \rho$ ; 6.  $T \leftarrow T \cup s_{ij}$ 7.  $T \leftarrow Rotacinar(T,r);$ 8. Return T; 9.

Figura 4.3: Pseudocódigo da reconexão por menor caminho.

```
1. s_0 \leftarrow Escolha uma subarvore aleatória de s;
2.T \leftarrow s_0For i < |s| - 2 do3.
4.
             s_i \leftarrow Escolha uma subarvore aleatória de s;
             vc \leftarrow N6 aleatório de T:
5.
             vf \leftarrow Nó aleatório de s<sub>i</sub>;
6.
7.
             \rho \leftarrow {\emptyset}:
             While vc \neq vf do
8.
                     L \leftarrow conjunto de nós adjacentes (G, vc);
9.
                     v \leftarrow nó aleatorio de L;
10.
                     if(\rho \not\supset \{aresta(vc,v)\}) then
11.
                            \rho \leftarrow \rho \cup \{aresta(vc,v)\};12.
13.
                            vc \leftarrow vT \leftarrow T \cup \rho14.
15.
             T \leftarrow T \cup s_{ij}16. T \leftarrow Rotacinar(T,r):
17. Return T;
```
Figura 4.4: Pseudocódigo da reconexão por caminho aleatório.

#### 4.1.3 Mutação

O operador de mutação é dividido em duas fases, divisão e reconexão. Na fase de divisão é selecionado um conjunto de arestas do indivíduo e elas são quebradas, ou seja, retiradas da árvore, formando uma floresta de subárvores. Na segunda fase, reconexão, tem-se que reconectar toda a floresta formando uma nova árvore. A reconexão é o mesmo processo utilizado no cruzamento, sendo que apenas a reconexão aleatória é utilizada. Assim como no cruzamento, após a reconexão, a árvore sofre uma poda. A Figura 4.5 ilustra as fases da mutação.

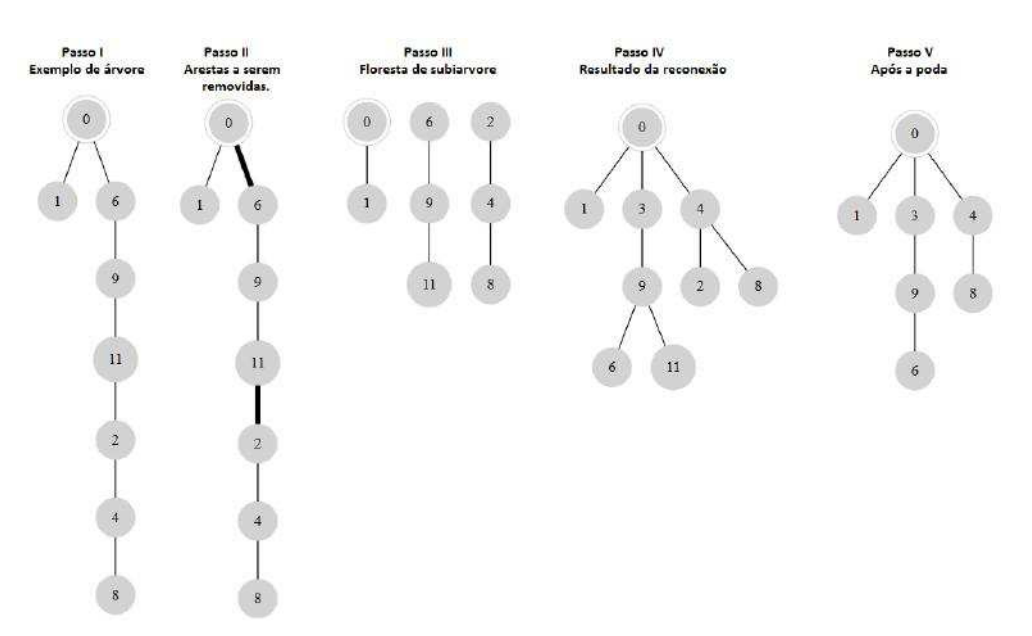

Figura 4.5: Aplicação do operador de mutação.

## 4.1.4 Filtro para indivíduos repetidos

Em (Oliveira e Araújo, 2004) um mecanismo para reduzir indivíduos repetidos na população foi empregado e chamado de ltro. Das diversas formas de introduzir um ltro no processo evolutivo, foi selecionada a mesma utilizada em (Bueno e Oliveira, 2010). A cada geração, verifica se existem indivíduos idênticos. Caso existam um deles é eliminados e substituído por um indivíduo novo gerado aleatoriamente.

#### 4.1.5 Seleção dos pais para cruzamento

Em (Bueno e Oliveira, 2010) foi utilizado o torneio triplo. A seleção por torneio é uma das mais utilizada que existe na literatura, por permitir ajustar a pressão seletiva de acordo com o tamanho do torneio. Nessa seleção, separa-se uma quantidade k de competidores (tour) aleatórios e eles competem entre si: aquele com maior *fitness* ganha. No caso do torneio triplo, o valor de k é 3;

## 4.1.6 Reinserção

A reinserção utilizada em (Bueno e Oliveira, 2010), foi a elitista, na qual o melhor indivíduo (ou uma porcentagem dos melhores indivíduos) é mantido da geração atual para a seguinte (Fogel, 1994). Em (Bueno e Oliveira, 2010), 50% dos melhores indivíduos da população são mantidos no final da geração.

# 4.2 Modelo proposto

Nesta seção, vamos apresentar as principais investigações e contribuições deste trabalho. São elas:

- Uma estrutura de dados diferenciada para representação do indivíduo;
- A proposta de um novo método de reconexão das sub-árvores no método de cruzamento;
- A investigação nos diferentes tipos de inicialização da população inicial;
- A proposta de novas estratégias a serem aplicadas nos cruzamentos;
- Aplicação dos métodos evolutivos conhecidos por AEMT (Delben, 2002) e AEMMT (Brasil e Delbem, 2013), ainda não aplicados na literatura no problema de roteamento multicast;
- A proposta de um novo método evolutivo many objective baseado no AEMMT (Brasil e Delbem, 2013), ao qual denominamos Algoritmo Evolutivo Multiobjetivo com Múltiplas Dominâncias (AEMMD).

## 4.2.1 Estrutura de dados

Um passo muito importante para um Algoritmo Evolutivo (AE) consiste em escolher uma estrutura de dados adequada para representar as soluções de um problema. Neste trabalho, foi escolhida a estrutura lista de arestas. Proposta por Raidl em 2000, ela consiste em representar uma árvore ou grafo direcionado por meio de uma lista que contém todas as arestas. Existem várias formas de implementar a lista de arestas, mas todas possuem complexidade de espaço  $O(n)$ , considerando n o número de arestas. A estrutura facilita bastante na implementação dos operadores genéticos e torna fácil o tratamento de indivíduos infactíveis.

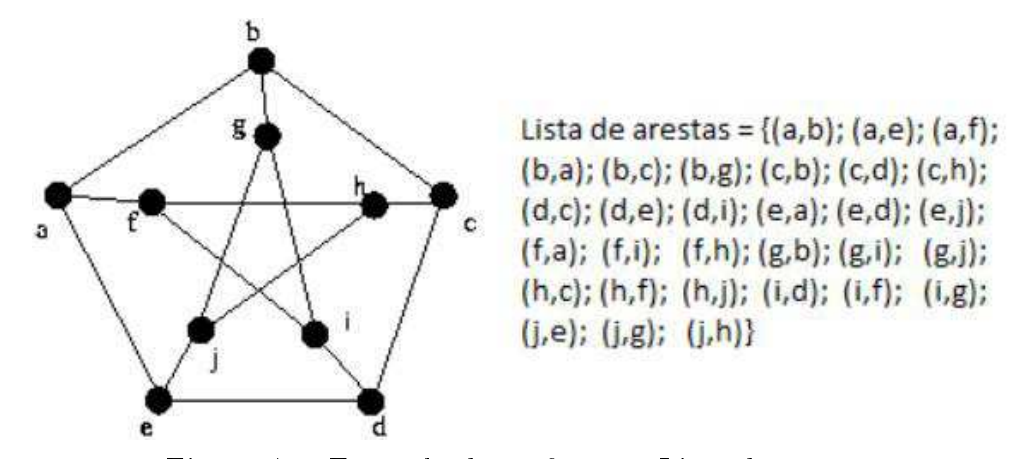

Figura 4.6: Exemplo de grafo e sua Lista de arestas.

Lima e Delbem em 2007 mostraram algumas formas de gerar um indivíduo em problemas envolvendo árvores garantindo a sua factibilidade. Um deles é baseado no algoritmo de árvore geradora mínima de Prim (Prim, 1957), ou algoritmo de Prim. Este difere-se do algoritmo original apenas na forma de escolher a próxima aresta a ser inserida na árvore, em que é escolhida de forma aleatória. Inicialmente escolha-se um nó aleatório para adicionar na árvore, logo após adiciona em uma lista A todos as arestas adjacentes deste nó. Escolhe-se aleatoriamente uma aresta da lista A e tenta adicioná-la na árvore. Caso ela forme ciclo não adicione, o novo nó foi adicionado na árvore junto com esta aresta. Adiciona-se as arestas adjacentes deste nó na lista A e repete-se este processo até todos os nós tenham sido incluídos. Como se deseja gerar uma árvore que necessita apenas do nó raiz e dos nós objetivos, o algoritmo de Prim para assim que todos estes nós estiverem na árvore. Uma adaptação é feita no critério de parada para o problema de roteamento multicast, no caso o método para assim que todos os nós objetivos estejam na árvore. A Figura 4.7 mostra o pseudocódigo do algoritmo de Prim.

O próximo algoritmo para gerar um indivíduo foi proposto por Broder em 1989. O algoritmo começa em um nó arbitrário de  $G$  e começa a percorrer o grafo pelas arestas adjacentes de forma aleatória. Cada nó que é visitado que não está na árvore será inserido nela, até que todos os nós tenham sido inseridos. O nó é inserido na árvore junto com a última aresta que foi percorrida, assim se a aresta inicia no nó v $\theta$  e termina no nó v1, caso o nó v1 não esteja na árvore adiciona o nó v1 e a aresta (v $\theta$ , v1). Uma adaptação é feita no critério de parada para o problema de Roteamento multicaste. No caso o método para assim que todos os nós objetivos estejam na árvore. A Figura 4.8 mostra o pseudocódigo do algoritmo de Broder.

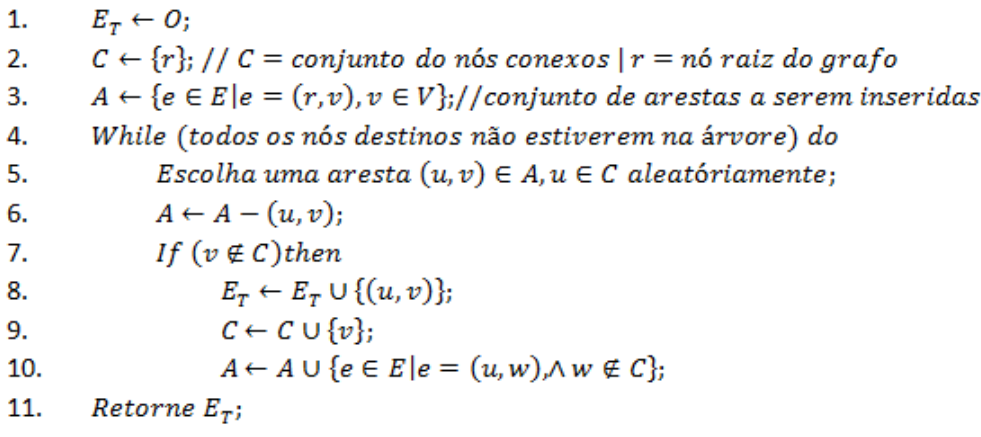

Figura 4.7: Geração das Soluções por Conjunto de Arestas com Algoritmo de Prim (Prim, 1957) modificado para o problema de Roteamento de Tarefas.

A taxa de indivíduos infactíveis encontrada durante uma execução cresce de maneira muito rápida à medida que aumentamos a complexidade da rede. Segundo Bueno e Oliveira, 2010, a taxa de indivíduos infactíveis para a rede mais complexa alcançou cerca de 70%. Deste modo, é indispensável o tratamento de indivíduos infactíveis. Para tratar a

1.  $E_{\tau} \leftarrow \{\emptyset\};$  $v_0 \leftarrow r$  //  $r = n6$  raiz do grafo G; 2. 3. Marcar  $v_0$  com visitado; 4. While (todos os nós destinos não estiverem na árvore) do  $v_1 \leftarrow um vizinho aleatório de v_0;$ 5. if (v, não visitado)then 6. 7.  $E_T \leftarrow E_T \cup \{v_0, v_1\};$ marque v<sub>1</sub> como visitado; 8. 9.  $v_0 \leftarrow v_1$ ; 10.  $Retorne E<sub>τ</sub>;$ 

Figura 4.8: Geração das Soluções por Conjunto de Arestas com Algoritmo de Broder (Broder, 1989) modificado para o problema de Roteamento de Tarefas.

factibilidade usando esta estrutura de dados utilizam-se duas fases: a primeira visa evitar que dois nós pais tenham o mesmo nó filho de forma bem simples. Supomos que será inserida a aresta (v3, v7) na árvore, porém já existe a aresta (v10, v7). Como o nó v7 já é filho do nó v10 logo a aresta (v3, v7) não é inserida. A segunda tem como objetivo evitar a inserção de arestas duplicadas, por exemplo, considere a aresta  $(v_4, v_5)$  seja uma candidata a entrar na árvore, antes verifica-se se a árvore já possui as arestas  $(v_4, v_5)$  e  $(v9, v4)$ . É preciso entender que a inserção de uma aresta repetida na árvore não cria um novo ramo, mas conecta-se duas vezes os mesmo nós.

## 4.2.2 Cruzamento por Caminho (CC)

Como já foi dito na seção 4.1.2 o Cruzamento por Similaridade (CS) é um método que gera lhos com algumas informações genéticas distintas dos pais, ou seja, parte de sua informação genética não vem dos pais. Com o intuito de utilizar um método de cruzamento que absorve mais informações dos pais que o método anterior, foi proposto um novo método que difere do cruzamento CS apenas na fase de Divisão. Este método foi chamado de Cruzamento por Caminho (CC).

O novo cruzamento utiliza as mesmas técnicas de reconexão e poda, porém a técnica de divisão muda em relação ao CS. Ao invés de gerar um conjunto de subárvores pela similaridade entre os pais, o CC divide a árvore em ramos, onde todo ramo começa do nó raiz r e termina em algum nó objetivo. Assim, a quantidade de ramos que são gerados para cada pai é igual à quantidade de nós objetivos. O método gera um ramo para cada nó objetivo referente a cada pai, assim, no final da fase de Divisão, teremos dois ramos para cada nó objetivo. No processo de geração do novo filho, um ramo para cada nó objetivo é selecionado aleatoriamente, obtendo-se um novo conjunto de ramos que será reconectado a partir da raiz, que é o nó em comum entre todos os ramos. Entretanto, esse processo pode gerar ciclos nas estruturas resultantes, que precisam ser tratados para serem soluções factíveis, ou seja, árvores. A Figura 4.9 ilustra o processo de cruzamento do novo método.

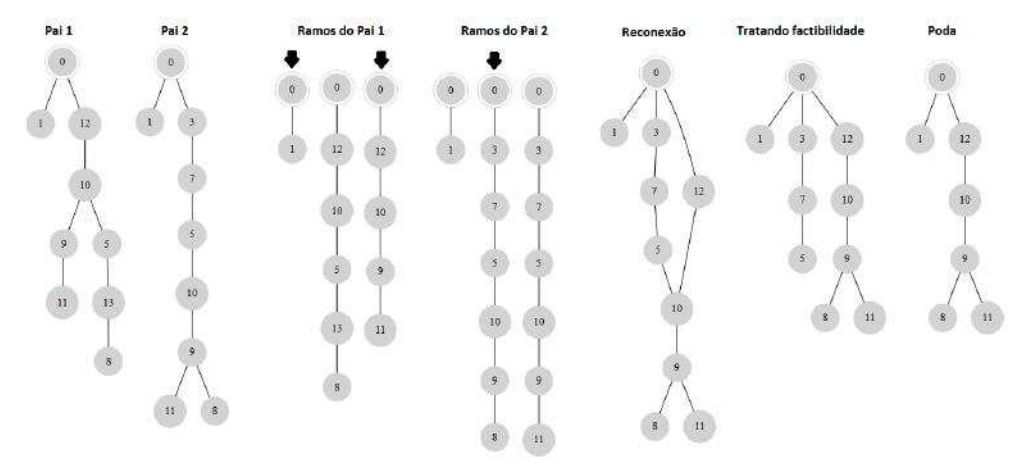

Figura 4.9: Exemplo das etapas do cruzamento CC, considere  $F = \{1,8,11\}$ . A etapa de divisão gera os ramos do pai 1 e pai 2. Os ramos marcados com a seta foram os selecionados para a fase de reconexão. Repare que cada ramo pertence a um nó objetivo único, sem repetição. Como a reconexão gerou um indivíduo infactível então é aplicado um método para consertar a árvore, logo após aplica-se o método de poda.

A seleção dos ramos para a fase de reconexão é aleatória, dando 50% de chance de selecionar cada ramo (pai1 ou pai2). A fase de reconexão, como dito anteriormente, é a mesma utilizada pelo cruzamento CS. Alguns filhos podem gerar soluções infactíveis. como nós repetidos, ciclos e nós com dois pais. Este tipo de lho é considerado infactível, pois não representa uma solução para o problema, ou seja, uma árvore. Assim, esse tipo de lho é tratado para torná-lo factível, através da alteração de algumas arestas nos pontos problemáticos. Esse processo de tratamento da factibilidade é o mesmo explicado no cruzamento CS (Bueno e Oliveira, 2010), que também pode gerar soluções infactíveis. Entretanto o método CC tende a gerar mais indivíduos infactíveis que o método CS como mostra a tabela 4.1. Por outro lado o cruzamento CC absorve mais informações dos pais que o método CS, como mostrado na tabela 4.2. Os testes que resultaram nessa tabela utilizaram 6 topologias de rede diferentes investigadas em (Bueno e Oliveira, 2010) e que serão descritas na seção 5.1.1.

A Tabela 4.1 mostra a porcentagem de lhos que são infactíveis após a fase de reconexão para cada método de cruzamento. Os métodos foram aplicados em 6 redes diferentes, onde quanto maior o número da rede, maior a complexidade da mesma. O teste foi feito gerando-se dois pais de forma aleatória e aplicando-se os dois métodos de cruzamento nestes pais. Após os cruzamentos, avaliamos o percentual de arestas que os filhos tinham em comum com os pais. Esse processo foi executado mil vezes para cada rede e avaliamos a média deste percentual nos mil cruzamentos. Analisando os dados é possível constatar que o cruzamento CC tende a gerar mais indivíduos infactíveis que o cruzamento CS.

A Tabela 4.2 mostra a porcentagem de informação genética que os filhos absorvem dos

| Redes               | Taxa de indivíduos infactíveis |               |
|---------------------|--------------------------------|---------------|
|                     | Cruzamento CS                  | Cruzamento CC |
| $Rede$ <sup>0</sup> | 36,06667 %                     | 70,53333 %    |
| Rede 1              | 25,26667 %                     | 65,2 %        |
| Rede 2              | 79,66667 %                     | 94,27778 %    |
| Rede 3              | 65,15556 %                     | 95,83333 %    |
| Rede 4              | 65,1%                          | 94,66667 %    |
| Rede 5              | 72,97778 $%$                   | 97,84444 %    |

Tabela 4.1: Taxa de indivíduos infactíveis que são gerados após o cruzamento.

Tabela 4.2: Porcentagem da informação genética que o filho absorve dos pais.

| Redes  | Média de porcentagem de informação similar |               |
|--------|--------------------------------------------|---------------|
|        | Cruzamento CS                              | Cruzamento CC |
| Rede 0 | 81.52 %                                    | 95.69 %       |
| Rede 1 | 84.34 %                                    | 95.92 %       |
| Rede 2 | 74.85 %                                    | $93.60\%$     |
| Rede 3 | 84.84 %                                    | $95.16\%$     |
| Rede 4 | 87.35 %                                    | $95.25\%$     |
| Rede 5 | $90.58\%$                                  | $96.05\%$     |

pais. Podemos visualizar na Tabela 4.2 que os filhos gerados pelo cruzamento CC tendem a absorver mais informação genética dos pais que aqueles gerados pelo cruzamento CS.

É importante destacar que o método de cruzamento CC, por absorver mais informação dos pais que o método CS, possui uma convergência mais forte, pois cada filho tende a preservar alguns caminhos da raiz a um nó destino que esteja presente nos pais. Enquanto a estratégia do cruzamento CS é preservar as melhores arestas, o cruzamento CC tende a preservar os melhores caminhos do nó raiz a um nó destino.

## 4.2.3 Estratégias de Inicialização dos Indivíduos

No trabalho (Bueno e Oliveira em 2010), os indivíduos são representados na forma de árvores genéricas e a população inicial é gerada de modo aleatório, garantindo que o nó raiz e os nós destinos sejam alcançados. Em (Lima et al, 2007), apresentou-se um estudo sobre variações nas estratégias em geração de uma solução aleatória, quando a solução é representada em árvore genérica. Neste trabalho vários algoritmos baseado em diversas estruturas de dados para árvore, foram apresentados e nós focamos apenas nos métodos referente a estrutura de dados "lista de arestas", utilizada neste trabalho.
Quatro tipos de inicializações foram avaliados no presente trabalho, sendo as duas primeiras citadas em (Lima et al, 2007):

- Inicialização Aleatória (ini a): este método percorre os nós do grafo em busca de novas arestas. A partir do nó raiz, o algoritmo seleciona de forma aleatória algumas arestas adjacentes, e encontra um novo nó x. Em seguida, adiciona a aresta e o nó à árvore, se possível. O nó x será o nó usado na próxima iteração;
- Inicialização de Prim (ini p): a inicialização ini p é baseada no algoritmo de PRIM para o cálculo da árvore geradora mínima. Esse algoritmo utiliza uma lista de arestas L, que guarda as arestas que podem ser adicionadas na nova árvore A. A lista L é iniciada a partir das arestas adjacentes do nó raiz. Na execução do algoritmo, a cada nó N adicionado na árvore A, a lista L é atualizada com a inserção das arestas adjacentes a N. Entretanto, para que o método gere uma população inicial com variedade genética, as arestas que serão inseridas na árvore são escolhidas de forma aleatória, enquanto que no algoritmo Prim essa escolha é baseada no menor peso, para a geração da árvore geradora mínima;
- Inicialização Aleatória Modificada (ini am): aplica a mesma ideia da ini a, porém, o nó da próxima iteração é escolhido de forma aleatória. Essa é a estratégia de inicialização que mais se assemelha à empregada em (Bueno e Oliveira, 2010);
- Inicialização Aleatória Modificada usando Torneio (ini\_amt): usando como base a inicialização ini am, cada aresta do grafo é inicializada com um peso p antes de começar a busca, durante o processo de criação de um novo indivíduo, sendo que toda vez que uma aresta é inserida na árvore o peso é decrementado. A aresta escolhida é a de maior peso.

# 4.2.4 Uma Nova Abordagem de Many objective: o Algoritmo Evolutivo Multiobjetivo com Múltiplas Dominâncias (AEMMD)

Neste trabalho foi proposto um novo método many objective baseado no AEMMT, chamado de Algoritmo Evolutivo Multiobjetivo com Múltiplas Dominâncias (AEMMD). Este novo algoritmo utiliza o mesmo sistema de cruzamento, mutação e seleção que o AEMMT. Entretanto, duas modificações principais foram incorporadas ao modelo:

1. Enquanto no AEMMT as tabelas são elaboradas para armazenar as melhores soluções obtidas até o momento de acordo com os objetivos individuais ou uma média ponderada dos objetivos (2 a 2, 3 a 3 e assim por diante), no AEMMD o foco é dado nas relações de não-dominância. Utiliza tabelas dos objetivos individuais e das médias ponderadas foram eliminadas e substituídas por tabelas de não-dominância das diversas combinações. Assim, em tabelas de não-dominância para todas as combinações de objetivos 2 a 2, 3 a 3, e assim por diante, até a tabela de não-dominância que envolve todos os objetivos. Após o cruzamento e a mutação de um novo filho, esse indivíduo filho só é aceito nessa tabela se ele não for dominado por nenhum outro indivíduo. Durante o processo de inserção do lho na tabela, cada indivíduo que ele domina é removido da tabela. Uma característica distinta do AEMMT é que as tabelas não possuem tamanho fixo.

2. No AEMMD as tabelas não recebem pontos por contribuição e sim por convergência. No AEMMT a pontuação por contribuição incrementa um ponto à tabela que ajudou a gerar um lho que superou algum indivíduo da população, ou seja, o ponto vai para a tabela que ofereceu o filho para o cruzamento. Na pontuação por convergência, a tabela que recebeu o filho que incrementa na pontuação, ou seja, sempre que um lho for inserido em uma tabela ela recebe um ponto de convergência. Assim, na hora de selecionar as tabelas para o cruzamento, assim como ocorre no AEMMT, ao invés de utilizar os pontos de contribuição aplicam-se os pontos de convergência. Nas implementações foi utilizado o torneio quádruplo para selecionar as tabelas no processo de cruzamento.

O AEMMD usa menos tabelas que o AEMMT, pois ele desconsidera as tabelas de 1 objetivo, pois a dominância não faz sentido com um único objetivo. A única tabela do AEMMT que é mantida no AEMMD é justamente aquela que armazena os indivíduos nãodominados considerando-se todos os objetivos. Sendo assim, um problema de 4 objetivos teria 11 tabelas, enquanto no AEMMT teria 16 tabelas, nesta mesma situação. A Figura 4.10 ilustra as tabelas com 4 objetivos.

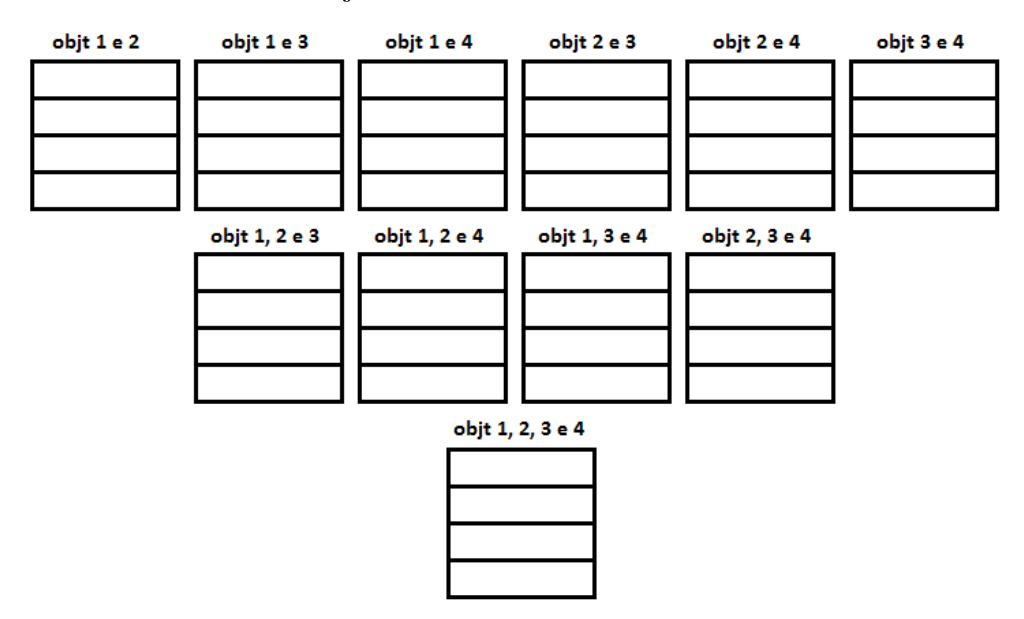

Figura 4.10: Ilustração de tabelas do AEMMD na formulação de 4 objetivos.

A inicialização da população ocorre da seguinte maneira: primeiro geramos uma quantidade de indivíduos aleatórios, todos estes indivíduos podem ser adicionados a cada tabela, baseado no cálculo de dominância da mesma. Assim, para a inicialização da população usamos o método de inserção descrito no item 2 na descrição do modelo do AEMMD. Como o método de inserção tem um impacto muito importante neste novo algoritmo, vamos mostrar seu pseudocódigo na Figura 4.11.

```
\mathbf{1}Método de inserção (filho, tabela):
 \overline{2}Flag inserir = true:
 \overline{3}Para cada indivíduo i da tabela:
 \overline{4}Se filho domina i:
 5
                    Remover i da tabela:
 6
               Caso contrario
 \overline{7}Se i domina filho
 \overline{8}Flaq inserir = false;9
                    Fim do se
10Fim do se
11Fim do para
12Se flag inserir = true:
13Inserir filho na tabela;
14Fim do se
15
     fim
```
Figura 4.11: Pseudocódigo do método de inserção de novo indivíduos nas tabelas.

Um detalhe importante do AEMMD é que as tabelas começão com um número fixo de indivíduos, porém as tabelas não possuem um limite de indivíduos. Assim a quantidade de indivíduos em cada tabela varia durante o processo evolutivo. É importante enfatizar que, apesar do AEMMT reiniciar os valores de contribuição das tabelas a cada 100 gerações, no caso do AEMMD, os valores de convergência não são reiniciados em nenhum momento.

### 4.2.5 Estratégias de Cruzamento

Como o problema do roteamento multicast com QoS envolve vários objetivos, um cruzamento com uma convergência muito forte como o CC pode não ser uma boa opção, pois neste tipo de problema a diversidade tem grande impacto e também pode ocorrer convergência prematura. Por outro lado, um cruzamento como o CS, dependendo da rede, pode oferecer diversidade excessiva prejudicando a convergência para o Pareto Ótimo.

Com o objetivo de equilibrar o nível de diversidade e convergência, propusemos outros dois tipos de estratégias de cruzamento que envolvem a aplicação conjunta dos dois cruzamentos (CS e CC):

- Cruzamento CCS: durante o processo evolutivo, na fase de cruzamento, a heurística seleciona aleatoriamente um dos dois tipos de cruzamento (CC ou CS) para gerar o novo lho. As chances de selecionar um dos dois cruzamentos são de 50% para cada tipo.
- Cruzamento CCS/10: durante o processo evolutivo a heurística varia entre o cruzamento CC e CS a cada 10 gerações, iniciando pela heurística CC.

O AEMO conhecido por SPEA II já foi investigado em (Bueno e Oliveira, 2010). Quatro estratégias de cruzamento foram investigados neste trabalho. A primeira chamada SPEA2/h1 usa unicamente o cruzamento CS, que corresponde ao cruzamento utilizado por Bueno e Oliveira (2010). A segunda denominada SPEA2/h2 usa o cruzamento CC proposto neste trabalho. A terceira estratégia SPEA2/h3 usa o cruzamento CCS. A quarta estratégia SPEA2/h4 usa o cruzamento CCS/10.

Apesar da estratégia SPEA2/h1 ser uma tentativa de replicar a heurística que apresentou melhores resultados no trabalho de Bueno e Oliveira (2010), detalhes desconhecidos de implementação impediram uma reprodução fiel do ambiente de roteamento. Assim, no próximo capítulo, vamos ilustrar os resultados obtidos por Bueno e Oliveira (2010) como heurística SPEA2/hx.

Neste trabalho, foram investigados dois modelos AEMOs publicados anteriormente na literatura, mas que não haviam sido aplicados ao problema do roteamento multicast com QoS. São eles: o Algoritmo Evolutivo Multiobjetivo com Tabelas (AEMT), proposto em (Delbem, 2002) e o many objective Algoritmo Evolutivo Multiobjetivo de Muitas Tabelas (AEMMT), proposto em (Brasil e Delbem, 2013), ambos descritos na seção 2.5. Por serem algoritmos evolutivos podemos utilizar as mesmas estratégias (cruzamento e mutação) utilizadas em (Bueno e Oliveira, 2010). Como o AEMMT apresentou uma melhor convergência com instâncias complexas no trabalho de (Brasil e Delbem, 2013), investigaremos se o método se adapta bem no problema de roteamento multicast.

Como citado anteriormente, quatro estratégias de modelos de cruzamento foram investigadas neste trabalho em conjunto com o AGMO SPEA II. De forma similar, para o AEMT definimos quatro estratégias de cruzamento. A primeira denominada  $AEMT/m1$ usa o cruzamento CS, que corresponde ao cruzamento utilizado por Bueno e Oliveira (2010). A segunda AEMT/m2 usa o cruzamento CC, proposta neste trabalho. A terceira AEMT/m3 usa o cruzamento CCS proposto neste trabalho. A quarta AEMT/m4 usa o cruzamento CCS/10, proposto neste trabalho.

Com relação ao AEMMT, que é uma extensão do AEMT, esse método foi investigado apenas em formulações de quatro ou mais objetivos. Nesta etapa, eliminamos o uso de dois cruzamentos por apresentarem pior desempenho nos testes com 2 e 3 objetivos. Assim, foram investigadas apenas duas versões do many objective AEMMT. A primeira AEMMT/mm1 usa a estratégia cruzamento CCS proposto neste trabalho. A segunda denominada AEMMT/mm2 usa a estratégia cruzamento CCS/10 também proposta neste trabalho.

Como investigamos o novo algoritmo AEMMD nos problemas de roteamento com 4 ou mais objetivos, assim como decidimos para o AEMMT, usamos somente dois tipos de estratégia de cruzamentos: O ambiente AEMMD/md1 usa a estratégia de cruzamento CCS e o ambiente AEMMD/md2 usa a estratégia de cruzamento CCS/10.

# CAPÍTULO 5

# Experimentos

Neste capítulo, apresentamos as principais investigações do trabalho realizadas através de experimentos envolvendo diversos ambientes multiobjetivos elaborados para o problema de roteamento multicast com QoS. Os resultados obtidos nesses experimentos serão apresentados e analisados de acordo com métrica comumente empregadas na literatura elaboradas para algoritmos multiobjetivos. Além disso, as ferramentas de análise estatística conhecida por Teste de Hipótese será utilizada para analisar a signicância desses resultados.

## 5.1 Ambiente de Experimentos

Nesta seção, descrevemos os parâmetros e as principais características dos ambientes utilizados nos experimentos e como eles procederam. Apresentamos também as métricas e ferramentas utilizadas nas análises efetuadas.

### 5.1.1 Topologias das Redes

Nessa seção, apresentamos as topologias das redes utilizadas nos experimentos, destacando o grau de diculdade de cada uma no problema de roteamento. Nos experimentos aqui relatados, foram utilizadas 8 topologias de rede diferentes, que foram ordenadas de modo que quanto maior o número, maior a complexidade da rede. A Tabela 5.1 mostra a dimensão de cada topologia, apresentando a quantidade de nós e de arestas das redes. As redes utilizadas neste trabalho são as mesmas utilizadas em (Bueno e Oliveira, 2010). No

trabalho citado, foi possível encontrar as fronteiras de Pareto em diversas formulações de objetivo empregados no roteamento das redes citadas, conforme veremos na seção 5.1.2.

| Rede       | Rede0 | Rede1 | $\rm\,Rede2$ | Rede3 | $\rm\,Rede4$ | $\mid$ $\rm{Rede5}$ | Rede6               | $\rm\,Rede7$ |
|------------|-------|-------|--------------|-------|--------------|---------------------|---------------------|--------------|
| <b>Nós</b> |       |       | -99<br>ು     | 50    | − ⊢<br>75    | − ∼                 | $\mapsto$ $\mapsto$ | $100\,$      |
| Arestas    | 44    | 50    | 106          | 126   | 188          | 188                 | 300                 | 250          |

Tabela 5.1: Características das Redes

### 5.1.2 Cardinalidade das Fronteiras de Pareto

Diferentes formulações de objetivos foram analisadas nos experimentos com as redes descritas na seção 5.1.1 e que foram extraídas de (Bueno e Oliveira, 2010). A partir desse estudo prévio, obtivemos as informações sobre as fronteiras de Pareto para cada cenário (Rede, Formulação dos Objetivos). Não há garantia que estas fronteiras referem-se ao Pareto Ótimo, pois as fronteiras foram obtidas por execuções exaustivas das heurísticas e não por um método exato, uma vez que um método desse tipo demoraria meses para retornar esses resultados. Além disso, nas formulações com mais objetivos, foi possível encontrar novas soluções que dominaram ou substituíram algumas soluções modicando o Pareto Ótimo obtido anteriormente.

#### Problemas de dois objetivos

Cinco problemas utilizam dois objetivos, todos referenciados em (Bueno e oliveira, 2010) e citados na seção 3.2. Na Tabela 5.2, podemos averiguar a cardinalidade dos conjuntos P<sup>∗</sup> (Pareto Ótimo) referente às instâncias de dois objetivos (Problema x Rede). Esses problemas foram utilizados nos experimentos para averiguar as estratégias de inicialização descritas na subseção 4.2.3 e para confrontar os resultados das estratégias de cruzamento com o AGMO SPEA2 (spea2/h1, spea2/h2, spea2/h3 e spea2/h4), além dos resultados das estratégias como o AGMO AEMT (aemt/m1, aemt/m2, aemt/m3, aemt/m4).

Tabela 5.2: Cardinalidade para conjuntos de Pareto Ótimo (P<sup>∗</sup> ) nos problemas de dois objetivos.

| Rede   | P <sub>1</sub> | P <sub>2</sub> | P <sub>3</sub> | P <sub>4</sub> | P5 |
|--------|----------------|----------------|----------------|----------------|----|
| Rede 0 | 3              |                |                |                | 3  |
| Rede 1 | 2              | 5              |                | 2              | 2  |
| Rede 2 | 7              | 11             | 29             | 24             | 5  |
| Rede 3 | 6              | 12             | 20             | Q              | 3  |
| Rede 4 |                |                | 13             | Q              | 3  |
| Rede 5 |                | 21             | 19             |                | 5  |

#### Problema de quatro objetivos

Foi investigado apenas uma formulação que utiliza quatro objetivos, a qual está referenciada no trabalho de Bueno e Oliveira (2010) e citada na seção 3.2. Na Tabela 5.3, podemos visualizar a cardinalidade do conjunto P<sup>∗</sup> referente à instância de quatro objetivos P6 para cada rede investigada.

Tabela 5.3: Cardinalidade para conjuntos de Pareto Ótimo (P<sup>∗</sup> ) no problema de quatro objetivos.

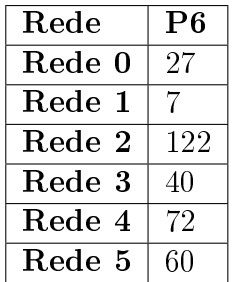

#### Problema de cinco objetivos

Apenas uma formulação investigada utiliza cinco objetivos. Essa formulação é a mesma utilizada em (Bueno e Oliveira, 2010), citada na seção 3.2. Na Tabela 5.4 podemos averiguar a cardinalidade do conjunto P<sup>∗</sup> (Pareto Ótimo) referente à instância de cinco objetivos P7 para cada rede. Como durante as investigações encontramos novos elementos que dominam elementos do P<sup>∗</sup> obtidos por (Bueno e Oliveira, 2010), foi necessário atualizar os elementos de P<sup>∗</sup>. Na coluna P7<sub>bo</sub> localiza a antiga cardinalidade dos Paretos encontrada por Bueno e Oliveira e na coluna P7 a nova cardinalidade após atualizarmos o P<sup>∗</sup> , para cada rede.

Tabela 5.4: Cardinalidade para conjuntos de Pareto Ótimo (P<sup>∗</sup> ) no problema de cinco objetivos.

| Rede   | ${\bf P7}_{ho}$ | P7  |
|--------|-----------------|-----|
| Rede 2 | 424             | 423 |
| Rede 3 | 349             | 349 |
| Rede 4 | 326             | 330 |
| Rede 5 | 551             | 525 |
| Rede 6 | 624             | 666 |
| Rede 7 | 186             | 186 |

#### Problema de seis objetivos

As análises de (Bueno e Oliveira, 2010) foram até o problema de cinco objetivos. Uma formulação de seis objetivos foi também investigado no presente trabalho afim de

analisarmos melhor a diferença entre os many objective. O problema de seis objetivos está citado na seção 3.2. Na Tabela 5.5 podemos averiguar a cardinalidade dos conjuntos P<sup>∗</sup> referente à instância de seis objetivos P8, para cada topologia investigada.

Tabela 5.5: Cardinalidade para conjuntos de Pareto Ótimo P<sup>∗</sup> no problema de cinco objetivos.

| Rede   | P8   |
|--------|------|
| Rede 2 | 1196 |
| Rede 3 | 791  |
| Rede 4 | 657  |
| Rede 5 | 1078 |
| Rede 6 | 1518 |
| Rede 7 | 501  |

### 5.1.3 Métricas de desempenho dos AEMOs

Na avaliação do desempenho de cada AEMO, as métricas descritas a seguir foram utilizadas nas análises. Considere P<sup>∗</sup> o Pareto Ótimo de uma formulação do problema de acordo com (Bueno e Oliveira, 2010) e P o Pareto obtido em uma execução do AEMO (fronteira de não-dominância da população final):

• Taxa de Erro (er): com base no Pareto Ótimo P<sup>∗</sup> , comparamos os elementos de P com os elementos de P<sup>∗</sup> . A taxa de erro é dada pelo percentual de elementos do Pareto P<sup>∗</sup> que não estão em P. Dada pela equação:

$$
er = \frac{\sum_{i=1}^{|P|} e_i}{|P|} \tag{5.1}
$$

- $e_i = 1$  se a solução i ∈ P for dominada por alguma solução de P\*;
- Objetivo: minimizar esta métrica.
- Generational Distance (gd): refere-se à distância mínima entre os elementos do Pareto P<sup>∗</sup> e P. Quanto menor essa distância, melhor a convergência. Dada pela equação:

$$
gd = \frac{\sqrt{\sum_{i=1}^{|P|} d_i^2}}{|P|}
$$
\n(5.2)

- $-$  d $_i = \min(i,j)$ , para cada ponto i ∈ P encontramos um j ∈ P\* que seja meias próximo;
- Objetivo: minimizar esta métrica.

• Pareto Subset (ps): corresponde ao número de soluções de P que pertencem ao Pareto Ótimo P<sup>∗</sup> . Dada pela equação:

$$
ps = (1 - er)|P|
$$
\n
$$
(5.3)
$$

Objetivo: maximizar esta métrica.

• Spread (sp): tem o objetivo de avaliar quão uniformemente estão distribuídas as soluções de P ao longo do espaço de objetivos. Quanto menor o valor do spread mais distribuído os elementos de P estão. Dada pela equação:

$$
sp = \frac{\sum_{i=1}^{M} d_i^e + \sum_{i=1}^{|P||d_i - \overline{d}|}}{\sum_{i=1}^{M} d_i^e + |P|\overline{d}}
$$
(5.4)

- $-d_i$  corresponde a distância das soluções consecutivas de P;
- $-$  d corresponde a média das distâncias d $_i;$
- − d $_e^e$  corresponde a distância entre as extremidades de P e P<sup>∗</sup>;
- Objetivo: minimizar esta métrica.
- Máximo Spread (ms): corresponde à soma da extensão máxima obtida em cada objetivo por um conjunto P, dada pela equação:

$$
ms = \sqrt{\sum_{i=1}^{M} (maxf_i - minf_i)^2}
$$
\n(5.5)

- $f_i$  corresponde ao conjunto de valores do objetivo i dentro de P;
- Objetivo: maximizar esta métrica.
- Hiper volume (hv): ela avalia a distribuição do conjunto de soluções em relação ao espaço de busca. O Hiper volume de um conjunto P mede a área coberta ou dominada pelo conjunto P. Dada pela equação:

$$
hv = \sum_{i=1}^{|P|} \sum_{j=1}^{M} abs(f_j(s_i) - f_j(w))
$$
\n(5.6)

- $s_i$  é a i-ésima solução de P;
- $f_j(s_i)$  refere-se ao valor do objetivo j da solução  $s_i;$
- w é a pior solução encontrada;
- Objetivo: maximizar esta métrica.

#### 5.1.4 Teste de Hipótese

Como queremos comparar o desempenho de vários métodos evolutivos, então estimamos um valor populacional médio a partir de uma amostra, ou seja, um conjunto de execuções em uma dada configuração. Utilizamos o teste de hipótese para inferir se deve existir diferença significativa entre as médias populacionais  $\mu_1$  e  $\mu_2$  a partir da avaliação de suas medias amostrais  $\overline{x_1}$  e  $\overline{x_2}$  e seus respectivos desvios  $s_1$  e  $s_2$ , considerando um certo nível de significância  $\alpha$ . Assim, as seguintes hipóteses foram formuladas:

$$
H_0: \mu_{hx} = \mu_{hy}
$$

$$
H_1: \mu_{hx} \neq \mu_{hy}
$$

Onde o  $\mu$  pode corresponder a qualquer métrica  $\mu(er, gd$  e etc) e que foram nomeadas genericamente de hx e hy, corresponde aos algoritmos x e y que estamos comparando. O nível de significância escolhida foi  $\alpha = 10\%$  bicaudal, que resulta em um nível de confiança de 90%. Como usamos um tamanho populacional maior que 30, então podemos utilizar do teste paramétrico com valores conhecidos para a variável padronizada z.

A partir das hipóteses definidas, em casos onde  $H_1$  é aceita, uma das duas situações pode ocorrer. Caso o valor estatístico de teste z seja menor que o valor estatístico da região critica  $z_{\alpha}$ , logo  $\mu_{hx} < \mu_{hy}$ ; caso contrário,  $\mu_{hx} > \mu_{hy}$ . Assim, é possível concluir qual desigualdade será inferida a partir da rejeição da hipótese nula. O objetivo do teste é estimar se há diferencia significativa entre os dois algoritmos  $x e y$ , em relação aos dois valores obtidos na métrica  $h : h_x$  e  $h_y$ .

Considere a seguinte interpretação para os resultados apresentados nas Figuras 5.5, 5.6, 5.7, 5.8, 5.9, 5.10, 5.14, 5.20:

- O sinal "="significa que a hipótese nula  $(H_0)$  foi aceita, ou seja, não há diferença significativa entre as heurísticas;
- Os sinais de > ou < indicam a aceitação da hipótese alternativa  $(H_1)$ , ou seja, existe evidência de que  $\mu_{hx} < \mu_{hy}$ , ou  $\mu_{hx} > \mu_{hy}$  respectivamente.

### 5.2 Experimentos

Essa seção descreve os principais experimentos realizados visando avaliar os diversos ambientes evolutivos multiobjetivos elaborados para o problema de roteamento com QoS.

#### 5.2.1 Avaliação das Estratégias de Inicialização

O objetivo deste primeiro experimento foi analisar como cada método de geração da população inicial inuenciaria na convergência do AEMO para soluções não dominadas.

Para os testes, usamos o AEMO SPEA II que foi o método evolutivo utilizado em (Bueno e Oliveira, 2010), e o método de cruzamento CS descrito na seção 4.1.2. Neste teste, variamos o tipo de inicialização, mas mantivemos todos os outros operadores genéticos e os mesmos parâmetros utilizados por Bueno e Oliveira (2010). Para as redes 0 e 1, por serem mais simples, foram utilizados 30 indivíduos e 50 gerações. Nas demais redes, foram utilizados 60 indivíduos e 100 gerações. A taxa de mutação foi de 20%.

Os testes foram realizados em formulações de dois objetivos. Para analisarmos a convergência de cada inicialização, utilizamos a métrica erro  $(er)$ . O AEMO foi executado 100 vezes para cada cenário definido pela tripla Problema x Rede x Inicialização. A média e o desvio padrão foram calculados para cada cenário. Posteriormente, foi obtido a média desses valores, considerando-se as 5 formulações de 2 objetivos investigados. A Tabela 5.6 apresenta esses resultados médios para cada par (Rede, Inicialização).

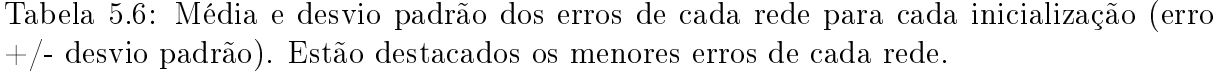

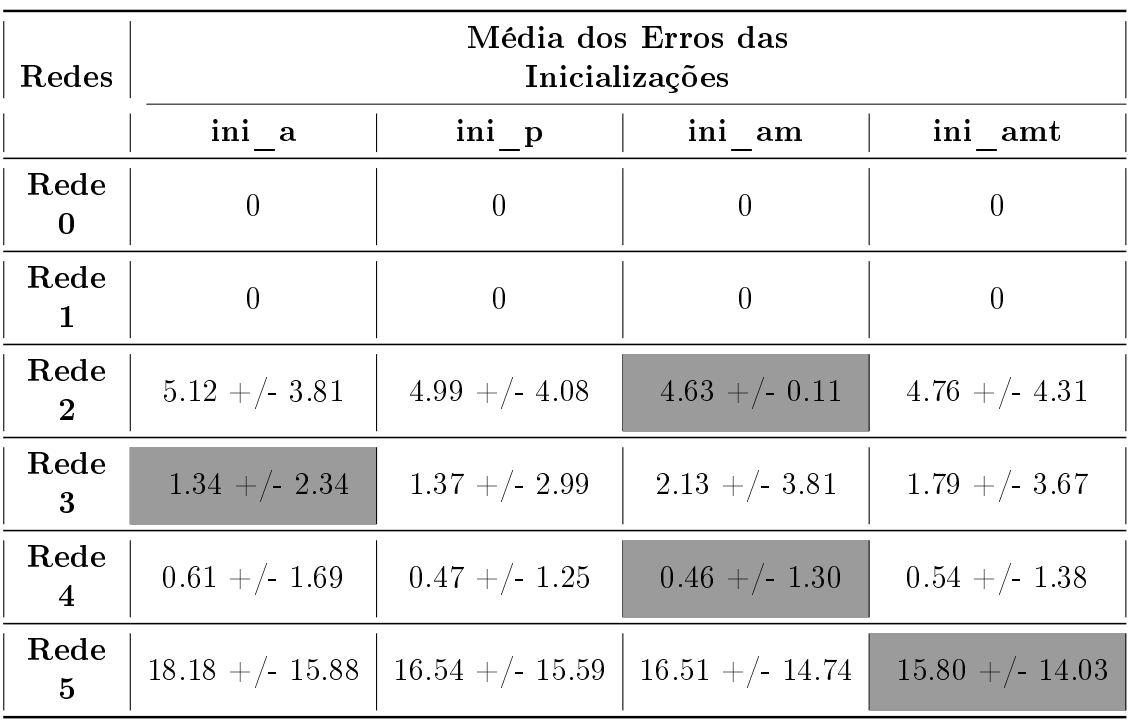

De acordo com a Tabela 5.6, pode-se notar que nas duas redes mais simples (Rede 0 e Rede 1), todas as inicializações tiveram o mesmo desempenho. Conforme as redes aumentam a complexidade, pode-se observar diferenças nos resultados de acordo com a estratégia de inicialização utilizada. Na Rede 2 e na Rede 4, os melhores resultados foram com a estratégia ini am, enquanto que na Rede 3 foi com a estratégia ini a e na Rede 5, a estratégia ini amt. De forma geral, a inicialização ini am apresentou melhores resultados na maioria das redes. Esse estratégia é bastante similar à utilizada em (Bueno e Oliveira, 2010) e foi adotada nos experimentos posteriores.

# 5.2.2 Avaliação de Estratégias de Cruzamento em Formulação de Dois Objetivos

Essa etapa teve o objetivo de investigar as diferentes estratégias de cruzamento descritas na subseção 4.2.5. Nesses experimentos, foram utilizadas as 5 formulações de 2 objetivos cujas cardinalidades dos Paretos Ótimos foram apresentadas na Tabela 5.2. Dois tipos de AEMO foram utilizados nos testes: o SPEA2 e o AEMT.

Referente ao SPEA II, usamos tamanho da população igual a 30 e número de gerações igual a 50 para as redes 0 e 1 e, para as demais redes, tamanho da população igual a 60 e número de gerações igual a 100 para as demais redes. No AEMT, foi usado um limite de 10 indivíduos em cada tabela para as redes 0 e 1, e 20 indivíduos em cada tabela nas demais redes. Ambos os AEMOs usaram taxa de mutação igual a 20%.

As métricas usadas para avaliar os resultados obtidos neste experimento foram: erro  $(er)$ , generational distance  $(gd)$ , spread  $(sp)$  e hipervolume  $(hv)$ , sendo que er e gd avaliam a convergência, sp avalia a diversidade e hv avalia tanto a convergência quanto a diversidade.

Nove diferentes ambientes foram utilizados nessa investigação, de acordo com o AEMO e a estratégia de cruzamento empregadas(descritas nas seções 4.2.5): SPEA2/h1, SPEA2/h2, SPEA2/h3, SPEA2/h4, SPEA2/hx, AEMT/m1, AEMT/m2, AEMT/m3 e AEMT/m4. Para cada cenário definido pelo par Problema x Rede executamos cada AEMO/estratégia 100 vezes. Ao final de cada execução, calculamos as métricas er, gd, sp e hv. Das 100 execuções de cada algoritmo calculamos a média e o desvio padrão para cada métrica. Como temos 30 cenários (5 problemas e 6 redes) e 9 ambientes, agrupamos os resultados das redes para cada par Ambiente x Problema, tiramos a média dos valores de er, gd, sp e hv das redes e normalizamos estes valores no intervalo [0,1]. Estes resultados podem ser vistos nos gráficos das Figuras 5.1, 5.2, 5.3 e 5.4.

Os resultados detalhados de cada métrica er, gd, sp e hv podem ser vistos no Apêndice A: nas tabelas da seção A.1.1 (referente ao problema P1), A.1.2 (referente ao problema P2), A.1.3 (referente ao problema P3), A.1.4 (referente ao problema P4) e A.1.5 (referente ao problema P5).

#### Análise da Convergência

Utilizamos duas métricas para analisar a convergência de cada ambiente, a er e gd. A métrica hv também analisa a convergência, porém, como ela é usada para analisar a diversidade também, vamos fazer sua análise mais a frente. Voltamos nossa atenção para a primeira métrica er, que deve ser minimizada, pois quando o erro é zero signica que todos os elementos de P estão contidos em P<sup>∗</sup> , ou seja, toda solução de P é uma solução do Pareto Ótimo. Porém, se o er é alto, temos muitos elementos de P que são dominadas pelos elementos de P\*. A Figura 5.1 mostra o gráfico com os valores de erro médio para

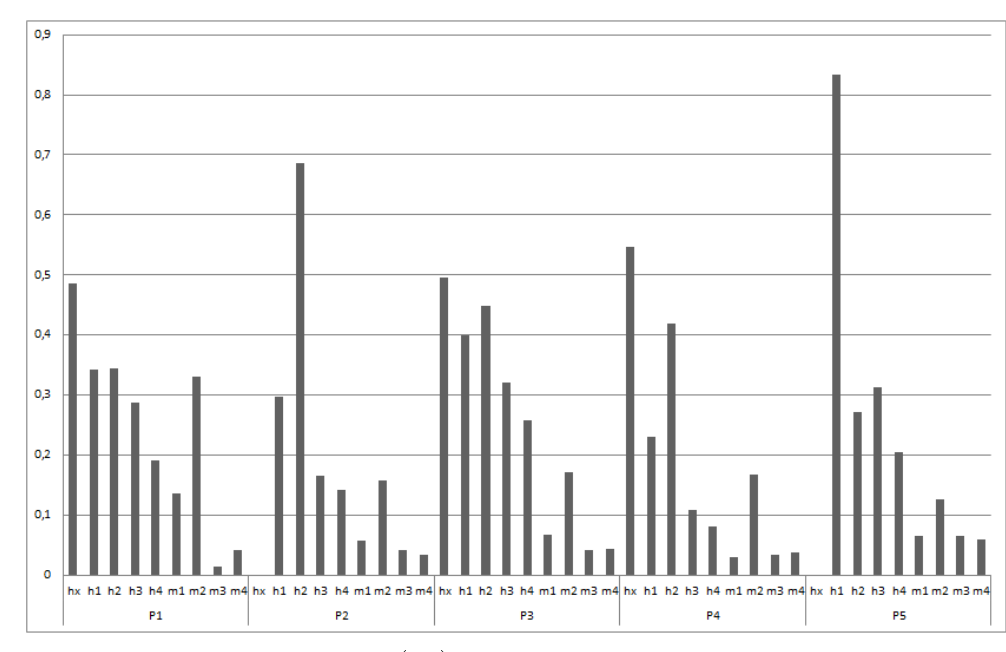

de cada grupo Problema x Ambiente.

Figura 5.1: Gráfico dos erros  $(er)$  referentes aos problemas de dois objetivos.

O ambiente SPEA2/hx, referente aos resultados publicados em (Bueno e Oliveira, 2010), obteve os menores erros nos problemas P2 e P5 (erro nulo). Porém, nos demais problemas, seus resultados estão entre os maiores erros. O ambiente SPEA2/h1 que refere-se à nossa reprodução do ambiente descrito em (Bueno e Oliveira, 2010), obteve erros menores que o SPEA2/hx nos problemas P1, P3 e P4, e consideravelmente maiores nos problemas P2 e P5. esse fato nos levou a constatar que que diferenças existentes nas duas implementações resultam em diferenças relevantes nos resultados. Os ambientes baseados no AEMT retornaram uma taxa de erro menor que aqueles baseados no SPEA II, principalmente se compararmos cada par de ambientes AEMT x SPEA II, referente a uma mesma estratégia de cruzamento. Logo podemos concluir que o AEMT mostrou melhor convergência para o problema. Comparando os ambientes SPEA2/h1 com SPEA2/h2, que usam os cruzamentos CS e CC, observamos que a taxa de erro foi maior para o SPEA2/h2, exceto no problema P5, o que nos leva a concluir que o ambiente que usa o cruzamento CC tende a ter uma pior convergência nos problemas de dois objetivos. Podemos ver o mesmo comportamento comparando o AMET/m1 com AEMT/m2, que usam os cruzamentos CS e CC. Todos os ambientes que usam os cruzamentos CCS e CCS/10 retornaram menor erro, comparando-se com os implementados com os cruzamentos CS e CC. Logo, concluímos que foi uma boa decisão unir os dois cruzamentos, pois mostraram uma melhor convergência.

A métrica gd fornece uma média de proximidades entre os conjuntos P e P<sup>∗</sup> no espaço dos objetivos. Quando uma solução x pertence a P e também pertence a P<sup>∗</sup> temos que dist(x, P<sup>∗</sup> ) = 0. Porém esta distância será maior que zero caso x não pertença a P∗. Esta métrica pode ser usada para definir a proximidade das soluções de P com P<sup>∗</sup>. Assim,

quando  $gd\,=\,0$  indica que P  $\subset$  P\*. Caso  $gd\,\neq\,0,$  porém muito próxima de zero, então podemos dizer que o algoritmo ainda teve uma boa convergência. A Figura 5.2 mostra o gráfico com os valores de gd médio de cada par Problema x Heurística.

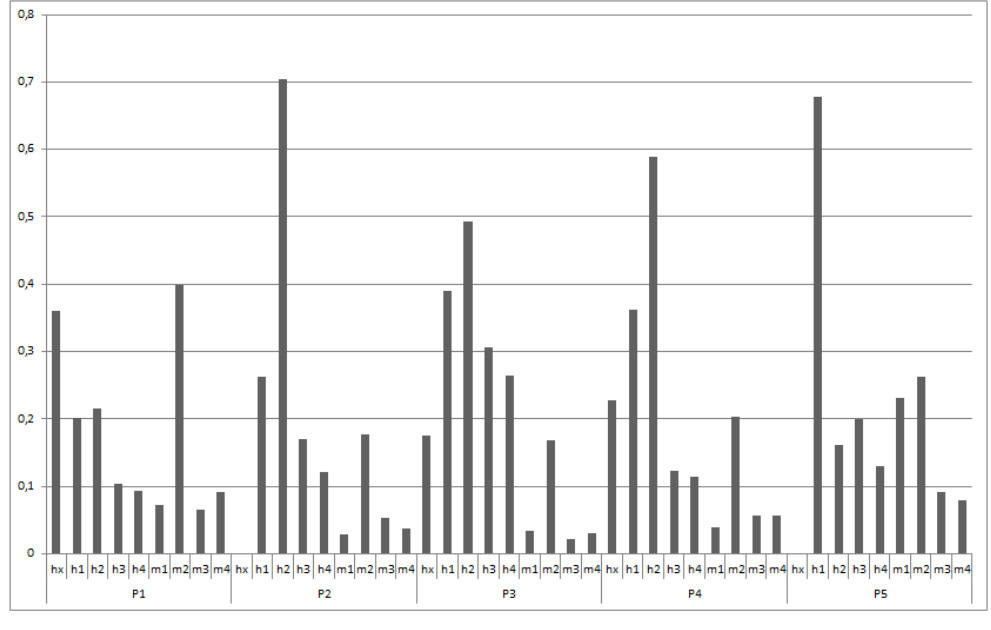

Figura 5.2: Gráfico dos  $q\bar{d}$ 's referentes aos problemas de dois objetivos.

Nos problemas P2 e P5, os resultados publicados em (Bueno e Oliveira, 2010), rotulados de SPEA2/hx retornaram um menor gd (convergência) que todos os outros ambientes implementados. Porém, nos demais problemas, os ambientes baseados no AEMT retornaram resultados melhores. O ambiente SPEA2/h1 (reprodução do SPEA2/hx) mostrou um valor de gd mais alto que o SPEA2/hx na maioria dos problemas, mesmo em problemas onde o SPEA2/h1 mostra menor er que o SPEA2/hx. Isso mostra que mesmo tendo um *er* pequeno o ambiente SPEA2//h1 encontrou pontos mais distantes de P<sup>\*</sup>, quando comparado aos resultados publicados em (Bueno e Oliveira, 2010). Em todos os problemas, os ambientes baseados no AEMT se destacam com valores de gd mais baixos, com exceção do AEMT/m2 que retornou resultados piores.

Comparando os ambientes SPEA2/h1 e SPEA2/h2, tiramos a mesma conclusão que tivemos avaliando a métrica er. O SPEA2/h2 teve uma convergência pior na maioria dos problemas que o SPEA2/h1. A mesma conclusão é obtida comparando-se o AEMT/m1 com o AEMT/m2. Os ambientes que usaram os cruzamentos CCS e CCS/10 (SPEA2/h3,  $SPEA2/h4$ ,  $AEMT/m3$  e  $AEMT/m4$ ) encontraram valores de *gd* menores que as ambientes que usam os cruzamentos CS e CC (SPEA2/h1, SPEA2/h2, AEMT/m1 e AEMT/m2), ou seja, os cruzamentos CCS e CCS/10 mostram melhor convergência que os cruzamentos CS e CC: menor erro e menor distância do pareto ótimo.

#### Análise de Diversidade

A métrica spread (sp) é utilizada para indicar o quão uniformemente distribuído está um conjunto de soluções ao longo do espaço dos objetivos. A ideia é que quanto mais próximo do valor de zero melhor a distribuição dos pontos no Pareto. De fato, o valor  $sp = 0$  indica que a fronteira de pareto possui uma distribuição totalmente uniforme. Porém, esta métrica depende também do formato do Pareto Ótimo, o que pode impedir que ela chegue a zero. Assim, sem uma análise do formato e do tamanho do conjunto P<sup>∗</sup> , não se pode afirmar que a heurística falhou por não conseguir o valor de  $sp = 0$ . A Figura 5.3 mostra o gráfico com os valores de sp médio obtidos pelo ambientes em cada cenário Problema x Heurística.

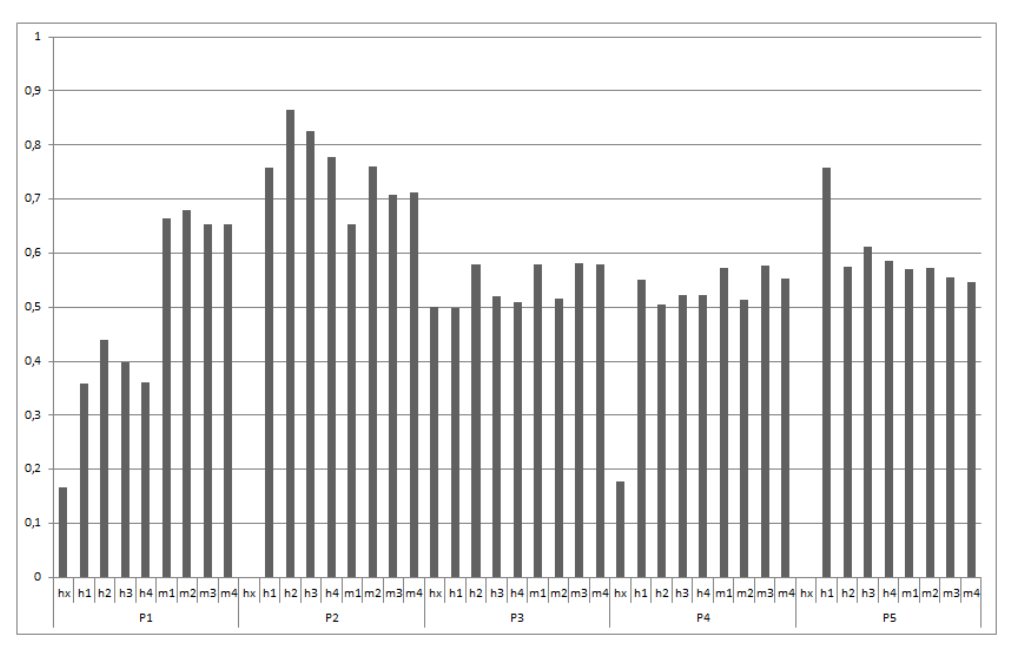

Figura 5.3: Gráfico dos  $sp$ 's referentes aos problemas de dois objetivos.

Analisando os dados das tabelas A.3, A.7, A.11, A.15 e A.19 do apêndice A os valores de spread só alcança o mínimo quando a cardinalidade do Pareto é 2. Podemos ver pela Figura 5.3 que o ambiente SPEA2/hx, tende a ter valores menores de spread, com exceção no problema P3. Ou seja, os resultados obtidos em (Bueno e Oliveirs, 2010) representam fronteiras com uma distribuição mais uniforme. Em geral, os valores de spread obtidos foram bem equilibrados entre os diversos ambientes, exceto no problema P1, onde os ambientes baseados no AEMT apresentaram valores de sp maiores que aquelas baseadas no SPEA II.

#### Análise de Convergência e Diversidade (Hiper volume)

A métrica Hiper volume (hv) calcula o volume da região coberta entre os pontos das soluções do Pareto P e um ponto de referência. Para cada solução i pertencente ao Pareto é construído um hipercubo com referência a um ponto w. O ponto w pode ser encontrado durante a execução do algoritmo, normalmente sendo a pior solução encontrada. Nesta métrica, pois quanto maior o hv maior a diversidade e a convergência, quanto mais espalhados os pontos de P estiverem maior será o volume encontrado e quanto mais distantes de w os pontos de P estiverem maior será o volume encontrado (distanciar de w indica que os pontos estão convergindo para soluções melhores). O interessante desta métrica é que ela não depende do Pareto Ótimo P<sup>∗</sup> . Assim, a análise da diversidade não sofre nenhuma influência do conjunto P\*. A Figura 5.4 mostra o gráfico com os valores de  $h\iota$ médio de cada Problema x Heurística.

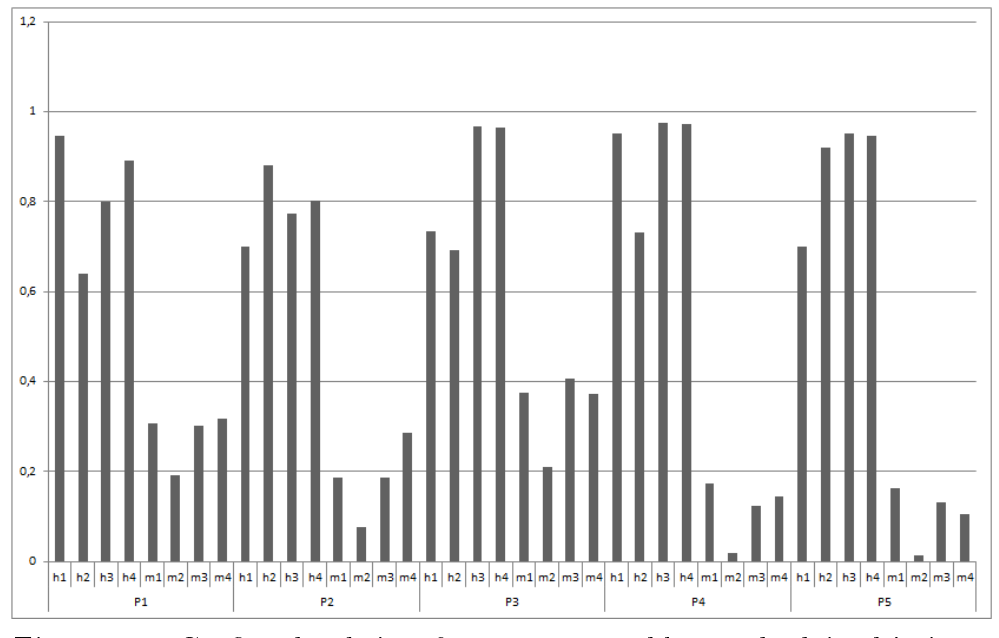

Figura 5.4: Gráfico dos  $hv$ 's referentes aos problemas de dois objetivos.

Esta métrica não foi utilizada por Bueno e Oliveira (2010), logo os resultados rotulados por SPEA2/hx não se encontram nesta análise. Podemos ver um equilíbrio forte dentre os ambientes elaborados de acordo com um mesmo modelo multiobjetivo, tanto no SPEA II, quanto no AEMT. Porém, nos problemas P1, P3 e P4 o ambiente SPEA2/h2 teve um pior resultado que a SPEA2/h1, mostrando o impacto do uso do cruzamento CC. Assim, em instâncias de dois objetivos o ambiente SPEA2/h1 tende a ter mais diversidade e convergência que o ambiente SPEA2/h2. Novamente os ambientes SPEA2/h3 e SPEA2/h4 mostraram que a combinação dos dois cruzamentos retornam uma boa sinergia, retornando os valores de hv dentre os mais altos. Podemos observar que os ambientes baseados no AEMT retornaram valores valores mais baixos de hv que os baseados no SPEA II.

É importante ressaltar que todos os resultados apresentados na Figura 5.4 foram normalizados no intervalo  $[0,1]$ , onde  $hv = 0$  indica que o ambiente teve o menor valor de hv e não que seu valor foi muito menor que os demais. Assim, analisando-se os valores absolutos das métricas nas tabelas do Apêndice A, é possível constatar que em muitos casos não existe uma diferença grande entre os valores de hv de todos os ambientes. O

AEMTI<sub>m4</sub>

 $=$ 

mesmo é válido para os resultados dos gráficos das Figuras 5.1 a 5.3 (métricas er, gd e sp). A normalização teve como objetivo ressaltar as diferenças observadas entre os métodos e ao mesmo tempo permitir analisar um resultado médio entre diferentes topologias de rede. Entretanto, os testes de hipótese que apresentaremos a seguir irão revelar, para cada problema, se de fato foram observados diferença signicativas entre os ambientes multiobjetivos em cada topologia investigada.

#### Teste de Hipótese utilizando os resultados publicados como referência (SPEA2/hx)

Nesta seção, analisaremos o teste de hipótese usando os resultados publicados em (Bueno e Oliveira, 2010) rotulado de SPEA2/hx, como referência. Iremos analisar se existe diferença significativa entre os resultados de  $SPEA2/hx$  com todos os outros ambientes. implementados em cada problema e topologia de rede investigada. Na Figura 5.5, podemos ver a análise de signicância estatística da métrica er. As Figuras 5.6 e 5.7 apersentam os resultados dessa análise referentes às métricas gd e sp, respectivamente.

|                    |     |     | P1                   |               |                          |                      |                    |     |     | P <sub>2</sub>    |                          |                                           |    |
|--------------------|-----|-----|----------------------|---------------|--------------------------|----------------------|--------------------|-----|-----|-------------------|--------------------------|-------------------------------------------|----|
| <b>Heuristicas</b> |     |     |                      | <b>Redes</b>  |                          |                      |                    |     |     |                   | <b>Redes</b>             |                                           |    |
|                    |     |     | REDE 0 REDE 1 REDE 2 | <b>REDE 3</b> |                          | <b>REDE 4 REDE 5</b> | <b>Heuristicas</b> |     |     |                   |                          | REDE 0 REDE 1 REDE 2 REDE 3 REDE 4 REDE 5 |    |
| SPEA2/h1           | $=$ | $=$ | k.                   | ∢             | ×.                       | ×                    | SPEA2/h1           | $=$ | $=$ | ≺                 | ≺                        | $=$                                       | ≺  |
| SPEA2/h2           | $=$ | $=$ | ×.                   | ∢             | ×                        | X                    | SPEA2/h2           | K.  | $=$ | ≺                 | ∢                        | ∢                                         | K. |
| SPEA2/h3           | $=$ | $=$ | $\mathcal{P}$        | k.            | X.                       | ×                    | SPEA2/h3           | $=$ | $=$ | K                 | k                        | k                                         | K  |
| SPEA2/h4           | $=$ | $=$ | У                    | У             | $\mathbf{v}$             | У                    | SPEA2/h4           | $=$ | $=$ | ≺                 | K                        | $=$                                       | k. |
| AEMT/m1            | $=$ | $=$ | $\rightarrow$        | ×             | ×.                       | ×                    | AEMT/m1            | $=$ | $=$ | $=$               | $=$                      | $=$                                       | k. |
| AEMT/m2            | $=$ | $=$ | Y.                   | ×             | ×.                       | ≺                    | AEMT/m2            | $=$ | $=$ | ≺                 | ≺                        | $=$                                       | K  |
| AEMT/m3            | $=$ | $=$ | Y.                   | ×             | $\rightarrow$            | X                    | AEMT/m3            | $=$ | $=$ | $\qquad \qquad =$ | k.                       | $=$                                       | K  |
| AEMT/m4            | $=$ | $=$ | $\rightarrow$        | У             | $\mathbf{v}$             | У                    | AEMT/m4            | $=$ | $=$ | $=$               | $\overline{\phantom{a}}$ | $=$                                       | k. |
|                    |     |     | P <sub>3</sub>       |               |                          |                      |                    |     |     | <b>P4</b>         |                          |                                           |    |
| <b>Heuristicas</b> |     |     |                      | <b>Redes</b>  |                          |                      | <b>Heuristicas</b> |     |     |                   | <b>Redes</b>             |                                           |    |
|                    |     |     | REDE 0 REDE 1 REDE 2 | <b>REDE 3</b> | <b>REDE 4 REDE 5</b>     |                      |                    |     |     |                   |                          | REDE 0 REDE 1 REDE 2 REDE 3 REDE 4 REDE 5 |    |
| SPEA2/h1           | $=$ | $=$ | ×.                   | ×             | $\rightarrow$            | ∢                    | SPEA2/h1           | $=$ | $=$ | ×                 | ⋗                        | ⋗                                         | ×. |
| SPEA2/h2           | $=$ | $=$ | X.                   | ×             | ∢                        | k                    | SPEA2/h2           | $=$ | $=$ | X                 | ×                        | У                                         | k. |
| SPEA2/h3           | $=$ | $=$ | $\rightarrow$        | ×             | >                        | ∢                    | SPEA2/h3           | $=$ | $=$ | X                 | $\rightarrow$            | ×                                         | K  |
| SPEA2/h4           | $=$ | $=$ | $\rightarrow$        | $\mathbf{r}$  | У                        | ∢                    | SPEA2/h4           | $=$ | $=$ | $\rightarrow$     | ×                        | ×                                         | ×. |
| AEMT/m1            | $=$ | $=$ | Y.                   | ×             | ×                        | ×                    | AEMT/m1            | $=$ | $=$ | X,                | ×                        | X                                         | ×. |
| AEMT/m2            | $=$ | $=$ | $\rightarrow$        | ×             | ⋗                        | ∢                    | AEMT/m2            | $=$ | $=$ | >                 | ⋗                        | X                                         | K. |
| AEMT/m3            | $=$ | $=$ | $\mathcal{P}$        | $\rightarrow$ | ×.                       | ×                    | AEMT/m3            | $=$ | $=$ | ×                 | ⋗                        | ×                                         | ×. |
| AEMT/m4            | $=$ | $=$ | $\mathbf{v}$         | $\mathbf{v}$  | У                        | У                    | AEMT/m4            | $=$ | $=$ | ×                 | ×                        | ×                                         | X. |
|                    |     |     | <b>P5</b>            |               |                          |                      |                    |     |     |                   |                          |                                           |    |
| <b>Heuristicas</b> |     |     |                      | <b>Redes</b>  |                          |                      |                    |     |     |                   |                          |                                           |    |
|                    |     |     | REDE 0 REDE 1 REDE 2 | REDE 3        | <b>REDE 4 REDE 5</b>     |                      |                    |     |     |                   |                          |                                           |    |
| SPEA2/h1           | ≺   | $=$ | ≺                    | ≺             | ≺                        | ≺                    |                    |     |     |                   |                          |                                           |    |
| SPEA2/h2           | $=$ | $=$ | k.                   | k.            | ₹                        | ∢                    |                    |     |     |                   |                          |                                           |    |
| SPEA2/h3           | $=$ | $=$ | K.                   | k.            | $\overline{\phantom{a}}$ | k                    |                    |     |     |                   |                          |                                           |    |
| SPEA2/h4           | $=$ | $=$ | k.                   | k.            | ₹                        | k                    |                    |     |     |                   |                          |                                           |    |
| AEMT/m1            | $=$ | $=$ | $=$                  | K.            | $=$                      | ∢                    |                    |     |     |                   |                          |                                           |    |
| AEMT/m2            | $=$ | $=$ | k.                   | k.            | $=$                      | k                    |                    |     |     |                   |                          |                                           |    |
| AEMT/m3            | $=$ | $=$ | $=$                  | $=$           | $=$                      | k                    |                    |     |     |                   |                          |                                           |    |

Figura 5.5: Teste de hipótese para evidenciar a diferença estatística signicativa entre as médias do erro  $(er)$  para SPEA2/hx como referência em relação aos ambientes SPEA2/h1.  $SPEA2/h2, SPEA2/h3, SPEA2/h4, AEMT/m1, AEMT/m2, AEMT/m3 e AEMT/m4.$ considerando a significância  $\alpha = 10\%$  bicaudal.

₹

Podemos ver na Figura 5.5 que nos problemas P2 e P5 os valores de erro obtidos por SPEA2/hx são signicativamente menores em cerca de metade das instâncias (ou equivalente na outra metade). Já nos problemas P3 e P4 acorre justamente o contrário, o erro obtido pelo SPEA2/hx é pior na maioria das instâncias. No problema P1, o  $SPEA2/hx$  retorna uma diferença significativa no erro em quase todas as instâncias, porem o erro prevalece signicativamente menor nos ambientes referentes ao SPEA II. Por outro lado, comparando-se com os ambientes referentes ao AEMT o erro do SPEA2/hx foi significativamente maior na maioria das instâncias.

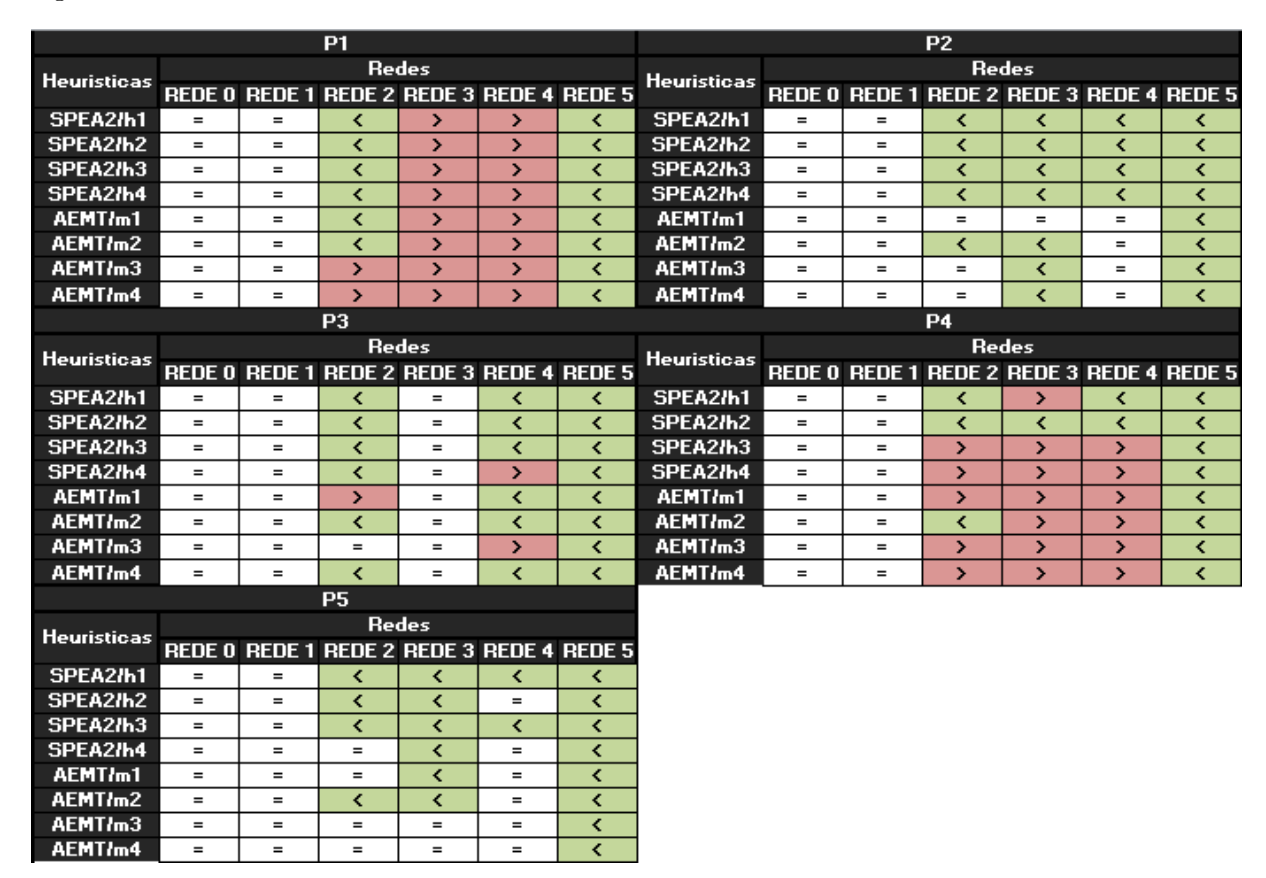

Figura 5.6: Teste de hipótese para evidenciar a diferença estatística significativa entre as médias do *Generational Distance* (*gd*) para SPEA2/hx como referência em relação aos ambientes SPEA2/h1, SPEA2/h2, SPEA2/h3, SPEA2/h4, AEMT/m1, AEMT/m2, AEMT/m3 e AEMT/m4, considerando a significância  $\alpha = 10\%$  bicaudal.

Analisando-se os dados da Figura 5.6, assim como na métrica er, o gd apresenta o mesmo resultado nos problemas P2 e P5, onde em cerca de 50% dos casos os valores de gd nos resultados publicados de (Bueno e Oliveira, 2010), o SPEA2/hx, são signicativamente menores que os obtidos nos ambientes implementados. Em geral em todos os problemas o SPEA2/hx apresenta valores de *gd* significativamente menores na rede 5. Apesar do  $SPEA2/hx$  apresentar um gd menor na maioria dos casos, ainda existem situações onde o  $gd$  seja significativamente maior, situação mais comum ao compararmos com os ambientes AEMT/m3 e AEMT/m4.

|                    |                          |                          | P <sub>1</sub>                            |               |            |    |                    |   |                   | P <sub>2</sub> |              |                                           |                          |
|--------------------|--------------------------|--------------------------|-------------------------------------------|---------------|------------|----|--------------------|---|-------------------|----------------|--------------|-------------------------------------------|--------------------------|
| <b>Heuristicas</b> |                          |                          |                                           | <b>Redes</b>  |            |    |                    |   |                   |                | <b>Redes</b> |                                           |                          |
|                    |                          |                          | REDE 0 REDE 1 REDE 2 REDE 3 REDE 4 REDE 5 |               |            |    | <b>Heuristicas</b> |   |                   |                |              | REDE 0 REDE 1 REDE 2 REDE 3 REDE 4 REDE 5 |                          |
| SPEA2/h1           | ≺                        | $=$                      | ≺                                         | ∢             | ≺          | ≻  | SPEA2/h1           | ≺ | ≺                 | ≺              | ≺            | ≺                                         | K                        |
| SPEA2/h2           | k.                       | $=$                      | ∢                                         | k             | ≺          | ×  | SPEA2/h2           | k | ∢                 | ≺              | ∢            | ∢                                         | ≺                        |
| SPEA2/h3           | k.                       | $=$                      | k                                         | k.            | k          | ×. | SPEA2/h3           | k | ∢                 | K              | k.           | k.                                        | $\overline{\phantom{a}}$ |
| SPEA2/h4           | k.                       | $=$                      | k                                         | k             | k          | ×  | SPEA2/h4           | ∢ | ∢                 | K              | k.           | k                                         | K                        |
| AEMT/m1            | ∢                        | $=$                      | k                                         | k.            | k.         | У  | AEMT/m1            | k | ₹                 | ≺              | ∢            | k.                                        | K                        |
| AEMT/m2            | K                        | $=$                      | ∢                                         | k             | ∢          | ×  | AEMT/m2            | ∢ | K.                | k              | ∢            | k                                         | K                        |
| AEMT/m3            | k.                       | $=$                      | k                                         | k             | ≺          | ×. | AEMT/m3            | k | ₹                 | K              | ¢            | k                                         | $\overline{\phantom{a}}$ |
| AEMT/m4            | k.                       | $=$                      | k                                         | k             | ∢          | У  | AEMT/m4            | ∢ | ∢                 | k              | ∢            | ∢                                         | $\overline{\phantom{a}}$ |
|                    |                          |                          | P <sub>3</sub>                            |               |            |    |                    |   |                   | P <sub>4</sub> |              |                                           |                          |
| <b>Heuristicas</b> |                          |                          |                                           | <b>Redes</b>  |            |    | <b>Heuristicas</b> |   |                   |                | <b>Redes</b> |                                           |                          |
|                    |                          |                          | REDE 0 REDE 1 REDE 2 REDE 3 REDE 4 REDE 5 |               |            |    |                    |   |                   |                |              | REDE 0 REDE 1 REDE 2 REDE 3 REDE 4 REDE 5 |                          |
| SPEA2/h1           | ∢                        | ∢                        | ×                                         | ×             | ∢          | ×. | SPEA2/h1           | ∢ | $=$               | ≺              | ≺            | ∢                                         | ×                        |
| SPEA2/h2           | K                        | k                        | У                                         | У             | k          | ×. | SPEA2/h2           | k | $=$               | X              | k.           | k.                                        | ×                        |
| SPEA2/h3           | ∢                        | ∢                        | X                                         | ×             | K          | ×  | SPEA2/h3           | ∢ | $=$               | K              | ∢            | ¢                                         | ×                        |
| SPEA2/h4           | K                        | k                        | У                                         | У             | k.         | ×  | SPEA2/h4           | ∢ | $\qquad \qquad =$ | ≺              | k.           | k.                                        | У                        |
| AEMT/m1            | k                        | k                        | X                                         | У             | k          | У  | AEMT/m1            | ∢ | $=$               | K              | k            | ¢                                         | У                        |
| AEMT/m2            | k.                       | k                        | ×                                         | ×             | ≺          | ×  | AEMT/m2            | ≺ | $=$               | K              | ¢            | ¢                                         | У                        |
| AEMT/m3            | k.                       | ≺                        | ×                                         | $\mathcal{P}$ | ≺          | У  | AEMT/m3            | ∢ | $=$               | ≺              | ∢            | ∢                                         | У                        |
| AEMT/m4            | k.                       | ≺                        | У                                         | ×             | k          | У  | AEMT/m4            | ≺ | $=$               | ≺              | ∢            | ∢                                         | У                        |
|                    |                          |                          | <b>P5</b>                                 |               |            |    |                    |   |                   |                |              |                                           |                          |
| <b>Heuristicas</b> |                          |                          |                                           | <b>Redes</b>  |            |    |                    |   |                   |                |              |                                           |                          |
|                    |                          |                          | REDE 0 REDE 1 REDE 2 REDE 3 REDE 4 REDE 5 |               |            |    |                    |   |                   |                |              |                                           |                          |
| SPEA2/h1           | $=$                      | $=$                      | ∢                                         | ∢             | ∢          | ≺  |                    |   |                   |                |              |                                           |                          |
| SPEA2/h2           | $=$                      | $=$                      | ∢                                         | k.            | ≺          | K. |                    |   |                   |                |              |                                           |                          |
| SPEA2/h3           | $=$                      | $=$                      | K                                         | k.            | K.         | K. |                    |   |                   |                |              |                                           |                          |
| SPEA2/h4           | $=$                      | $=$                      | k                                         | k             | k          | ∢  |                    |   |                   |                |              |                                           |                          |
| AEMT/m1            | $=$                      | $=$                      | $=$                                       | k.            | ∢          | ∢  |                    |   |                   |                |              |                                           |                          |
| AEMT/m2            | $=$                      | $=$                      | ∢                                         | ∢             | K.         | ∢  |                    |   |                   |                |              |                                           |                          |
| AEMT/m3            | $=$                      | $=$                      | $=$                                       | k             | k.         | k. |                    |   |                   |                |              |                                           |                          |
| <b>AEMTI-4</b>     | $\overline{\phantom{0}}$ | $\overline{\phantom{0}}$ | $\overline{\phantom{0}}$                  | ×             | $\epsilon$ | ,  |                    |   |                   |                |              |                                           |                          |

Figura 5.7: Teste de hipótese para evidenciar a diferença estatística significativa entre as médias do Spread (sp)para SPEA2/hx como referência em relação aos ambientes SPEA2/h1, SPEA2/h2, SPEA2/h3, SPEA2/h4, AEMT/m1, AEMT/m2, AEMT/m3 e AEMT/m4, considerando a significância  $\alpha = 10\%$  bicaudal.

Observamos na Figura 5.7 em grande maioria dos casos existe diferença signicativa entre os resultados SPEA2/hx de (Bueno e Oliveira, 2010) e os demais ambientes na métrica spread, sendo que essa diferença tende a favorecer o SPEA2/hx. Na rede 5, nos problemas P1, P3 e P4, o SPEA2/hx encontra valores de sp signicativamente maiores que os demais ambientes.

### Teste de Hipótese utilizando o ambiente implementado SPEA2/h1 como referência

Nesta seção apresentamos os resultados do teste de hipótese usando o ambiente  $SPEA2/h1$ como referência. Esse ambiente refere-se à nossa reprodução do ambiente descrito em (Bueno e Oliveira, 2010). Assim, enquanto na seção anterior, efetuamos uma análise comparativa com os resultados publicados por Bueno e Oliveira, nessa seção a comparação se dá em relação aos resultados obtidos em nossa reprodução do ambiente segundo a descrição em (Bueno e Oliveira, 2010). As figuras 5.8, 5.9 e 5.10 apresentam os resultados das análises de signicância estatística da métrica er, gd e sp, respectivamente.

|                    |     |     | <b>P1</b>            |                   |                      |                   |                    |          |     | P <sub>2</sub> |               |                                           |                          |
|--------------------|-----|-----|----------------------|-------------------|----------------------|-------------------|--------------------|----------|-----|----------------|---------------|-------------------------------------------|--------------------------|
|                    |     |     |                      | <b>Redes</b>      |                      |                   |                    |          |     |                | <b>Redes</b>  |                                           |                          |
| <b>Heuristicas</b> |     |     | REDE 0 REDE 1 REDE 2 | REDE 3            | <b>REDE 4 REDE 5</b> |                   | <b>Heuristicas</b> |          |     |                |               | REDE 0 REDE 1 REDE 2 REDE 3 REDE 4 REDE 5 |                          |
| SPEA2/h2           | $=$ | $=$ | ×                    | $=$               | ∢                    | ∢                 | SPEA2/h2           | ∢        | $=$ | ≺              | ×             | ∢                                         | ≺                        |
| SPEA2/h3           | $=$ | $=$ | ×.                   | $=$               | ∢                    | ≺                 | SPEA2/h3           | $=$      | $=$ | ≺              | ⋗             | ∢                                         | ×                        |
| SPEA2/h4           | $=$ | $=$ | ×.                   | $=$               | $=$                  | $=$               | SPEA2/h4           | $=$      | $=$ | k.             | ×             | $=$                                       | ×                        |
| AEMT/m1            | $=$ | $=$ | Y.                   | У                 | $=$                  | k.                | AEMT/m1            | $=$      | $=$ | У              | $\mathbf{v}$  | $=$                                       | У                        |
| AEMT/m2            | $=$ | $=$ | $\rightarrow$        | ×                 | $=$                  | ×                 | AEMT/m2            | $=$      | $=$ | ∢              | ×.            | $=$                                       | ≺                        |
| AEMT/m3            | $=$ | $=$ | У                    | ×                 | ≺                    | ∢                 | AEMT/m3            | $=$      | $=$ | У              | ×.            | $=$                                       | $\rightarrow$            |
| AEMT/m4            | $=$ | $=$ | У                    | У                 | ∢                    | ×                 | AEMTIm4            | $=$      | $=$ | У              | $\rightarrow$ | $=$                                       | $\mathbf{v}$             |
|                    |     |     | P <sub>3</sub>       |                   |                      |                   |                    |          |     | P <sub>4</sub> |               |                                           |                          |
| <b>Heuristicas</b> |     |     |                      | <b>Redes</b>      |                      |                   | <b>Heuristicas</b> |          |     |                | <b>Redes</b>  |                                           |                          |
|                    |     |     | REDE 0 REDE 1 REDE 2 | REDE 3            | <b>REDE 4 REDE 5</b> |                   |                    |          |     |                |               | REDE 0 REDE 1 REDE 2 REDE 3 REDE 4 REDE 5 |                          |
| SPEA2/h2           | $=$ | $=$ | Y.                   | $=$               | ∢                    | $\qquad \qquad =$ | SPEA2/h2           | $\equiv$ | $=$ | ×              | ₹             | ∢                                         | ≺                        |
| SPEA2/h3           | $=$ | $=$ | Y.                   | $=$               | $\mathcal{P}$        | $=$               | SPEA2/h3           | $=$      | $=$ | У              | $=$           | ⋗                                         | K.                       |
| SPEA2/h4           | $=$ | $=$ | У                    | $=$               | $\rightarrow$        | ×                 | SPEA2/h4           | $=$      | $=$ | У              | $=$           | ×                                         | ∢                        |
| AEMT/m1            | $=$ | $=$ | Y.                   | У                 | $=$                  | ×                 | AEMT/m1            | $=$      | $=$ | ×.             | $=$           | ⋗                                         | Y.                       |
| AEMT/m2            | $=$ | $=$ | Y.                   | ×                 | ×.                   | $\rightarrow$     | AEMT/m2            | $=$      | $=$ | ×.             | $\rightarrow$ | ×                                         | ≺                        |
| AEMT/m3            | $=$ | $=$ | У                    | ×                 | У                    | ×                 | AEMT/m3            | $=$      | $=$ | У              | ×.            | ×                                         | K                        |
| AEMT/m4            | $=$ | $=$ | У                    | ×                 | У                    | ×                 | AEMT/m4            | $=$      | $=$ | У              | $\mathcal{P}$ | Y.                                        | $\overline{\phantom{a}}$ |
|                    |     |     | <b>P5</b>            |                   |                      |                   |                    |          |     |                |               |                                           |                          |
| <b>Heuristicas</b> |     |     |                      | <b>Redes</b>      |                      |                   |                    |          |     |                |               |                                           |                          |
|                    |     |     | Rede 0 Rede 1 Rede 2 | REDE <sub>3</sub> | <b>REDE 4 REDE 5</b> |                   |                    |          |     |                |               |                                           |                          |
| SPEA2/h2           | $=$ | $=$ | Y.                   | ×                 | ×.                   | ⋗                 |                    |          |     |                |               |                                           |                          |
| SPEA2/h3           | $=$ | $=$ | ×.                   | $=$               | ×.                   | $\rightarrow$     |                    |          |     |                |               |                                           |                          |
| SPEA2/h4           | $=$ | $=$ | Y.                   | ×                 | $\rightarrow$        | ×                 |                    |          |     |                |               |                                           |                          |
| AEMT/m1            | $=$ | $=$ | Y.                   | ×                 | У                    | $\rightarrow$     |                    |          |     |                |               |                                           |                          |
| AEMT/m2            | $=$ | $=$ | ×.                   | ×                 | ×.                   | $\rightarrow$     |                    |          |     |                |               |                                           |                          |
| AEMT/m3            | $=$ | $=$ | ×.                   | ×                 | ×.                   | ×                 |                    |          |     |                |               |                                           |                          |
| AEMTIm4            | $=$ | $=$ | ×                    | ×                 | У                    | >                 |                    |          |     |                |               |                                           |                          |

Figura 5.8: Teste de hipótese para evidenciar a diferença estatística signicativa entre as médias do erro  $(er)$  para SPEA2/h1 como referência em relação aos ambientes SPEA2/h2, SPEA2/h3, SPEA2/h4, AEMT/m1, AEMT/m2, AEMT/m3 e AEMT/m4, considerando a significância  $\alpha = 10\%$  bicaudal.

Na Figura 5.8, podemos verificar que ocorreu uma diferença significativa do SPEA2/h1 para os demais ambientes, principalmente nas topologias de rede mais complexas. Na maioria dos casos onde essa diferença foi observada, o erro retornado pelo SPEA2/h1 tende a ser maior, principalmente em relação aos ambientes baseados do AEMT.

|                    |          |     | P1                                        |                   |     |                              |                    |          |                   | P <sub>2</sub>                            |              |               |     |
|--------------------|----------|-----|-------------------------------------------|-------------------|-----|------------------------------|--------------------|----------|-------------------|-------------------------------------------|--------------|---------------|-----|
| <b>Heuristicas</b> |          |     |                                           | <b>Redes</b>      |     |                              | <b>Heuristicas</b> |          |                   |                                           | <b>Redes</b> |               |     |
|                    |          |     | REDE 0 REDE 1 REDE 2 REDE 3 REDE 4 REDE 5 |                   |     |                              |                    |          |                   | REDE 0 REDE 1 REDE 2 REDE 3 REDE 4 REDE 5 |              |               |     |
| SPEA2/h2           | $=$      | $=$ | ×                                         | $=$               | ∢   | $\left\langle \right\rangle$ | SPEA2/h2           | $\equiv$ | $\qquad \qquad =$ | ≺                                         | ×.           | ∢             | ∢   |
| SPEA2/h3           | $=$      | $=$ | ×                                         | $=$               | $=$ | $=$                          | SPEA2/h3           | $=$      | $=$               | K                                         | ×            | k.            | Ξ   |
| SPEA2/h4           | $=$      | $=$ | $\rightarrow$                             | $=$               | $=$ | ∢                            | SPEA2/h4           | $=$      | $=$               | ∢                                         | ×            | $=$           | У   |
| AEMT/m1            | $=$      | $=$ | ×                                         | $=$               | $=$ | Y.                           | AEMT/m1            | $=$      | $=$               | $=$                                       | У            | $=$           | У   |
| AEMT/m2            | $=$      | $=$ | ⋗                                         | ×                 | K.  | ₹                            | AEMT/m2            | $=$      | $=$               | K                                         | Y.           | $=$           | ≺   |
| AEMT/m3            | $=$      | $=$ | $\rightarrow$                             | ×.                | k   | $=$                          | AEMT/m3            | $=$      | $=$               | $=$                                       | У            | $=$           | У   |
| AEMT/m4            | $=$      | $=$ | ×                                         | $\rightarrow$     | k.  | $\overline{\phantom{a}}$     | AEMT/m4            | $=$      | $=$               | $=$                                       | ×            | $=$           | У   |
|                    |          |     | P <sub>3</sub>                            |                   |     |                              |                    |          |                   | P <sub>4</sub>                            |              |               |     |
| <b>Heuristicas</b> |          |     |                                           | <b>Redes</b>      |     |                              | <b>Heuristicas</b> |          |                   |                                           | <b>Redes</b> |               |     |
|                    |          |     | REDE 0 REDE 1 REDE 2 REDE 3 REDE 4 REDE 5 |                   |     |                              |                    |          |                   | REDE 0 REDE 1 REDE 2 REDE 3 REDE 4 REDE 5 |              |               |     |
| SPEA2/h2           | $=$      | $=$ | ∢                                         | $\qquad \qquad =$ | ∢   | ×.                           | SPEA2/h2           | $=$      | $=$               | ×.                                        | ≺            | ∢             | ∢   |
| SPEA2/h3           | $=$      | $=$ | ×                                         | $=$               | $=$ | $=$                          | SPEA2/h3           | $=$      | $=$               | ×.                                        | $=$          | $\rightarrow$ | k.  |
| SPEA2/h4           | $=$      | $=$ | ×.                                        | $=$               | ×.  | $=$                          | SPEA2/h4           | $=$      | $=$               | ×                                         | $=$          | ×.            | ∢   |
| AEMT/m1            | $=$      | $=$ | ×                                         | У                 | $=$ | $\rightarrow$                | AEMT/m1            | $=$      | $=$               | ×                                         | $=$          | ×             | $=$ |
| AEMT/m2            | $=$      | $=$ | ×                                         | ×                 | $=$ | ×.                           | AEMT/m2            | $=$      | $=$               | ×                                         | Y.           | ×             | ∢   |
| AEMT/m3            | $\equiv$ | $=$ | $\rightarrow$                             | $\rightarrow$     | У   | $\mathbf{r}$                 | AEMT/m3            | $=$      | $=$               | У                                         | У            | У             | k.  |
| AEMT/m4            | $=$      | $=$ | >                                         | $\rightarrow$     | ×   | ×.                           | AEMT/m4            | $=$      | $=$               | ×                                         | ×            | ×             | k.  |
|                    |          |     | <b>P5</b>                                 |                   |     |                              |                    |          |                   |                                           |              |               |     |
| <b>Heuristicas</b> |          |     |                                           | <b>Redes</b>      |     |                              |                    |          |                   |                                           |              |               |     |
|                    |          |     | REDE 0 REDE 1 REDE 2 REDE 3 REDE 4 REDE 5 |                   |     |                              |                    |          |                   |                                           |              |               |     |
| SPEA2/h2           | $=$      | $=$ | ⋗                                         | ×                 | ×   | ⋗                            |                    |          |                   |                                           |              |               |     |
| SPEA2/h3           | $=$      | $=$ | Y.                                        | $=$               | Y.  | ×.                           |                    |          |                   |                                           |              |               |     |
| SPEA2/h4           | $=$      | $=$ | ⋗                                         | ×                 | ×   | ×.                           |                    |          |                   |                                           |              |               |     |
| AEMT/m1            | $=$      | $=$ | ×                                         | $=$               | ×   | K.                           |                    |          |                   |                                           |              |               |     |
| AEMT/m2            | $=$      | $=$ | ×                                         | ×                 | X   | ∢                            |                    |          |                   |                                           |              |               |     |
| AEMT/m3            | $=$      | $=$ | ×                                         | X                 | ×.  | ∢                            |                    |          |                   |                                           |              |               |     |
| AEMT/m4            | $=$      | $=$ | ×                                         | У                 | ×   | k.                           |                    |          |                   |                                           |              |               |     |

Figura 5.9: Teste de hipótese para evidenciar a diferença estatística significativa entre as médias do Generational Distance (gd) para SPEA2/h1 como referência em relação aos ambientes SPEA2/h2, SPEA2/h3, SPEA2/h4, AEMT/m1, AEMT/m2, AEMT/m3 e AEMT/m4, considerando a significância  $\alpha = 10\%$  bicaudal.

Analisando-se os valores de gd na Figura 5.9, podemos observar que em poucos cenários o ambiente SPEA2/h1 possui valores de gd signicativamente menores que os demais ambientes. Assim como observado na métrica er, os valores de gd tendem a ser signicativamente maiores.

|                    |     |     | <b>P1</b>                                 |              |     |    |                    |     |     | P <sub>2</sub>                            |                          |                   |     |
|--------------------|-----|-----|-------------------------------------------|--------------|-----|----|--------------------|-----|-----|-------------------------------------------|--------------------------|-------------------|-----|
| <b>Heuristicas</b> |     |     |                                           | <b>Redes</b> |     |    | <b>Heuristicas</b> |     |     |                                           | <b>Redes</b>             |                   |     |
|                    |     |     | REDE 0 REDE 1 REDE 2 REDE 3 REDE 4 REDE 5 |              |     |    |                    |     |     | REDE 0 REDE 1 REDE 2 REDE 3 REDE 4 REDE 5 |                          |                   |     |
| SPEA2/h2           | $=$ | $=$ | ×                                         | ∢            | k.  | ∢  | SPEA2/h2           | $=$ | $=$ | ∢                                         | ∢                        | ∢                 | ×   |
| SPEA2/h3           | $=$ | $=$ | ×                                         | ≺            | ∢   | ∢  | SPEA2/h3           | $=$ | $=$ | $=$                                       | ≺                        | ≺                 | ≺   |
| SPEA2/h4           | $=$ | $=$ | $\mathbf{v}$                              | $=$          | k.  | k. | SPEA2/h4           | $=$ | $=$ | У                                         | ₹                        | $\qquad \qquad =$ | $=$ |
| AEMT/m1            | ≺   | $=$ | $\overline{\phantom{a}}$                  | ≺            | k.  | k. | AEMT/m1            | $=$ | $=$ | $=$                                       | $=$                      | X                 | X   |
| AEMT/m2            | ∢   | $=$ | k.                                        | ∢            | k.  | k. | AEMT/m2            | $=$ | $=$ | ×                                         | K                        | X                 | ×   |
| AEMT/m3            | K   | $=$ | K.                                        | k            | ≺   | K. | AEMT/m3            | $=$ | $=$ | $=$                                       | $\overline{\phantom{a}}$ | ×                 | ×   |
| AEMT/m4            | ∢   | $=$ | ∢                                         | ∢            | k.  | k. | AEMT/m4            | $=$ | $=$ | $=$                                       | K                        | X                 | X   |
|                    |     |     | P <sub>3</sub>                            |              |     |    |                    |     |     | P4                                        |                          |                   |     |
| <b>Heuristicas</b> |     |     |                                           | <b>Redes</b> |     |    | <b>Heuristicas</b> |     |     |                                           | <b>Redes</b>             |                   |     |
|                    |     |     | REDE 0 REDE 1 REDE 2 REDE 3 REDE 4 REDE 5 |              |     |    |                    |     |     | REDE 0 REDE 1 REDE 2 REDE 3 REDE 4 REDE 5 |                          |                   |     |
| SPEA2/h2           | $=$ | $=$ | ×.                                        | $=$          | k.  | ∢  | SPEA2/h2           | $=$ | $=$ | ×                                         | $\rightarrow$            | k                 | ≺   |
| SPEA2/h3           | $=$ | $=$ | ×.                                        | ∢            | k.  | ∢  | SPEA2/h3           | $=$ | $=$ | ×                                         | $\qquad \qquad =$        | $=$               | ≺   |
| SPEA2/h4           | $=$ | $=$ | ×                                         | ∢            | k.  | ∢  | SPEA2/h4           | $=$ | $=$ | X                                         | $=$                      | k                 | ∢   |
| AEMT/m1            | $=$ | $=$ | k                                         | ∢            | ×   | ×  | AEMT/m1            | $=$ | $=$ | $=$                                       | K                        | $=$               | $=$ |
| AEMT/m2            | $=$ | $=$ | ×.                                        | ∢            | $=$ | У  | AEMT/m2            | $=$ | $=$ | У                                         | ₹                        | $\qquad \qquad =$ | ≺   |
| AEMT/m3            | $=$ | $=$ | <b>K</b>                                  | ∢            | Y.  | ×. | AEMT/m3            | $=$ | $=$ | $=$                                       | $\overline{\phantom{a}}$ | $=$               | ≺   |
| AEMT/m4            | $=$ | $=$ | k                                         | k            | У   | У  | AEMT/m4            | $=$ | $=$ | У                                         | K.                       | $=$               | $=$ |
|                    |     |     | <b>P5</b>                                 |              |     |    |                    |     |     |                                           |                          |                   |     |
|                    |     |     |                                           | <b>Redes</b> |     |    |                    |     |     |                                           |                          |                   |     |
| <b>Heuristicas</b> |     |     | REDE 0 REDE 1 REDE 2 REDE 3 REDE 4 REDE 5 |              |     |    |                    |     |     |                                           |                          |                   |     |
| SPEA2/h2           | $=$ | $=$ | ×                                         | X            | k.  | ×  |                    |     |     |                                           |                          |                   |     |
| SPEA2/h3           | $=$ | $=$ | ×.                                        | $=$          | k.  | ×. |                    |     |     |                                           |                          |                   |     |
| SPEA2/h4           | $=$ | $=$ | $\rightarrow$                             | У            | k.  | ×  |                    |     |     |                                           |                          |                   |     |
| AEMT/m1            | $=$ | $=$ | ×                                         | У            | k.  | ×  |                    |     |     |                                           |                          |                   |     |
| AEMT/m2            | $=$ | $=$ | ×                                         | У            | k.  | ×  |                    |     |     |                                           |                          |                   |     |
| AEMT/m3            | $=$ | $=$ | ×                                         | X            | k.  | ×  |                    |     |     |                                           |                          |                   |     |
| AFMT/m4            | $=$ | $=$ | У                                         | У            | k.  | У  |                    |     |     |                                           |                          |                   |     |

Figura 5.10: Teste de hipótese para evidenciar a diferença estatística signicativa entre as médias do Spread (sp)para SPEA2/h1 como referência em relação aos ambientes  $SPEA2/h2$ ,  $SPEA2/h3$ ,  $SPEA2/h4$ ,  $AEMT/m1$ ,  $AEMT/m2$ ,  $AEMT/m3$  e  $AEMT/m4$ considerando a significância  $\alpha = 10\%$  bicaudal.

É possível visualizar na Figura 5.10 podemos ver que nos problemas P1, P3 e P4 os valores de sp do ambiente  $SPEA2/h1$  tendem a serem significativamente menores em redes mais complexas. Porém, no problema P5, o SPEA2/h1 tende a encontrar valores de sp significativamente maiores (exceto na rede 4).

#### Considerações

Pela análise dos gráficos das Figuras 5.1, 5.2, 5.3, foi possível constatar que os resultados publicados em (Bueno e oliveira, 2010) apresentam convergência e diversidade superiores em vários problemas, apesar dos novo ambientes AEMT/m3 e AEMT/m4 terem se destacado nas métricas er e gd. A análise do teste de hipótese mostra que os resultados publicados em (Bueno e oliveira, 2010) possuem de fato convergência e diversidade significativamente superiores em grande parte das instâncias, principalmente nos problemas P2 e P5. Porém, em alguns casos, os resultados publicados apresentam pior convergência e diversidade, principalmente comparando-os com os ambientes AEMT/m3 e AEMT/m4.

Os cruzamentos CCS e CCS/10 se mostraram superiores em todos os aspectos (convergência e diversidade) que os cruzamentos CS e CC. Esse resultado nos leva a excluir os cruzamentos CS e CC nas próximas investigações.

analisando-se apenas os ambientes implementados nessa dissertação, pudemos observar que o grupo dos ambientes AEMT mostrou excelente desempenho nos problemas de dois objetivos, superando os ambientes baseados em SPEA II, tanto em convergência quanto em diversidade.

A partir dos testes realizados em formulações de dois objetivos, concluímos que nossa reprodução (SPEA2/h1) do algoritmo de roteamento baseado no SPEA II implementado anteriormente por Bueno e Oliveira (2010) produziu resultados inferiores ao algoritmo original (SPEA2/hx). Fica evidente que existe uma diferença minima entre as duas implementações, embora tenhamos buscado reproduzir de acordo com as especicações em (Bueno e Oliveira, 2010) e contatos com o autor. Por outro lado, a implementação das demais abordagens seguem o mesmo padrão que da abordagem SPEA2/h1. Assim, optamos por, a partir dos experimentos de 4 objetivos, focarmos nossa análise no ambiente baseado no SPEA II implementado nesse trabalho, ao realizarmos a comparação com os outros ambientes implementados baseado em outros modelos evolutivos multiobjetivos. Dessa forma, a não ser pelas diferenças que sejam explicitadas em nossas análises, temos certeza que os ambientes são idênticos em relação aos outros aspectos envolvidos no roteamento evolutivo, tais como, geração da população inicial, mutação, etc.

# 5.2.3 Avaliação dos Ambientes de Roteamento Multiobjetivos na Formulação com Quatro Objetivos

Os resultados obtidos nos experimentos de 2 objetivos nos ajudaram a refinar diversos parâmetros dos ambientes evolutivos. Entretanto, a partir de 4 objetivos, tínhamos uma expectativa de superarmos mais signicativamente o ambiente baseado no SPEA II proposto por (Bueno e Oliveira, 2010), ao utilizarmos a família de métodos multiobjetivos baseado em tabelas propostos a partir do AEMT (Delbem, 2002), especialmente o many objective AEMMT (Brasil e Delbem, 2013). Também foi a partir de 4 objetivos, que aplicamos o novo método AEMMD.

Os parâmetros utilizados nesta investigação para o SPEA II foram: tamanho da população igual a 30 e número de gerações igual a 50 para as redes 0 e 1; tamanho da população igual a 90 e número de gerações igual a 100, para as demais redes. Nos algoritmos AEMT e AEMMT foi usado um limite de 10 indivíduos em cada tabela para as redes 0 e 1, e 20 indivíduos em cada tabela nas demais redes. No caso do AEMMD as tabelas iniciam com tamanho populacional de 10 indivíduos em cada tabela nas redes 0 e 1, e 20 indivíduos em cada tabela nas demais redes. depois, durante a execução do algoritmo, o tamanho das tabelas pode variar de acordo com a não dominância observada. O número de gerações usado pelos algoritmos AEMT, AEMMT e AEMMD é o mesmo e depende da topologia de rede utilizada: redes 0 e 1 usam 1800 gerações, rede 2 usa 9000 gerações, rede 3 usa 10000 gerações e redes 4 e 5 usam 9500 gerações. Os números de gerações escolhido para esses algoritmos é proporcional ao número de cruzamentos que ocorre em uma execução do SPEA II, referente a cada rede. Ambos os AEMOs usaram taxa de mutação igual a 20%.

As métricas usadas para avaliar os resultados obtidos neste capítulo foram:

As métricas usadas para avaliar os resultados obtidos neste experimento foram: erro  $(er)$ , generational distance  $(gd)$ , pareto subset  $(ps)$ , máximo spread  $(ms)$  e hipervolume  $(hv)$ , sendo que er, gd e ps avaliam a convergência, ms avalia a diversidade e hv avalia tanto a convergência quanto a diversidade.

Nove ambientes foram desenvolvidos nesta etapa e nomeados de SPEA2/h1, SPEA2/h3, SPEA2/h4, AEMT/m3, AEMT/m4, AEMMT/mm1, AEMMT/mm2, AEMMD/md1 e AEMMD/md2. Para cada instância de rede, executamos cada ambiente 100 vezes e ao final de cada execução calculamos as métricas er, qd, ps, ms e hv. Sobre as 100 execuções de cada ambiente, calculamos a média e o desvio padrão para cada métrica e normalizamos este valor no intervalo [0,1]. Para cada ambiente, obtivemos a média dos valores er, gd, ps, ms e hv considerando-se todas as redes para a única formulação de 4 objetivos. Estes resultados podem ser vistos nos gráficos das Figuras 5.11, 5.12 e 5.13.

Os resultados não-normalizados de cada métrica er, gd, ps, ms e hv podem ser vistos mais detalhadamente nas tabelas do Apêndice A (seção A.2.1), referente ao problema P6.

#### Análise das Métricas Normalizadas

Observando-se os resultados da Figura 5.11, vimos que os menores erros médios foram obtidos baseados nos ambientes baseados no novo método: AEMMD/md1 e AEMMD/md2. Também foi possível observar que o erro dos ambientes baseados no AEMMT foi menor do que os obtidos por aqueles baseados no AEMT. Comparando-se os ambientes baseados no SPEA II, aos resultados obtidos pelos ambientes baseados no AEMT, se considerarmos a mesma estratégia de cruzamento (SPEA2/h3 versus AEMT/m3 e SPEA2/h4 versus  $AEMT/m4$ , os primeiros levam vantagem. Nesta mesma figura, observando a métrica  $qd$ , as conclusões são similares: (i) ambientes AEMMD/md1 e AEMMD/md2 retornaram melhores resultados que os demais, (ii) ambientes AEMMT superam os valores dos ambientes baseados no AEMT e foram mais próximos aos resultados dos ambientes no SPEA II se considerarmos, a mesma estratégia de cruzamento (h3/m3/mm1 e h4/m4/mm2). Por outro lado, se analisarmos os resultados do ambiente implementado de acordo com o ambiente descrito em (Bueno e Oliveira, 2010), é possível observar que o ambiente  $SPEA2/h1$  retorna os piores valores de er e gd.

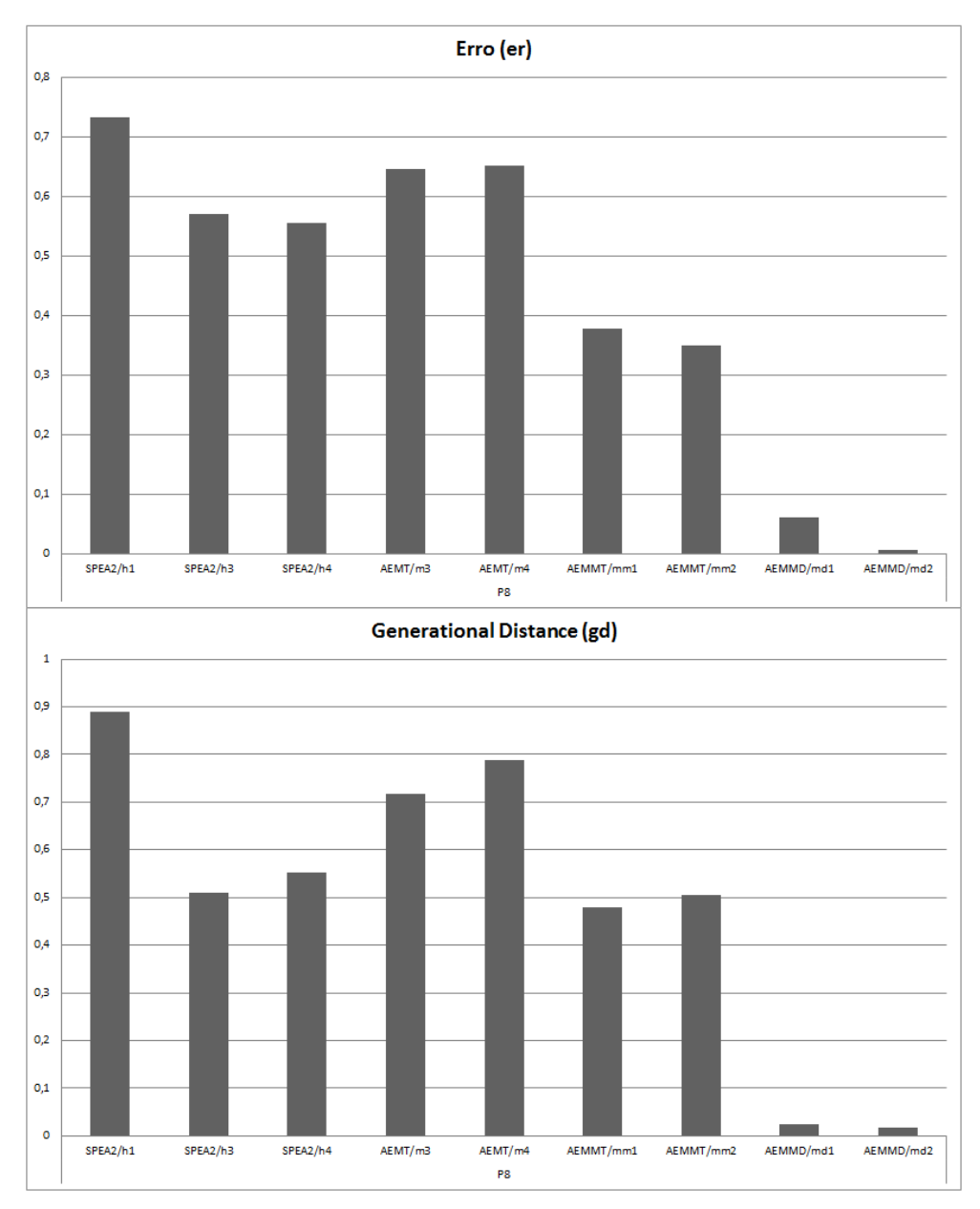

Figura 5.11: Gráfico de *er* e gd referente ao problema de quatro objetivos.

Analisando-se os dados da Figura 5.12, veremos que os valores mais elevados de ps foram obtidos pelos ambientes AEMMD/md1 e AEMMD/md2. Os ambientes baseados no AEMMT, apesar de terem encontrado valores melhores de er e gd, mostraram que encontram menos elementos do conjunto P<sup>∗</sup> que as da AEMTs. Novamente os ambientes AEMMD/md1 e AEMMD/md2 retornaram os melhores valores de ms, o que mostra que a diversidade é superior aos outros algoritmos. Apesar dos ambientes baseados no AEMMT encontrarem valores de ps piores que os AEMT, eles os superaram nos valores de ms. Assim, apesar do AEMMT encontrar uma número menor de soluções do Pareto Ótimo, elas estão mais espalhadas que as soluções encontradas pelos ambientes AEMT. Os resultados do SPEA2/h4 superam os resultados dos ambientes AEMT.

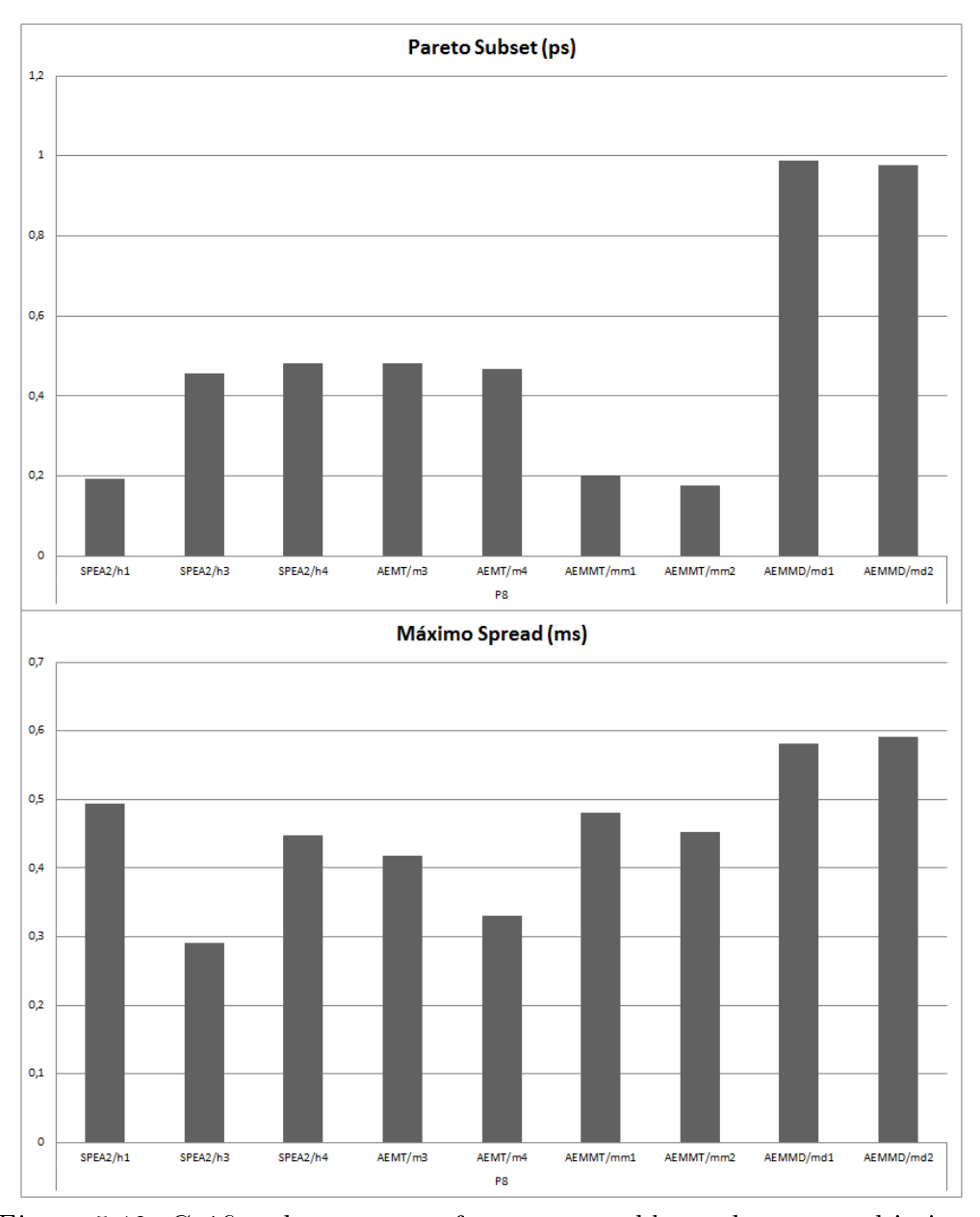

Figura 5.12: Gráfico de ps e ms referente ao problema de quatro objetivos.

Analisando-se os dados da Figura 5.13, é possível observar que os ambientes AEMMD/md1 e AEMMD/md2 retornaram os maiores valores de hipervolume  $(hv)$ , confirmando que esses ambientes retornaram conjuntos com maior convergência e diversidade. Apesar dos ambientes baseados no AEMMT terem apresentado menores volumes de hipercubo, consequentemente menor convergência e diversidade, acreditamos que a limitação da tabela de não-dominância, que encontra menos elementos que os demais, acabou interferindo no desempenho do método.

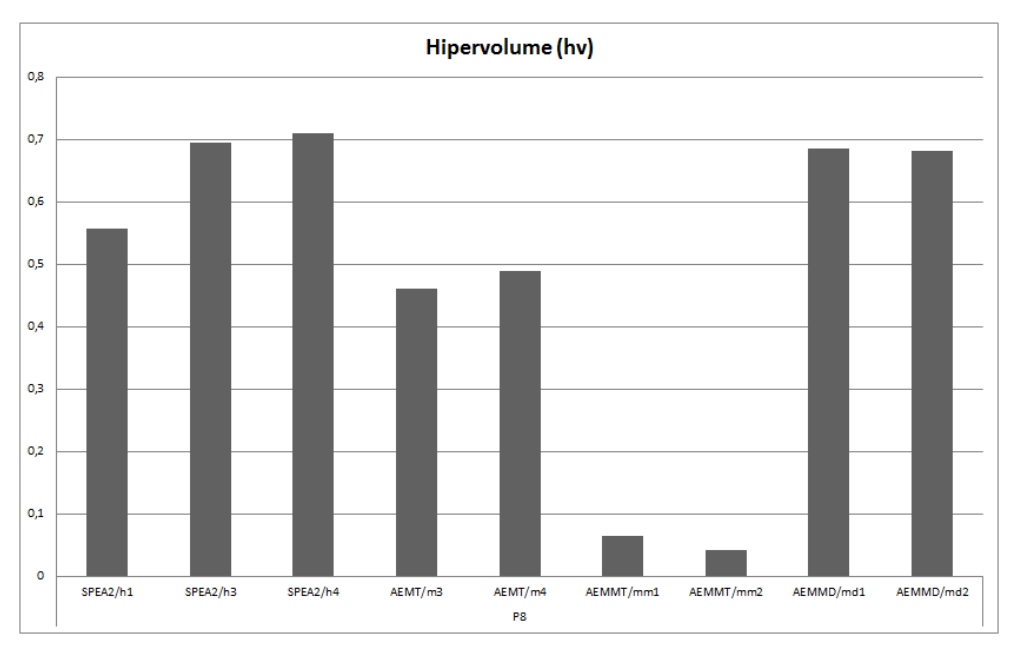

Figura 5.13: Gráfico de hv referente ao problema de quatro objetivos.

### Teste de Hipótese utilizando o SPEA2/h1 como referência

O resultado do teste de hipótese apresentado na Figura 5.14 mostra que o ambiente  $SPEA2/h1$  encontrou valores significativamente piores em quase todas as instâncias, vimos isso também analisando-se as métricas er, gd e ps. Na métrica ms a diferença entre o ambiente SPEA2/h1 e os demais não é signicativa, exceto comparado-se com o ambiente AEMT/m3, onde os valores de ms do SPEA2/h1 são superiores na maioria das redes.

|                    |               |    | Erro (er)                |                                           |                      |     |                    |     |     | <b>Generational Distance (gd)</b> |                                           |          |               |
|--------------------|---------------|----|--------------------------|-------------------------------------------|----------------------|-----|--------------------|-----|-----|-----------------------------------|-------------------------------------------|----------|---------------|
|                    |               |    |                          | <b>Redes</b>                              |                      |     |                    |     |     |                                   | <b>Redes</b>                              |          |               |
| <b>Heuristicas</b> |               |    |                          | REDE 0 REDE 1 REDE 2 REDE 3               | <b>REDE 4 REDE 5</b> |     | <b>Heuristicas</b> |     |     |                                   | REDE 0 REDE 1 REDE 2 REDE 3 REDE 4 REDE 5 |          |               |
| SPEA2/h3           |               |    |                          | ≺                                         | ∢                    | $=$ | SPEA2/h3           |     | э   |                                   |                                           | $=$      | $=$           |
| SPEA2/h4           | У             | У  | У                        | ∢                                         | ∢                    | $=$ | SPEA2/h4           | У   | У   | Y.                                | У                                         | $=$      | >             |
| AEMT/m3            | $=$           | k  | ×                        | х                                         | У                    | У   | AEMT/m3            | У   | ∢   | У                                 | У                                         | У        | ⋗             |
| AEMT/m4            | ∢             | У  | ∢                        | ∢                                         | ×                    | ×   | AEMT/m4            | $=$ | X   | ∢                                 | $=$                                       | $=$      | X             |
| AEMMT/mm1          | $\rightarrow$ | У  | ×                        | $=$                                       | ×                    | ×.  | AEMMT/mm1          | У   | У   | ×                                 | $\mathbf{v}$                              | X.       | $\rightarrow$ |
| AEMMT/mm2          | У             | ×  | ×                        | $=$                                       | ×                    | ×.  | AEMMT/mm2          | У   | У   | У                                 | У                                         | $=$      | X             |
| AEMMD/md1          | Y.            | ×  | У                        | >                                         | ×                    | ×   | AEMMD/md1          | ×   | У   | ×                                 | ×                                         | ×        | X             |
| AEMMD/md2          | x             | x  | ъ                        | У                                         |                      | v.  | AEMMD/md2          | У   | ъ   | ъ                                 |                                           | У        | У             |
|                    |               |    | <b>Pareto Subet (ps)</b> |                                           |                      |     |                    |     |     | <b>Máximo Spread (ms)</b>         |                                           |          |               |
|                    |               |    |                          |                                           |                      |     |                    |     |     |                                   |                                           |          |               |
|                    |               |    |                          | <b>Redes</b>                              |                      |     |                    |     |     |                                   | <b>Redes</b>                              |          |               |
| <b>Heuristicas</b> |               |    |                          | REDE 0 REDE 1 REDE 2 REDE 3 REDE 4 REDE 5 |                      |     | <b>Heuristicas</b> |     |     |                                   | REDE 0 REDE 1 REDE 2 REDE 3 REDE 4 REDE 5 |          |               |
| SPEA2/h3           | ∢             | ∢  | ∢                        | ≺                                         | ∢                    | $=$ | SPEA2/h3           | $=$ | $=$ | $=$                               | $=$                                       | $=$      | $=$           |
| SPEA2/h4           | ∢             | ≺  | ∢                        | ∢                                         | k.                   | ∢   | SPEA2/h4           | $=$ | $=$ | $=$                               | $=$                                       | $\equiv$ | $=$           |
| AEMT/m3            | $\rightarrow$ | У  | ∢                        | ∢                                         | ∢                    | ∢   | AEMT/m3            | У   | ⋗   | $=$                               | $=$                                       | У        | ×.            |
| AEMT/m4            | Y.            | ∢  | ∢                        | ∢                                         | ∢                    | ∢   | AEMT/m4            | $=$ | $=$ | $=$                               | $=$                                       | $=$      | $=$           |
| AEMMT/mm1          | У             | ∢  | ∢                        | >                                         | $=$                  | У   | AEMMT/mm1          | $=$ | $=$ | $=$                               | $=$                                       | $=$      | $=$           |
| AEMMT/mm2          | $\rightarrow$ | k  | ∢                        | У                                         | $=$                  | У   | AEMMT/mm2          | $=$ | $=$ | $=$                               | $=$                                       | $=$      | $=$           |
| AEMMD/md1          | ∢             | k. | ∢                        | ∢                                         | k.                   | ∢   | AEMMD/md1          | $=$ | $=$ | $=$                               | $=$                                       | $=$      | $=$           |

Figura 5.14: Teste de hipótese para evidenciar a diferença estatística signicativa entre as médias das métricas er, gd, ps, ms para SPEA2/h1 como referência em relação aos ambientes SPEA2/h3, SPEA2/h4, AEMT/m3, AEMT/m4, AEMMT/mm1, AEMMT/mm2, AEMMD/md1 e AEMMD/md2, considerando a significância  $\alpha = 10\%$  bicaudal.

#### Teste de Hipótese utilizando o algoritmo AEMMD/md1 como referência

Podemos ver na Figura 5.15, que o ambiente AEMMD/md1 supera de forma signicativa a maioria dos outros ambientes em todas as métricas. Porém, o ambiente AEMMD/md2 demonstra competitividade com o ambiente AEMMD/md1.

|                    |     |     | Erro (er)                   |                             |     |                      |                    |     |                   | <b>Generational Distance (qd)</b>         |              |     |     |
|--------------------|-----|-----|-----------------------------|-----------------------------|-----|----------------------|--------------------|-----|-------------------|-------------------------------------------|--------------|-----|-----|
| <b>Heuristicas</b> |     |     |                             | <b>Redes</b>                |     |                      | <b>Heuristicas</b> |     |                   |                                           | <b>Redes</b> |     |     |
|                    |     |     | <b>REDE 0 REDE 1 REDE 2</b> | REDE 3                      |     | <b>REDE 4 REDE 5</b> |                    |     |                   | REDE 0 REDE 1 REDE 2 REDE 3 REDE 4 REDE 5 |              |     |     |
| SPEA2/h1           |     | ∢   |                             | ∢                           | ∢   | ∢                    | SPEA2/h1           | ∢   | ∢                 |                                           |              | ∢   | ≺   |
| SPEA2/h3           | $=$ | $=$ | ∢                           | ∢                           | ∢   | ∢                    | SPEA2/h3           | $=$ | $=$               | ∢                                         |              | ∢   | ∢   |
| SPEA2/h4           | ∢   | $=$ | ∢                           | ∢                           | ∢   | ∢                    | SPEA2/h4           | ∢   | $=$               | ∢                                         |              | ∢   | ∢   |
| AEMT/m3            | ∢   | $=$ | ∢                           | ∢                           | ∢   | ∢                    | AEMT/m3            | ∢   | $=$               | ∢                                         |              | ∢   | ∢   |
| AEMT/m4            | ∢   | $=$ | ∢                           | ∢                           | ∢   | ∢                    | AEMT/m4            | ∢   | $=$               | ∢                                         |              | ∢   | ∢   |
| <b>AEMMT/mm1</b>   | ∢   | $=$ | k.                          | ∢                           | ∢   | ∢                    | AEMMT/mm1          | ∢   | $=$               | ∢                                         | ∢            | ≺   | k   |
| AEMMT/mm2          | ∢   | $=$ | k                           | $=$                         | k.  | ∢                    | AEMMT/mm2          | ∢   | $\qquad \qquad =$ | ∢                                         | ∢            | ∢   | ∢   |
| AEMMD/md2          | $=$ | $=$ | $=$                         | X                           | $=$ | $=$                  | AEMMD/md2          | $=$ | $=$               | $=$                                       | $=$          | ∢   | $=$ |
|                    |     |     | <b>Pareto Subet (ps)</b>    |                             |     |                      |                    |     |                   | <b>Máximo Spread (ms)</b>                 |              |     |     |
| <b>Heuristicas</b> |     |     |                             | <b>Redes</b>                |     |                      | <b>Heuristicas</b> |     |                   |                                           | <b>Redes</b> |     |     |
|                    |     |     |                             | REDE 0 REDE 1 REDE 2 REDE 3 |     | <b>REDE 4 REDE 5</b> |                    |     |                   | REDE 0 REDE 1 REDE 2 REDE 3 REDE 4 REDE 5 |              |     |     |
| SPEA2/h1           | ×.  | >   | >                           | >                           | >   | ⋗                    | SPEA2/h1           | $=$ | $=$               | ⋗                                         | $=$          | $=$ | $=$ |
| SPEA2/h3           | Y.  | $=$ | Y.                          | У                           | X   | У                    | SPEA2/h3           | $=$ | $=$               | ×.                                        | $=$          | $=$ | $=$ |
| SPEA2/h4           | Y.  | $=$ | Y.                          | ×                           | У   | У                    | SPEA2/h4           | $=$ | $=$               | ×.                                        | $=$          | $=$ | $=$ |
| AEMT/m3            | У   | $=$ | Y.                          | ×                           | ×.  | У                    | AEMT/m3            | $=$ | $=$               | $=$                                       | $=$          | $=$ | $=$ |
| AEMT/m4            | У   | $=$ | y.                          | >                           | >   | >                    | AEMT/m4            | $=$ | $=$               | $=$                                       | $=$          | $=$ | $=$ |
| <b>AEMMT/mm1</b>   | Y.  | $=$ | ×                           | ×                           | Y.  | Y.                   | AEMMT/mm1          | $=$ | $=$               | $=$                                       | $=$          | $=$ | $=$ |
| AEMMT/mm2          | ×.  | $=$ | ×.                          | ⋗                           | Y.  | У                    | AEMMT/mm2          | $=$ | $=$               | $=$                                       | $=$          | $=$ | $=$ |
| AEMMD/md2          | ×.  | $=$ | ∢                           | ∢                           | >   | У                    | AEMMD/md2          | $=$ | $=$               | $=$                                       | $=$          | $=$ | $=$ |

Figura 5.15: Teste de hipótese para evidenciar a diferença estatística significativa entre as médias das métricas er, gd, ps, ms para AEMMD/md1 como referência em relação aos ambientes SPEA2/h1, SPEA2/h3, SPEA2/h4, AEMMT/mm1, AEMMT/mm2 e AEMMD/md2, considerando a significância  $\alpha = 10\%$  bicaudal.

#### Teste de Hipótese utilizando o algoritmo AEMMD/md2 como referência

Podemos ver na Figura 5.16, que o ambiente AEMMD/md2 também supera a maioria dos outros ambientes em todas as métricas. Porém, o ambiente AEMMD/md1 demonstra competitividade com o ambiente AEMMD/md2.

|                    |               |     | Erro (er)                |               |                      |                      |                    |     |     | <b>Generational Distance (qd)</b>         |              |     |     |
|--------------------|---------------|-----|--------------------------|---------------|----------------------|----------------------|--------------------|-----|-----|-------------------------------------------|--------------|-----|-----|
| <b>Heuristicas</b> |               |     |                          | <b>Redes</b>  |                      |                      | <b>Heuristicas</b> |     |     |                                           | <b>Redes</b> |     |     |
|                    |               |     | REDE 0 REDE 1 REDE 2     | <b>REDE 3</b> | <b>REDE 4 REDE 5</b> |                      |                    |     |     | REDE 0 REDE 1 REDE 2 REDE 3 REDE 4 REDE 5 |              |     |     |
| SPEA2/h1           |               | ∢   | ≺                        | ∢             | ∢                    |                      | SPEA2/h1           |     | ∢   | ∢                                         |              | ∢   | ∢   |
| SPEA2/h3           | $=$           | $=$ | ∢                        | ∢             | ∢                    | ≺                    | SPEA2/h3           | $=$ | $=$ | ∢                                         | ∢            | ≺   | ∢   |
| SPEA2/h4           | ∢             | $=$ | ∢                        | ∢             | ∢                    | ∢                    | SPEA2/h4           | ∢   | $=$ | ∢                                         | ∢            | ≺   | ∢   |
| AEMT/m3            | ≺             | $=$ | k                        | k             | ∢                    | ∢                    | AEMT/m3            | ∢   | $=$ | k                                         | ∢            | ∢   | k   |
| AEMT/m4            | ≺             | $=$ | ≺                        | ∢             | ∢                    | ∢                    | AEMT/m4            | ∢   | $=$ | ≺                                         | ∢            | ≺   | ∢   |
| AEMMT/mm1          | ∢             | $=$ | ∢                        | ∢             | ∢                    | ∢                    | AEMMT/mm1          | ∢   | $=$ | ≺                                         | ∢            | ∢   | ∢   |
| AEMMT/mm2          | ∢             | $=$ | ∢                        | k             | ∢                    | ∢                    | AEMMT/mm2          | ∢   | $=$ | ∢                                         | ∢            | ∢   | ∢   |
| AEMMD/md1          | $=$           | $=$ | $=$                      | ∢             | $=$                  | $=$                  | AEMMD/md1          | $=$ | $=$ | $=$                                       | $=$          | У   | $=$ |
|                    |               |     | <b>Pareto Subet (ps)</b> |               |                      |                      |                    |     |     | <b>Máximo Spread (ms)</b>                 |              |     |     |
| <b>Heuristicas</b> |               |     |                          | <b>Redes</b>  |                      |                      | <b>Heuristicas</b> |     |     |                                           | <b>Redes</b> |     |     |
|                    |               |     | REDE 0 REDE 1 REDE 2     | <b>REDE 3</b> |                      | <b>REDE 4 REDE 5</b> |                    |     |     | REDE 0 REDE 1 REDE 2 REDE 3 REDE 4 REDE 5 |              |     |     |
| SPEA2/h1           | >             | У   | >                        | >             | >                    | >                    | SPEA2/h1           | $=$ | $=$ | ×.                                        | $=$          | $=$ | $=$ |
| SPEA2/h3           | $\rightarrow$ | $=$ | ×                        | >             | >                    | $\rightarrow$        | SPEA2/h3           | $=$ | $=$ | ×.                                        | $=$          | $=$ | $=$ |
| SPEA2/h4           | >             | $=$ | ×.                       | X             | У                    | У                    | SPEA2/h4           | $=$ | $=$ | ×.                                        | $=$          | $=$ | $=$ |
| AEMT/m3            | $\rightarrow$ | $=$ | ×.                       | У             | >                    | ×.                   | AEMT/m3            | $=$ | $=$ | $=$                                       | $=$          | $=$ | $=$ |
| AEMT/m4            | $\rightarrow$ | $=$ | $\rightarrow$            | >             | >                    | $\rightarrow$        | AEMT/m4            | $=$ | $=$ | $=$                                       | $=$          | $=$ | $=$ |
| AEMMT/mm1          | $\rightarrow$ | $=$ | Y.                       | ×             | Y.                   | У                    | AEMMT/mm1          | $=$ | $=$ | $=$                                       | $=$          | $=$ | $=$ |
| AEMMT/mm2          | $\rightarrow$ | $=$ | Y.                       | >             | Y.                   | У                    | AEMMT/mm2          | $=$ | $=$ | $=$                                       | $=$          | $=$ | $=$ |
| AFMMD/md1          |               | $=$ | >                        | >             |                      |                      | AFMMD/md1          | $=$ | $=$ | $=$                                       | $=$          | $=$ | $=$ |

Figura 5.16: Teste de hipótese para evidenciar a diferença estatística significativa entre as médias das métricas er, gd, ps, ms para AEMMD/md2 como referência em relação aos ambientes SPEA2/h1, SPEA2/h3, SPEA2/h4, AEMMT/mm1, AEMMT/mm2 e AEMMD/md1, considerando a significância  $\alpha = 10\%$  bicaudal.

#### Considerações

Os dois ambientes baseados no AEMMD se mostraram superiores aos outros ambientes em todas as instâncias tanto em convergência como em diversidade. A nova abordagem adaptou muito bem nos problemas de 4 objetivos. Em contra partida, nossa reprodução do modelo de (Bueno e Oliveira, 2010), o SPEA2/h1, não se destacou em nenhuma métrica e os ambientes SPEA2/h3 e SPEA2/h4, que misturam os cruzamentos CC e CS, mostraram um desempenho melhor que o SPEA2/h1.

Apesar dos ambientes baseados no AEMMT encontrarem menos elementos do Paredo que os do AEMT, vimos em outras métricas que tanto em termos de convergência quanto diversidade, os primeiros são superiores. Acreditamos que este fato se deve ao impacto da característica da abordagem que limita o tamanho da tabela de não dominância. Além disso, o próprio ambiente que reproduz o original (SPEA2/h1) superou o AEMT com signicância estetística na métrica ms. Dessa forma, nas análises das formulações com 5 e 6 objetivos, não utilizaremos os ambientes baseados no AEMT.

De forma geral, concluímos que os resultados obtidos com as estratégias CCS e CCS/10 são similares. Assim, por simplicidade apresentamos a partir de 5 objetivos, apenas os resultados com a estratégia CCS, embora os resultados coma estratégia CCS/10 sejam registrados no Apêndice A. A escolha do CCS, em detrimento ao CCS/10, se deve ao fato de ser mais simples de implementar, sem dependência de parâmetros adicionais.

## 5.2.4 Avaliação dos Ambientes de Roteamento Multiobjetivos na Formulação com Cinco Objetivos

Os parâmetros utilizados nos ambientes baseados no SPEA II foram tamanho da população igual a 90 e número de gerações igual a 100. No algoritmo AEMMT foi usado um limite de 20 indivíduos em cada tabela em todas as redes. No caso do AEMMD as tabelas iniciam com tamanho populacional de 20 indivíduos em cada tabela, mas o tamanho é variável ao longo da execução. O número de gerações usado pelos algoritmos AEMMT e AEMMD é 9500 gerações. Esse número de gerações é proporcional ao número de cruzamentos que ocorre em uma execução do SPEA II, referente a cada rede. Ambos os AEMOs usaram taxa de mutação igual a 20%. Apenas a estratégia de cruzamento CCS será analisada nessa seção para os ambientes AEMMT e AEMMD. No caso do SPEA2, a estratégia original de cruzamento (CS) ainda será mantida para comparação com o ambiente proposto em (Bueno e Oliveira, 2010).

As métricas usadas para avaliar os resultados obtidos neste experimento foram: erro  $(er)$ , generational distance  $(gd)$ , pareto subset  $(ps)$ , máximo spread  $(ms)$  e hipervolume  $(hv)$ , sendo que er, gd e ps avaliam a convergência, ms avalia a diversidade e hv avalia tanto a convergência quanto a diversidade.

Quatro ambientes participaram da investigação nesta etapa: SPEA2/h1, SPEA2/h3, AEMMT/mm1 e AEMMD/md1. Para cada instância de rede executamos cada ambiente 100 vezes e ao final de cada execução calculamos as métricas er, gd, ps, ms e hv. Das 100 execuções, calculamos a média e o desvio padrão para cada métrica. Posteriormente, para cada ambiente tiramos a média dos valores er, gd, ps, ms e hv de todas as redes, normalizando estes valores no intervalo  $[0,1]$ . Esses resultados podem ser vistos nos gráficos das Figuras 5.17, 5.18 e 5.19.

Os resultados não-normalizados de cada métrica er, gd, ps, ms e hv podem ser vistos nas tabelas da seção A.3.1 do Apêndice A referente ao problema P7.

#### Análise das métricas normalizadas

Analisando-se a métrica er na Figura 5.17, é possível visualizar que o ambiente baseado no AEMMD retorna um erro menor, ou seja, exibe uma melhor convergência. O ambiente AEMMT supera o SPEA II, tanto na estratégia h1 quanto na h3. Essa queda de desempenho do SPEA II já era esperada uma vez que é sabido que o desempenho desse modelo decai a partir de 5 objetivos e os many objective foram desenvolvidos para se destacarem em problemas com muitos objetivos. Os ambientes em relação aos valores de gd têm comportamento similar ao er, ressaltando melhor convergência do AEMMD, seguido pelo AEMMT e, por último, SPEA II.

Na Figura 5.18 podemos visualizar os valores da métrica ps, onde novamente o melhor desempenho foi do AEMMD, seguido pelo AEMMT e, por último, pelos ambientes base-

ados no SPEA II. Assim, na formulação de 5 objetivos, mesmo limitando-se o tamanho da tabela de não-dominância do AEMMT, ele ainda supera os ambientes SPEA II. Além disso, o AEMMT retorna valores de ms um pouco superior oas obtidos com o AEMMD.Os ambientes SPEA II possuem valores de ms muito inferiores aos demais algoritmos.

Finalmente na Figura 5.19, são apresentados os dados do hv onde o ambiente AEMMD se destaca por retornar o maior volume nos hipercubos. Assim, concluímos que a nova heurística consegue manter melhor convergência e diversidade em relação aos outros algoritmos na formulação de cinco objetivos.

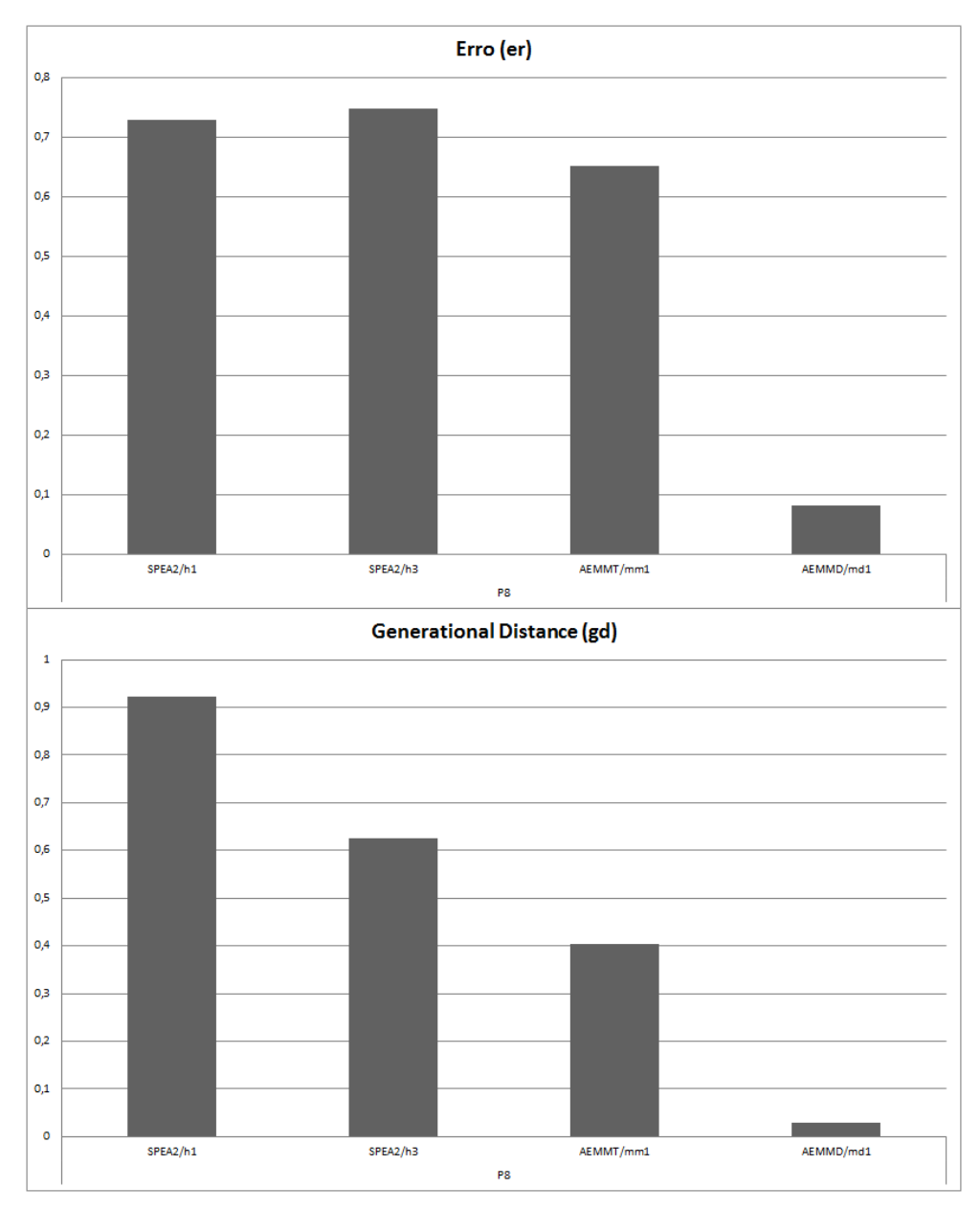

Figura 5.17: Gráfico de er e gd referente ao problema de cinco objetivos.

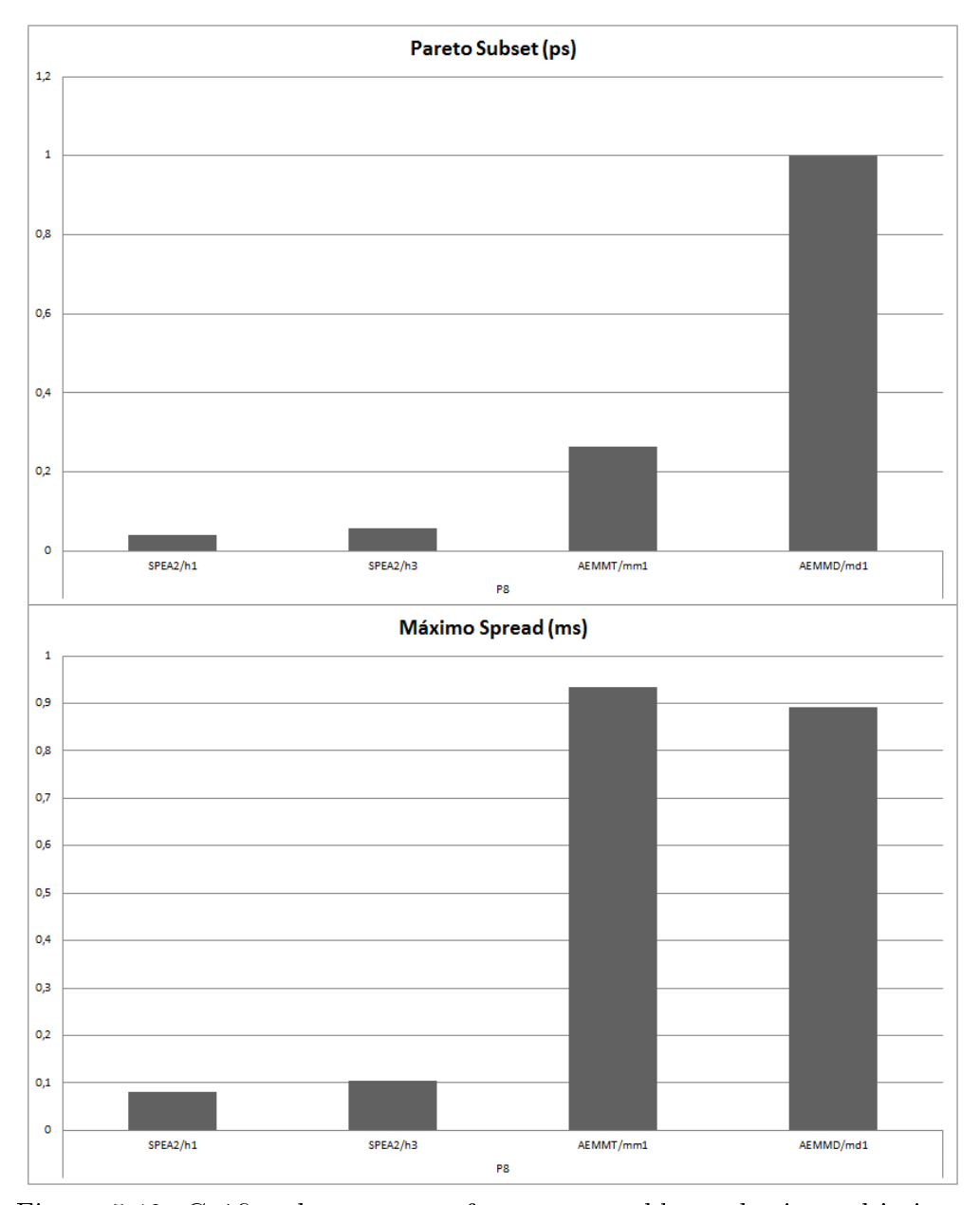

Figura 5.18: Gráfico de ps e ms referente ao problema de cinco objetivos.

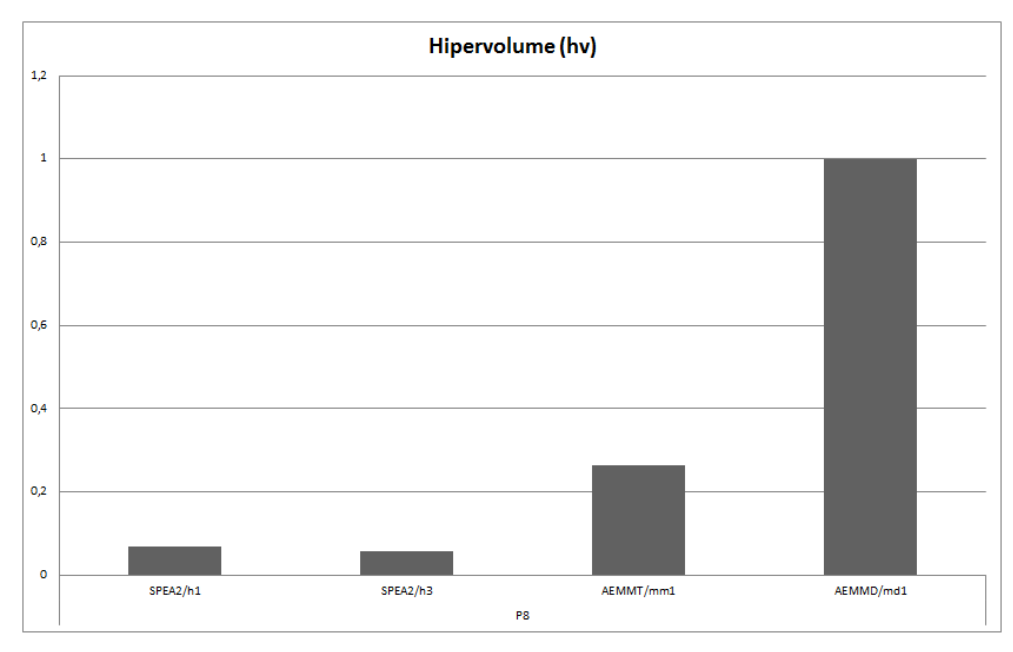

Figura 5.19: Gráfico de hv referente ao problema de cinco objetivos.

#### Teste de Hipótese utilizando o algoritmo SPEA2/h1 como referência

A Figura 5.20 nos mostra o resultados de teste de hipótese utilizando o SPEA2/h1 como referência. É importante ressaltar que duas métricas devem ser minimizadas (er e  $gd$ ) e duas maximizar (ps e ms). Comparando-se os ambientes baseados no AEMMT e AEMMD com o ambiente SPEA2/h1, em todas as métricas, na maioria dos casos os ambientes baseados no AEMMT e AEMMD conseguem valores signicativamente melhores. Já comparando com o ambiente SPEA2/h3, o SPEA2/h1 consegue valores melhores nas métricas em alguns casos, principalmente nas redes mais simples.

| Erro (er)          |                           |     |  |                                           |  |          | <b>Generational Distance (qd)</b> |              |  |  |  |                                           |  |
|--------------------|---------------------------|-----|--|-------------------------------------------|--|----------|-----------------------------------|--------------|--|--|--|-------------------------------------------|--|
| <b>Heuristicas</b> | <b>Redes</b>              |     |  |                                           |  |          | <b>Heuristicas</b>                | <b>Redes</b> |  |  |  |                                           |  |
|                    |                           |     |  | REDE 2 REDE 3 REDE 4 REDE 5 REDE 6 REDE 7 |  |          |                                   |              |  |  |  | REDE 2 REDE 3 REDE 4 REDE 5 REDE 6 REDE 7 |  |
| SPEA2/h3           |                           |     |  |                                           |  |          | SPEA2/h3                          |              |  |  |  |                                           |  |
| AEMMT/mm1          |                           |     |  |                                           |  | $\equiv$ | AEMMT/mm1                         |              |  |  |  |                                           |  |
| AEMMD/md1          |                           | $=$ |  |                                           |  |          | AEMMD/md1                         |              |  |  |  |                                           |  |
|                    | <b>Máximo Spread (ms)</b> |     |  |                                           |  |          |                                   |              |  |  |  |                                           |  |
| <b>Heuristicas</b> | <b>Redes</b>              |     |  |                                           |  |          | <b>Heuristicas</b>                | <b>Redes</b> |  |  |  |                                           |  |
|                    |                           |     |  | REDE 2 REDE 3 REDE 4 REDE 5 REDE 6 REDE 7 |  |          |                                   |              |  |  |  | REDE 2 REDE 3 REDE 4 REDE 5 REDE 6 REDE 7 |  |
| SPEA2/h3           |                           |     |  |                                           |  |          | SPEA2/h3                          |              |  |  |  |                                           |  |
| AEMMT/mm1          |                           |     |  |                                           |  |          | AEMMT/mm1                         |              |  |  |  |                                           |  |
| AEMMD/md1          |                           |     |  |                                           |  |          | AEMMD/md1                         |              |  |  |  |                                           |  |

Figura 5.20: Teste de hipótese para evidenciar a diferença estatística signicativa entre as médias das métricas er, gd, ps, ms para SPEA2/h1 como referência em relação aos ambientes SPEA2/h3, AEMMT/mm1, AEMMD/md1, considerando a significância  $\alpha =$ 10% bicaudal.

#### Teste de Hipótese utilizando o algoritmo AEMMD/md1 como referência

Podemos ver na Figura 5.21, que o ambiente AEMMD supera a maioria dos outros ambientes em todas as métricas. Apenas na métrica ms, o ambiente AEMMT encontra

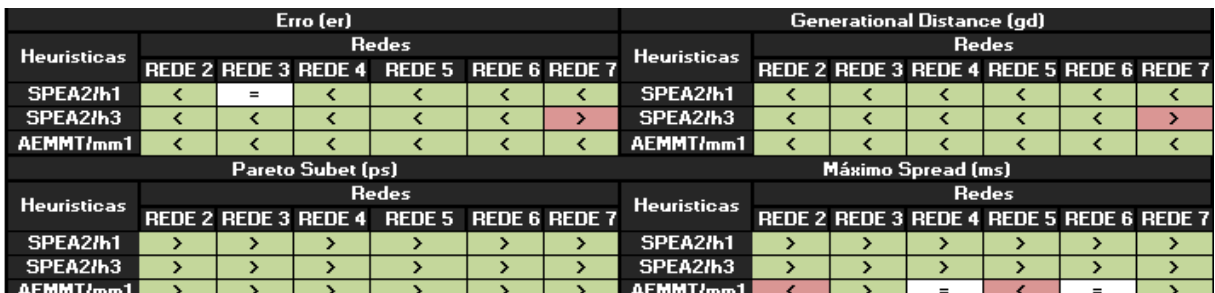

valores de ms maiores que no ambiente AEMMD em duas das 6 redes analisadas.

Figura 5.21: Teste de hipótese para evidenciar a diferença estatística significativa entre as médias das métricas *er, qd, ps, ms* para  $AEMMD/mol1$  como referência em relação aos ambientes SPEA2/h1, SPEA2/h3 e AEMMT/mm1, considerando a significância  $\alpha =$ 10% bicaudal.

#### Considerações

Na formulação de cinco objetivos, o ambiente baseado no AEMMD é signicativamente melhores que o SPEA2/h1 em todas as instâncias. Em relação ao ambiente baseado no AEMMT, ele também apresentou convergência e diversidade signicativamente melhores que o SPEA2/h1, com poucas exceções. Na formulação de 5 objetivos o ambiente baseado no AEMMD superam os demais tanto em termos de convergência quanto em diversidade, analisando-se todas as métricas.

# 5.2.5 Avaliação dos Ambientes de Roteamento Multiobjetivos na Formulação com Seis Objetivos

Os parâmetros utilizados nos ambientes baseados no SPEA II foram tamanho da população igual a 90 e número de gerações igual a 100. No ambiente AEMMT foi usado um limite de 20 indivíduos em cada tabela, para todas as redes. No caso do AEMMD, as tabelas iniciam com tamanho populacional de 20 indivíduos. O número de gerações usado pelos algoritmos AEMMT e AEMMD é 9500 gerações. Ambos os AEMOs usaram taxa de mutação igual a 20%.

As métricas usadas para avaliar os resultados obtidos neste experimento foram: erro  $(er)$ , generational distance  $(gd)$ , pareto subset  $(ps)$ , máximo spread  $(ms)$  e hipervolume  $(hv)$ , sendo que *er, gd* e ps avaliam a convergência, ms avalia a diversidade e hv avalia tanto a convergência quanto a diversidade.

Quatro ambientes participaram da investigação nesta etapa: SPEA2/h1, SPEA2/h3, AEMMT/mm1 e AEMMD/md1. Para cada instância de rede executamos cada ambiente 100 vezes e ao final de cada execução calculamos as métricas er, qd, ps, ms e hv. Das 100 execuções, calculamos a média e o desvio padrão para cada métrica. Posteriormente, para cada ambiente, tiramos a média dos valores er, gd, ps, ms e hv de todas as redes, normalizando estes valores no intervalo  $[0,1]$ . Esses resultados podem ser vistos nos gráficos das Figuras 5.22, 5.23 e 5.24.

Os resultados não-normalizados de cada métrica er, gd, ps, ms e hv podem ser vistos nas tabelas da seção A.4.1 do Apêndice A referente ao problema P8.

#### Análise das métricas

A análise das métricas er e gd na Figura 5.22, mostrara que o ambiente baseado em AEMMD, em formulações de seis objetivos, possui melhor convergência. Em seguida, c ambiente baseado no AEMMT e, por último os ambientes do SPEA II. Olhando apenas a métrica er o ambiente SPEA2/h1 apresenta valores de erro menores que o ambiente do SPEA II/h3. Em contrapartida, o ambiente SPEA2/h1 apresenta os valores de gd muito maiores.

Nas métricas ps e ms (Figura 5.23), os ambientes many objectives resultam claramente em melhores resultados, sendo o AEMMD o melhor ambiente, seguido do ambiente baseado no AEMMT. Analisando-se separadamente os ambientes baseados no SPEA II, c ambiente SPEA2/h1 apresentou melhor valor de ps, porém, apresentou os piores valores de ms. Isso mostra que apesar do ambiente está encontrando muitos elementos do Ótimo de Pareto, eles estão muito concentrados em uma região Esse fato também explica os altos valores de gd apresentados no ambiente SPEA2/h1, apesar de possuir baixos valores de er. Ou seja, seus pontos fora da fronteira de Pareto estão muito distantes da fronteira. Provavelmente o ambiente  $SPEA2/h1$  pode estar convergindo para um local específico no espaço de busca e não espalhando seus pontos.

Na figura 5.24 analisamos a métrica hv, onde o ambiente baseado no AEMMD retornou maiores valores de hv, seguida do ambiente baseado no AEMMT. Comparando-se os ambientes baseados no SPEA II, o SPEA2/h1 apresentou maiores valores de hv em relação ao SEAP2/h3, provavelmente consequência de uma forte convergência como vimos nas métricas er e ps.

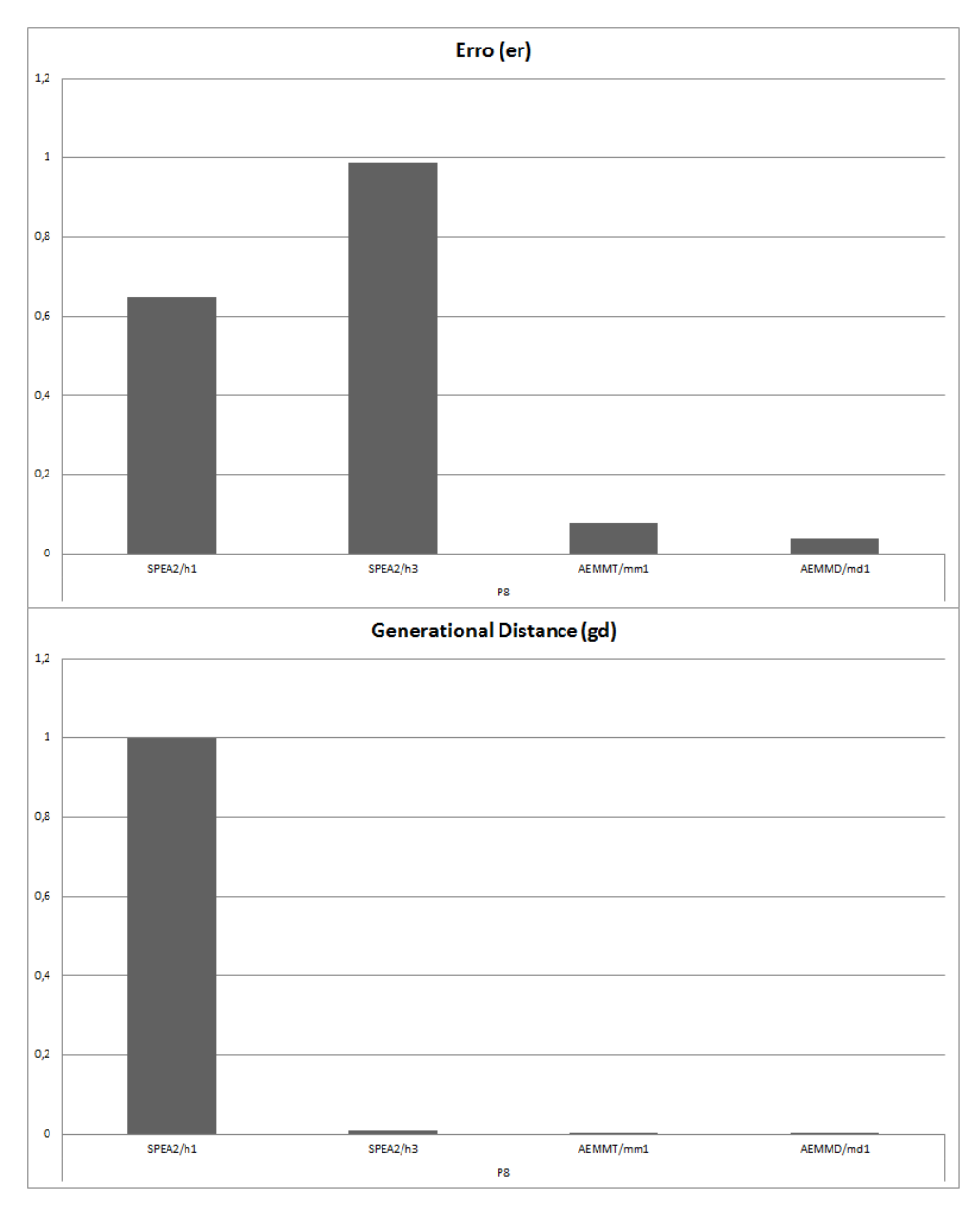

Figura 5.22: Gráfico de  $er$  e  $gd$  referente ao problema de seis objetivos.
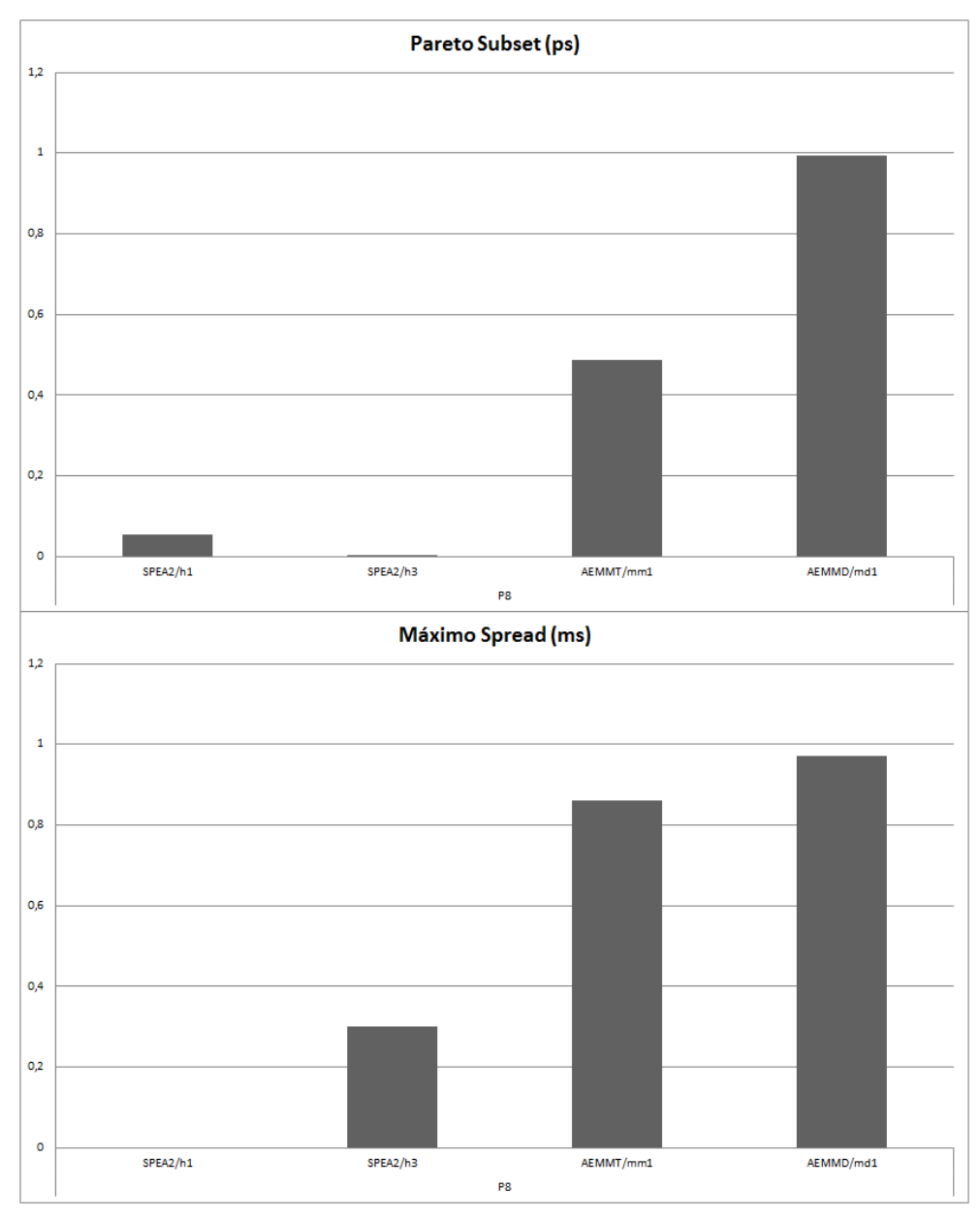

Figura 5.23: Gráfico de ps e ms referente ao problema de seis objetivos.

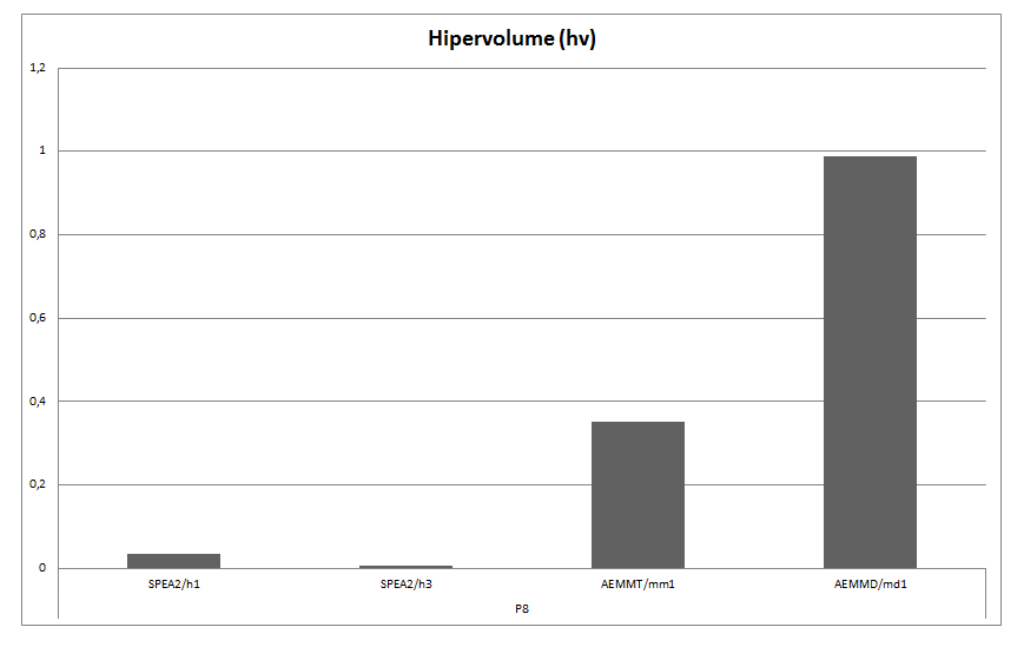

Figura 5.24: Gráfico de hv referente ao problema de seis objetivos.

#### Teste de Hipótese utilizando o algoritmo SPEA2/h1 como referência

Observando o resultado do teste de hipótese na Figura 5.25, ele reforça as análises na seção anterior. Os ambientes many objectives mostraram valores signicativamente melhores em todas as métricas em relação ao ambiente SPEA2/h1. Na comparação entre ambientes SPEA II, o SPEA2/h1 retornou valores significativamente melhores de er e ps na maioria das instâncias. Por outro lado, nas métricas gd e ms o SPEA2/h1 retornou valores signicativamente piores que o ambiente SPEA2/h3.

|                    |  | Erro (er)                |                                           |  | <b>Generational Distance (gd)</b> |                                           |                           |  |              |  |  |
|--------------------|--|--------------------------|-------------------------------------------|--|-----------------------------------|-------------------------------------------|---------------------------|--|--------------|--|--|
| <b>Heuristicas</b> |  |                          | <b>Redes</b>                              |  | <b>Heuristicas</b>                |                                           |                           |  | <b>Redes</b> |  |  |
|                    |  |                          | REDE 2 REDE 3 REDE 4 REDE 5 REDE 6 REDE 7 |  |                                   | REDE 2 REDE 3 REDE 4 REDE 5 REDE 6 REDE 7 |                           |  |              |  |  |
| SPEA2/h3           |  |                          |                                           |  | SPEA2/h3                          |                                           |                           |  |              |  |  |
| AEMMT/mm1          |  |                          |                                           |  | AEMMT/mm1                         |                                           |                           |  |              |  |  |
| AEMMD/md1          |  |                          |                                           |  | AEMMD/md1                         |                                           |                           |  |              |  |  |
|                    |  | <b>Pareto Subet (ps)</b> |                                           |  |                                   |                                           | <b>Máximo Spread (ms)</b> |  |              |  |  |
| <b>Heuristicas</b> |  |                          | <b>Redes</b>                              |  | <b>Heuristicas</b>                | <b>Redes</b>                              |                           |  |              |  |  |
|                    |  |                          | REDE 2 REDE 3 REDE 4 REDE 5 REDE 6 REDE 7 |  |                                   | REDE 2 REDE 3 REDE 4 REDE 5 REDE 6 REDE 7 |                           |  |              |  |  |
| SPEA2/h3           |  |                          |                                           |  | SPEA2/h3                          |                                           |                           |  |              |  |  |
| AEMMT/mm1          |  |                          |                                           |  | AEMMT/mm1                         |                                           |                           |  |              |  |  |
| AEMMD/md1          |  |                          |                                           |  | AEMMD/md1                         |                                           |                           |  |              |  |  |

Figura 5.25: Teste de hipótese para evidenciar a diferença estatística significativa entre as médias das métricas er, gd, ps, ms para SPEA2/h1 como referência em relação aos ambientes SPEA2/h3, AEMMT/mm1 e AEMMD/md1, considerando a significância  $\alpha =$ 10% bicaudal.

#### Teste de Hipótese utilizando o algoritmo AEMMD/md1 como referência

Podemos observar pelo teste de hipótese apresentado na Figura 5.26, que o ambiente AEMMD/md1 supera significativamente todos os outros ambientes em todas as métricas. Em poucos, casos o ambiente AEMMT consegue valores de  $er$  e  $gd$  significativamente

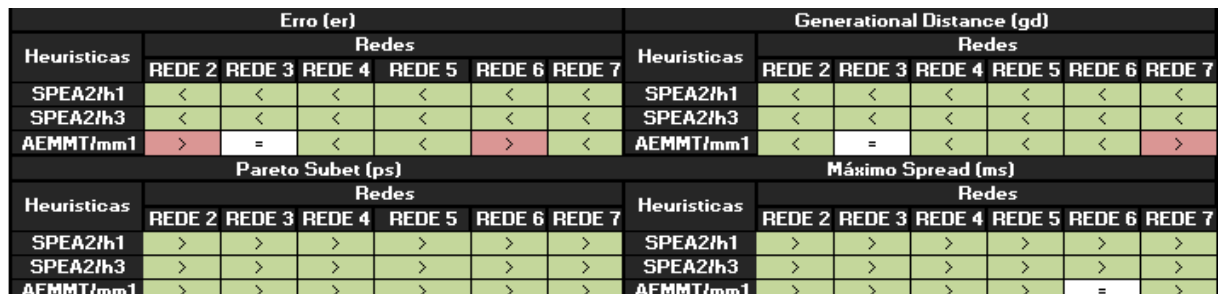

melhores que o ambiente AEMMD.

Figura 5.26: Teste de hipótese para evidenciar a diferença estatística significativa entre as médias das métricas er, qd, ps, ms para  $AEMMD/mol1$  como referência em relação aos ambientes SPEA2/h1, SPEA2/h3 e AEMMT/mm1, considerando a significância  $\alpha =$ 10% bicaudal.

#### Considerações

Na formulação de seis objetivos, o ambiente baseado no AEMMD e na estratégia de cruzamento CCS é significativamente melhor que o  $SPEA2/h1$  em todas as instâncias. Em relação ao ambiente baseado no AEMMT, ele também apresenta convergência e diversidade significativamente melhor que o  $SPEA2/h1$ . Comparando-se os dois ambientes many objectives, o ambiente baseado no AEMMD supera o AEMMT em termos de convergência e diversidade, analisando-se todas as métricas.

Na formulação de seis objetivos ficou mais evidente a superioridade dos many objective em relação aos ambientes baseados no SPEA II. O ambiente baseado no novo método AEMMD superara todos os demais em todas as métricas analisadas.

### 5.3 Experimentos Finais

#### 5.3.1 Análise do Tempo de Execução

Nesta seção analisaremos a média do tempo de execução dos ambientes SPEA II, AEMMT e AEMMD. Para a analise calculamos a média do tempo em segundos de 100 execuções de cada ambiente, todos os ambientes usam o cruzamento CCS. Esta análise visa as formulações de 4, 5 e 6 objetivos, onde podemos visualizar os resultados em grácos de barras nas Figuras 5.27, 5.28 e 5.29.

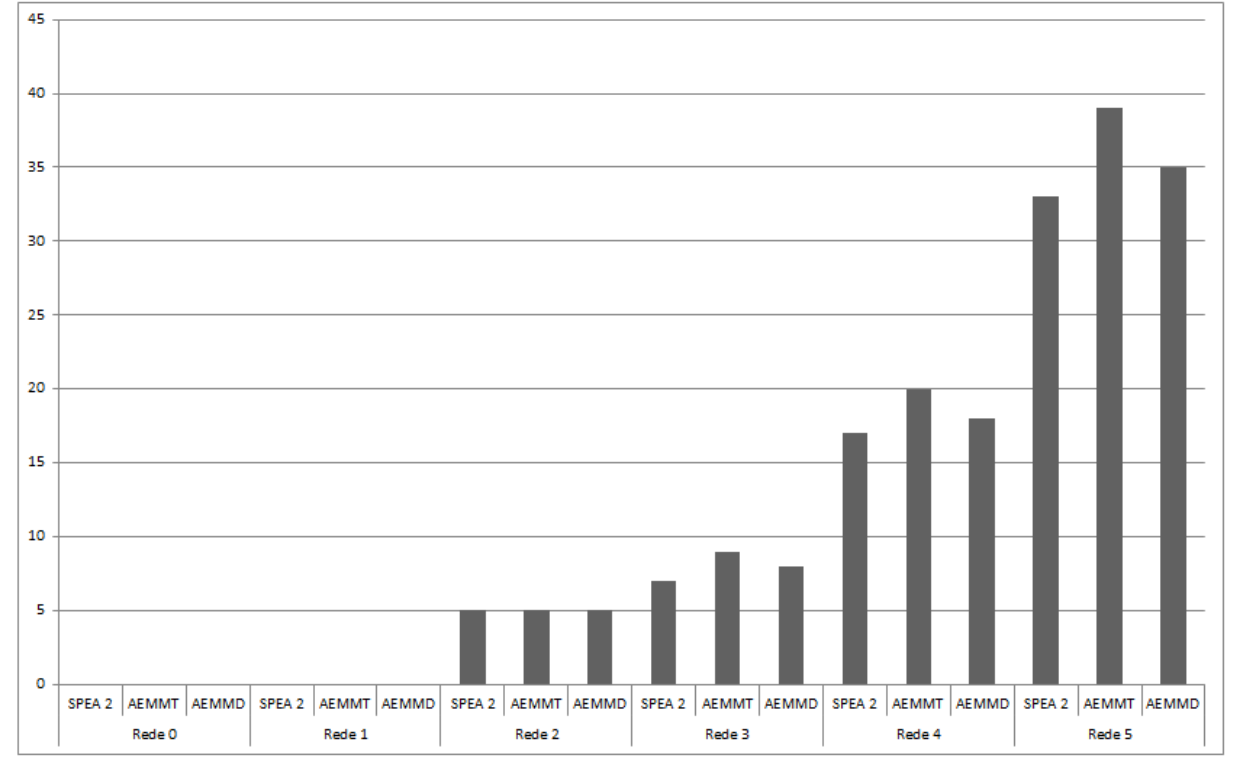

Figura 5.27: Tempo de execução médio dos problemas de 4 objetivos

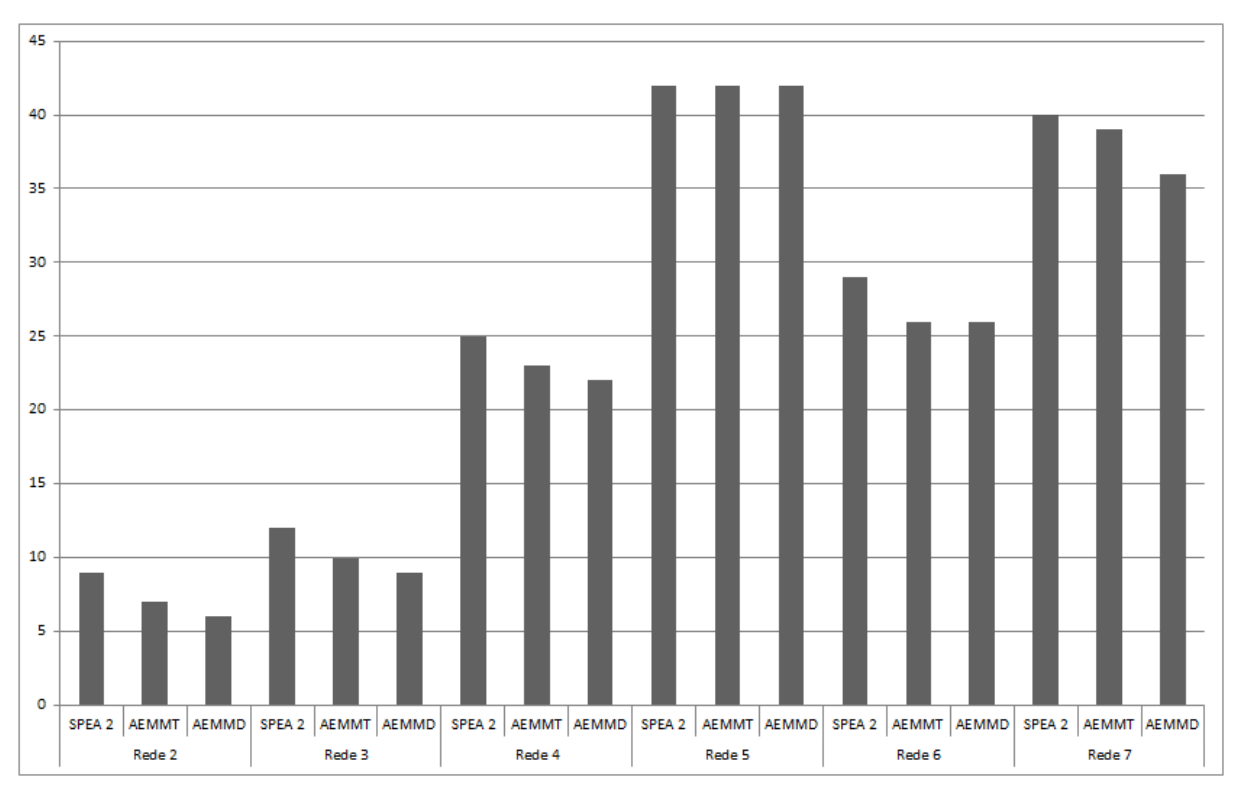

Figura 5.28: Tempo de execução médio dos problemas de 5 objetivos

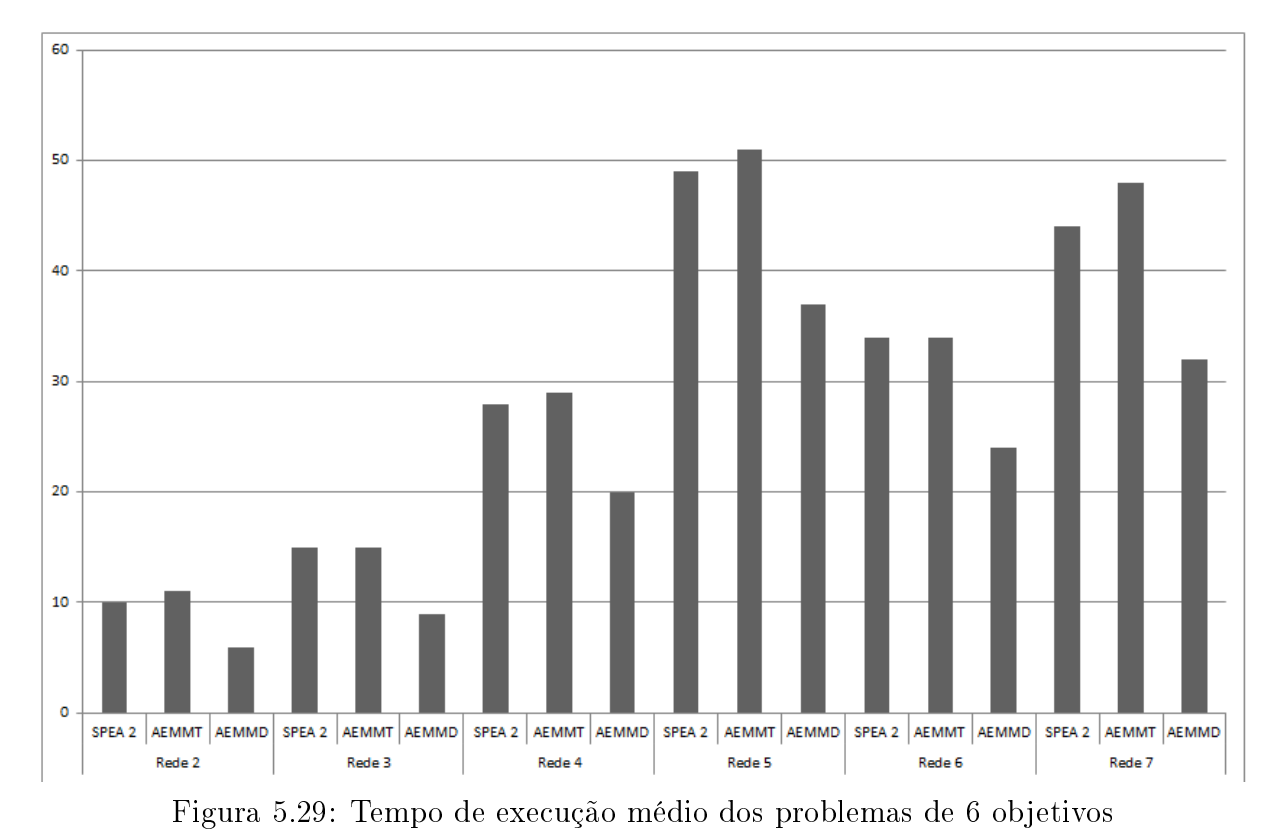

Na formulação de 4 objetivos o tempo de execução do ambiente SPEA II tende a se

mais rápido que os outros ambientes, porem o tempo de execução do ambiente AEMMD chega a ser muito próximo do SPEA II. Na formulação de 5 objetivos vimos que este quadro inverte a favor do AEMMD, onde o SPEA II encontra-se com os piores tempos de execução. Podemos ver que o tempo de execução do ambiente AEMMD fica nitidamente melhor que os outros ambientes na formulação de 6 objetivos, nesta formulação o SPEA II volta a mostrar tempo de execução melhores que o ambiente AEMMT.

#### 5.3.2 Análise Variando o Tamanho das Tabelas do AEMMT

Um dos parâmetros desafiadores do método AEMMT é o tamanho das tabelas, todas as tabelas do método possuem tamanho fixo, assim para não estourar o tamanho das tabelas, sempre que um indivíduo novo é inserido em uma tabela o método remove outro indivíduo de pior fitness. Como apresentado nas seções anteriores, o tamanho máximo de todas as tabelas é 20 em todas as formulações. Por ser um parâmetro de difícil escolha de valor, faremos uma analise variando o tamanho das tabelas do AEMMT nos tamanho 50 e 100 para vermos o impacto que o aumento deste parâmetro pode ter nas formulações de 4, 5 e 6 objetivos.

Os testes procede com os ambientes AEMMT/20 com tabelas de tamanho 20, AEMMT/50 com tabelas de tamanho 50 e AEMMT/100 com tabelas de tamanho 100. Adicionamos nos testes o ambiente AEMMD/md1 já que é um método onde as tabelas não possuem tamanhos fixos. Todos os ambientes usam o cruzamento CCS. As analises procederam

do mesmo modo que nas avaliações anteriores, para cada instância de rede executamos cada ambiente 100 vezes e ao final de cada execução calculamos as métricas er, gd, ps, ms e hv. Das 100 execuções, calculamos a média e o desvio padrão para cada métrica. Posteriormente, para cada ambiente, tiramos a média dos valores er, gd, ps, ms e hv de todas as redes, normalizando estes valores no intervalo [0,1].

Primeiro veremos estes resultados no problema de formulação de 4 objetivos, logo após com 5 objetivos e por fim 6 objetivos.

### Análise Variando o Tamanho das Tabelas do AEMMT na Formulação de 4 Objetivos

As Figuras 5.30, 5.31 e 5.32 mostram os resultados os valores de er, gd, ps, ms e hv no problema de formulação de 4 objetivos. Podemos ver por estes resultados que em todas as métricas os ambientes AEMMT/50 e AEMMT/100 apresentaram resultados melhores que o ambiente AEMMT/20. Porem o ambiente AEMMD/md1 ainda consegue resultados melhores em quase todas as métricas ficando no máximo em segundo lugar comparando com os ambientes do AEMMT.

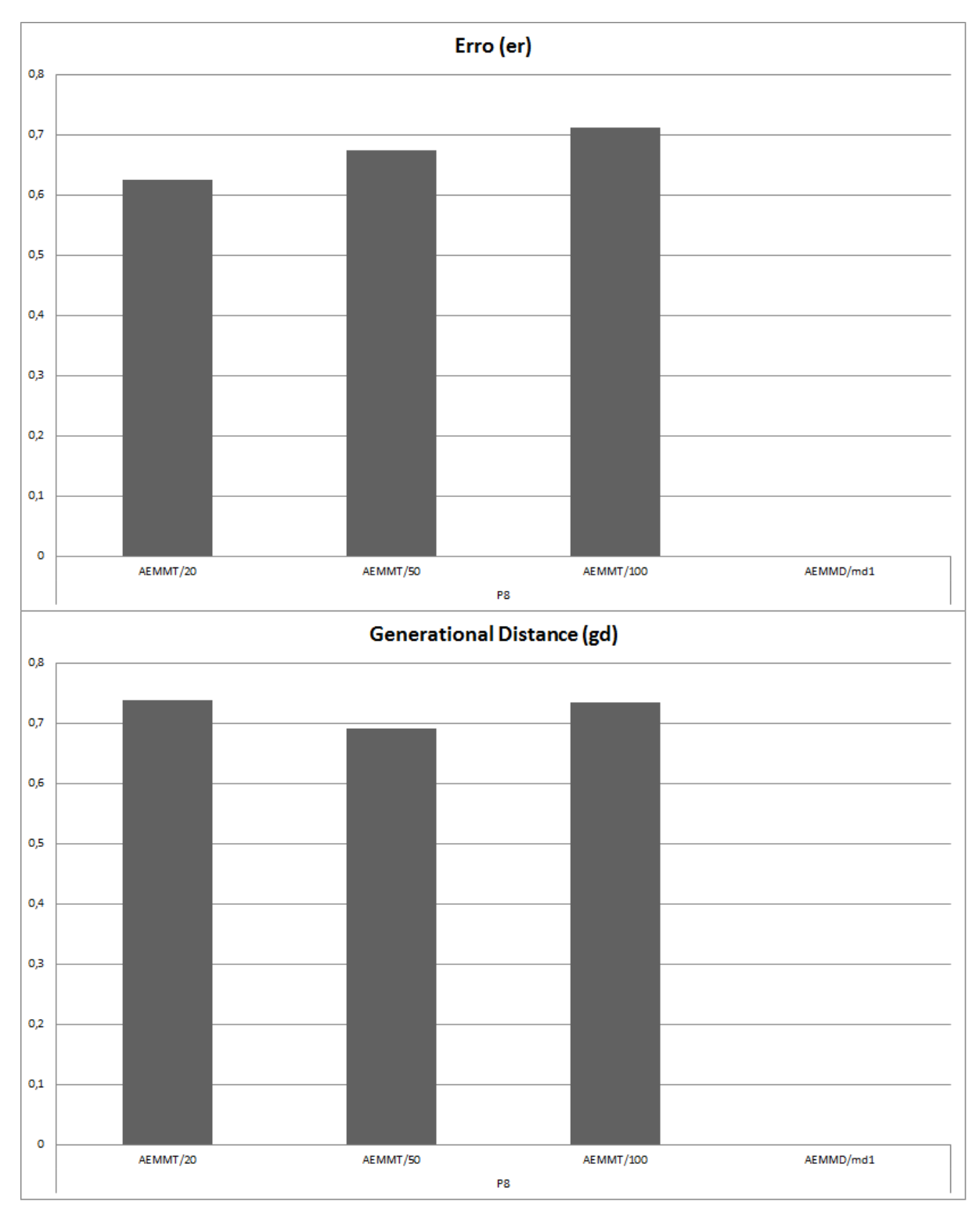

Figura 5.30: Gráfico de  $er$  e  $gd$  referente ao problema de de 4 objetivos em ambientes com AEMMT com tabelas grandes.

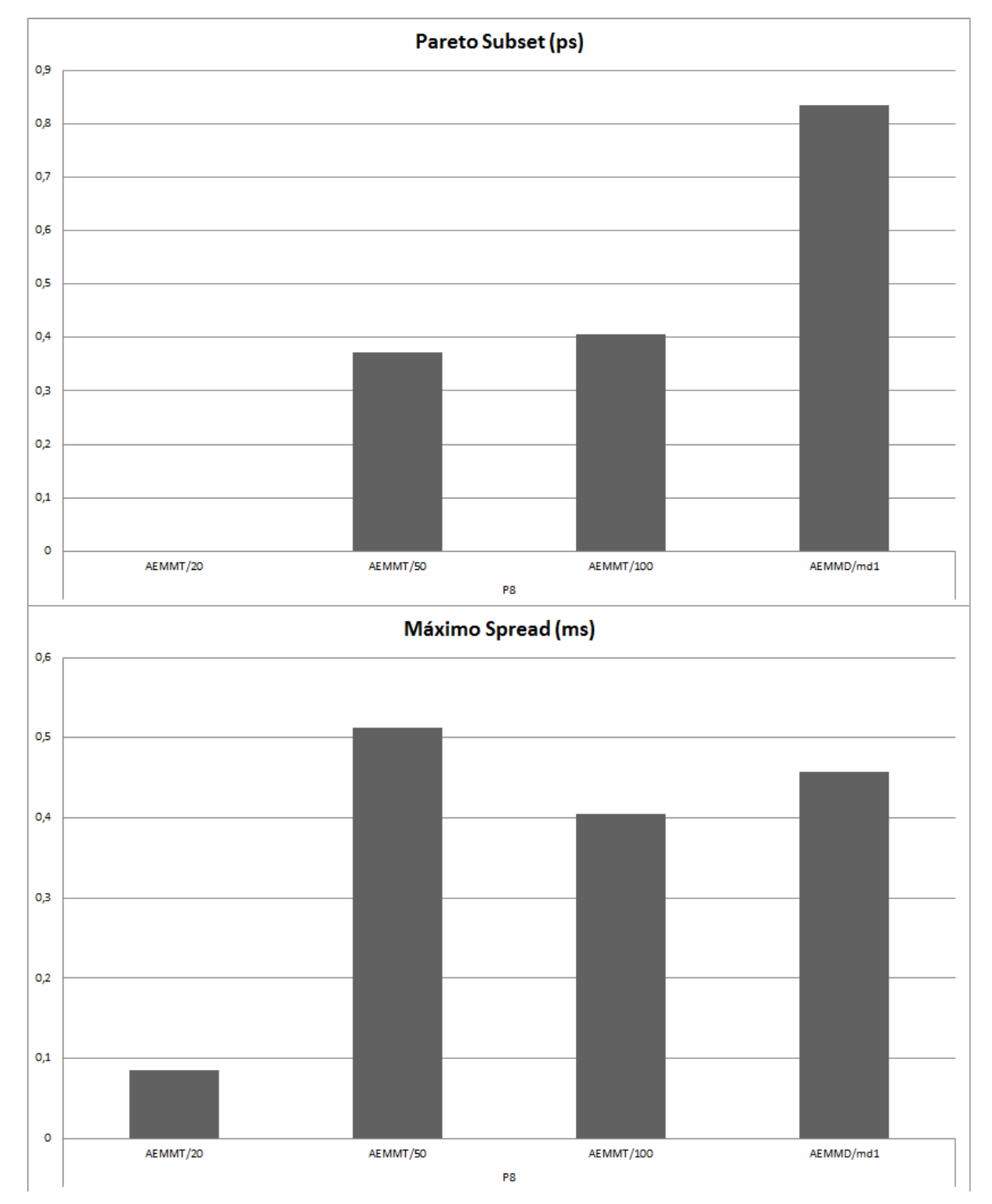

Figura 5.31: Gráfico de  $ps$  e ms referente ao problema de de 4 objetivos em ambientes com AEMMT com tabelas grandes.

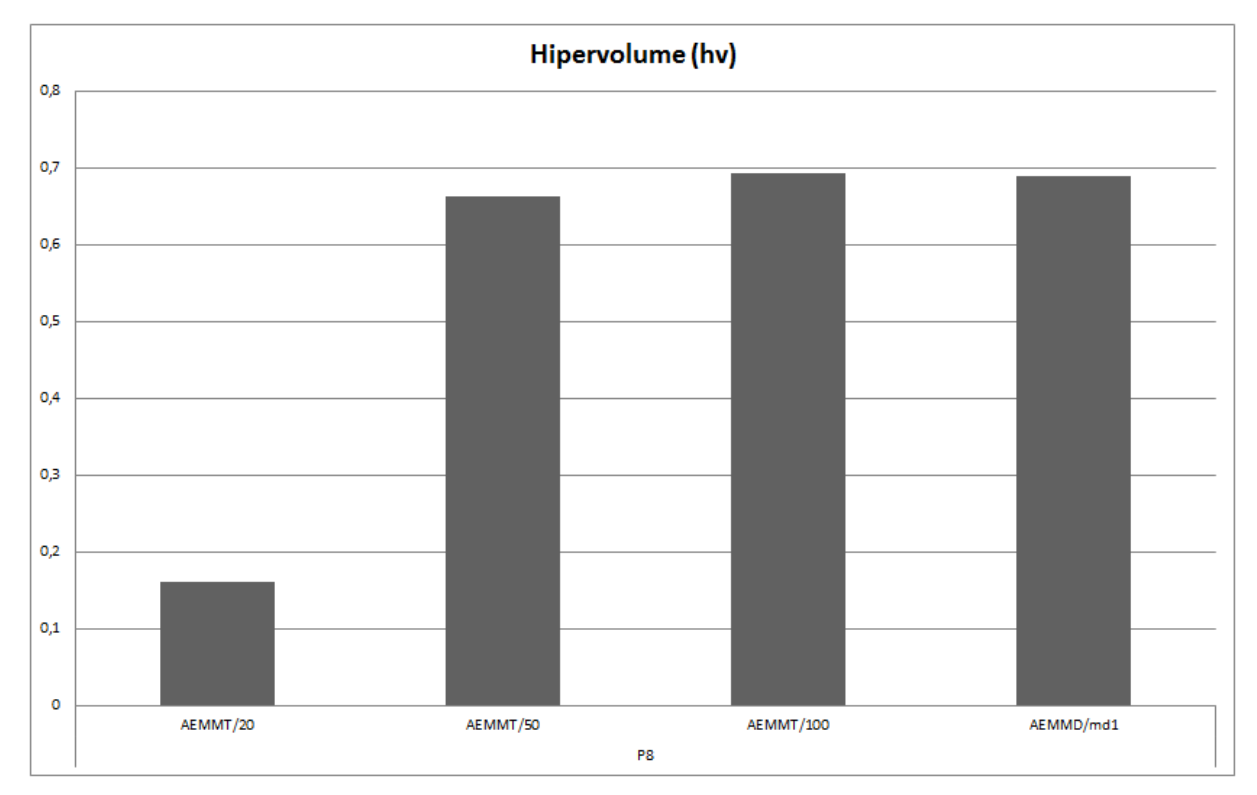

Figura 5.32: Gráfico de hv referente ao problema de de 4 objetivos em ambientes com AEMMT com tabelas grandes.

### Análise Variando o Tamanho das Tabelas do AEMMT na Formulação de 5 Objetivos

As Figuras 5.33, 5.34 e 5.35 mostram os resultados os valores de er, gd, ps, ms e hv no problema de formulação de 5 objetivos. Novamente podemos ver por estes resultados que em todas as métricas os ambientes AEMMT/50 e AEMMT/100 apresentaram resultados melhores que o ambiente AEMMT/20. O ambiente AEMMD/md1 retornou resultados melhores em quase todas as métricas comparando com os ambientes do AEMMT, ficando em segundo lugar nas métricas er e gd.

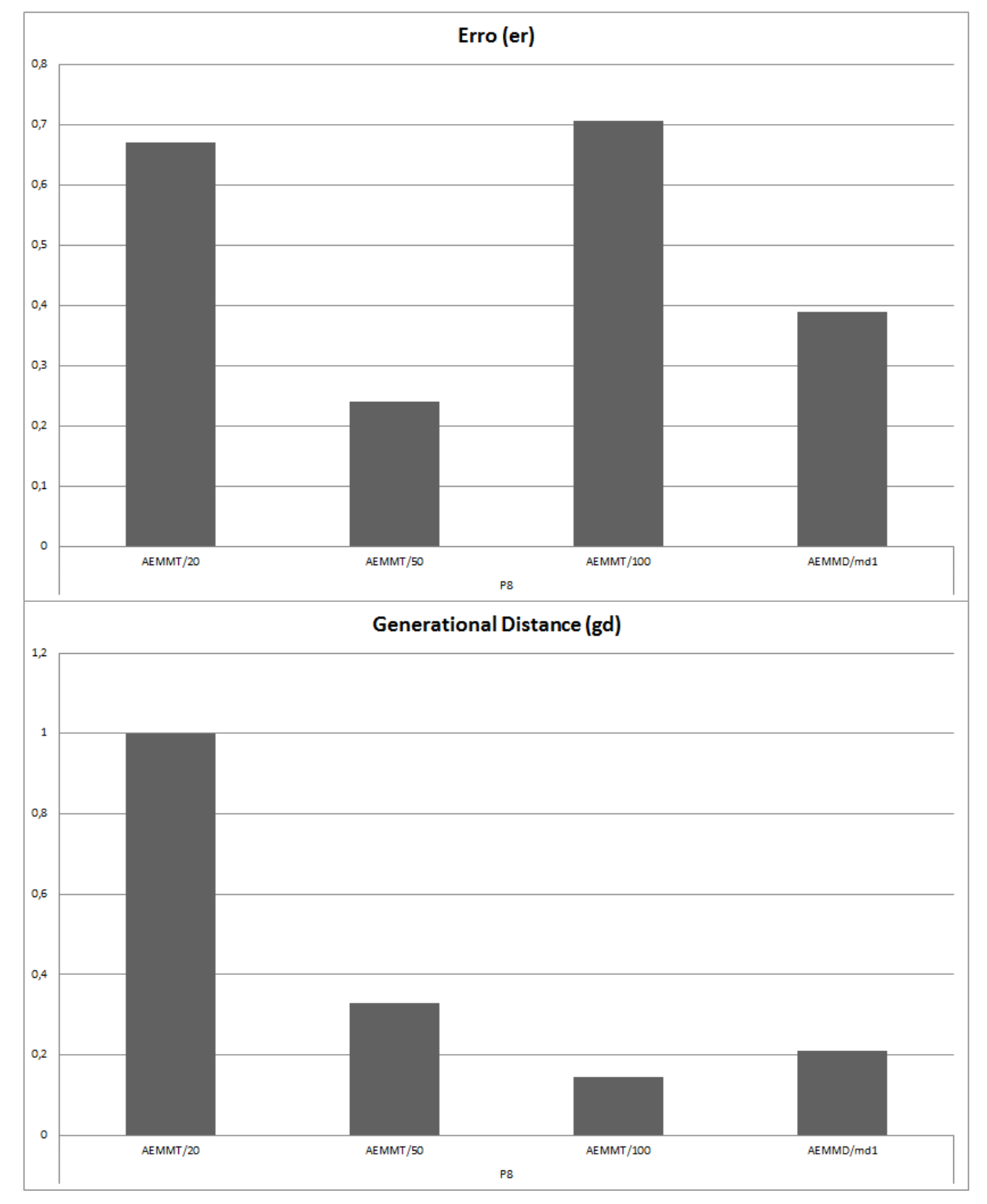

Figura 5.33: Gráfico de er e  $gd$  referente ao problema de de 5 objetivos em ambientes com AEMMT com tabelas grandes.

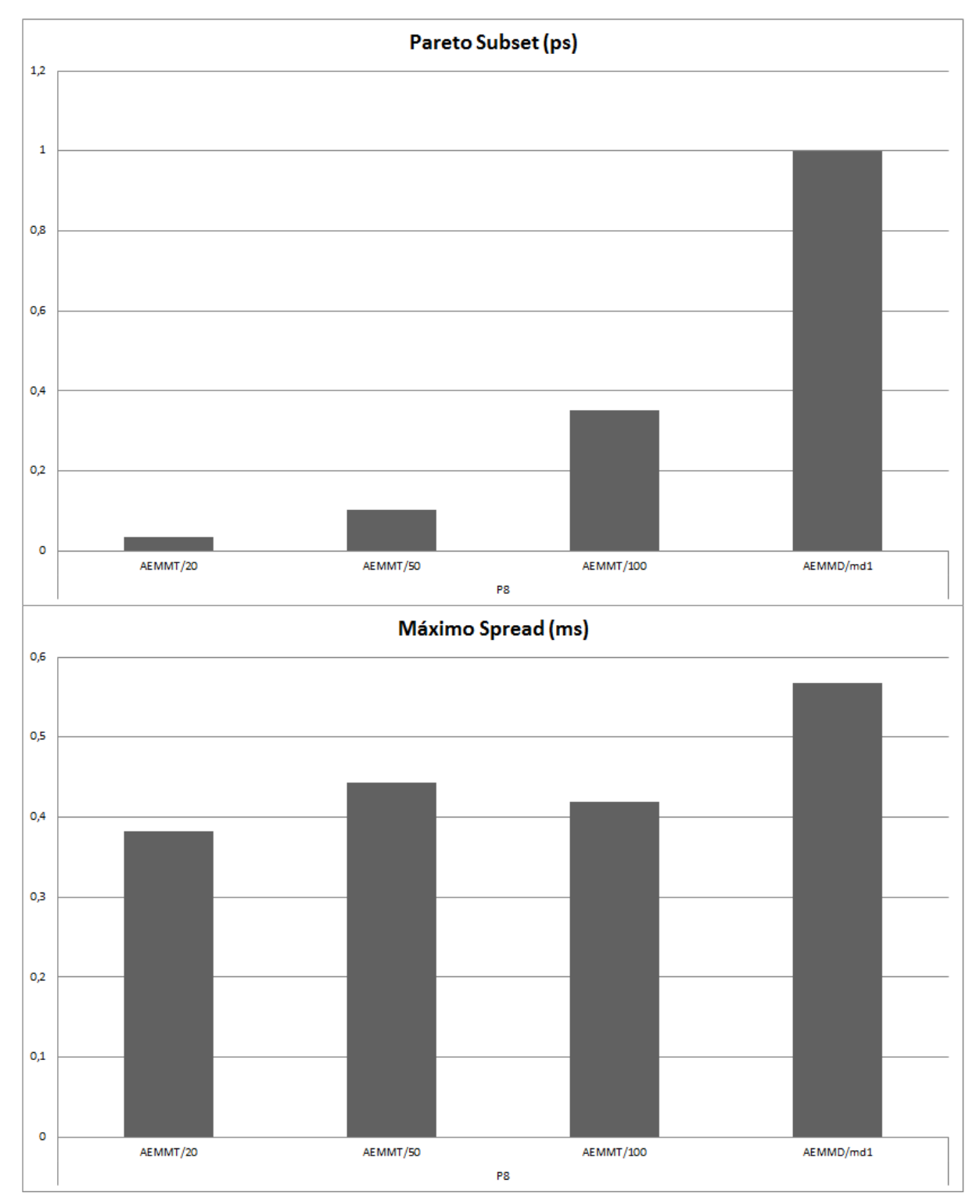

Figura 5.34: Gráfico de ps e ms referente ao problema de de 5 objetivos em ambientes com AEMMT com tabelas grandes.

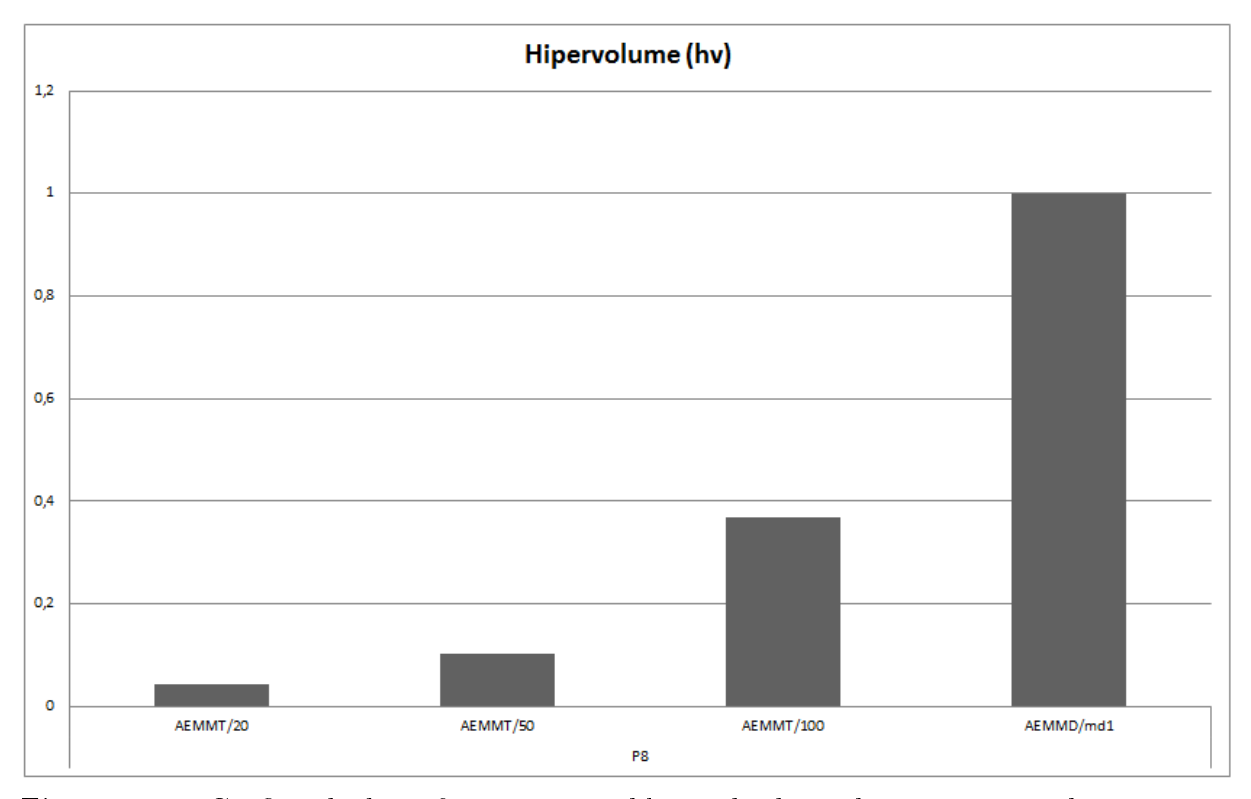

Figura 5.35: Gráfico de hv referente ao problema de de 5 objetivos em ambientes com AEMMT com tabelas grandes.

### Análise Variando o Tamanho das Tabelas do AEMMT na Formulação de 6 Objetivos

As Figuras 5.36, 5.37 e 5.38 mostram os resultados os valores de er, gd, ps, ms e hv no problema de formulação de 6 objetivos. Mais uma vez os resultados que os valores das métricas nos ambientes AEMMT/50 e AEMMT/100 apresentaram resultados melhores que o ambiente AEMMT/20. O ambiente AEMMD/md1 retornou resultados melhores em quase todas as métricas comparando com os ambientes do AEMMT, menos nas métricas er e gd.

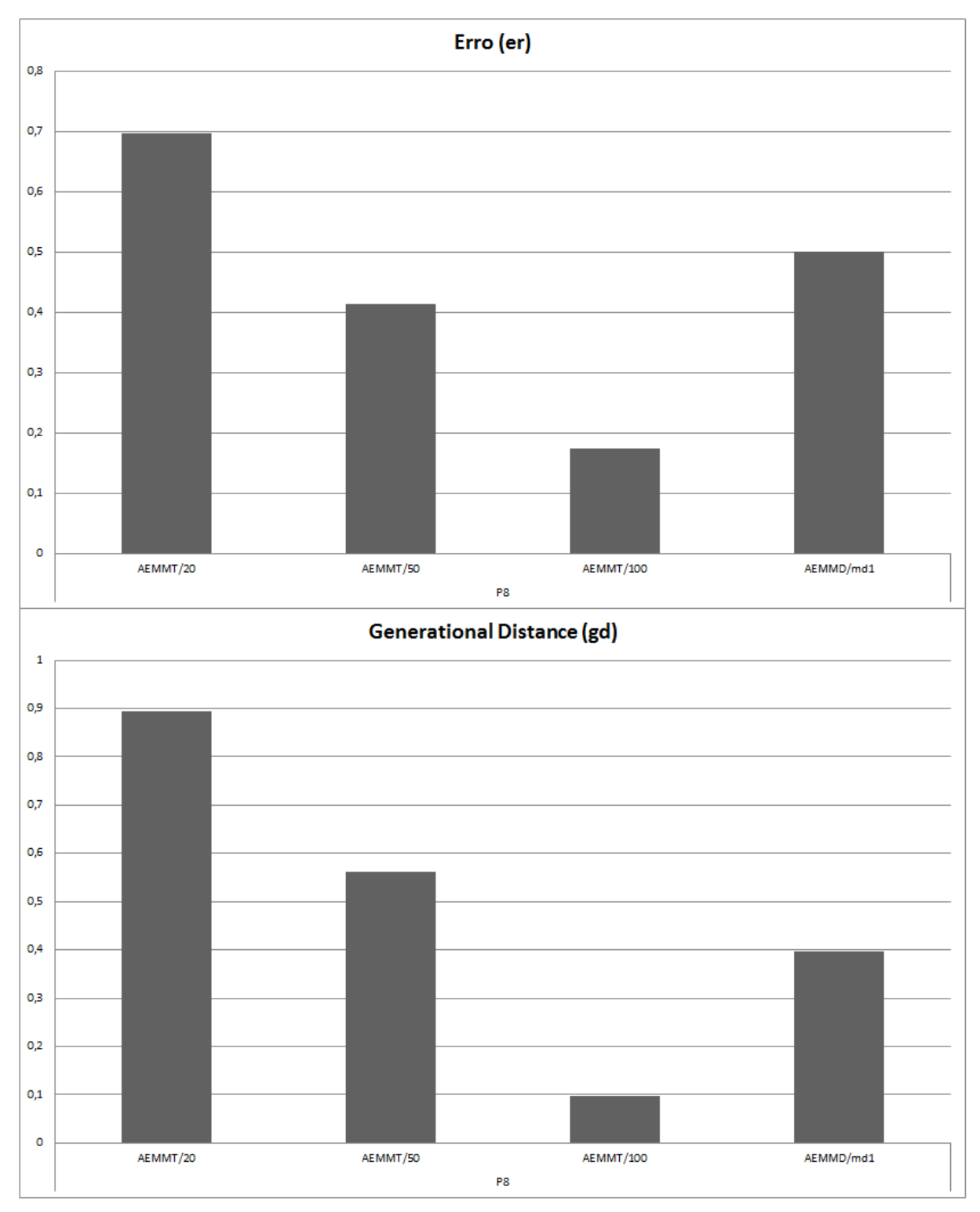

Figura 5.36: Gráfico de er e gd referente ao problema de de 6 objetivos em ambientes com AEMMT com tabelas grandes.

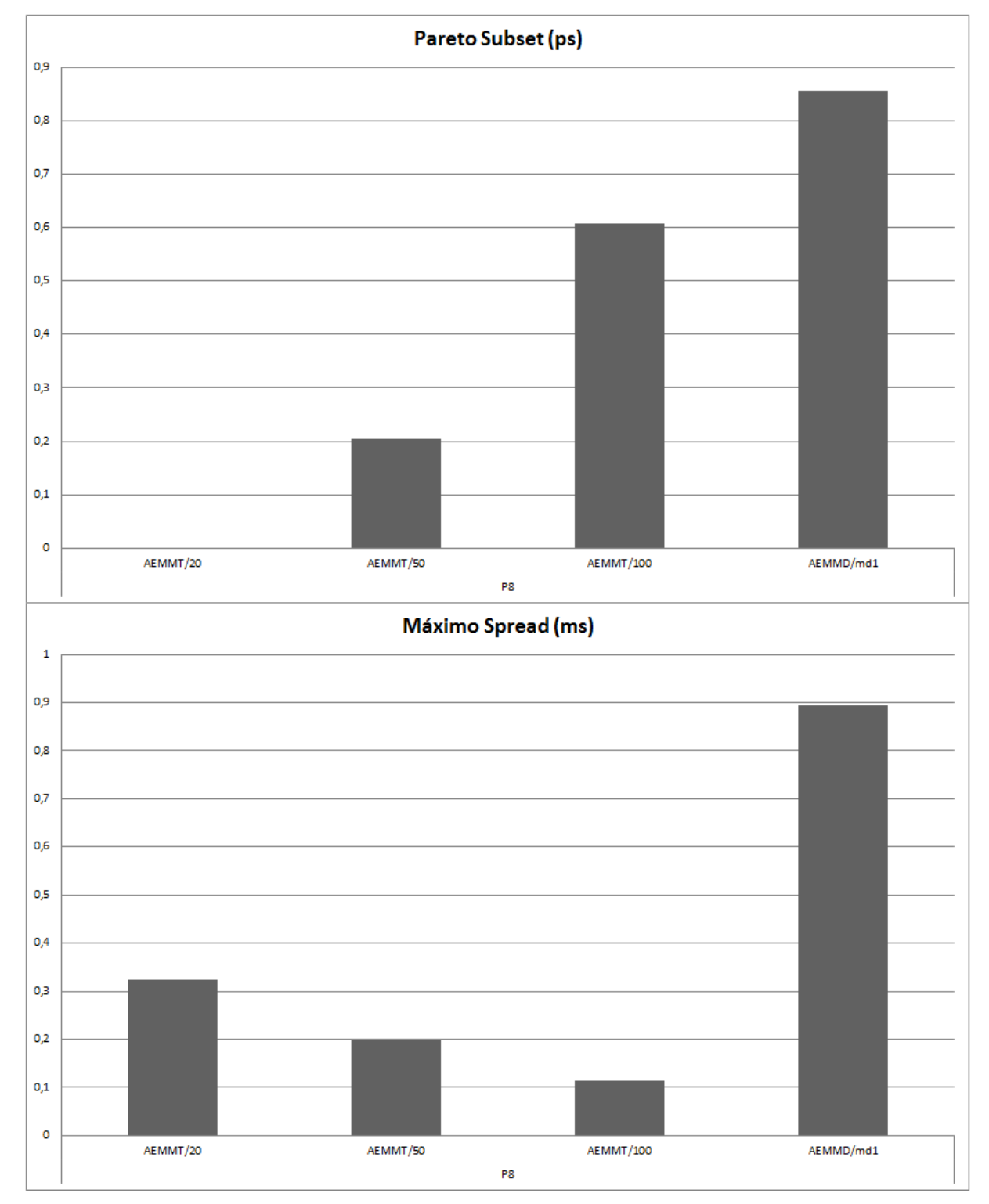

Figura 5.37: Gráfico de ps e ms referente ao problema de de 6 objetivos em ambientes com AEMMT com tabelas grandes.

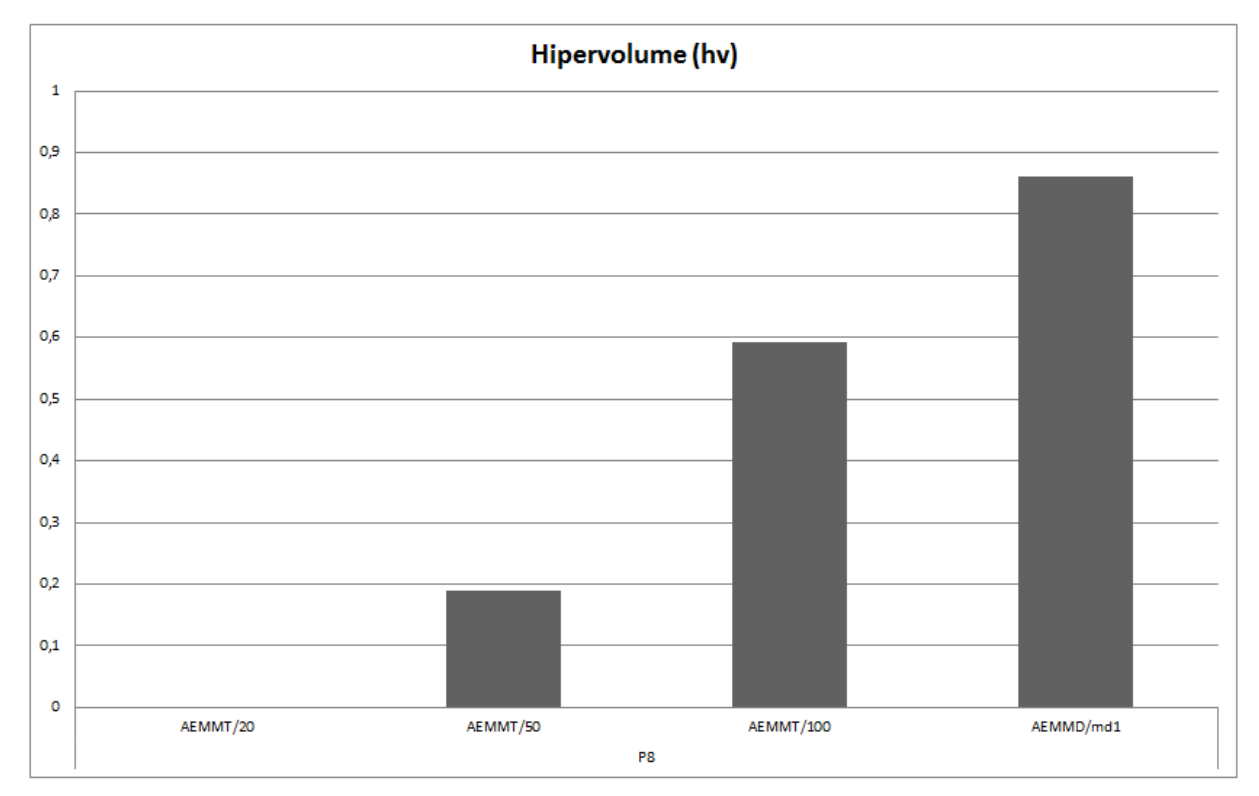

Figura 5.38: Gráfico de hv referente ao problema de de 6 objetivos em ambientes com AEMMT com tabelas grandes.

#### Considerações

A variação dos tamanhos das tabelas do AEMMT mostrou resultados melhores, o que nos leva a concluir que este é um parâmetro que precisa de melhor refinamento, pois é um parâmetro que impacta fortemente em termos de convergência e diversidade. Em geral o ambiente AEMMD/md1 mostra melhores resultados que os ambientes AEMMT, porem vimos que em problemas de 5 e 6 objetivos alguns ambientes do AEMMT superam o AEMMD/md1, dessa forma vimos que que a convergência do AEMMT tende a ser competitiva com a do AEMMD. Apesar que o ambiente AEMMD/md1 mostrou melhor diversidade em todos os objetivos.

## CAPÍTULO 6

## Conclusão

## 6.1 Considerações Finais

Este trabalho aprofundou a análise do algoritmo multiobjetivo de roteamento proposto em (Bueno e Oliveira, 2010), que é baseado no SPEA II. Um estudo inicial visou refinar algumas estratégias utilizadas por Bueno e Oliveira, tais como, a inicialização da população inicial e o método de cruzamento. Posteriormente, como alternativa ao uso do SPEA II, investigou-se a aplicação de algoritmos multiobjetivos mais voltados a problemas de otimização discreta, o AEMT e o many objective AEMMT. Como desdobramentos dessas investigações, um novo método de cruzamento chamado de cruzamento por caminho (CC) foi proposto, além de uma nova abordagem many objective chamada de Algoritmo Evolutivo Multiobjetivo com Múltiplas Dominâncias (AEMMD).

Os experimentos foram realizados em diferentes formulações multiobjetivas do PRM com dois, quatro, cinco e seis objetivos. Foram consideradas funções objetivo que podem ser utilizadas para atender a certos requisitos de QoS e Engenharia de Tráfego ao calcular rotas multicast, tais como redução do custo, do hopscount, do delay fim-a-fim, do delay fim-a-fim máximo, *delay* total, da utilização média da largura de banda e minimização do gargalo da rede. Para avaliação de convergência foram utilizadas as métricas erro  $(er)$ , generational distance  $(gd)$ , pareto subset  $(sp)$  e hipervolume  $(hv)$ . Por sua vez, a diversidade foi avaliada através do *spread* (sp), máximo spread (ms) e hipervolume (hv. Como os AEMOs investigados neste trabalho são métodos estocásticos, várias execuções foram feitas para que médias e intervalos de confiança pudessem ser calculados. Para evidenciar estatisticamente as comparações entre os AEMOs foram realizados testes de

hipótese sobre esses resultados.

Uma das primeiras análises realizadas neste trabalho foi a comparação entre o cruzamento CS (Bueno e Oliveira, 2010) e o cruzamento CC, que foi proposto nessa dissertação. Em paralelo foi feita uma análise de quatro métodos de inicializar a população, onde duas foram citadas por Lima e Delbem (2007), uma por Bueno e Oliveira (2010) e a última proposta do trabalho. Na análise dos cruzamentos, o método CC mostrou absorver mais informações dos pais que o CS, impactando na convergência da busca evolutiva. Por outro lado, o aumento da convergência pode causar perda de diversidade, o que nos levou a propor duas estratégias de cruzamento que intercalam o uso dos cruzamentos CS e CC. Essas estratégias foram chamadas de CCS e CCS/10. Na investigação das inicializações, apesar dos resultados não terem apresentado uma diferença signicativa de uma abordagem para outra, a inicialização usada por (Bueno e Oliveira, 2010) mostrou ser mais equilibrada que as demais. Os resultados e análises dessa etapa inicial resultaram em um artigo publicado em conferência nacional (Lafetá *et al*, 2015).

Nos experimentos comparativos entre as diversas abordagens multiobjetivas, que utilizaram 5 formulações diferentes de 2 objetivos, foram implementados ambientes de roteamento baseados no SPEA II e no AEMT, combinados com diferentes estratégias de cruzamento. Além disso, os resultados obtidos pelos ambientes implementados foram confrontados com os publicados anteriormente por Bueno e Oliveira. As principais conclusões dos experimentos com 2 objetivos foram: (i) nossa reprodução do ambiente descrito em (Bueno e Oliveira, 2010), baseado no SPEA II e no cruzamento CS, apresentou algumas diferenças em relação aos resultados publicados no trabalho original;  $(ii)$  de forma geral. os resultados obtidos com os ambientes baseados no AEMT foram melhores ou equivalentes aos ambientes baseados no SPEA II; (iii) as estratégias CCS e CCS/10 que intercalam o uso dos cruzamentos CC e CS, de forma geral, superaram os cruzamentos utilizados de forma isolada. Essa etapa serviu também para o ajuste dos parâmetros utilizados pelos métodos baseados em tabela.

Nos experimentos com uma formulação de quatro objetivos foram analisados os ambientes implementados baseados nos algoritmos multiobjetivos SPEA II, AEMT, AEMMT e AEMMD, combinados com as estratégias mistas de cruzamento CCS e CCS/10. Além disso o ambiente SPEA II que utiliza a estratégia original de cruzamento (CS) também foi executado para se ter uma base de comparação com o ambiente proposto em (Bueno e Oliveira, 2010). As principais conclusões dos experimentos com 4 objetivos foram:  $(i)$  os ambientes baseados no AEMMT conseguiram superar os baseados no AEMT e no SPEA II na maioria das métricas e topologias de rede;  $(ii)$  apenas nas métricas ms e ps. o AEMMT apresentou resultados inferiores, o que acreditamos ser devido ao limite do tamanho da tabela de soluções não dominadas; (iii) a nova abordagem, o AEMMD, obteve melhores resultados em todas as métricas comparando-o com os demais AEMOs, sendo superior tanto em convergência quanto em diversidade; (iv) uma vez que os resultados das

estratégias de cruzamento CCS e CCS/10 não apresentaram diferenças significativas ao serem aplicadas a diversos AEMOs, selecionamos a estratégia CCS por sua simplicidade de implementação e por não depender de parâmetro adicional.

Nos experimentos com as formulações de cinco e seis objetivos foram analisados os ambientes implementados baseados nos algoritmos multiobjetivos SPEA II, AEMMT e AEMMD, com a estratégia de cruzamento CCS. O ambiente baseado no AEMMD retornou métricas signicativamente melhores aos demais modelos multiobjetivos na grande maioria das instâncias. O ambiente baseado no AEMMT foi o que mais se aproximou do AEMMD, entretanto ele também foi superado por ele.

Por fim, podemos concluir que o uso dos métodos *many objectives* AEMMT e AEMMD em instâncias do PRM com quatro ou mais objetivos são mais promissoras que o SPEA II. A nova abordagem, o AEMMD, retornou melhores métricas de convergência e diversidade em praticamente todas os cenários, se adaptando melhor ao problema de roteamento. Acreditamos que a limitação aplicada pelo algoritmo AEMMT na tabela de soluções não dominadas foi responsável em grande parte pela diferença de desempenho em relação ao AEMMD. Foi possível constatar que as estratégias de cruzamento mistas que intercalam o método original CS com o novo método CC, mostraram um maior equilíbrio de convergência e diversidade. Dentre as estratégias mistas avaliadas, selecionamos a CCS por sua simplicidade de implementação e por não adicionar novos parâmetros ao cruzamento. O ambiente implementado com o AEMMD e com a estratégia CCS se mostrou o mais adequado para realizar o roteamento multicast em formulações mais de 3 objetivos.

### 6.2 Trabalhos Futuros

Investigações complementares se fazem necessárias para aprofundar as conclusões deste trabalho:

- Realizar uma análise do tempo de processamento envolvido nos diversos ambientes multiobjetivos implementados;
- Realizar uma análise do impacto da limitação da tabela de não-dominância no algoritmo AEMMT, verificando a possibilidade de se usar uma tabela com tamanho mais flexível:
- Realizar uma análise do impacto da não limitação no tamanho das tabelas do AEMMD, em relação ao consumo de memória e à sua extensão para problemas de otimização não discreta, onde o número de pontos da Fronteira de Pareto pode ser infinito.

Investigações adicionais com outras técnicas e ferramentas podem refinar as conclusões deste trabalho:

- Realizar análises estatísticas adicionais nos experimentos comparativos, tais como testes não paramétricos (p.ex., Mann-Whitney e Kruskal-Wallis) e análise de regressão;
- Uso de métricas adicionais na avaliação da diversidade e convergência que sejam independentes do Pareto Ótimo, tais como as métricas de Espaçamento (SS), Escala de Progresso (RP) e Cobertura (Cordeiro, 2008).

O ambiente de roteamento baseado no AEMMD e no cruzamento CCS pode ser refinado através de novas investigações:

- Utilizar a estrutura de dados Representação Nó-Profundidade (RNP) (Delbem et al, 2004) na implementação dos indivíduos, por apresentar complexidade de tempo e espaço melhores que a estrutura de dados Lista de Aresta (estrutura utilizada nas implementações deste trabalho);
- Investigar variações do AEMMD refinando características do algoritmo. Dentre essas possíveis variações vislumbramos: adição das tabelas de 1 objetivo utilizadas nos métodos AEMT e AEMMT, sem adoção do critério de não dominância; utilização de limites mínimo e máximo no tamanho das tabelas de não dominância; etc.

As estratégias bio-inspiradas utilizadas nesse trabalho são de natureza evolutiva. A investigação de outras técnicas bio-inspiradas no PRM com múltiplos objetivos QoS poderia ser confrontada com o ambiente aqui investigado. Por exemplo, o algoritmo AD-ZRP (Okazaki, 2012), é uma adaptação do algoritmo Colônia de Formigas para o problema de roteamento multicast com múltiplos objetivos.

## CAPÍTULO 7

## Referências Bibliográficas

Amabis, J. M.; MARTHO, G. R. Curso básico de biologia, v. 3. São Paulo: Editora ModernaLtda., 1985.

Andrade, R. C. . Multicast packing problem: abordagem multiobjetivo. 2013. 153 f. Dissertação (Mestrado em Ciência da Computação) - Universidade Federal do Rio Grande do Norte, Natal, 2013.

Aneja Y. P. . An integer programming approach to the steiner problem in graphs.Networks,  $(10):167-178, 1980$ 

Aragão M. P., Ribeiro C. C. , Uchoa E. and Renato F. . Werneck. Hybrid local search for the steiner problem in graphs. In in Extended Abstracts of the 4th Metaheuristics International Conference, pages 429-433, 2001.

Arroyo, J. E. C. Heurísticas e metaheurísticas para otimização combinatória multiobjetivo. Tese de doutorado, Unicamp, (2002).

Assis, L. P. .INVESTIGAÇÃO DE METAHEURÍSTICAS APLICADAS AO PRO-BLEMA DE ROTEAMENTO DE VEÍCULOS MULTIOBJETIVO COM COLETA OP-CIONAL. Dissertação de mestrado(Universidade Federal de Minas Gerais) - Pós-Graduação Engenharia Elétrica. Belo Horizonte, 2013.

Assunção, W. K. G., Colanzi, T. E., Vergilio, S. R., e Pozo, A. T. R., Estabelecendo sequências de teste de integração de classes: Um estudo comparativo da aplicação de três algoritmos evolutivos multiobjetivos. In Workshop de Teste e Tolerância a Falhas, WTF?2011.

Behe, Michael J., A caixa preta de Darwin. Jorge Zahar Editor, Ria de Janeiro, 1997. Brasil C. R. S., Delbem A. C. B., and Bonetti D. R., Investigating relevant aspects of moeas for protein structures prediction. In Proceedings of the 13th annual conference on Genetic and evolutionary computation, GECCO -11, pages 705?712, New York, NY, USA, 2011. ACM. Citado nas páginas 2, 3, 59, 61 e 65.

Borges, H. F., Sanches, D. S., Bozz, A. A. C., Delbem, A. C. B., London Jr. J. B. A. . Algoritmo Evolutivo com Representação nó-profundidade Aplicada para Otimização do processo de Restabelecimento de Energia Utilizando Chaves Automáticas. In: XI Simpósio Brasileiro de Automação Inteligente - SBAI 2013.

BRASIL, C R. S.; Delbem, A. C. B. ; BONETTI, D. . Investigating relevant aspects of MOEAs for protein structures prediction. In: GECCO, Dublin. ACM Journal of Experimental Algorithmics, 2011. v. 11. p. 705-712, 2011.

Brasil C. R. S, Delbem A. C. B. and Barroso da Silva F. L., Multiobjective evolutionary algorithm with many tables for purely ab initio protein structure prediction (pages 1719?1734), Article first published online: 11 MAY 2013 | DOI: 10.1002/jcc.23315.

Broder A. Z., Generating random spanning trees. In FOCS, pages 442?447. IEEE, 1989.

Bueno, M.L.P. and Oliveira, G.M.B., Heurísticas e Algoritmos Evolutivos para Formulações Mono e Multiobjetivo do Problema do Roteamento multicast. Dissertação de Mestrado (Universidade Federal de Uberlândia (UFU)), Programa de Pós-graduação em Ciência da Computação, 2010.

Bui, L. T. and Alam, S., An introduction to multiobjetive optimization. In Multi-Objective Optimization in Computational Intelligence: Theory and Practice, pages 119. Information Science Reference, 2008.

Campos R., Marcos Goldbarg C., Elizabeth Goldbarg F. G., Roteamento Multicast com Múltiplas Sessões Sujeito a Limite de Orçamento, XLVII Simpósio Brasileiro de Pesquisa Operacional, Trabalho Completo. 2015.

Costa, L.H.M.K., Duarte, O.C.M.B., Roteamento multicast na Internet. Grupo de Teleinformática e Automação (GTA), UFRJ, COPPE/EE - Programa de Engenharia Elétrica, 2011.

Costa H. K. M. Luis, Oto Duarte M. B. Carlos "Roteamento multicast na Internet", Universidade Federal do Rio de Janeiro, 2003.

David Schaffer J., Multiple Objective Optimization with Vector Evaluated Genetic Algorithms. Proceedings of the 1st International Conference on Genetic Algorithms, Pages 93-100, ISBN:0-8058-0426-9, 1985.

Deb, K., Multi-objective optimization using evolutionary algorithms. John Wiley and Son 2001.

Deb K., Pratap A., Agarwal S., and Meyarivan T., A Fast Elitist Multiobjective Genetic Algorithm: NSGA-II. IEEE Transactions on Evolutionary Computation, 6(2):182 197, April 2002.

DEJONG, K. A. Evolutionary computation: A unified approach. Cambridge, MA:

MITPress, 2006. Disponível em: http://www.cs.gmu.edu/ eclab/projects/ec courseware (Acessado em 08/08/2015);

Delbem, A.C.B. Restabelecimento de Energia em Sistemas de Distribuição por Algoritmo Evolucionário Associado a Cadeia de Grafos. Phd thesis, EESC/USP, São Carlo, SP, 2002.

Dijkstra E.W., A note on two problems in connection with graphs. Numerische Mathematik 1, 1959. 83?89 pp. 1993.

Dreyfus S. E. and Wagner R.A. . The steiner problem in graphs. Networks, (1):195- 207,1971.

Fabregat R., Donoso Y., Baran B., Solano F., and Marzo J.L. Multi-objective optimization scheme for *multicast* flows: a survey, a model and a MOEA solution. In LANC '05: Proc. of the 3rd IFIP Latin American conf. on Networking, pages 73-86, New York, USA, 2005. ACM.

Fogel, D.B. ?An Introduction to Simulated Evolutionary Computation?, IEEE Transactions on Neural Networks, vol. 5, no. 1, pp. 3-14, 1994.

Goldberg, D., Genetic Algorithms in Search, Optimization and Machine Learning. Addison - Wesley, 1989.

Goulart, F. e Campelo, F., Preference-guided Evolutionary Algorithms for Optimization whith Many Objectives. Dicertação de Mestrado: Univercidade Federal de Minas Gerais (UFMG), 2014.

Hakimi S. L. . Steiner's problem in graphs and its implications. networks. Networks, (1):113-131, 1971.

Hestenes e Stiefel. presented the conjugate gradient algorithm in the Journal of Research of the NBS, (1952).

Hisao Ishibuchi, Noritaka Tsukamoto, and Yusuke Nojima. Evolutionary manyobjective optimization: A short review. 2008 IEEE Congress on Evolutionary Computation IEEE World Congress on Computational Intelligence, (March):2419?2426, 2008. doi: 10.1109/CEC.2008.4631121.

Holland, J.H. ?Adaptation in Natural and Artificial Systems?, University of Michigan Press, 1975.

Ishibuchi H., Akedo N., Ohyanagi H. and Nojima Y., Behavior of EMO algorithms on many-objective optimization problems with correlated objectives. IEEE Congress on Evolutionary Computation 2011: 1465-1472.

Kitano, H. Neurogenetic learning: an integrated method of designing and training neural networks using genetic algorithms. Physica D, Amsterdam, v. 75, p. 225-238, 1994.

Kompella V. P., Pasquale J. C. , and Polyzos G. C. . Multicast routing for multimedia communication. IEEE/ACM Trans. Netw., 1(3):286-292, 1993.

Kurose, J., Ross, K., "Redes de Computadores e a Internet ? Uma Nova Abordagem",

1a. Ed., São Paulo, Addison Wesley, 2003.

Lafetá T. F. Q., Brasil, C. R. S. e Oliveira, G. M. B. . Um Estudo Comparativo de Estratégias Evolutivas Aplicadas ao Problema de Roteamento Multicast. Congress on Computational Intelligence (CBIC). outubro, 13-16/2015.

Lima, T.W. Delbem, A.C.B., Estrutura de Dados Eficientes para Algoritmos Evolutivos Aplicados ao Projeto de Redes. Instituto de Ciênias Matemáticas e de Computação, ISSN - 0103-2569. 2007.

Meyer, T. P., Packard, N. H., Local forecasting of high-dimensional chatic dynamics. In: Casdagli, N. Eubank, S. (Eds.), Nonlinear Modeling and Forecasting. Addison-Wesley. 1992.

Michalewicz, Z. e SCHOENAUER, M. ?Evolutionary Algorithms for Constrained Parameter OptimizationProblems?, Evolutionary Computation, vol. 4, no. 1, pp. 1-32, 1996.

Nelder J.A. e Mead R., A simplex method for function minimization, The Computer Journal 7, pp. 308-313, 1965.

Oliveira A.C.M. e Lorena L.A.N., Algoritmos Evolutivos para Problemas de Otimização Númerica com Restrições. São josé dos Campos: Instituto de Pesquisas Especiais, 2002.

Oliveira, G. M. B. and Vita, S. S. B. V.. Multi-objective multicast environments for qos routing and a new crossover with no maximum delay constraint. In Proceedings of IASTED International Conference on Articial Intelligence and Applications (AIA2009), pages 140?145, Austria, 2009.

Oliveira G. M. B. and Araújo P. T.. Determining multicast routes with qos and trafic engineering requirements based on genetic algorithm. In Proc. of the 2004 IEEE Conference on Cybernetics and Intelligent Systems, volume 1, pages 665 - 669, Singapore, Dec 2004.

Oliveira G. M. B. and Vita S. S. B. V. . A Multi-Objective Evolutionary Algorithm with e-dominance to Calculate Multicast Routes with QoS Requirements. In 2009 IEEE Congress on Evolutionary Computation (CEC'2009), pages 1-9, Norway, May 2009A.

Pareto, V. Cours D?Economie Politique, volume 1. F. Rouge, (1896).

Pereira, G. W. Aplicação da técnica de recozimento simulado em problemas de planejamento florestal multiobjetivo. Dissertação de mestrado, UFMG, Belo Horizonte, MG,  $(2004).$ 

Prim, R.C. . Shortest connection networks and some generalizations. Bell System Technical Journal 36, 1389-1401. 1957.

Raidl. G. An efficient evolutionary algorithm for the degree-constrained minimum spanning tree problem. In Proceedings of the 2000 Congress on Evolutionary Computation CEC00, pages 104?111, La Jolla Marriott Hotel La Jolla, California, USA, 6-9 2000. IEEE Press.

Ravikumar C. P. and Bajpai R. . Source-based delay-bounded multicasting in multimedia networks. Computer Communications, 21(2):126-132, 1998.

Ridley, M. Evolution. 2 ed. Cambridge, MA: Blackwell Science, Inc., 1996. Disponível em: ftp://ftp.dca.fee.unicamp.br/pub/docs/vonzuben/ia707 02/topico8 02.pdf (Acesso em  $11/08/2015$ ;

Rouskas G. N. and Baldine I. . Multicast routing with end-to-end delay and delay variation constraints. In Selected Areas in Communications, IEEE Journal on Communications, volume 15 of 3, pages 346-356, USA, April 1997. IEEE.

SCHWEFEL, H. P. On the evolution of evolutionary computation. In: Zurada, J. M.; Marks, R. ; Robinson, C. J., editores, Computation Intelligence - Imitating Life, p. 116-124. IEEE Press, 1994.

Spolaôr N., Aplicação de Algoritmo Genéticos Multobjetivo ao Problema de Seleção de Atributos. 2010, 134 folhas. Dissertação (Mestrado) - Centro de Matemática, Computação e Cognição (CMCC). Universidade Federal do ABC (UFABC). Santo André, SP, Brasil, 2010.

Srinivas, N. and Deb, K., Multiobjective optimization using nondominated sorting in genetic algorithms. Evolut. Comp., pages 221248, 1994.

Santana, H., Qualidade de SErviço (QoS) em Redes IP Principio Básico, Parâmetros e mecanismo.Universidade Santa Cecília (Unisanta), 2010.

Schwefel, H.P. e Taylor, L., ?Evolution and Optimum Seeking?, John Wiley e Sons Inc, United States of America, pp. 87-88. 1994.

Sun J., Fang W., Wu X., Xie Z., Xu W. . QoS multicast routing using a quantumbehaved particle swarm optimization algorithm. Information Sciences 182 (1), 93-114, 2012.

Takahashi H. and Matsuyama. An approximate solution for the steiner problem ingraphs. Mathematical Japonica, (24):573-577, 1980.

Tanenbaum, Andrew S. "Redes de computadores". 4.ed. Rio de Janeiro: Campus, 2003.

Ticona, Waldo Gonzalo Cancino. Algoritmos evolutivos multi-objetivo para a reconstrução de árvores filogenéticas. Tese de doutorado, ICMC, USP, São Carlos, S.P., (2003).

Vita, S.S.B.V., Multiobjective genetic algorithms applied to multicast routing with quality of service. Master's thesis, Universidade Federal de Uberlândia - Programa de Pós-Graduação em Ciência da Computação, 2009.

Von Zuben F. J., Computação Evolutiva: Uma Abordagem Pragmática. DCA/FEEC/Unicamp. Disponívelem: http://www.ic.unicamp.br/ rocha/teaching/2011s2/mc906/aulas/computacaoevolutiva-uma-abordagem-pragmatica.pdf (Acessado em 15/08/2015).

Zhengying, W., Bingxin, S., and Erdun, Z., Bandwidth-delay-constrained least-cost multicast routing based on heuristic ga.Computer Communications, 24(7-8):685?692, 2001.

Ziviani N., Projeto de Algoritmos. Cengage Learning, terceira edção, 2010.

Zitzler, E., Evolutionary algorithms for multiobjective optimization: Methods and applications. Dissertação de doutorado, Swiss Federal Institute of Technology Zurich, 1999A.

Zitzler E., Laumanns M., and Thiele L.. SPEA2: Improving the strength pareto evolutionary algorithm for multiobjective optimization. In K. Giannakoglou, D. Tsahalis, J. Periaux, K. Papailiou, and T. Fogarty, editors, Evolutionary Methods for Design, Optimisation, and Control, pages 19?26, Barcelona, Spain, 2002. CIMNE.

Zitzler E. and Thiele L. . Multiobjective evolutionary algorithms: A comparative case study and the strength pareto approach. IEEE Transactions on Evolutionary Computation, (3):257-271, 1999B.

# Parte I

# Apêndices

## APÊNDICE A

# Apêndice A - Resultados Complementares

## A.1 Instâncias de Dois Objetivos

### A.1.1 Problema P1

Tabela A.1: Média e desvio padrão do Erro de cada rede para o problema P1.

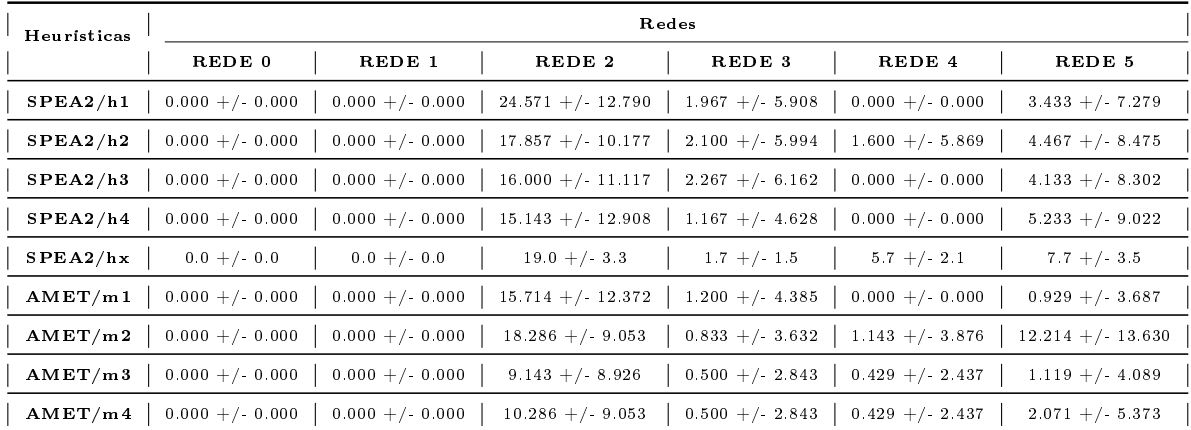

| Heuristicas |                     |                   |                    | Redes               |                    |                     |
|-------------|---------------------|-------------------|--------------------|---------------------|--------------------|---------------------|
|             | REDE 0              | REDE 1            | REDE 2             | REDE 3              | REDE 4             | REDE <sub>5</sub>   |
| SPEA2/h1    | $0.000 + / - 0.000$ | $0.000 + / 0.000$ | $9.658 + / 6.163$  | $0.468 + / - 1.407$ | $0.000 + / 0.000$  | $3.498 + (-8.538)$  |
| SPEA2/h2    | $0.000 + / - 0.000$ | $0.000 + / 0.000$ | $4.013 + / 4.692$  | $0.500 + / - 1.427$ | $0.696 + / 2.552$  | $8.360 + / 18.225$  |
| SPEA2/h3    | $0.000 + / 0.000$   | $0.000 + / 0.000$ | $4.799 + (-5.241)$ | $0.540 + / - 1.467$ | $0.000 + / 0.000$  | $4.461 + (-10.517)$ |
| SPEA2/h4    | $0.000 + / - 0.000$ | $0.000 + / 0.000$ | $4.200 + / 5.452$  | $0.516 + / 2.994$   | $0.000 + / 0.000$  | $4.932 + / 10.986$  |
| SPEA2/hx    | $0.0 + / 0.0$       | $0.0 + (-0.0)$    | $3.2 + 0.9$        | $4.02 + (-0.2)$     | $1.1 + (-0.4)$     | $0.3 + / 0.1$       |
| AMET/m1     | $0.000 + / 0.000$   | $0.000 + / 0.000$ | $4.345 + (-5.237)$ | $0.358 + / 1.370$   | $0.000 + / 0.000$  | $1.904 + (-9.558)$  |
| AMET/m2     | $0.000 + / 0.000$   | $0.000 + / 0.000$ | $6.091 + / 8.746$  | $0.198 + / 0.865$   | $0.914 + (-3.100)$ | $27.992 + 30.269$   |
| AMET/m3     | $0.000 + / 0.000$   | $0.000 + / 0.000$ | $1.965 + (-3.874)$ | $0.119 + / 0.677$   | $0.343 + / 1.950$  | $2.492 + (-11.417)$ |
| AMET/m4     | $0.000 + / - 0.000$ | $0.000 + / 0.000$ | $2.094 + 4.469$    | $0.119 + / 0.677$   | $0.343 + / 1.950$  | $6.418 + (-18.811)$ |

Tabela A.2: Média e desvio padrão do Generational Distance de cada rede para o problema P1.

Tabela A.3: Média e desvio padrão do Spread de cada rede para o problema P1.

| Heuristicas |                    | Redes             |                    |                    |                    |                   |  |  |  |  |  |
|-------------|--------------------|-------------------|--------------------|--------------------|--------------------|-------------------|--|--|--|--|--|
|             | REDE 0             | REDE 1            | REDE 2             | REDE 3             | REDE 4             | REDE 5            |  |  |  |  |  |
| SPEA2/h1    | $2.176 + (-0.000)$ | $0.000 + / 0.000$ | $1.346 + -0.438$   | $4.161 + (-0.853)$ | $4.922 + (-0.737)$ | $5.496 + / 0.415$ |  |  |  |  |  |
| SPEA2/h2    | $2.176 + (-0.000)$ | $0.000 + / 0.000$ | $0.844 + (-0.330)$ | $4.428 + (-0.794)$ | $5.661 + / 0.705$  | $6.321 + / 0.391$ |  |  |  |  |  |
| SPEA2/h3    | $2.176 + (-0.000)$ | $0.000 + / 0.000$ | $1.013 + (-0.364)$ | $4.348 + (-0.817)$ | $5.185 + (-0.848)$ | $6.017 + / 0.503$ |  |  |  |  |  |
| SPEA2/h4    | $2.176 + (-0.000)$ | $0.000 + / 0.000$ | $0.967 + 0.343$    | $4.168 + (-0.835)$ | $5.111 + (-0.832)$ | $5.826 + / 0.531$ |  |  |  |  |  |
| SPEA2/hx    | $1.3 + (-0.0)$     | $0.0 + / 0.0$     | $0.7 + (-0.1)$     | $2.9 + (-0.0)$     | $2.8 + / 0.1$      | $7.8 + (-0.1)$    |  |  |  |  |  |
| AMET/m1     | $3.503 + / 0.000$  | $0.000 +/- 0.000$ | $2.478 + (-0.232)$ | $4.821 + (-0.081)$ | $5.196 + (-0.000)$ | $5.850 + / 0.064$ |  |  |  |  |  |
| AMET/m2     | $3.503 + / 0.000$  | $0.000 + / 0.000$ | $2.482 + 0.409$    | $4.820 + (-0.058)$ | $5.246 + / 0.452$  | $6.019 + / 0.432$ |  |  |  |  |  |
| AMET/m3     | $3.503 + / 0.000$  | $0.000 + / 0.000$ | $2.350 + / 0.139$  | $4.815 + (-0.045)$ | $5.206 + / 0.058$  | $5.846 + / 0.058$ |  |  |  |  |  |
| AMET/m4     | $3.503 + (-0.000)$ | $0.000 + / 0.000$ | $2.354 + (-0.160)$ | $4.815 + (-0.045)$ | $5.206 + (-0.058)$ | $5.857 + / 0.112$ |  |  |  |  |  |

Tabela A.4: Média e desvio padrão do Hiper Volume de cada rede para o problema P1.

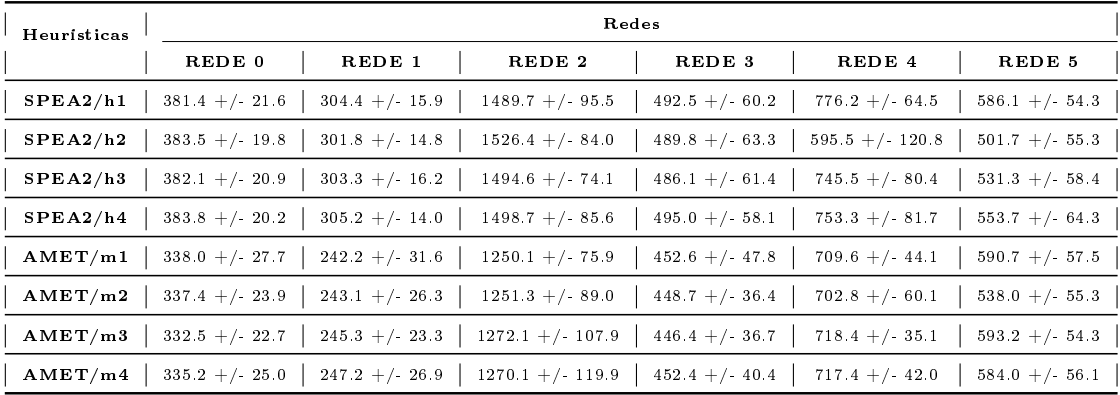

## A.1.2 Problema P2

| Heuristicas | Redes               |                     |                      |                    |                    |                      |  |
|-------------|---------------------|---------------------|----------------------|--------------------|--------------------|----------------------|--|
|             | REDE 0              | REDE 1              | REDE 2               | REDE 3             | REDE 4             | REDE 5               |  |
| SPEA2/h1    | $0.000 + / - 0.000$ | $0.000 + / 0.000$   | $0.348 + (-2.442)$   | $6.151 + (-9.347)$ | $0.125 + (-1.244)$ | $64.754 + (-17.468)$ |  |
| SPEA2/h2    | $0.167 + (-1.658)$  | $0.000 + / 0.000$   | $21.826 + (-16.454)$ | $0.715 + (-2.433)$ | $1.411 + (-4.019)$ | $94.638 + / 14.974$  |  |
| SPEA2/h3    | $0.000 + (-0.000$   | $0.000 + / - 0.000$ | $2.087 + (-6.079)$   | $0.556 + (-2.206)$ | $0.286 + / 2.000$  | $58.328 + / 22.290$  |  |
| SPEA2/h4    | $0.000 + / - 0.000$ | $0.000 + / 0.000$   | $0.962 + (-4.245)$   | $0.855 + - 3.880$  | $0.125 + (-1.244)$ | $56.416 + (-21.593)$ |  |
| SPEA2/hx    | $0.0 + (-0.0$       | $0.0 + (-0.0$       | $0.0 + (-0.0$        | $0.0 + / 0.0$      | $0.0 + / 0.0$      | $2.8 + (-1.2)$       |  |
| AMET/m1     | $0.000 + / - 0.000$ | $0.000 + / - 0.000$ | $0.000 + (-0.000$    | $0.000 + / 0.000$  | $0.000 + / 0.000$  | $34.041 + (-18.954)$ |  |
| AMET/m2     | $0.000 + / - 0.000$ | $0.000 + / 0.000$   | $2.188 + (-6.340)$   | $0.629 + (-2.293)$ | $0.000 + / 0.000$  | $70.966 + / 32.426$  |  |
| AMET/m3     | $0.000 + / 0.000$   | $0.000 + (-0.000)$  | $0.000 + / 0.000$    | $0.273 + (-1.551)$ | $0.000 + / 0.000$  | $22.049 + / 25.266$  |  |
| AMET/m4     | $0.000 + / 0.000$   | $0.000 + / 0.000$   | $0.000 + (-0.000$    | $0.167 + (-1.167)$ | $0.000 + / 0.000$  | $19.540 + (-21.686)$ |  |

Tabela A.5: Média e desvio padrão do Erro de cada rede para o problema P2.

Tabela A.6: Média e desvio padrão do Generational Distance de cada rede para o problema P2.

| Heuristicas |                    |                   |                      | Redes              |                    |                     |
|-------------|--------------------|-------------------|----------------------|--------------------|--------------------|---------------------|
|             | REDE 0             | REDE 1            | REDE 2               | REDE 3             | REDE 4             | REDE 5              |
| SPEA2/h1    | $0.000 + / 0.000$  | $0.000 + / 0.000$ | $0.188 + (-1.546)$   | $1.607 + -2.288$   | $0.156 + (-1.555)$ | $8.435 + / 2.139$   |
| SPEA2/h2    | $0.123 + (-1.221)$ | $0.000 + / 0.000$ | $15.196 + (-10.258)$ | $0.360 + / 1.385$  | $0.782 + / 2.496$  | $22.893 + 5.982$    |
| SPEA2/h3    | $0.000 + / 0.000$  | $0.000 + / 0.000$ | $1.277 + - 3.973$    | $0.198 + (-0.789)$ | $0.357 + / 2.500$  | $8.188 + (-3.362)$  |
| SPEA2/h4    | $0.000 + / 0.000$  | $0.000 + / 0.000$ | $0.564 + / 2.656$    | $0.256 + (-1.115$  | $0.156 + (-1.555)$ | $7.716 + / 2.801$   |
| SPEA2/hx    | $0.0 + (-0.0$      | $0.0 + / 0.0$     | $0.0 + (-0.0$        | $0.0 +/- 0.0$      | $0.0 + (-0.0$      | $0.1 + (-0.1)$      |
| AMET/m1     | $0.000 + / 0.000$  | $0.000 + / 0.000$ | $0.000 + / 0.000$    | $0.000 + / 0.000$  | $0.000 + / 0.000$  | $4.100 + (-1.802)$  |
| AMET/m2     | $0.000 + / 0.000$  | $0.000 + / 0.000$ | $1.972 + (-5.494)$   | $0.687 + / 2.505$  | $0.000 + / 0.000$  | $11.647 + - 6.355$  |
| AMET/m3     | $0.000 + / 0.000$  | $0.000 + / 0.000$ | $0.000 + / 0.000$    | $0.295 + (-1.677)$ | $0.000 + / 0.000$  | $3.126 + (-3.422)$  |
| AMET/m4     | $0.000 + / 0.000$  | $0.000 + (-0.000$ | $0.000 + / 0.000$    | $0.185 + (-1.293)$ | $0.000 + / 0.000$  | $2.552 + / - 2.574$ |

Tabela A.7: Média e desvio padrão do Spread de cada rede para o problema P2.

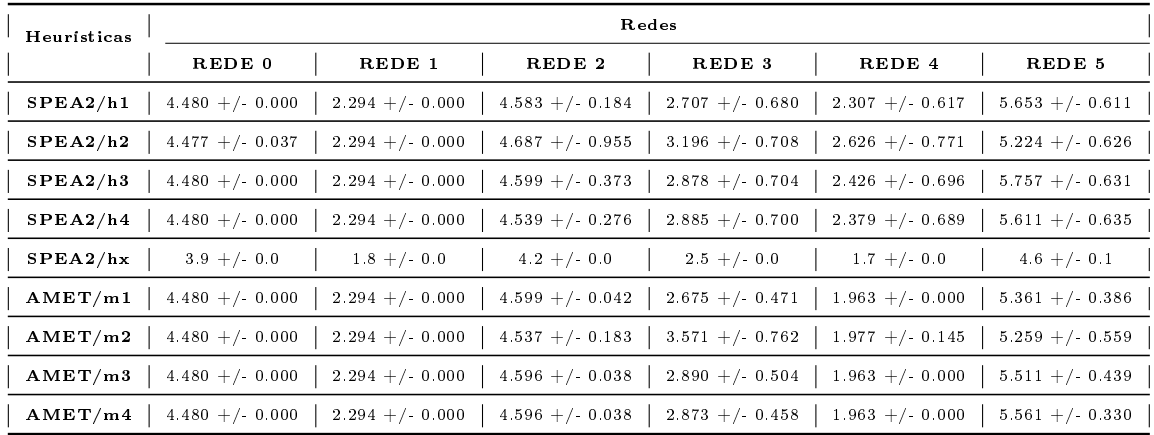

| Heuristicas |                                   | Redes              |                      |                     |                      |                      |  |  |  |  |
|-------------|-----------------------------------|--------------------|----------------------|---------------------|----------------------|----------------------|--|--|--|--|
|             | REDE 0                            | REDE 1             | REDE 2               | REDE 3              | REDE 4               | REDE 5               |  |  |  |  |
| SPEA2/h1    | $905.3 + (-43.2)$                 | $815.7 + (-35.8$   | $2917.8 + / 212.4$   | $1890.9 +/- 140.1$  | $2160.5 + / - 127.8$ | $3472.5 + (-476.5)$  |  |  |  |  |
| SPEA2/h2    | $912.5 + / 39.2$                  | $822.9 + / 40.8$   | $3041.3 + (-358.3)$  | $1987.1 + / 156.9$  | $2087.5 + / - 181.6$ | $3658.0 + / 677.8$   |  |  |  |  |
| SPEA2/h3    | $908.4 + / 42.2$                  | $819.8 + / - 35.1$ | $2979.2 + / 228.8$   | $1976.2 + (-157.5$  | $2155.1 + / 133.8$   | $3471.8 + / 474.5$   |  |  |  |  |
| SPEA2/h4    | $902.2 + / 37.8$                  | $822.3 + (-44.2)$  | $2929.8 + / - 201.0$ | $1982.5 + (-175.5$  | $2177.3 + / 143.9$   | $3518.8 + (-522.9)$  |  |  |  |  |
| AMET/m1     | $813.1 + (-57.5 + 682.2 + (-66.1$ |                    | $2656.8 + / 193.0$   | $1847.5 + (-126.5$  | $1985.0 + / 91.8$    | $3565.8 + / 373.4$   |  |  |  |  |
| AMET/m2     | $827.9 + / 46.2$                  | $679.1 + (-64.1)$  | $2628.4 + / 205.3$   | $1667.4 + / 185.5$  | $1987.7 + / 81.6$    | $3524.1 + (-673.0)$  |  |  |  |  |
| AMET/m3     | $821.2 + (-44.6)$                 | $671.2 + (-67.2)$  | $2611.9 + / 161.6$   | $1819.2 + / 131.5$  | $1992.2 + / 80.4$    | $3599.8 + / - 354.5$ |  |  |  |  |
| AMET/m4     | $827.1 + (-43.0)$                 | $671.1 + / 68.4$   | $2627.8 + / 190.5$   | $1831.7 + (-130.7)$ | $1991.3 + (-94.7)$   | $3718.3 + (-381.1$   |  |  |  |  |

Tabela A.8: Média e desvio padrão do Hiper Volume de cada rede para o problema P2.

## A.1.3 Problema P3

Tabela A.9: Média e desvio padrão do Erro de cada rede para o problema P3.

| Heuristicas |                   |                     |                    | Redes              |                     |                      |
|-------------|-------------------|---------------------|--------------------|--------------------|---------------------|----------------------|
|             | REDE 0            | REDE 1              | REDE 2             | REDE 3             | REDE 4              | REDE 5               |
| SPEA2/h1    | $0.000 + / 0.000$ | $0.000 + / - 0.000$ | $10.598 + / 7.004$ | $0.103 + (-0.719)$ | $1.365 + / 3.020$   | $19.493 + (-10.301)$ |
| SPEA2/h2    | $0.000 + / 0.000$ | $0.000 + / 0.000$   | $9.443 + (-6.651)$ | $0.053 + 0.524$    | $3.181 + (-4.623)$  | $19.060 + (-11.107)$ |
| SPEA2/h3    | $0.000 + / 0.000$ | $0.000 + / 0.000$   | $8.423 + (-5.249)$ | $0.105 + / 0.737$  | $0.738 + / 2.351$   | $19.370 + (-10.111$  |
| SPEA2/h4    | $0.000 + / 0.000$ | $0.000 + / 0.000$   | $8.672 + (-6.442)$ | $0.053 + / 0.524$  | $0.404 + (-1.762)$  | $16.641 + (-8.961)$  |
| SPEA2/hx    | $0.0 + / 0.0$     | $0.0 + (-0.0)$      | $12.5 + (-1.4)$    | $0.5 + (-0.5)$     | $2.1 + (-1.1)$      | $10.0 + (-2.8)$      |
| AMET/m1     | $0.000 + / 0.000$ | $0.000 + / 0.000$   | $4.430 + (-4.405)$ | $0.000 + / 0.000$  | $1.302 + / - 2.878$ | $5.725 + / 6.429$    |
| AMET/m2     | $0.000 + / 0.000$ | $0.000 + / 0.000$   | $8.288 + (-6.424)$ | $0.000 + / 0.000$  | $0.148 + (-1.039)$  | $12.624 + / 8.601$   |
| AMET/m3     | $0.000 + / 0.000$ | $0.000 + / 0.000$   | $4.942 + (-4.174)$ | $0.000 + / 0.000$  | $0.000 + / 0.000$   | $8.392 + / 6.157$    |
| AMET/m4     | $0.000 + / 0.000$ | $0.000 + / 0.000$   | $4.836 + (-4.135)$ | $0.000 + / 0.000$  | $0.077 + / 0.765$   | $8.368 + (-5.563)$   |

Tabela A.10: Média e desvio padrão do Generational Distance de cada rede para o problema P3.

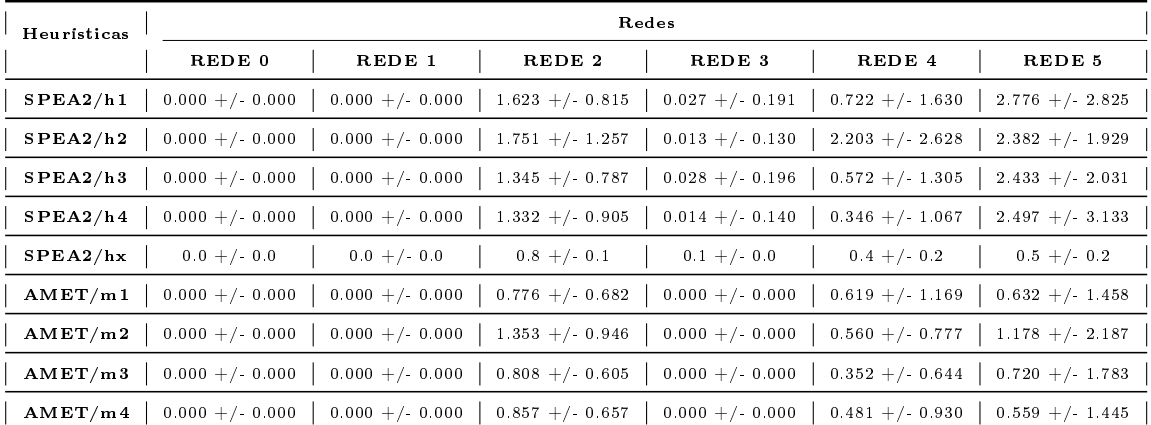

| Heuristicas |                 | Redes              |                    |                                   |                   |                    |  |  |  |  |
|-------------|-----------------|--------------------|--------------------|-----------------------------------|-------------------|--------------------|--|--|--|--|
|             | REDE 0          | REDE 1             | REDE 2             | REDE 3                            | REDE 4            | REDE 5             |  |  |  |  |
| SPEA2/h1    | $3.483 + 0.000$ | $4.462 + (-0.000)$ | $4.421 + (-0.300)$ | $4.732 + (-0.313)$                | $7.921 + / 0.269$ | $6.346 + (-0.407)$ |  |  |  |  |
| SPEA2/h2    | $3.472 + 0.109$ | $4.462 + (-0.000)$ | $4.377 + 0.421$    | $4.755 + (-0.346)$                | $8.352 + / 0.467$ | $6.715 + / 0.441$  |  |  |  |  |
| SPEA2/h3    | $3.483 + 0.000$ | $4.462 + (-0.000)$ | $4.358 + (-0.230)$ | $4.832 + 0.338$                   | $8.047 + -0.250$  | $6.418 + (-0.337)$ |  |  |  |  |
| SPEA2/h4    | $3.483 + 0.000$ | $4.462 + (-0.000)$ | $4.368 + - 0.234$  | $4.778 + 0.326$                   | $8.010 + / 0.253$ | $6.437 + 0.311$    |  |  |  |  |
| SPEA2/hx    | $3.0 + / 0.0$   | $3.8 + / 0.1$      | $4.8 + (-0.1)$     | $5.6 + (-0.0)$                    | $7.3 + / 0.1$     | $8.0 + (-0.1)$     |  |  |  |  |
| AMET/m1     | $3.483 + 0.000$ | $4.462 + (-0.000)$ | $4.581 + (-0.199)$ | $5.141 + (-0.091)$                | $7.813 + / 0.119$ | $5.835 + (-0.230)$ |  |  |  |  |
| AMET/m2     | $3.483 + 0.000$ | $4.462 + (-0.000)$ | $4.346 + / 0.217$  | $5.118 + (-0.146)$                | $7.929 + / 0.191$ | $5.955 + (-0.236)$ |  |  |  |  |
| AMET/m3     | $3.483 + 0.000$ | $4.462 + (-0.000)$ | $4.563 + (-0.200)$ | $5.135 + (-0.111)$                | $7.863 + / 0.120$ | $5.871 + (-0.274)$ |  |  |  |  |
| AMET/m4     | $3.483 + 0.000$ | $4.462 + (-0.000)$ | $4.554 + / 0.179$  | $5.131 + / 0.117$ 7.878 +/- 0.131 |                   | $5.849 + (-0.211)$ |  |  |  |  |

Tabela A.11: Média e desvio padrão do Spread de cada rede para o problema P3.

Tabela A.12: Média e desvio padrão do Hiper Volume de cada rede para o problema P3.

| Heuristicas |                   | Redes            |                     |                      |                      |                      |  |  |  |  |
|-------------|-------------------|------------------|---------------------|----------------------|----------------------|----------------------|--|--|--|--|
|             | REDE 0            | REDE 1           | REDE 2              | REDE 3               | REDE 4               | REDE 5               |  |  |  |  |
| SPEA2/h1    | $888.5 + / 39.6$  | $912.2 + (-51.0$ | $5233.6 + / 376.8$  | $2583.5 + / - 166.3$ | $2119.6 +/- 169.3$   | $2030.8 + / 229.0$   |  |  |  |  |
| SPEA2/h2    | $893.8 + / 51.4$  | $917.4 + / 42.7$ | $4819.9 + (-479.3)$ | $2554.4 + / 160.8$   | $2119.9 + / - 280.6$ | $2079.9 + / 264.8$   |  |  |  |  |
| SPEA2/h3    | $887.9 + / 44.2$  | $910.0 + / 50.6$ | $5235.1 + / 397.5$  | $2574.9 + / 160.8$   | $2237.1 + / 198.4$   | $2159.3 + / 219.4$   |  |  |  |  |
| SPEA2/h4    | $889.2 + / 49.7$  | 903 4 + $/$ 54.4 | $5227.1 + / 380.7$  | $2587.3 + / 163.5$   | $2234.8 + / 180.7$   | $2158.5 + (-242.0)$  |  |  |  |  |
| AMET/m1     | $796.1 + (-59.1)$ | $745.2 + / 82.5$ | $4956.7 + / 380.7$  | $2501.6 + / 164.7$   | $2003.1 + / 144.9$   | $2147.3 + (-199.1$   |  |  |  |  |
| AMET/m2     | $820.1 + / 49.3$  | $733.4 + / 86.5$ | $4548.4 + / 445.8$  | $2258.4 + / 190.3$   | $2036.6 + / -146.5$  | $2151.3 + (-179.1$   |  |  |  |  |
| AMET/m3     | $817.4 + / 56.0$  | $737.8 + / 78.7$ | $4879.1 + (-417.3)$ | $2455.6 + / 178.3$   | $2029.5 + / 124.5$   | $2167.7 + / 178.4$   |  |  |  |  |
| AMET/m4     | $811.8 + (-51.4)$ | $746.0 + (-80.1$ | $4900.1 + (-428.0$  | $2423.0 + / 164.7$   | $2026.9 + / 130.5$   | $2153.4 + / - 180.1$ |  |  |  |  |

## A.1.4 Problema P4

Tabela A.13: Média e desvio padrão do Erro de cada rede para o problema P4.

| Heuristicas |                    | Redes             |                     |                     |                     |                      |  |  |  |  |
|-------------|--------------------|-------------------|---------------------|---------------------|---------------------|----------------------|--|--|--|--|
|             | REDE 0             | REDE 1            | REDE 2              | REDE 3              | REDE 4              | REDE 5               |  |  |  |  |
| SPEA2/h1    | $0.000 + / 0.000$  | $0.000 + / 0.000$ | $4.125 + (-5.797)$  | $0.222 + (-1.556)$  | $2.625 + - 6.012$   | $6.762 + (-12.933)$  |  |  |  |  |
| SPEA2/h2    | $0.000 + / 0.000$  | $0.000 + / 0.000$ | $3.367 + 6.486$     | $0.722 + (-2.863)$  | $4.069 + (-10.824)$ | $25.433 + (-10.112)$ |  |  |  |  |
| SPEA2/h3    | $0.000 + / 0.000$  | $0.000 + / 0.000$ | $1.801 + / - 3.766$ | $0.111 + (-1.106)$  | $0.740 + (-2.941)$  | $11.650 + (-15.536)$ |  |  |  |  |
| SPEA2/h4    | $0.000 + / 0.000$  | $0.000 + / 0.000$ | $1.837 + / 4.056$   | $0.125 + (-1.244)$  | $0.458 + (-2.743)$  | $8.821 + (-14.559)$  |  |  |  |  |
| SPEA2/hx    | $0.0 + / 0.0$      | $0.0 + / 0.0$     | $5.2 + (-1.9)$      | $2.6 + (-2.1)$      | $5.8 + / 2.5$       | $10.1 + (-2.5)$      |  |  |  |  |
| AMET/m1     | $0.000 + / 0.000$  | $0.000 + / 0.000$ | $1.801 + (-4.290)$  | $0.111 + (-1.106)$  | $0.000 + / 0.000$   | $4.200 + / 11.505$   |  |  |  |  |
| AMET/m2     | $0.000 + / 0.000$  | $0.000 + / 0.000$ | $2.330 + (-5.029)$  | $0.000 + / - 0.000$ | $0.000 + / 0.000$   | $19.717 + (-15.548)$ |  |  |  |  |
| AMET/m3     | $0.000 + (-0.000)$ | $0.000 + (-0.000$ | $1.263 + (-3.311)$  | $0.000 + / - 0.000$ | $0.000 + / 0.000$   | $8.550 + / 13.215$   |  |  |  |  |
| AMET/m4     | $0.000 + / 0.000$  | $0.000 + / 0.000$ | $1.306 + - 3.433$   | $0.000 + / - 0.000$ | $0.000 + / 0.000$   | $8.867 + (-13.788)$  |  |  |  |  |

| Heuristicas | Redes               |                   |                    |                    |                    |                      |  |
|-------------|---------------------|-------------------|--------------------|--------------------|--------------------|----------------------|--|
|             | REDE 0              | REDE 1            | REDE 2             | REDE 3             | REDE 4             | REDE <sub>5</sub>    |  |
| SPEA2/h1    | $0.000 + (-0.000$   | $0.000 + (-0.000$ | $2.146 + (-2.911)$ | $0.159 + (-1.111)$ | $0.996 + / 2.165$  | $6.129 + (-12.340)$  |  |
| SPEA2/h2    | $0.000 + / 0.000$   | $0.000 + / 0.000$ | $1.524 + (-2.812)$ | $0.516 + / 2.045$  | $1.412 + (-2.928)$ | $34.985 + (-11.944)$ |  |
| SPEA2/h3    | $0.000 + / 0.000$   | $0.000 + / 0.000$ | $0.818 + (-1.753)$ | $0.079 + / 0.790$  | $0.322 + / 1.279$  | $12.836 + / 17.823$  |  |
| SPEA2/h4    | $0.000 + / 0.000$   | $0.000 + / 0.000$ | $0.983 + (-2.179)$ | $0.089 + / 0.888$  | $0.171 + (-0.983)$ | $9.686 + / 16.432$   |  |
| SPEA2/hx    | $0.0 + / 0.0$       | $0.0 + (-0.0)$    | $1.1 + (-0.4)$     | $0.3 + 0.2$        | $0.8 + (-0.4)$     | $0.5 + / 0.1$        |  |
| AMET/ml     | $0.000 + / - 0.000$ | $0.000 + / 0.000$ | $0.816 + (-1.923)$ | $0.051 + / 0.503$  | $0.000 + / 0.000$  | $5.294 + (-13.740)$  |  |
| AMET/m2     | $0.000 + / - 0.000$ | $0.000 + / 0.000$ | $1.430 + (-2.820)$ | $0.000 + / 0.000$  | $0.000 + / 0.000$  | $26.716 + - 20.096$  |  |
| AMET/m3     | $0.000 + / 0.000$   | $0.000 + / 0.000$ | $0.830 + / 2.102$  | $0.000 + / 0.000$  | $0.000 + / 0.000$  | $11.981 + (-17.948)$ |  |
| AMET/m4     | $0.000 + / 0.000$   | $0.000 + / 0.000$ | $0.827 + - 2.104$  | $0.000 + / 0.000$  | $0.000 + / 0.000$  | $11.968 + (-18.079$  |  |

Tabela A.14: Média e desvio padrão do Generational Distance de cada rede para o problema P4.

Tabela A.15: Média e desvio padrão do Spread de cada rede para o problema P4.

| Heuristicas |                    | Redes             |                    |                    |                   |                    |  |  |  |  |
|-------------|--------------------|-------------------|--------------------|--------------------|-------------------|--------------------|--|--|--|--|
|             | REDE 0             | REDE 1            | REDE 2             | REDE 3             | REDE 4            | REDE <sub>5</sub>  |  |  |  |  |
| SPEA2/h1    | $4.205 + (-0.000)$ | $0.000 + (-0.000$ | $3.913 + (-0.451)$ | $7.620 + (-0.097)$ | $3.473 + 0.353$   | $6.893 + / 0.433$  |  |  |  |  |
| SPEA2/h2    | $4.205 + / 0.000$  | $0.000 + / 0.000$ | $3.255 + (-0.380)$ | $7.574 + (-0.129)$ | $3.832 + / 0.712$ | $7.217 + (-0.509)$ |  |  |  |  |
| SPEA2/h3    | $4.205 + / 0.000$  | $0.000 + / 0.000$ | $3.754 + (-0.402)$ | $7.629 + / 0.095$  | $3.477 + -0.350$  | $6.975 + / 0.537$  |  |  |  |  |
| SPEA2/h4    | $4.205 + / 0.000$  | $0.000 + / 0.000$ | $3.710 + / 0.424$  | $7.610 + (-0.108)$ | $3.527 + -0.414$  | $6.986 + / 0.531$  |  |  |  |  |
| SPEA2/hx    | $3.2 + (-0.0)$     | $0.0 + / 0.0$     | $3.3 + (-0.2)$     | $7.0 + (-0.0)$     | $3.2 + / 0.1$     | $8.7 + (-0.1)$     |  |  |  |  |
| AMET/m1     | $4.205 + (-0.000)$ | $0.000 + / 0.000$ | $3.943 + (-0.338)$ | $7.693 + / 0.028$  | $3.481 + / 0.108$ | $6.839 + / 0.296$  |  |  |  |  |
| AMET/m2     | $4.205 + (-0.000)$ | $0.000 + / 0.000$ | $3.612 + -0.392$   | $7.697 + / 0.000$  | $3.509 + / 0.123$ | $6.977 + / 0.563$  |  |  |  |  |
| AMET/m3     | $4.205 + / 0.000$  | $0.000 + / 0.000$ | $3.889 + / 0.331$  | $7.697 + / 0.000$  | $3.496 + / 0.000$ | $6.965 + / 0.377$  |  |  |  |  |
| AMET/m4     | $4.205 + / 0.000$  | $0.000 + / 0.000$ | $3.817 + 0.325$    | $7.693 + / 0.028$  | $3.496 + / 0.000$ | $6.911 + / 0.428$  |  |  |  |  |

Tabela A.16: Média e desvio padrão do Hiper Volume de cada rede para o problema P4.

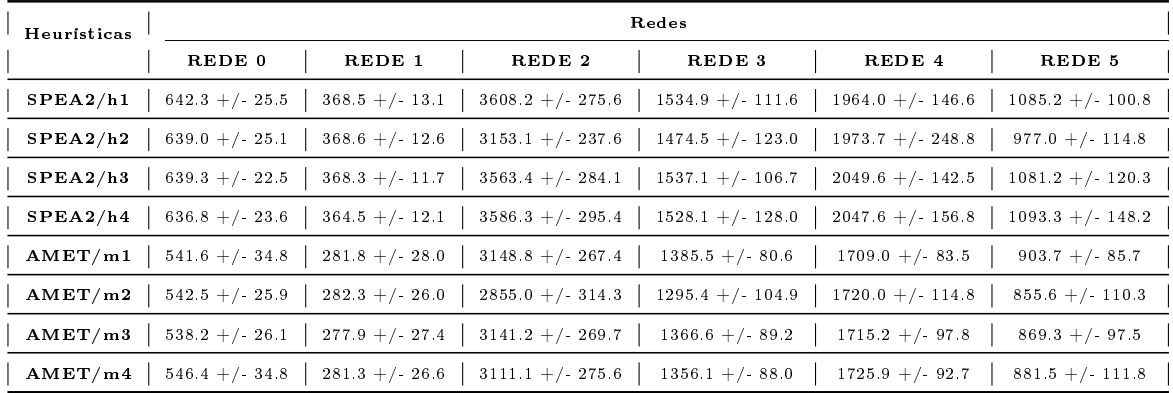

## A.1.5 Problema P5

| Heuristicas | Redes             |                     |                      |                     |                       |                      |  |
|-------------|-------------------|---------------------|----------------------|---------------------|-----------------------|----------------------|--|
|             | REDE 0            | REDE 1              | REDE 2               | REDE 3              | REDE 4                | REDE <sub>5</sub>    |  |
| SPEA2/h1    | $0.333 + / 3.317$ | $0.000 + / 0.000$   | $19.933 + (-22.255)$ | $8.667 + / 14.621$  | $23.500 + / - 30.377$ | $87.500 + / 15.745$  |  |
| SPEA2/h2    | $0.000 + / 0.000$ | $0.000 + / - 0.000$ | $2.000 + (-6.000)$   | $6.667 + / 13.333$  | $2.500 + / 10.897$    | $57.583 + (-27.720)$ |  |
| SPEA2/h3    | $0.000 + / 0.000$ | $0.000 + / 0.000$   | $2.133 + (-6.524)$   | $8.333 + / 14.434$  | $3.500 + / 12.757$    | $57.767 + / 29.048$  |  |
| SPEA2/h4    | $0.000 + / 0.000$ | $0.000 + / 0.000$   | $0.400 + / 2.800$    | $6.333 + / 13.077$  | $1.500 + / 8.529$     | $36.300 + / 32.021$  |  |
| SPEA2/hx    | $0.0 +/- 0.0$     | $0.0 +/- 0.0$       | $0.0 + (-0.0$        | $0.0 + (-0.0$       | $0.0 +/- 0.0$         | $0.0 +/- 0.0$        |  |
| AMET/m1     | $0.000 + / 0.000$ | $0.000 + / 0.000$   | $0.000 + / 0.000$    | $1.000 + (-5.686)$  | $0.000 + / 0.000$     | $24.667 + -35.275$   |  |
| AMET/m2     | $0.000 + / 0.000$ | $0.000 + / 0.000$   | $0.400 + / 3.980$    | $0.333 + (-3.317)$  | $0.000 + / 0.000$     | $61.300 + / 24.501$  |  |
| AMET/m3     | $0.000 + / 0.000$ | $0.000 + / 0.000$   | $0.000 + (-0.000$    | $0.000 + (-0.000$   | $0.000 +/- 0.000$     | $34.500 + / 36.094$  |  |
| AMET/m4     | $0.000 + / 0.000$ | $0.000 + / 0.000$   | $0.000 + / 0.000$    | $0.000 + / - 0.000$ | $0.000 + / 0.000$     | $31.467 + 34.804$    |  |

Tabela A.17: Média e desvio padrão do Erro de cada rede para o problema P5.

Tabela A.18: Média e desvio padrão do Generational Distance de cada rede para o problema P5.

| Heuristicas | Redes             |                   |                    |                     |                    |                      |  |
|-------------|-------------------|-------------------|--------------------|---------------------|--------------------|----------------------|--|
|             | REDE 0            | REDE <sub>1</sub> | REDE 2             | REDE 3              | REDE 4             | REDE 5               |  |
| SPEA2/h1    | $0.077 + / 0.765$ | $0.000 + / 0.000$ | $1.929 + (-2.098)$ | $1.083 + (-1.828)$  | $0.881 + (-1.162)$ | $5.353 + / - 2.050$  |  |
| SPEA2/h2    | $0.000 + / 0.000$ | $0.000 + / 0.000$ | $0.177 + / 0.532$  | $0.833 + / 1.667$   | $0.093 + 0.404$    | $2.899 + (-1.808)$   |  |
| SPEA2/h3    | $0.000 + / 0.000$ | $0.000 + / 0.000$ | $0.197 + / 0.627$  | $1.042 + / 1.804$   | $0.130 + (-0.472)$ | $2.960 + (-1.814)$   |  |
| SPEA2/h4    | $0.000 + / 0.000$ | $0.000 + / 0.000$ | $0.036 + / 0.255$  | $0.792 + (-1.635)$  | $0.056 + / 0.316$  | $1.815 + (-1.643)$   |  |
| SPEA2/hx    | $0.0 + (-0.0$     | $0.0 +/- 0.0$     | $0.0 + (-0.0$      | $0.0 + (-0.0)$      | $0.0 + / 0.0$      | $0.0 + / 0.0$        |  |
| AMET/m1     | $0.000 + / 0.000$ | $0.000 + / 0.000$ | $0.000 + / 0.000$  | $1.250 + / - 7.108$ | $0.000 + / 0.000$  | $10.390 + (-15.216)$ |  |
| AMET/m2     | $0.000 + / 0.000$ | $0.000 + / 0.000$ | $0.471 + / 4.690$  | $0.417 + (-4.146)$  | $0.000 + / 0.000$  | $27.043 + / 16.496$  |  |
| AMET/m3     | $0.000 + / 0.000$ | $0.000 + / 0.000$ | $0.000 + / 0.000$  | $0.000 + / 0.000$   | $0.000 + / 0.000$  | $14.710 + / 17.092$  |  |
| AMET/m4     | $0.000 + / 0.000$ | $0.000 + / 0.000$ | $0.000 + / 0.000$  | $0.000 + / - 0.000$ | $0.000 + / 0.000$  | $12.853 + (-14.934)$ |  |

Tabela A.19: Média e desvio padrão do Spread de cada rede para o problema P5.

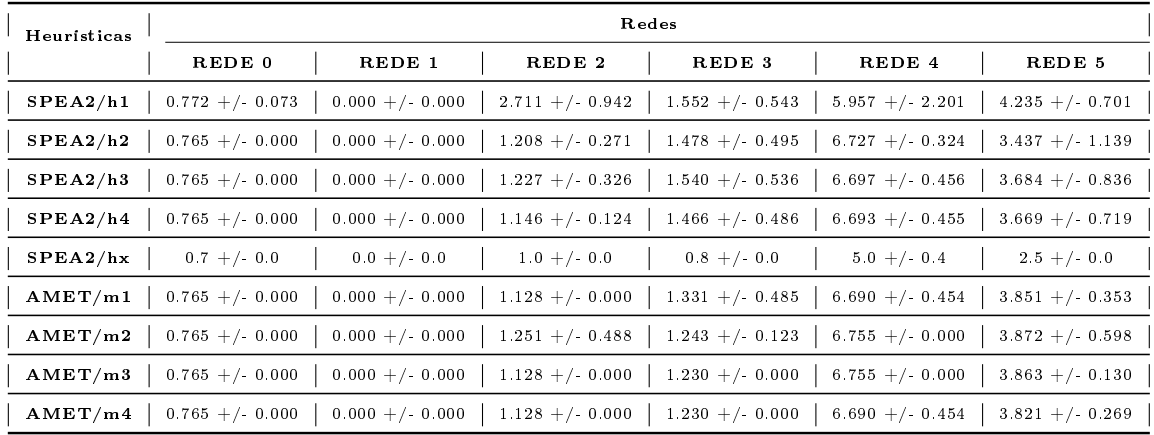

| Heuristicas | Redes             |                                                        |                     |        |                                     |                   |
|-------------|-------------------|--------------------------------------------------------|---------------------|--------|-------------------------------------|-------------------|
|             | REDE 0            | REDE 1                                                 | REDE 2              | REDE 3 | REDE 4                              | REDE 5            |
| SPEA2/h1    | $421.7 + (-20.7)$ | $318.1 + (-15.9)$ 1202.7 + $(-153.8)$                  |                     |        | $346.1 + (-17.0)$ 258.2 + $(-45.0)$ | $343.8 + (-51.8)$ |
| SPEA2/h2    | $416.9 + (-18.2)$ | $ 319.1 +  -16.7 $ 1291.3 + $ -55.9 $                  |                     |        | $340.1 + (-16.8)$ 275.9 + $(-13.8)$ | $386.6 + (-72.7)$ |
| SPEA2/h3    | $422.3 + (-18.9)$ | $ 319.7 +  -15.6 $                                     | $1309.3 + / - 78.1$ |        | $340.3 + (-16.5)$ 276.0 + $(-17.6)$ | $384.9 + 64.8$    |
| SPEA2/h4    | $422.9 + (-20.8$  | $ 316.9 + / 15.2 $                                     | $1299.1 + (-63.6)$  |        | $337.7 + (-16.7)$ 272.6 + $(-15.9)$ | $400.5 + (-63.4)$ |
| AMET/m1     |                   | $373.3 + (-28.6)$ $263.3 + (-27.1)$ $1123.0 + (-63.9)$ |                     |        | $285.2 + (-27.6)$ 244.9 + / 17.6    | $370.3 + 50.9$    |
| AMET/m2     |                   | $376.3 + (-29.6)$ $257.2 + (-29.8)$ 1098.9 + $-84.2$   |                     |        | $281.1 + (-21.5)$ 243.3 + $(-11.4)$ | $318.8 + / 60.1$  |
| AMET/m3     |                   | $375.4$ +/-30.6 261.9 +/-27.1                          | $1123.9 + (-69.6)$  |        | $286.0 + 22.3$   $243.6 + 13.3$     | $355.0 + (-64.0)$ |
| AMET/m4     |                   | $371.9 + (-26.2)$ $258.9 + (-30.8)$ 1119.2 + $(-65.6)$ |                     |        | $283.9 + 24.7$ $244.1 + 19.1$       | $355.5 + / 61.4$  |

Tabela A.20: Média e desvio padrão do Hiper Volume de cada rede para o problema P5.

## A.2 Instâncias de Quatro Objetivos

## A.2.1 Problema P6

Tabela A.21: Média e desvio padrão do Erro de cada rede para o problema P6.

| Heuristicas | Redes              |                   |                     |                     |                     |                      |  |
|-------------|--------------------|-------------------|---------------------|---------------------|---------------------|----------------------|--|
|             | REDE 0             | REDE 1            | REDE 2              | REDE 3              | REDE 4              | REDE 5               |  |
| SPEA2/h1    | $0.751 + (-2.700)$ | $0.393 + 2.852$   | $16.133 + (-6.051)$ | $12.152 + (-6.151)$ | $28.489 + -$ 8.273  | $13.624 + / 13.709$  |  |
| SPEA2/h3    | $0.042 + (-0.415)$ | $0.000 + / 0.000$ | $13.841 + - 6.043$  | $13.284 + - 6.438$  | $33.526 + / 9.955$  | $14.299 + (-15.618)$ |  |
| SPEA2/h4    | $0.181 + (-1.179)$ | $0.000 + / 0.000$ | $14.753 + 6.096$    | $13.508 + / 5.907$  | $31.978 + (-9.710)$ | $12.064 + (-12.227)$ |  |
| AEMT/m3     | $1.381 + / 3.594$  | $0.000 + / 0.000$ | $21.390 + / 5.463$  | $13.822 + - 5.794$  | $22.672 + - 6.667$  | $9.785 + / 6.719$    |  |
| AEMT/m4     | $1.837 + 4.347$    | $0.000 + / 0.000$ | $21.422 + 6.489$    | $12.829 + (-4.874)$ | $22.726 + (-6.718)$ | $10.069 + / 6.575$   |  |
| AEMMT/mm1   | $0.233 + (-1.060)$ | $0.000 + / 0.000$ | $9.695 + (-4.450)$  | $12.687 + (-6.021)$ | $24.348 + -7.985$   | $9.364 + / 9.875$    |  |
| AEMMT/mm2   | $0.388 + / 1.476$  | $0.000 + / 0.000$ | $10.468 + (-4.595)$ | $11.944 + (-5.491)$ | $24.897 + -7.458$   | $7.755 + (-6.194)$   |  |
| AEMMD/ml1   | $0.000 + / 0.000$  | $0.000 + / 0.000$ | $5.349 + (-2.605)$  | $11.264 + (-5.597)$ | $9.937 + 5.648$     | $3.530 + / 3.203$    |  |
| AEMMD/mol2  | $0.000 + / 0.000$  | $0.000 + / 0.000$ | $5.327 + / 2.299$   | $9.779 + (-6.101)$  | $10.049 + (-6.699)$ | $3.936 + / 4.599$    |  |

Tabela A.22: Média e desvio padrão do Generational Distance de cada rede para o problema P6.

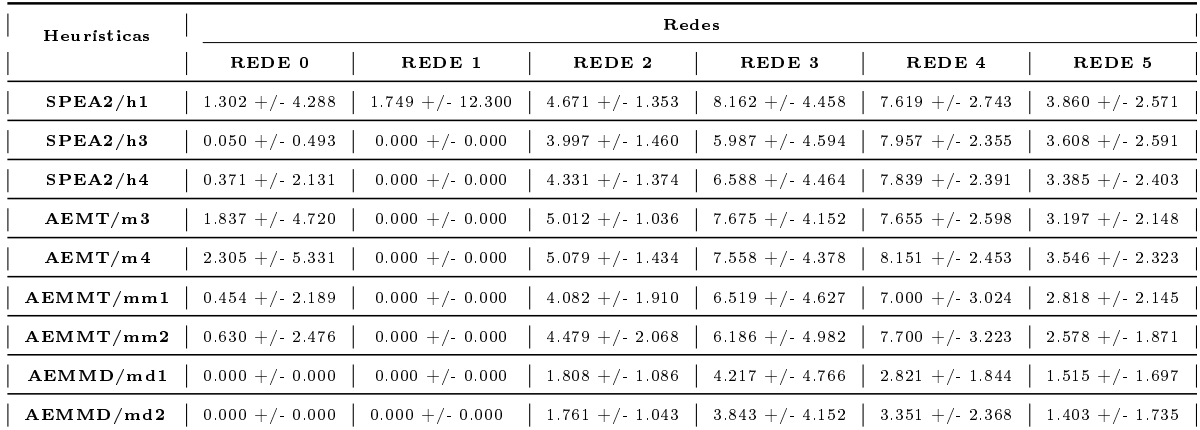
| Heuristicas | Redes                |                    |                     |                      |                    |                     |  |  |
|-------------|----------------------|--------------------|---------------------|----------------------|--------------------|---------------------|--|--|
|             | REDE 0               | REDE 1             | REDE 2              | REDE 3               | REDE 4             | REDE 5              |  |  |
| SPEA2/h1    | $26.100 + / 0.806$   | $6.980 + (-0.140)$ | $50.190 + / 3.580$  | $27.370 + / 2.660$   | $26.270 + / 3.298$ | $37.340 + / 7.418$  |  |  |
| SPEA2/h3    | $26.300 + / -0.877$  | $7.000 + / 0.000$  | $51.590 + / 3.606$  | $29.750 + / 2.090$   | $27.550 + / 4.959$ | $37.550 + / 9.124$  |  |  |
| SPEA2/h4    | $26.350 + / 0.740$   | $7.000 + / 0.000$  | $51.020 + (-3.658)$ | $29.650 + / 2.325$   | $28.550 + / 5.143$ | $39.460 + (-6.901)$ |  |  |
| AEMT/m3     | $25.680 + / - 1.057$ | $7.000 + / 0.000$  | 67.610 +/ 5.067     | $29.970 + / 1.315$   | $27.520 + / 2.406$ | $40.920 + (-4.144)$ |  |  |
| AEMT/m4     | $25.680 + / 1.287$   | $7.000 + / 0.000$  | $67.230 + / 5.477$  | $29.790 + / - 1.485$ | $27.490 + / 2.313$ | $40.190 + (-4.925)$ |  |  |
| AEMMT/mm1   | $25.470 + / 0.741$   | $7.000 + / 0.000$  | $52.120 + (-3.135)$ | $25.960 + / 1.766$   | $26.610 + / 2.453$ | $29.730 + / 4.197$  |  |  |
| AEMMT/mm2   | $25.320 + / -0.719$  | $7.000 + / 0.000$  | $51.770 + (-2.935)$ | $25.610 + (-1.593)$  | $26.190 + / 2.648$ | $30.050 + / 3.083$  |  |  |
| AEMMD/ml1   | $26.840 + / -0.367$  | $7.000 + / 0.000$  | $94.780 + / 4.282$  | $32.260 + / 2.344$   | 46.500 + $/$ 7.838 | $49.070 + / 4.997$  |  |  |
| AEMMD/mol2  | $26.800 + / 0.469$   | $7.000 + / 0.000$  | $95.220 + (-4.529)$ | $32.670 + / 2.534$   | $44.940 + / 7.229$ | $48.500 + / 5.270$  |  |  |

Tabela A.23: Média e desvio padrão do Pareto Subset de cada rede para o problema P6.

Tabela A.24: Média e desvio padrão do Máximo Spread de cada rede para o problema P6.

| Heuristicas | Redes               |                     |                      |                     |                    |                     |  |  |
|-------------|---------------------|---------------------|----------------------|---------------------|--------------------|---------------------|--|--|
|             | REDE 0              | REDE 1              | REDE 2               | REDE 3              | REDE 4             | REDE <sub>5</sub>   |  |  |
| SPEA2/h1    | $32.855 + (-1.456)$ | $16.163 + 0.477$    | $42.653 + / 3.072$   | $48.873 + / 7.735$  | $86.039 + / 3.347$ | $25.922 + 0.384$    |  |  |
| SPEA2/h3    | $32.496 + / 0.628$  | $16.095 + / 0.000$  | $42.863 + / 3.445$   | $50.467 + - 6.555$  | $87.410 + / 5.031$ | $25.889 + / 0.369$  |  |  |
| SPEA2/h4    | $32.713 + (-0.990)$ | $16.095 + / 0.000$  | $43.383 + 7.3808$    | $51.509 + / 6.208$  | $87.230 + / 5.793$ | $25.941 + / 0.335$  |  |  |
| AEMT/m3     | $32.560 + / 0.884$  | $16.095 + / 0.000$  | $55.910 + / - 2.104$ | $49.776 + / 9.641$  | $84.149 + 5626$    | $26.322 + -2.270$   |  |  |
| AEMT/m4     | $32.483 + 0.650$    | $16.095 + (-0.000)$ | $56.380 + / 2.583$   | $48.540 + / 9.985$  | $85.093 + / 4.790$ | $26.151 + 0.920$    |  |  |
| AEMMT/mm1   | $32.596 + / 0.846$  | $16.095 + / 0.000$  | $54.369 + / 2.321$   | $51.289 + (-8.429)$ | $86.565 + / 0.964$ | $25.898 + / 0.370$  |  |  |
| AEMMT/mm2   | $32.576 + / 0.862$  | $16.095 + (-0.000)$ | $54.459 + (-2.255)$  | $50.506 + / 8.300$  | $86.712 + / 1.064$ | $25.936 + (-0.070)$ |  |  |
| AEMMD/ml1   | $32.689 + / 0.271$  | $16.095 + / 0.000$  | $55.484 + (-1.991)$  | $52.175 + (-5.271)$ | $88.136 + / 2.584$ | $25.653 + / 1.307$  |  |  |
| AEMMD/mol2  | $32.689 + / 0.271$  | $16.095 + / 0.000$  | $55.768 + / 1.984$   | $52.183 + (-4.543)$ | $88.008 + / 2.513$ | $25.701 + (-1.110$  |  |  |

Tabela A.25: Média e desvio padrão do Hiper Volume de cada rede para o problema P6.

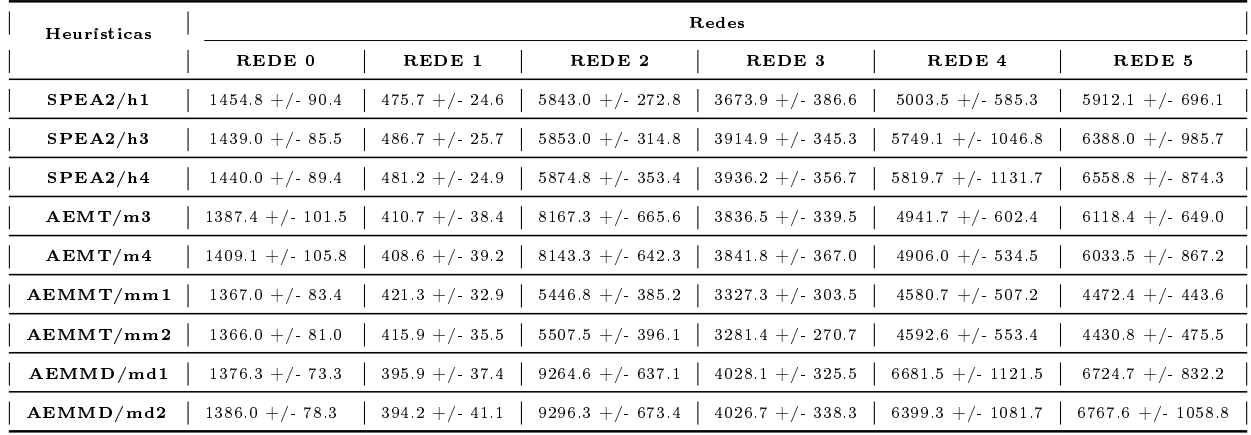

## A.3 Instâncias de Cinco Objetivos

## A.3.1 Problema P7

Tabela A.26: Média e desvio padrão do Erro de cada rede para o problema P7.

| Heuristicas | Redes                |                     |                     |                     |                      |                     |  |
|-------------|----------------------|---------------------|---------------------|---------------------|----------------------|---------------------|--|
|             | REDE 2               | REDE 3              | REDE 4              | REDE <sub>5</sub>   | REDE 6               | REDE 7              |  |
| SPEA2/h1    | $23.956 + - 6.231$   | $12.144 + (-4.188)$ | $24.933 + 6.706$    | $20.244 + (-5.269)$ | $64.156 + (-9.585)$  | $8.067 + -3.415$    |  |
| SPEA2/h3    | $25.622 + / 7.060$   | $20.711 + 6.537$    | $27.522 + 6.246$    | $23.189 + 6.787$    | $51.322 + (-11.691)$ | $6.278 + (-3.008)$  |  |
| SPEA2/h4    | $22.889 + / 6.485$   | $20.800 + / 6.389$  | $27.844 + / 6.780$  | $20.778 + / 6.314$  | $54.867 + / 13.133$  | $6.233 + / - 2.572$ |  |
| AEMMT/mm1   | $20.164 + / 3.721$   | $21.438 + (-5.277)$ | $26.480 + / 5.431$  | $11.576 + (-3.395)$ | $40.262 + (-6.682)$  | $8.168 + (-3.094)$  |  |
| AEMMT/mm2   | $19.588 + / 3.797$   | $21.011 + (-6.388)$ | $25.515 + - 5.435$  | $11.109 + (-2.903)$ | $43.177 + / 7.764$   | $8.481 + / 3.500$   |  |
| AEMMD/ml1   | $11.684 + / - 2.926$ | $12.066 + / 5.907$  | $10.054 + (-3.176)$ | $5.629 + / 3.677$   | $35.368 + / 10.503$  | $7.324 + / 2.897$   |  |
| AEMMD/mol2  | $11.919 + (-2.727)$  | $12.921 + (-6.028)$ | $11.003 + 3.096$    | $6.109 + (-3.497)$  | $35.899 + / 10.682$  | $6.849 + / 2.756$   |  |

Tabela A.27: Média e desvio padrão do Generational Distance de cada rede para o problema P7.

| Heuristicas | Redes             |                    |                    |                    |                   |                    |  |
|-------------|-------------------|--------------------|--------------------|--------------------|-------------------|--------------------|--|
|             | REDE 2            | REDE 3             | REDE 4             | REDE <sub>5</sub>  | REDE 6            | REDE 7             |  |
| SPEA2/h1    | $6.500 + / 1.400$ | $4.000 +/- 1.100$  | $5.400 + (-1.200)$ | $3.300 + (-0.800)$ | $9.100 + / 1.600$ | 6.700 $+/$ 4.700   |  |
| SPEA2/h3    | $7.060 + / 1.665$ | $4.266 + / 0.780$  | $4.291 + (-0.882)$ | $3.397 + / 0.456$  | $4.954 + / 0.915$ | $1.867 + 0.344$    |  |
| SPEA2/h4    | $6.549 + / 1.506$ | $4.557 + (-1.000)$ | $4.415 + (-0.769)$ | $3.313 + / -0.457$ | $5.371 + / 1.083$ | $2.267 + 0.400$    |  |
| AEMMT/mm1   | $3.558 + / 0.488$ | $4.154 + (-0.795)$ | $4.696 + / 0.882$  | $1.991 + / 0.529$  | $4.079 + / 0.698$ | $3.029 + / 1.591$  |  |
| AEMMT/mm2   | $3.508 + / 0.476$ | $3.990 + / 0.966$  | $4.722 + (-1.048)$ | $2.054 + (-0.882)$ | $4.262 + 0.885$   | $3.112 + (-1.725)$ |  |
| AEMMD/mol1  | $3.052 + 0.804$   | $2.549 + / -0.734$ | $2.798 + / 0.569$  | $1.346 + / -0.169$ | $2.929 + 0.450$   | $2.549 + / 0.984$  |  |
| AEMMD/mol2  | $2.911 + / 0.694$ | $2.668 + / 0.668$  | $2.847 + 0.513$    | $1.341 + (-0.235)$ | $2.943 + 0.402$   | $2.390 + / 0.816$  |  |

Tabela A.28: Média e desvio padrão do Pareto Subset de cada rede para o problema P7.

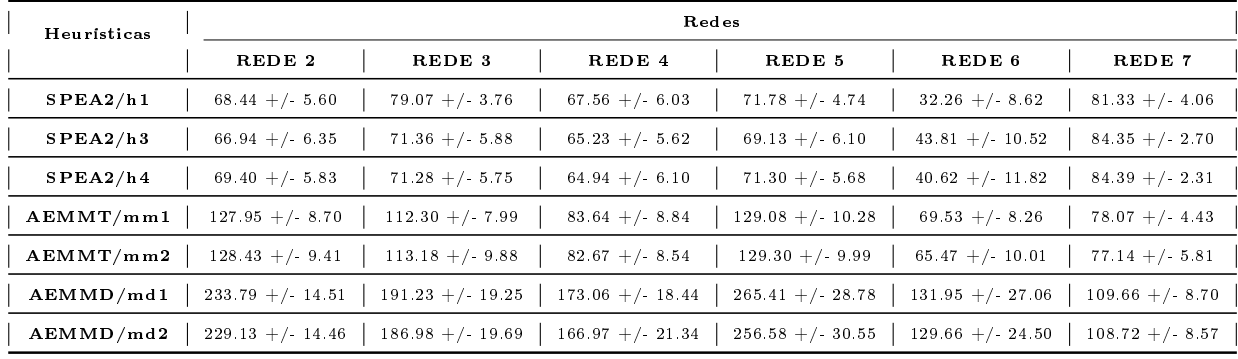

| Heuristicas | Redes             |                    |                   |                   |                    |                   |  |
|-------------|-------------------|--------------------|-------------------|-------------------|--------------------|-------------------|--|
|             | REDE 2            | REDE 3             | REDE 4            | REDE 5            | REDE 6             | REDE 7            |  |
| SPEA2/h1    | $51.40 + (-2.61)$ | $48.63 + / 7.55$   | $49.99 + (-5.66)$ | $22.73 + (-3.98)$ | $38.84 + (-2.18)$  | $73.49 + / 14.27$ |  |
| SPEA2/h3    | $54.56 + (-3.47)$ | $54.27 + (-5.85)$  | $51.03 + (-6.02)$ | $25.37 + 6.66$    | $42.71 + (-5.77)$  | $59.85 + / 11.94$ |  |
| SPEA2/h4    | $54.06 + / 3.00$  | $52.89 + / 5.15$   | $50.81 + (-7.24)$ | $24.32 + 5.41$    | $42.82 + 5.40$     | $59.31 + / 11.60$ |  |
| AEMMT/mm1   | $70.13 + (-3.27)$ | $81.48 + (-10.89)$ | $88.10 + (-1.77)$ | $41.59 + / 12.43$ | $67.23 + / 13.09$  | $82.55 + (-7.96)$ |  |
| AEMMT/mm2   | $70.04 + (-2.70)$ | $83.62 + (-9.34)$  | $88.01 + (-1.53)$ | $38.05 + / 10.60$ | $67.28 + (-12.43)$ | $81.17 + (-8.28)$ |  |
| AEMMD/ml1   | $68.07 + / 2.68$  | $87.15 + (-8.22)$  | $88.06 + (-5.09)$ | $32.89 + / 7.14$  | 66.44 + $/$ 12.58  | $88.53 + (-8.88)$ |  |
| AEMMD/mol2  | $68.48 + (-2.73)$ | $89.40 + / 6.25$   | $87.84 + / 4.98$  | $32.72 + / 7.56$  | $66.39 + / 10.81$  | $87.13 + / 7.68$  |  |

Tabela A.29: Média e desvio padrão do Máximo Spread de cada rede para o problema P7.

Tabela A.30: Média e desvio padrão do Hiper Volume de cada rede para o problema P7.

| Heuristicas |                   | Redes                |                   |                   |                   |                   |  |  |
|-------------|-------------------|----------------------|-------------------|-------------------|-------------------|-------------------|--|--|
|             | REDE 2            | REDE <sub>3</sub>    | REDE 4            | REDE <sub>5</sub> | REDE 6            | REDE 7            |  |  |
| SPEA2/h1    | $8787 + (-571$    | $10612 + (-913.580)$ | $13130 + (-816)$  | $12129 + (-952)$  | $15050 +/- 1122$  | $16076 + (-1706$  |  |  |
| SPEA2/h3    | $8385 + (-515)$   | $10773 + 622$        | $13013 + (-1006$  | $12610 + (-1146$  | $14830 + (-1070)$ | $15745 + (-1581)$ |  |  |
| SPEA2/h4    | $8539 + (-551)$   | $10710 + (-653.502)$ | $12723 + / - 793$ | $12290 + / 975$   | $14594 + (-1029$  | $15747 + (-1550)$ |  |  |
| AEMMT/mm1   | $14875 + (-1143$  | $15045 + (-1206$     | $15484 + (-1756$  | $19800 +/- 1813$  | $19069 +/- 1741$  | $14322 + (-1566$  |  |  |
| AEMMT/mm2   | $14781 + (-1119$  | $15011 + (-1342)$    | $14916 + (-1703$  | $19825 + (-2001$  | $18749 + (-2009$  | $14307 + (-1670)$ |  |  |
| AEMMD/mol1  | $23516 + (-2047)$ | $22799 + (-1982)$    | $25337 + 7.2982$  | $36706 + / 4207$  | $31694 + (-3943)$ | $19659 + / 2319$  |  |  |
| AEMMD/mol2  | $23063 + (-1784)$ | $22667 + (-2117)$    | $25206 + / 3586$  | $35961 + (-4806$  | $30988 + / 3640$  | $19426 + (-2040)$ |  |  |

## A.4 Instâncias de Seis Objetivos

## A.4.1 Problema P8

Tabela A.31: Média e desvio padrão do Erro de cada rede para o problema P8.

| Heuristicas | Redes              |                    |                      |                    |                      |                     |  |
|-------------|--------------------|--------------------|----------------------|--------------------|----------------------|---------------------|--|
|             | REDE 2             | REDE 3             | REDE 4               | REDE 5             | REDE 6               | REDE 7              |  |
| SPEA2/h3    | $34.456 + / 9.543$ | $26.644 + - 5.228$ | $32.867 + / 8.106$   | $36.733 + / 7.825$ | $71.211 + (-9.469)$  | $11.811 + (-4.221)$ |  |
| SPEA2/h4    | $32.211 + / 7.556$ | $26.322 + - 6.014$ | $28.511 + / - 7.879$ | $34.200 + / 7.818$ | $74.544 + / 9.562$   | $11.556 + / 3.791$  |  |
| AEMMT/mm1   | $6.176 + / 2.508$  | $6.175 + (-3.785)$ | $13.032 + (-3.769)$  | $6.884 + / 2.753$  | $26.912 + -6.989$    | $4.336 + / 2.269$   |  |
| AEMMT/mm2   | $6.943 + / 2.314$  | $6.159 + (-3.259)$ | $13.481 + (-3.574)$  | $6.725 + (-2.485)$ | $27.420 + / 6.875$   | $4.319 + / 2.129$   |  |
| AEMMD/ml1   | $8.806 + / 2.867$  | $5.985 + (-2.428)$ | $6.858 + / 2.397$    | $3.673 + (-2.211)$ | $32.523 + (-12.822)$ | $3.384 + / 2.134$   |  |
| AEMMD/ml    | $8.536 + (-2.430)$ | $6.883 + (-2.762)$ | $7.201 + (-2.508)$   | $3.577 + - 2.095$  | $32.442 + (-8.862)$  | $3.350 + (-2.138)$  |  |

| Heuristicas | Redes              |                    |                    |                    |                    |                    |  |
|-------------|--------------------|--------------------|--------------------|--------------------|--------------------|--------------------|--|
|             | REDE 2             | REDE 3             | REDE 4             | REDE 5             | REDE 6             | REDE 7             |  |
| SPEA2/h3    | $6.126 + (-1.547)$ | $5.453 + (-0.985)$ | $5.809 + / 1.357$  | $4.957 + (-1.065)$ | $6.748 + (-1.312)$ | $4.198 + (-2.277)$ |  |
| SPEA2/h4    | $5.751 + / 1.229$  | $5.649 + (-1.152)$ | $5.174 + (-1.239)$ | $4.838 + (-1.145)$ | $7.150 + (-1.253)$ | $3.735 + (-2.062)$ |  |
| AEMMT/mm1   | $2.139 + (-0.719)$ | $1.901 + (-0.894)$ | $3.363 + (-1.008)$ | $1.593 + / -0.861$ | $3.338 + / 0.932$  | $1.583 + (-1.224)$ |  |
| AEMMT/mm2   | $2.191 + 0.693$    | $1.895 + / 0.791$  | $3.422 + (-1.010)$ | $1.534 + (-0.787)$ | $3.288 + (-0.779)$ | $1.807 + (-1.222)$ |  |
| AEMMD/ml1   | $1.831 + 0.462$    | $1.923 + 0.583$    | $1.944 + / 0.545$  | $1.037 + (-0.578)$ | $2.669 + / 0.672$  | $2.120 + (-1.066)$ |  |
| AEMMD/ml    | $1.872 + (-0.419)$ | $2.143 + 0.578$    | $1.896 + / 0.629$  | $1.092 + / -0.719$ | $2.790 + / 0.661$  | $1.908 + / -0.936$ |  |

Tabela A.32: Média e desvio padrão do Generational Distance de cada rede para o problema P8.

Tabela A.33: Média e desvio padrão do Pareto Subset de cada rede para o problema P8.

| Heuristicas | Redes                |                        |                       |                       |                        |                      |  |  |
|-------------|----------------------|------------------------|-----------------------|-----------------------|------------------------|----------------------|--|--|
|             | REDE 2               | REDE 3                 | REDE 4                | REDE 5                | REDE 6                 | REDE 7               |  |  |
| SPEA2/h3    | 58.990 +/-8.589      | 66.020 + $/$ 4.705     | $60.420 + / 7.295$    | $56.940 + / 7.042$    | $25.910 + (-8.522)$    | $79.370 + / - 3.799$ |  |  |
| SPEA2/h4    | 61.010 +/ 6.801      | 66.310 + $/$ - 5.412   | 64.340 + $/$ 7.091    | $59.220 + / 7.036$    | $22.910 + (-8.606)$    | $79.600 + / 3.412$   |  |  |
| AEMMT/mm1   | $116.100 + (-6.247)$ | $138.150 + (-9.228)$   | $101.780 + (-6.246)$  | $125.230 + / 8.016$   | $98.610 + / 10.189$    | $115.080 + (-5.323)$ |  |  |
| AEMMT/mm2   | $117.560 + / 6.202$  | $139.060 + (-8.320)$   | $101.000 + (-6.645)$  | $126.700 + / - 7.754$ | $99.170 + / 10.610$    | $116.180 + (-5.901$  |  |  |
| AEMMD/ml1   | $243.390 + / 13.655$ | $214.630 + / - 12.214$ | $191.010 + (-19.623)$ | $268.600 + / 25.043$  | $140.210 + (-27.419$   | $120.700 + (-8.501)$ |  |  |
| AEMMD/ml    | $244.460 + / 13.222$ | $211.820 + / 12.475$   | $186.300 + / 18.993$  | $276.690 + / 23.674$  | $138.540 + / - 22.055$ | $118.440 + / 7.987$  |  |  |

Tabela A.34: Média e desvio padrão do Máximo Spread de cada rede para o problema P8.

| Heuristicas | Redes               |                     |                     |                     |                     |                      |  |
|-------------|---------------------|---------------------|---------------------|---------------------|---------------------|----------------------|--|
|             | REDE 0              | REDE 1              | REDE 2              | REDE 3              | REDE 4              | REDE 5               |  |
| SPEA2/h3    | $59.266 + (-4.184)$ | $57.605 + (-5.130)$ | $56.939 + / 9.234$  | $27.049 + (-6.264)$ | $47.979 + / 8.067$  | $61.014 + (-10.172)$ |  |
| SPEA2/h4    | $57.582 + (-4.144)$ | $57.082 + (-5.292)$ | $58.393 + / 9.813$  | $26.079 + - 6.527$  | $47.703 + 6.355$    | $61.140 + (-12.072)$ |  |
| AEMMT/mm1   | $67.709 + (-3.754)$ | $78.319 + / 10.857$ | $86.876 + / 3.502$  | $33.227 + -6.232$   | $65.631 + / 10.535$ | $80.434 + / 8.174$   |  |
| AEMMT/mm2   | $67.913 + / 3.697$  | $76.403 + / 10.673$ | $87.662 + / 1.207$  | $34.624 + - 7.868$  | $63.550 + (-8.790)$ | $78.479 + (-6.930)$  |  |
| AEMMD/ml1   | $68.608 + (-3.072)$ | $87.811 + / 6.381$  | $88.545 + (-3.913)$ | $34.379 + -8.787$   | $66.406 + / 11.662$ | $89.040 + / 8.390$   |  |
| AEMMD/ml    | $68.874 + (-3.209)$ | $89.025 + / 7.794$  | $87.891 + / 5.098$  | $34.933 + 8.366$    | $69.059 + / 12.641$ | $88.165 + / 8.701$   |  |

Tabela A.35: Média e desvio padrão do Hiper Volume de cada rede para o problema P8.

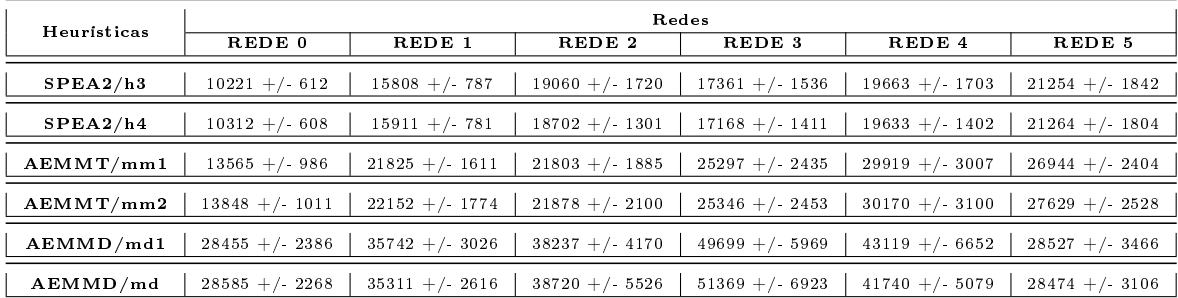